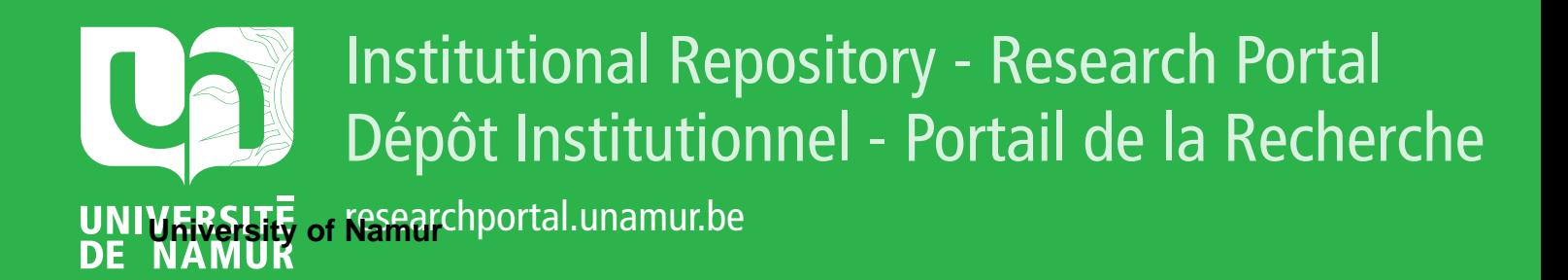

# **THESIS / THÈSE**

### **MASTER EN SCIENCES INFORMATIQUES**

**Evaluation et comparaison de systèmes complexes Chois d'un ordinateur par la méthode CAT**

Arnotte, Jean-Philippe

Award date: 1977

Awarding institution: Universite de Namur

[Link to publication](https://researchportal.unamur.be/fr/studentTheses/ea483b0b-8bee-45f5-9921-072b94b86ca2)

#### **General rights**

Copyright and moral rights for the publications made accessible in the public portal are retained by the authors and/or other copyright owners and it is a condition of accessing publications that users recognise and abide by the legal requirements associated with these rights.

• Users may download and print one copy of any publication from the public portal for the purpose of private study or research.

• You may not further distribute the material or use it for any profit-making activity or commercial gain

• You may freely distribute the URL identifying the publication in the public portal ?

#### **Take down policy**

If you believe that this document breaches copyright please contact us providing details, and we will remove access to the work immediately and investigate your claim.

## **FACULTES UNIVERSITAIRES NOTRE-DAME DE LA PAIX NAMUR (BELGIQUE)**

## **INSTITUT D'INFORMATIQUE**

# **EVALUATION ET COMPARAISON DE SYSTEMES COMPLEXES**

Choix d'un ordinateur par la méthode CAT

Directeur : M. Ph. VAN BASTELAER

 $-2$  at  $2$  .

Jean-Philippe **ARNOTTE**  Mémoire présenté en vue d'obtenir le grade de Licencié et Maître en Informatique

Tome 1 : Mémoire

Qu'est - ce que l'homme ? A quoi sert - il ? Quel est son bien et quel est son mal ? La durée de sa vie ? Cent ans tout au plus. Une goutte d'eau tirée de la mer, un grain de sable, telles sont ces quelques années auprès de 1 ' Eternité . "

 $\begin{array}{c} 1 \\ 1 \end{array}$ 

Extrait de la Bible Eccl., 1, 18, versets 8 à 10

#### Remerciements

Qu'il nous soit permis ici d'exprimer nos plus vifs remerciement à toutes les personnes qui nous ont aidé à mener notre travail à bien par leur direction, leurs conseils et leur aide :

Messieurs J.J. DUJMOVIĆ ( Directeur de stage ) , Ph. Van BASTELAER ( Directeur du mémoire ) , J. FICHEFET et J. RAMAEKERS ( Professeurs de l'Institut d' Informatique ), T. TOŠIĆ (Directeur de l' Informatique de la Société PROGRES ) , D. SPASIĆ ( Directeur du développemen du Centre PIRC ) , ainsi que Madame E. ARNOTTE-OGER qui a dactylographié le présent mémoire.

Citons également, en reconnaissance pour leur excellent accueil Messieurs A. ALEKSIĆ, B. LAZIĆ et D. VELAŠEVIĆ ( Professeurs de la Faculté d'Electrotechnique de l'Université de Belgrade, Yougoslavie ) les Sociétés PROGRES et PRVI MAJ de Pirot ( Yougoslavie ), ainsi que mes nombreux amis de la Faculté d'Electrotechnique et des homes d'étudiants ' Ivo - Lola Ribar ' , ' Patrice Lumumba ' et ' Slobodan Penezic<sup>1</sup>.

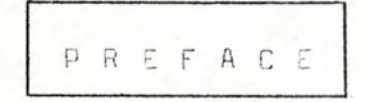

" L'évolution tend à complexifier ".

Cet aphorisme du R.P. Teilhard de Chardin est bien d'actualité en cette fin du 20° siècle : il n'est que citer le prodigieux développement de la science, de la technique et de l'informatique, qui ont mené notre époque à sa fantastique complexité.

Tandis que, des Pharaons à Léonard de Vinci, un érudit pouvait prétendre à l'ensemble des connaissances humaines de son temps, de nos jours. il est devenu pratiquement impossible de dominer l'ensemble d'une seule discipline.

De plus, au sein d'une même discipline. le jugement est parfois rendu malaisé par la complexité de l'objet examiné : ainsi en est-il en informatique du choix d'un ordinateur.

Plus généralement, on se heurte au problème d'évaluer et / ou de comparer des systèmes complexes.

L'objectif du présent mémoire est d'apporter une modeste contribution à la solution de ce type de problèmes.

A cette fin, nous présentons ci-après la méthode CAT et son outil informatique le système SEL".

Namur, juillet 1977

Jean-Philippe Arnotte

#### CHAPITRE 1

 $\overline{3}$ 

 $\mathbf{c}$ 

PL AN

Le présent mémoire comporte deux parties : le mémoire proprement dit et son annexe.

Le mémoire proprement dit comprend l'essentiel du travail tandis que l'annexe comporte la partie technique destinée au praticie  $n.$ 

Tous deux commencent par le plan de leur contenu.

Le plan du mémoire proprement dit se fonde sur la progressi suivante : après le plan lui-même, nous présentons le problème et les modèles proposés, puis un modèle particulier, la méthode CAT Hous passons alors à son outil informatique le système SEL, puis à deux exemples d'utilisation de CAT et de SEL . Enfin, nous comparons CAT aux autres modèles en général, puis point par point à la méthode multicritère Electre 1. A ce moment, nous présentons notre conclusion générale :

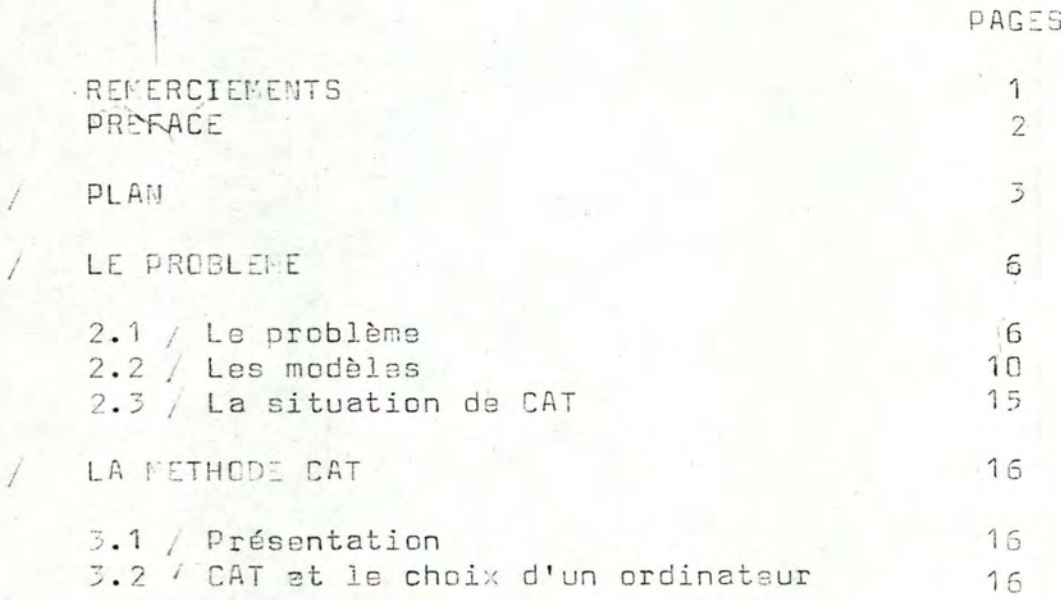

1

 $\overline{2}$ 

3

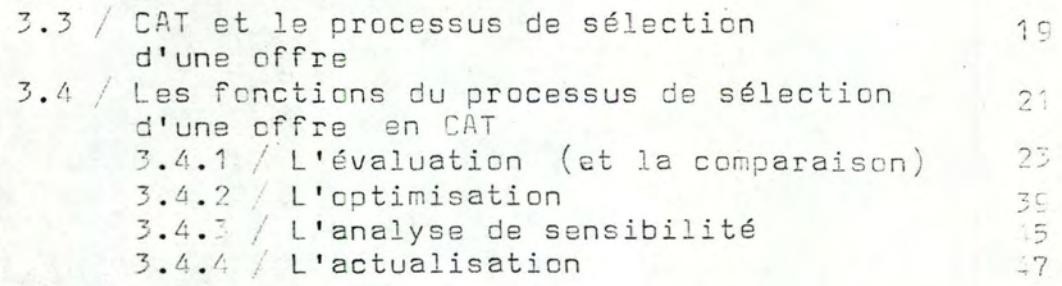

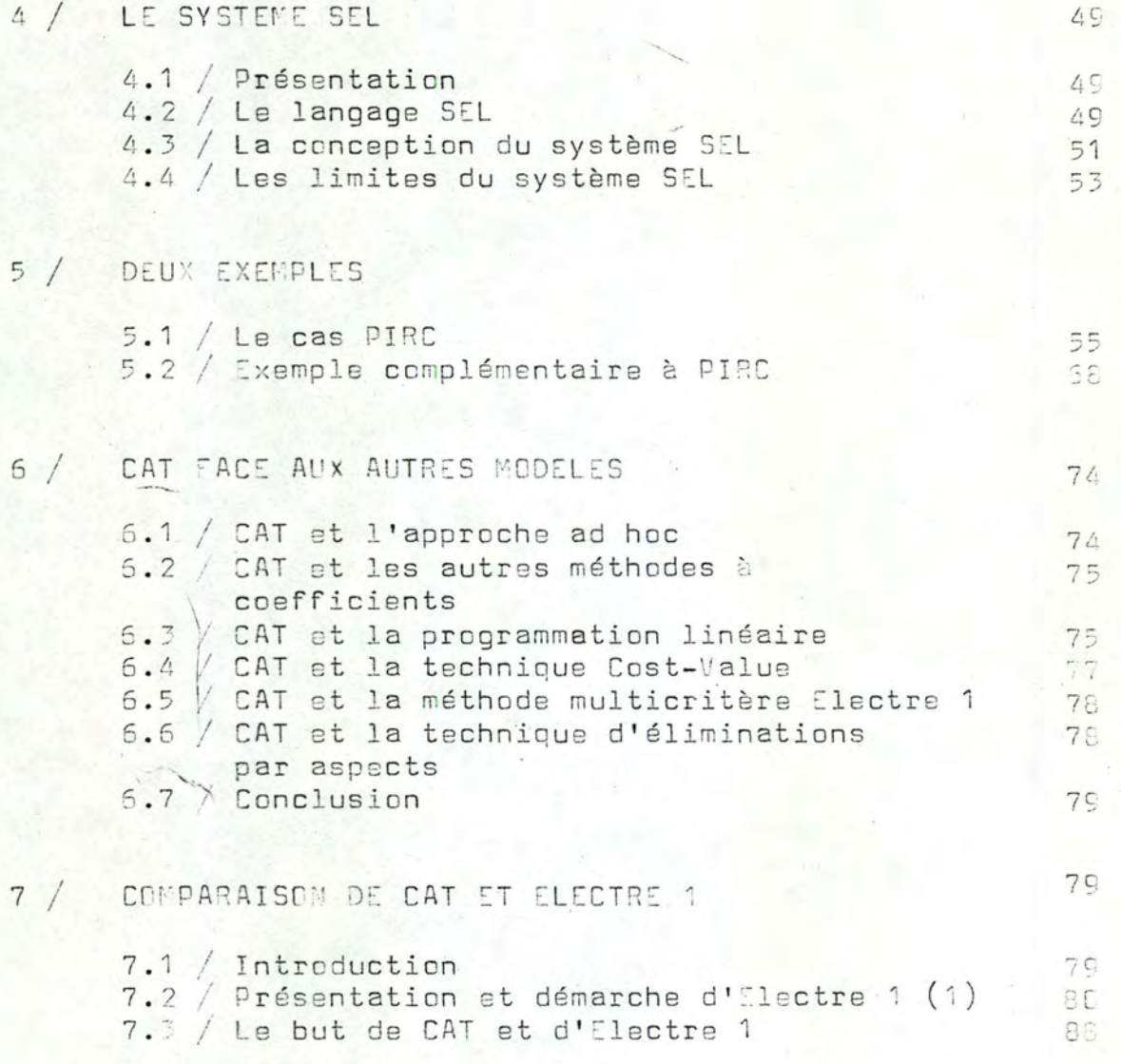

(1) Ce paragraphe comporte un exemple d'utilisation de CAT et<br>Electre 1 pour un même problème.

 $\overline{4}$ 

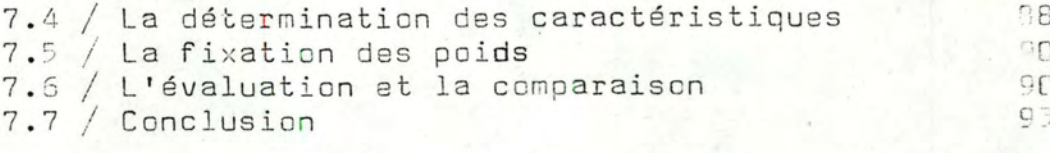

 $5 \overline{)}$ 

 $94$ 

96

8 / CONCLUSION

#### BIBLIOGRAPHIE

Note . Chaque source citée dans la bibliographie est précédée d'un<br>numéro qui sert à la référencer ; ce numéro est alors<br>exprimé entre crochets  $\angle$ 

Les principales abréviations utilisées dans ce mémoire sont :

 $x^2 - x + 2x^2$ 

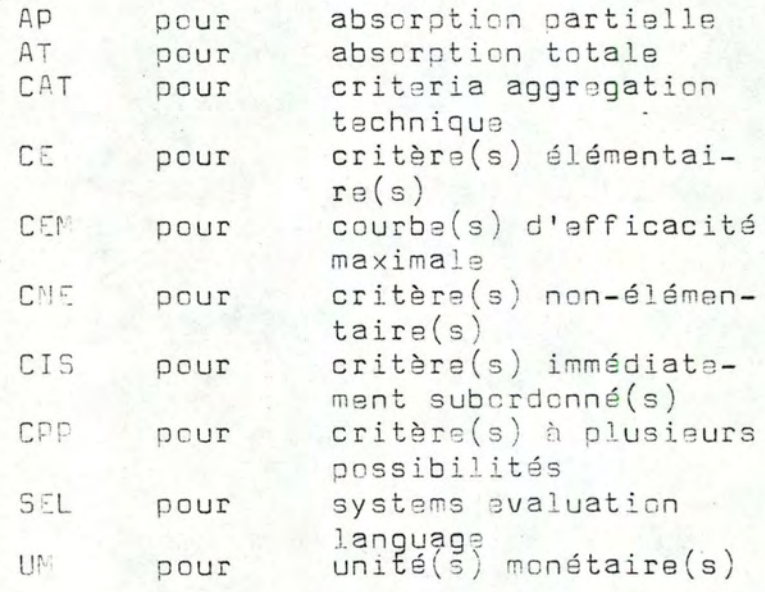

CHAPITRE  $\mathcal{P}$ 

 $2.1 / Le prob$ lème

Problème Général

Le présent mémoire s'intéresse au problème de l'évaluation et de la comparaison de systèmes complexes.

LE PROBLEME

Précisons tout d'abord le sens que nous donnons ici aux termes de cette phrase :

Par ' système ' on entend un ensemble d'éléments en relations . Cette définition est volontairement générale ; nous ne nous étendron pas ici sur les différentes définitions d'un système /41,45/.

Par ' complexe ' on entend que le système comporte un grand nombre d'éléments et / ou de relations.

Le nombre doit être tel que l'évaluation et la comparaison - définies ci-dessous - ne peuvent se faire mentalement. D'où la nécessité d'un modèle.

Par ' évaluation ' on exprime le degré de similitude d'un système avec un autre système, dit ' système de référence '. Par exemple, une mesure - qui se réfère à une unité, ou une cote d'examen qui se réfère à une cote maximale. Le résultat de l'évaluation est une grandeur.

Par ' comparaison ' on exprime une relation d'infériorité,

d'égalité, de supériorité, de préférence ou d'indifférence entre deux ou plusieurs systèmes.

--------

La comparaison ne s'applique directement qu'à des objets de même nature, par exemple des nombres.

Pour pouvoir comparer deux objets, il est souvent nécessaire de les évaluer d'abord par rapport à un système de référence ; on obtier<br>par exemple deux mesures qui, elles, sont directement comparables.  $(Fiq. 1).$ 

FIGURE 1

Schémas conceptuels de l'évaluation et de la comparaison.

Note : L'opérateur à 3 flèches dénote une confrontation qui amène un résultat. Par souci de clarté, cet opérateur est dessiné en blanc pour une évaluation et en noir pour une comparaison.

EVALUATION D'UN SYSTEME

Résultat de l'évaluation

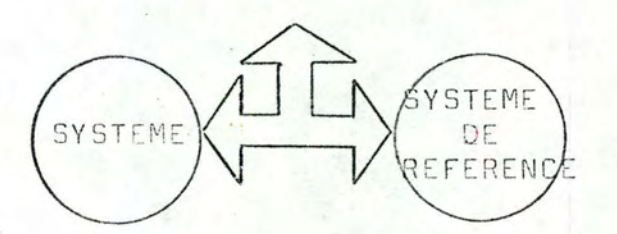

Le résultat de l'évaluation est une grandeur ( mesure, cote ...)

COMPARAISON DIRECTE DE DEUX SYSTEMES

Résultat de la comparaison directe

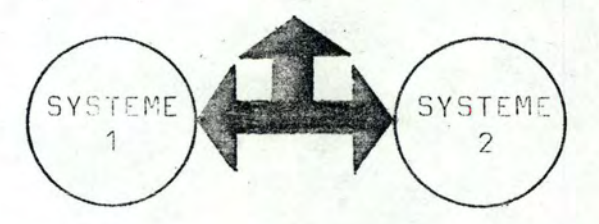

Le résultat de la comparaison est une relation (inférieur, supérieur, égal, préféré, indifférencié ... ).

#### COMPARAISON INDIRECTE DE DEUX SYSTEMES

Résultat de la comparaison indirecte

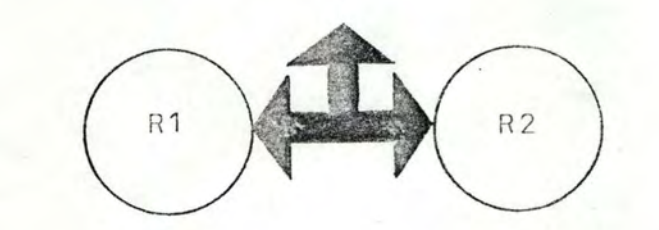

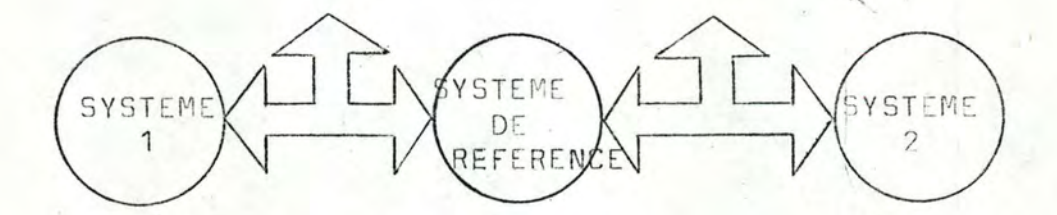

On évalue d'abord chaque système par rapport à un même système de référence d'où les résultats R1 et R2. Puis on compare directement ces deux résultats.

Le problème de l'évaluation et de la comparaison de systèmes complexes se pose par exemple  $(1)$ :

- lors du choix d'un ordinateur
- lors de la détermination du degré de développement d'un pays
- lors du choix de matériel aéronautique, etc.

Plusieurs modèles ont été proposés pour résoudre ces problèmes la méthode CAT est l'un deux, qui n'a été utilisé jusqu'à présent que pour le choix d'un ordinateur (2).

C'est à ce problème particulier que la suite du présent mémoire s'intéresse, par l'intermédiaire de CAT.

(1) On peut aussi comparer sans évaluer : voir le chapitre 7.

(2) Il s'agit d'un modèle du système et non d'un modèle de son comportement  $\angle$  44

#### Problème particulier

L'expression ' choix d'un ordinateur ' appelle comme précision que ce choix implique l'acceptation de toute l'offre d'un vendeur. Celle-ci comprend l'ordinateur lui-même, càd le hardware et le software, des conditions générales, des clauses particulières, d'éver tuelles garanties, l'assistance (maintenance et formation), le calendrier des fournitures, etc.

Ces éléments ont leur importance ; ainsi, un bon système hardware peut être mal valorisé par une maintenance faible. Il faut donc tenir compte de tous les éléments de l'offre pour une évaluation correcte. D'autre part, la méthode CAT est surtout un outil d'évalue tion et de comparaison, càd l'outil de travail d'un évaluateur ; celui-ci est au service d'un utilisateur et en contact avec les vendeur(s). Précisons l'acception de ces trois termes dans le cadre de ce mémoire :

- l'utilisateur désigne l'ensemble des entités (personne(s) ou organisation(s) ) qui utiliserent les services de l'ordinateur.
- désigne l'entité (personne(s) ou organisation(s) ) - le vendeur qui soumet une offre à l'utilisateur.
- oesigne i'entité (personne(s) ou organisation(s)) - l'évaluateur qui choisit l'offre d'un vendeur en se fondant sur les besoins de l'utilisateur, à la demande de ce der $nier(1)$ . Il forme un troisième niveau'fréquent dans les problèmes complexes, mais non dans les problèmes de la vie courante.

Les problèmes général et particulier étant à présent posés, nous exposons ci-après les différents modèles consacrés à la solution du problème particulier, le choix d'un ordinateur.

(1) L'évaluateur n'a pas à juger si ces besoins sont fondés. Il peut toutefois conseiller l'utilisateur, car ses contacts avec les vendeurs le mettent bien au fait des possibilités du marché

#### $2.2 /$  Les modèles

Il existe plusieurs modeles servant d'outils pour le choix d'u ordinateur.

Certains ont été créés spécialement dans ce but, d'autres ont été conçus comme une aide à la décision dans un environnement  $complete (1).$ 

En nous limitant aux seuls d'entre eux ayant servi au choix d'un ordinateur, nous distinguons quatre classes de modèles :

 $-1$ 'approche ad hoc  $\sqrt{24}$ , 32  $\sqrt{7}$ 

- les méthodes à coefficients additives  $\sqrt{1}$  à 4,9àà 19, 21 et 22  $\sqrt{7}$ 

disjonctive - conjonctive  $\sqrt{5}$  à 8, 51/

- la programmation linéaire  $\sqrt{ }$  32  $\sqrt{ }$ 

- la méthode cost-value  $\sqrt{27}$ , 28, 32

Citons également la méthode multicritère ELECTRE  $-1$  qui n'a pas  $\varepsilon$ encore servi pour le choix d'un ordinateur, mais qui pourrait bienté  $s'$ y prêter  $(2)$ .

Il est rare qu'un modèle soit appliqué tel quel ; on utilise fréquemment en appoint la technique d'élimination par aspects.

Examinons brièvement la démarche de chaque classe de méthodes ainsi que de la technique d'éliminations par aspects (3) :

L'approche ad hoc est la plus simple ; elle consiste à examin les offres et à déterminer celle qui paraît le plus adéquate, par un effort de bon sens et éventuellement quelques calculs. D'usage général dans les problèmes quotidiens, cette approche a l'avantage de la simplicité.

Son principal inconvénient est un manque de fiabilité sensible dans le cas d'objets complexes. Ce défaut est dû à la subjectivité incontrôlée de l'évaluateur, laissant la porte ouverte à certains

- (1) Une synthèse approfondie est présentée en  $\angle$  58  $\sqrt{\phantom{a}}$
- (2) Nous consacrons le chapitre  $7$  à exposer ELECTRE 1 et à la comparer avec CAT.
- (3) mais pas celle d'ELECTRE 1, voir note 2 ci-dessus.

 $4d$ 

biais d'évaluation tels que l'oubli d'éléments importants, les déformations professionnelles.etc.

Les méthodes à coefficients sont plus évoluées ; leur idée fondamentale est de diviser pour simplifier.

Ainsi un ordinateur peut être subdivisé en classes :

2/ Software 1/ Hardware 3/ Assistance

Chaque classe peut à nouveau être subdivisée, par exemple le Software:

 $21 / 05$  $22 /$  Langages 23 / Utilitaires 24 / Package

On continue à subdiviser ainsi jusqu'au degré de finesse souhaité et on obtient un arbre (1), à ce détail près que CAT permet la présence de cycles. Nous continuerons toutefois à parler d' 'arbre'.

Pour adapter cet arbre aux besoins de l'utilisateur, on commence par ne retenir que les classes relevantes pour ses besoins on supprimera la classe des utilitaires (2.3) si l'utilisateur ne souhaite pas en disposer.

Ensuite on attribue à chaque sommet - sauf la racine - un poids qui exprime son importance par rapport aux sommets de même niveau, avec lesquels il s'agorège en un autre sommet de niveau supérieur  $(Fia, 2)$ .

FIGURE 2

Exemple d'arbre utilisé par les méthodes à coefficients. Les poids sont exprimés en %. Les packages 1 et 2 forment un exemple

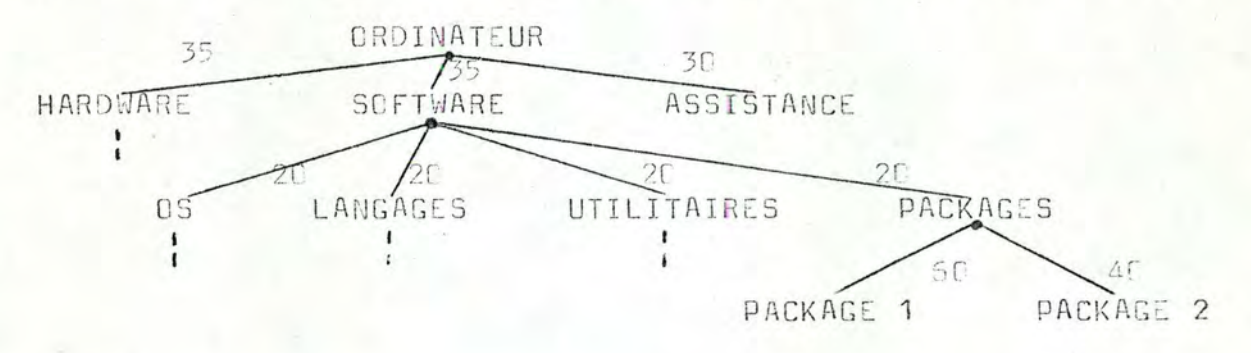

(1) Les termes 'arbre', 'cycle', 'sommet', 'racine', 'niveau' et 'sommet pendant' sont ceux de la théorie des Graphes / 53 L'arbre de notre problème est parfois dit 'arbre de pertinence'.

11

de classes élémentaires c à d que l'on ne subdivise plus.

L'évaluateur attribue alors à chaque sommet pendant une cote; celle-ci exprime le degré dans lequel ce sommet possède la caractéristique demandée ; elle est indépendante de son poids.

A ce moment, il faut calculer les cotes des sommets non-pendants de niveau n-1, puis remonter les niveaux dans l'arbre jusqu'à la racine, pour obtenir ainsi la cote globale de l'ordinateur.

Le processus d'aggrégation c à d la façon dont se calcule la cote (E)d'un sommet en fonction des poids et cotes (p, et E, ) de ses n sommets immédiatement subordonnés, différencie entre elles les méthodes à coefficients :

- les additives utilisent la moyenne arithmétique  $E = \sum_{i=1}^{n}$  pi  $E_i$  (1)

- les multiplicatives utilisent la moyenne géométrique  $E = \prod_{i=1}^{n} e_i$   $E_i$  (2)

$$
E = \left(\sum_{i=1}^{n} p_i E_i\right)^{H} / R
$$

où R est un réel dont le sens et l'utilisation sont exposés au chapitre  $3$ , pages 26 à 38  $(3)$ .

Lorsqu'une cote globale a été obtenue pour chaque ordinateur, il est aisé de les comparer entre eux, soit par leurs cotes respectives, soit par leur rapport coté / coût respectif, celui-ci traduisant un taux de satisfaction par unité monétaire investie.

Les méthodes à coefficients ont pour avantages principaux :

- la complétude : aucun élément relevant n'est oublié lors de l'évaluation.

- (1) Ces formules sous-entendent que  $0 \le p i \le 1$  et  $\sum_{i=1}^{n} p i = 1$
- (2) citées ici pour mémoire car elles ne sont pas utilisées pour le choix d'un ordinateur  $\angle$  20  $\sqrt{\phantom{a}}$ .
- (3) On voit que la moyenne généralisée englobe la moyenne arithmétique (cas où R=1) et la moyenne géométrique (cas où R=0, car

lim ( $\sum_{i=1}^{n}$  piEi)  $\sum_{i=1}^{n}$  =  $\prod_{i=1}^{n}$  Ei ; elle les dépasse donc en<br>puissance  $\sum$  52  $\sum$ .

le processus d'évaluation est le même pour tous.  $-1$ 'équité :

- et enfin, le fait qu'elles délimitent la subjectivité au choix des paramètres de l'arbre et des cotes.

L'inconvénient principal de ces méthodes est qu'elles obligent l'évaluateur à coter un sommet pendant par un nombre ; celui-ci est contestable. Il en est de même pour la pondération.

On remarque de plus, dans le cas additif, l'indépendance implicite des sommets, car la formule d'aggrégation est une moyenne arithmétique ; de même dans le cas multiplicatif, l'aggrégation est toujours la même (moyenne géométrique), quelles que soient les relations entre sommets subordonnés. Ce manque de souplesse peut contredire la réalité ; CAI y échappe par sa formule d'aggrégation de moyenne généralisée (voir chapitre 3).

La programmation linéaire est la méthode la plus rarement utilisée pour le choix d'un ordinateur ; aucune de nos sources n'expose cette démarche. Sharpe déclare toutefois / 64, page 284 ' (...) an analyst (...) can in somes cases formulate the selection process as an integer linear programming problem. However, even in simple cases it a far from trivial exercice to prepare coefficients that capture all the intricated interrelationships. The prospects for  $( \ldots )$  such methods do not appear particularly good '.

Un point remarquable est que les méthodes à coefficients de type additif sont un cas particulier de programmes linéaires  $(\neg$ Voir chapitre 6).

La méthode Cost-Value se fonde sur l'idée que la valeur d'un pour un utilisateur peut être très différente du coût de cet objet.

Dans notre problème, elle consiste à attribuer à chaque offre deux sommes C et V représentant : la première, la somme des coûts des divers éléments de l'offre, la seconde, la somme des valeurs qu'ont ces éléments pour l'utilisateur, exprimées en unités monétaires.

La meilleure offre est alors celle ayant la plus grande différence  $V - C$ .

On voit la difficulté de déterminer le coût et d'estimer la valeur de certains éléments tels que la présence d'un compilateur, le temps d'exécution d'une instruction, etc ...

Enfin la technique d'élimination par aspects forme un outil d'appoint pour le choix d'un ordinateur.

Le terme 'appoint' exprime qu'elle ne peut se substituer aux autres méthodes.

objet

En effet, elle a la particularité d'indiquer toujours quelle(s) possibilité(s) rejeter, et non laquelle choisir ; de plus, l'ensemble des possibilités ne se réduit pas toujours à un seul élément. Or c'est là le but de la sélection.

La technique d'élimination par aspects consiste à éliminer les possibilités qui enfreignent certaines exigences, en considérant ces exigences l'une après l'autre. Elles forment donc des conditions sine qua non souvent exprimées lorsque les possibilités sont dejà connues.

C'est ainsi qu'une entreprise sidérurgique belge a éliminé une offre d'ordinateur parce que le siège du vendeur ne se trouvait pas en Belgique.

Nous nous permettons d'attirer l'attention du lecteur sur le point suivant : l'utilisation de la technique d'élimination par aspects constitue une utilisation implicite de conditions sine qua non . Or, la méthode CAT propose une utilisation explicite et claire de celles-ci . C'est pourquoi elle est une méthode auto-suffisante c à d qui ne nécessite pas la technique d'appoint (1).

<sup>(1)</sup> Toutefois, s'il existe des possibilités dont on sait, dès avant le traitement par CAT, qu'elles seront rejetées parce qu'elles enfreignent une ou plusieurs conditions sine qua non, on pourra les éliminer sans plus, comme si on utilisait la technique d'appoint.

## 2.3 / La situation de CAT

La méthode CAT est une des nombreuses méthodes à coefficients. Elle est cependant la seule du type disjonctif -conjonctif.

Cette particularité fait de CAT une innovation intéressante parmi les méthodes servant au choix d'un ordinateur (1).

Nous lui consacrons le chapitre 3.

(1) Nous exposons au chapitre 6 ses relations d'inclusion, de compatibilité, d'intersection non-vide ... avec ces dernières.

CHAPITRE

LA METHODE CAT

 $(1)$ 

#### 3.1 / Présentation

La méthode CAT a été créée par le Docteur 1.J. DUJMOVIC Professeur à la Faculté d'Electrotechnique de l'Université de Belgrade (Yougoslavie).

Elle fait l'objet de sa thèse de doctorat ; elle a été présentée en 1974, en même temps que son outil informatique le système SEL .

Pratiquée depuis lors à Belgrade, ses résultats sont jugés satisfaisants.

L'introduction à Namur de la méthode CAT et du système SEL constitue leur première implantation hors de Yougoslavie .

#### 3.2 / CAT et le choix d'un ordinateur

Le choix d'un ordinateur est un cas particulier d'évaluation et de comparaison de systèmes complexes (3).

- (1) ' CAT ' est le sigle de ' Criteria Aggrégation Technique '. Voir page 26.
- (2) Les paragraphes 3.1 & 3.3 considèrent le problème indépendamment de tout modèle. L'exposé de CAT à proprement parler commance au paragraphe 3.4, page 21.
- (5) Sous réserve de la note (1), page 8.

Le choix d'un ordinateur suit une démarche différente, selon qu'il s'agit d'un premier ordinateur ou du remplacement de l'existant.

Las deux démarches sont exposées synoptiquement aux Figures 3 et 4 ci-après.

L'objet de la méthode CAT se limite au processus de sélection d'une offre, qui est encadré dans ces mêmes Figures ; il est développé au paragraphe 3.3 ci-après.

FIGURE 3

Démarche simplifiée suivie pour le choix d'un premier ordinataur.

PROJET DE CENTRE INFORMATIQUE

PROJETS D'APPLICATIONS

APPLICATIONS RETENUES -

 $\mathbf{1}$ 

**DRGANISATION** DH CENTRE INFORMATIONE

ETABLISSEMENT DU CAHIER DE CHARGES

APPELS D'OFFRES ET LEUR RECEPTION

SELECTION D'UNE OFFRE

INSTALLATION DE L'ORDINATEUR

CONCEPTION , ANALYSE ET PRESRAMMATION DE CERTAINES APPLICATIONS

TESTS D'ACCEPTATION

LANCEMENT DE L'EXPLOITATION

( Le commentaire de cette figure est à la page suivante ) .

Note

. Le choix d'un ordinateur se fonde sur les besoins de l'utilisateur ( Voir le paragraphe 3.3. page 19 ) ; ces besoins permettent d'établir le CAHIER DE CHARGES, qui comprend souvent le profil de l'ordinateur qui serait idéal pour le problème (1). On lance alors un APPEL D'OFFRES suivi de leur RECEPTION et de la SELECTION d'une d'entre elles Après la signature du contrat ont lieu l'INSTALLATIEN DE L'ORDINATEUR, les TESTS D'ACCEPTATION et le LANCE ENT DE L'EXPLOITATION .

Simultanément à cette démarche, on peut pourvoir à 1'ORGANISATION DU CENTRE et à l'AUTOMATISATION DE CERTAINES APPLICATIONS.

(1) Ce profil idéal est dit CONFIGURATION DE REFERENCE ON CAT. Exposens succinctement la manière dont le Professeur J.J. DUJMOVIC la calcule : à partir des besoins de l'utilisateur on calcule approximativement les besoins en entrées/sorties et on les multiplie par un coefficient de sécurité > 1, ce qui renseigne sur la taille du système nécessaire . On retient alors la vitesse du processeur exigible pour cette taille de système, et on termine en fixant le nombre et le type des périphériques, de la mémoire centrale et des terminaux. Dans le cahier des charges, on joint à la configuration de références les exigences sur l'O.S., les langages, les structures et les supports de données, etc.

FIGURE 4

Démarche simplifiée suivie pour le remplacement d'un ordinateur. Note. Cette démarche est proche de celle de la Figure 3. Leur différance essentielle est qu'ici, il axista déjà des applications Il faut choisir lesquelles maintenir ou pas ; les applications maintenues davrent être converties au nouveau système.

#### PROJET DE RENPLACEMENT DE L'ORDINATEUR EXISTANT

APPLICATIONS ACTUELLES MAINTENUES ET APPLICATIONS NOUVELLES-

ETABLISSEMENT DU CAHIER DE CHARGES

APPELS D'OFFRES ET DE RECEPTION

SELECTION D'UNE CFFRE

CONVERSIONS

INSTALLATION DE L'ORDIGATEUR

TESTS D'ACCEPTATION

ANALYSE ET PROGRAMMATION DE CERTAINES APPLICATIONS NOUNELLES

CONCEPTION .

>LANCEMENT DE L'EXPLOITATION <

#### 3.3 / CAT et le processus de sélection d'une offre

Le choix d'un ordinateur comporte toujours une étape de sélection d'une des offres.

Ce processus de sélection se fonde sur les besoins de l'utilisateur. Par ' bescins ', cn entend ;

- les travaux<sup>h</sup>exécuter ( applications , mises au point de programmes, manipulations de fichiers ... )
- divers souhaits et exigences (délais, financement, garanties maintenance, formation, assistance, extensibilité ... ).

Le processus de sélection d'une offre est exposé à la Figure 5 ; il est l'objet de la méthode CAT , qui formalise l'étude comparative des offres.

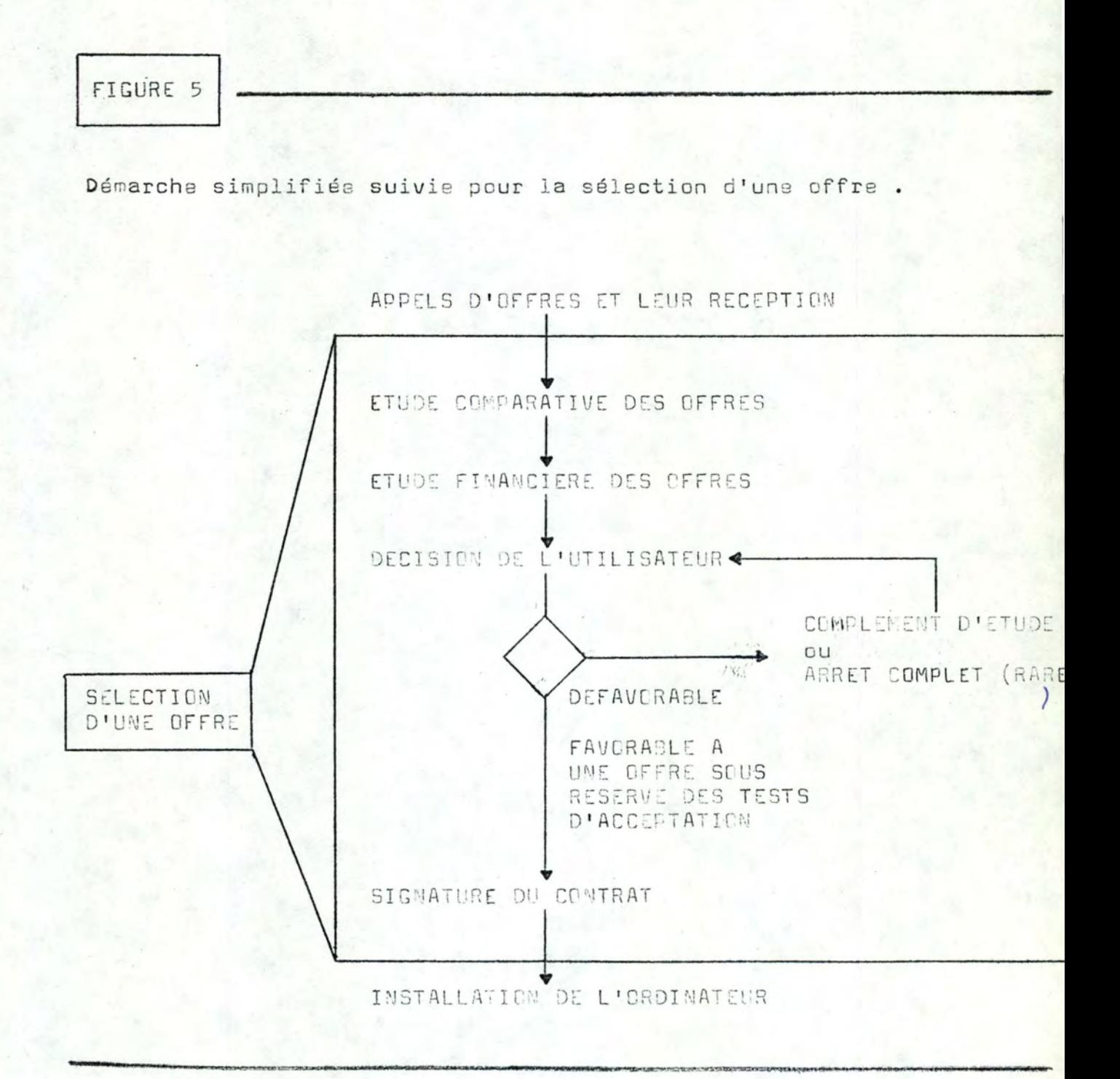

#### 3.4 / Les fonctions du processus de sélection en CAT

La méthode CAT est une des nombreuses l'inéthodes à coefficients ; leur principe est exposé au chapitre 2 ( pages it à  $13$ ).

Pour pouvoir exposer CAT en terme des 4 fonctions qu'elle remplit , considérons à nouveau l'arbre de la page 11.

Précisons tout d'abord la terminologie de CAT, utilisée dans la suite de notre travail :

- les sommets pendants sont dits critères élémentaires (CE)
- les sommets non-pendants sont dits critères non-élémentaires ( CNE
- la racine de l'arbre est dite critère global
- les valeurs que l'offre du vendeur apporte aux CE sont dites les valeurs d'entrée des CE
- enfin, la cote obtenue par un critère est dite son efficacité.

Ensuite, reprenons la façon dont les méthodes à coefficients calculent l'efficacité du critère global à partir des valeurs d'entrée des CE.

On commence par attribuer à chaque CE l'efficacité qui découle de sa valeur d'entrée ; on remonte alors dans l'arbre de CNE en CNE jusqu'au critère global , au moyen d'une formule de moyenne pondérée (1), ce qui fournit l'efficacité du critère qlobal, càd l'efficacité de l'offre du vendeur.

L'attribution à chaque critère de son efficacité constitue la fonction d'évaluation de CAT ( paragraphe 3.4.1 ) . Elle a comme corollaire l'étude du coût de l'offre et de son rapport Efficacité/Coût, ainsi que la détermination de la liste rangée des offres par préférence décroissante.

La concept d'évaluation est développé en CAT dans les deux directions suivantes :

(1) Cette formule diffère selon les auteurs ( Voir page 12).

21

D'une part . il se peut que le vendeur propose plus d'une valeur pour un ou plusieurs critères ; le problème est traité par la fonction d'optimisation de CAT ( paragraphe 3. 4. 2 ).

D'autre part, la subjectivité inhérente à tout processus d'évaluation oblige à une certaine réserve dans l'utilisation des résultats. Ceux-ci sont influencés par des modifications de l'arbre ; ce probième est traité par la fonction d'analyse de sensibilité de CAT ( paragraphe 3. 4. 3 ) (1).

Enfin, CAT a adopté l'étude de l'investissement informatique exposée en  $\angle$  61  $\angle$  . Elle en a retenu sa fonction d'actualisation ( paragraphe 3. 4. 4 ).

Qu'il nous soit permis dans les paragraphes suivants, d'attirer l'attention du lecteur sur le caractère formalisé et systématique de la démarche de CAT.

Notre jugement d'ensemble sur la méthode CAT est présenté dans notre conclusion générale le chapitre 8 ( page 94 ).

(1) Soulignons la fait que las modifications de l'arbre sont l'objet de l'analyse de sensibilité, tandis que les modifications des valeurs d'entrée de l'arbre sont plutôt l'objet de l'optimisation

#### 3.4.1 L'évaluation

L'évaluation consiste è calculer l'efficacité de chaque critère. Elle est la fonction fondamentale de toutes les méthodes à coefficients, et de CAT en particulier.

L'évaluation est une opération différente selon qu'elle traite des CE ou des CNF.

L'évaluation des CE

Nous avons vu au chapitre 2 (page 12) que la valeur d'entré du CE est transformée en l'efficacité du CE.

Il s'agit d'une transformation fonctionnelle ; CAT l'explicite par l'utilisation systématique de fonctions d'efficacité.

Une fonction d'efficacité est une relation normative (1) entre les valeurs d'entrée possibles (en abcisse) et leurs efficacités respectives (en ordonnée).

Elle est la même chose que les fonctions d' Utilité utilisées par exemple en Economie , mais , à cette différence près qu'en CAT toute fonction d'efficacité est normative, tandis qu'en Economie, les fonctions d'Utilité sont généralement descriptives.

L'efficacité est exprimée en  $\frac{\sigma}{f}$ , par un réel compris entre 0 et 100, ces deux valeurs incluses.

L'efficacité exprime le degré de satisfaction d'un besoin : par exemple, si la mémoire centrale de système proposé satisfait 80 % des bescins de l'utilisateur, son efficacité est de 30 %.

On constate par la pratique que l'expression des fonctions d'efficacité n'est aisée et précise que si les CE sont suffisamment importants ( Figure 5 ).

Par contre . les fonctions d'efficacité des CE qui ont pour objet de petites caractéristiques telles que le temps d'accès à un disque, la précision d'un calcul, etc. sont plus difficiles à exprimer, et leur précision est plus faible.

(1) Rappelons que ' normatif ' signifie ' valant règle de conduite pour le futur ' ( définition à prieri ) , et que ' descriptif ' signifie ' décrivant une conduite passée ( définition a postériori

Pour ces derniers, CAT propose d'utiliser le concept d'efficacité relative.

D'abord, signalons que l'efficacité absolue est la situation décrite ci-avant : l'efficacité d'un CE est fonction uniquement de sa valeur d'entrée, en plus bien sûr de la fonction d'efficacité de ce CE.

Par contre, en efficacité relative l'efficacité d'un CE est exprimée comme fonction de la valeur d'entrée de ce CE pour l'offre considérée et des valeurs d'entrée des autres offres.

Soit par exemple le temps d'accès à un disque. L'offre considérée propose la valeur d'entrée x et les autres offres x1 à xn. En efficacité relative on attribue alors à ce critère la valeur d'entrée

$$
x' = \frac{x}{\min x \pm \frac{1}{2}}
$$

Il reste alors à définir une fonction d'efficacité dont la valeur d'entrée sera x'; par exemple :

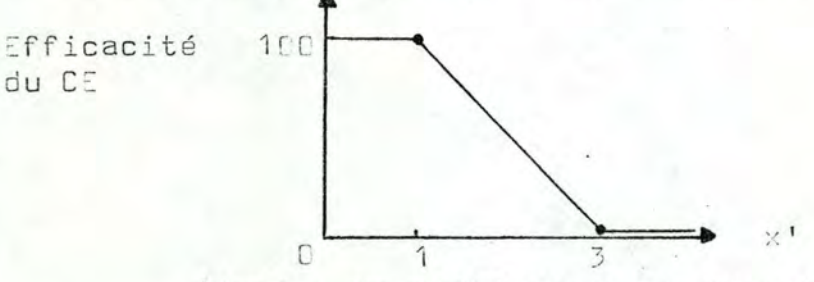

Ainsi, le meilleur temps d'accès au disque obtient la valeur d'entrée 1 et l'efficacité 100 %, tandis qu'un temps d'accès double de ce dernier obtient la valeur d'entrée 2 et par conséquent l'efficacité 50 5.

L'utilisation de min xi provient de ce que la meil'eure valeur d'entrée est la plus petite. Si elle était la plus grande le dénominateur serait max xi et la fonction d'efficacité serait croissante (1). En peut aussi utiliser indifféremment min xi ou max xi, à condition d'interpréter correctement le x'.

(1) Les fonctions d'efficacité en efficacité relative ont souvent le point critique (  $X = 1$ .  $E = 100$  ), cèd que la meilleure valeur d'entrée a l'efficacité 100 %.

FIGURE 6

Trois exemples de fonctions d'efficacité.

( A gauche des graphes cartésiens, la forme réduite et usuelle des fonctions d'efficacité).

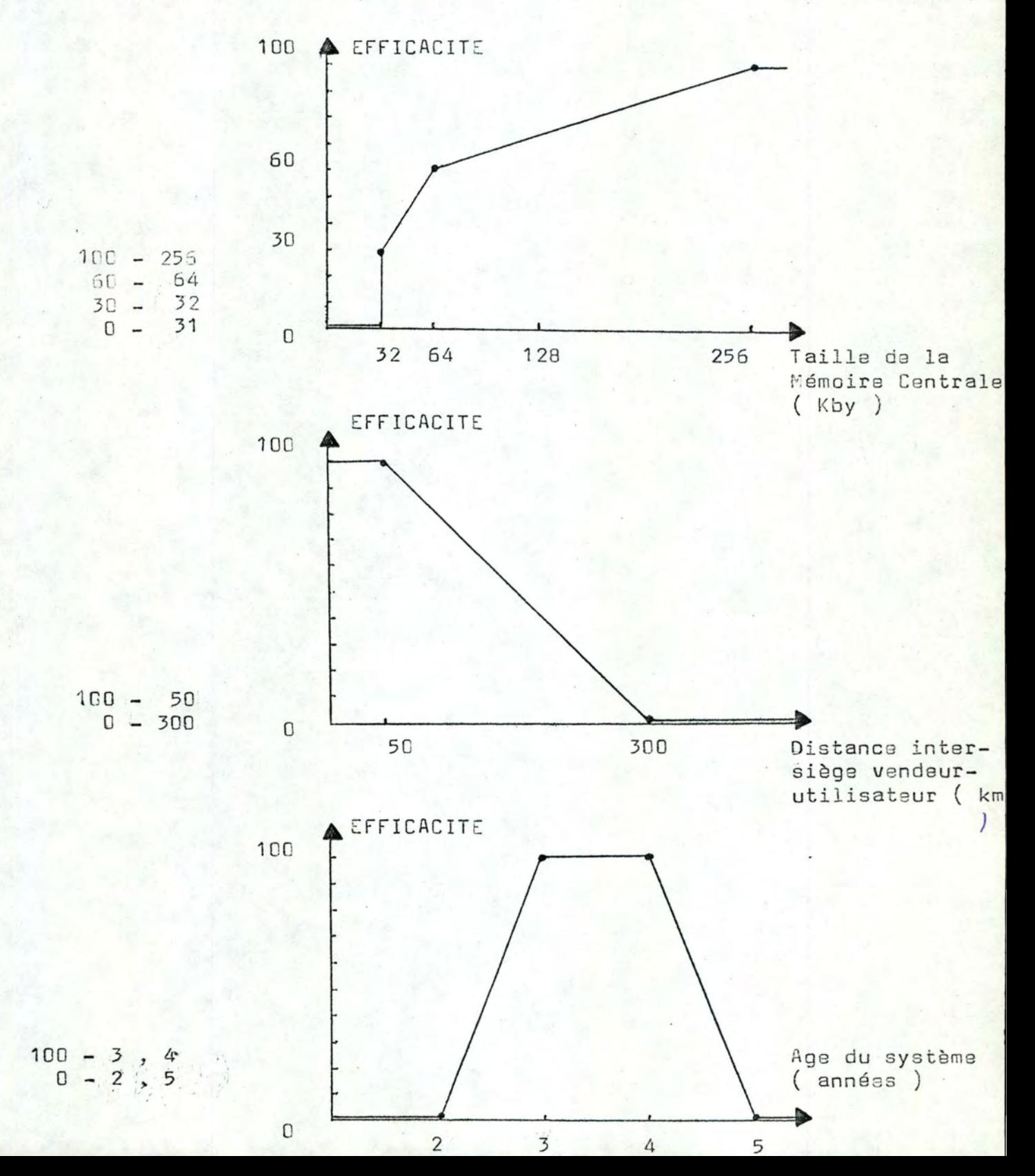

#### L'évaluation des CNE

Nous avens vu au chapitre 2 ( page 12 ) que l'efficacité d'un CNE est calculée par une formule de moyenne pondérée où interviennent les efficacités des critères immédiatement subordonnés (CIS) et leurs poids.

La formule utilisée généralement est la moyenne arithmétique et , dans la méthode POED , la moyenne géométrique.

En CAT, - et c'est là sa nouveauté fondamentale - la formule utilisée est la moyenne généralisée.

Précisons tout d'abord que nous appelens aggrégation le calcul de l'efficacité d'un CNE à partir des poids et efficacités de ses CIS (1).

La moyenne généralisée calcule l'efficacité d'un CNE par la formule :

$$
E = \left( \sum_{i=1}^{n} M_i \cdot E_i^R \right)^{-1/R}
$$

où Ei sont les efficacités des n CIS

Wi sont les poids des n CIS, avec O(Wi(1 et  $\sum_{i=1}^{N}$  Wi = 1. et R est un coefficient réel dont le sens et l'utilisation sont expliqués ci-dessous.

La moyenne généralisée constitue le coeur de la méthode CAT elle est usuellement appelée FORMULE D'AGGREGATION des critères.

La formule d'aggrégation constitue une généralisation du concept de moyenne. En effet :

- si R = 1, elle se ramène à la moyenne arithmétique

- si R =-1, alle se ramène à la moyenne harmonique.

ne Space

(1) En CAT, le coefficient d'aggrégation R intervient aussi ( Voir plus loin ) .

- $-$  si R  $+$  C  $-$  elle tend vers la movenne géométrique
- si R > 00, elle se ramène à min Ei
- si R > + 00, elle se ramène à max Ei

D'où la fonction de variation de E en fonction de R

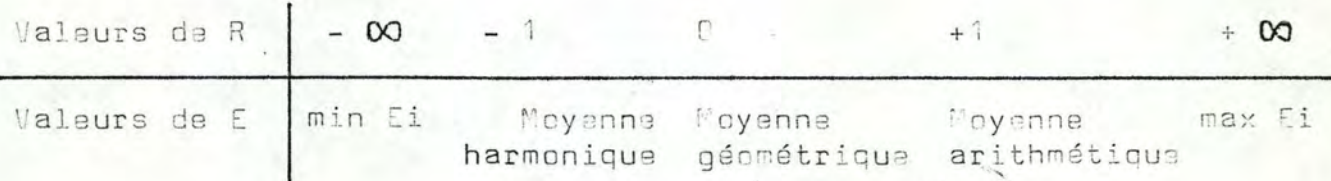

L'utilisation d'une valeur particulière du réel R permet d'exprimer diverses nuances dans la dépendance mutuelle des CIS au sein du CNE (1).

Ainsi, avec R = 1, on fait la simple moyenne arithmétique des efficacités des CIS, ce qui traduit leur indépendance (2).

Par contre , avec R > 1, la moyenne généralisée se rapproche de max Ei, et d'autant plus que R est plus grand. Se rapprocher de max Ei signifie que la plus grande efficacité attire vers elle l'efficacité E . Intuitivement . cela indique une certaine redondance entre les critères, qui peuvent dans une certaine mesure couvrir mutuellement leurs faiblesses relatives .

On parle de ' disjonction ', par analogie au OU booléen

En outre, avec R < 1, la moyenne généralisée se rapproche de min Ei , et d'autant plus que R est plus petit . Se rapprocher de min Ei signifie que la plus petite efficacité attire vers elle l'efficacité E . Intuitivement, cela indique que l'ensemble des critères doit être satisfaisant pour que le groupe le soit ; les critères sont nécessaires et non-redondants . Si la nécessité d'un critère est forte, ce critère devient une condition sine qua non  $(R<sub>0</sub>)$ .

(1) Et non en toute généralité, car les critères sont souvent plus ou moins correlés ; par exemple la taille de la Mémoire Centrale et le temps d'accès à cette même Mémoire. (2) Càd qu'il n'y a ni disjonction ni conjonction . Voir plus loin .

27

On parle de ' conjonction ', par analogie au ET booléen .

Les modes d'aggrégation sont donc de trois grandes classes disjonction  $(R > 1)$ , indépendance  $(R = 1)$  et conjonction (R(1). In outre, les conjonctions avec R<0 sont des conditions sine qua non ; an effet si R est négatif et Ei = 0, l'expression Ei \*\* R = +  $fC$ , et l'expression de la page 26 fournit  $E = D$ .

Le critère i est donc bien une condition sine qua non : si son efficacité est nulle, l'efficacité de son critère immédiatement ascendant est également nulle.

Par facilité pour l'utilisateur, le choix d'une valeur de R ( le coefficient d'aggrégation ) est remplacé par le choix d'un opérateur d'aggrégation.

Las opérateurs d'aggrégation sont les suivants :

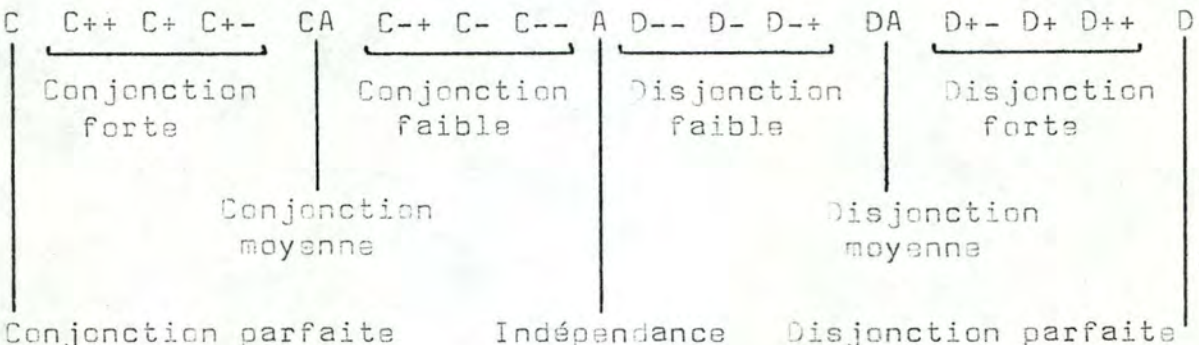

A chaque opérateur d'aggrégation ainsi défini correspond une valeur du coefficient d'aggrégation R.qui est fonction de l'opérateur d'aggrégation et du nombre des CIS. Le calcul des valeurs de R sort du cadre de notre travail ; sur ce sujet, nous renvoyons à  $\angle$  47, 52  $\angle$ . Nous nous limitons ici à donner les valeurs usualles de R (Voir la tableau de la page suivante).

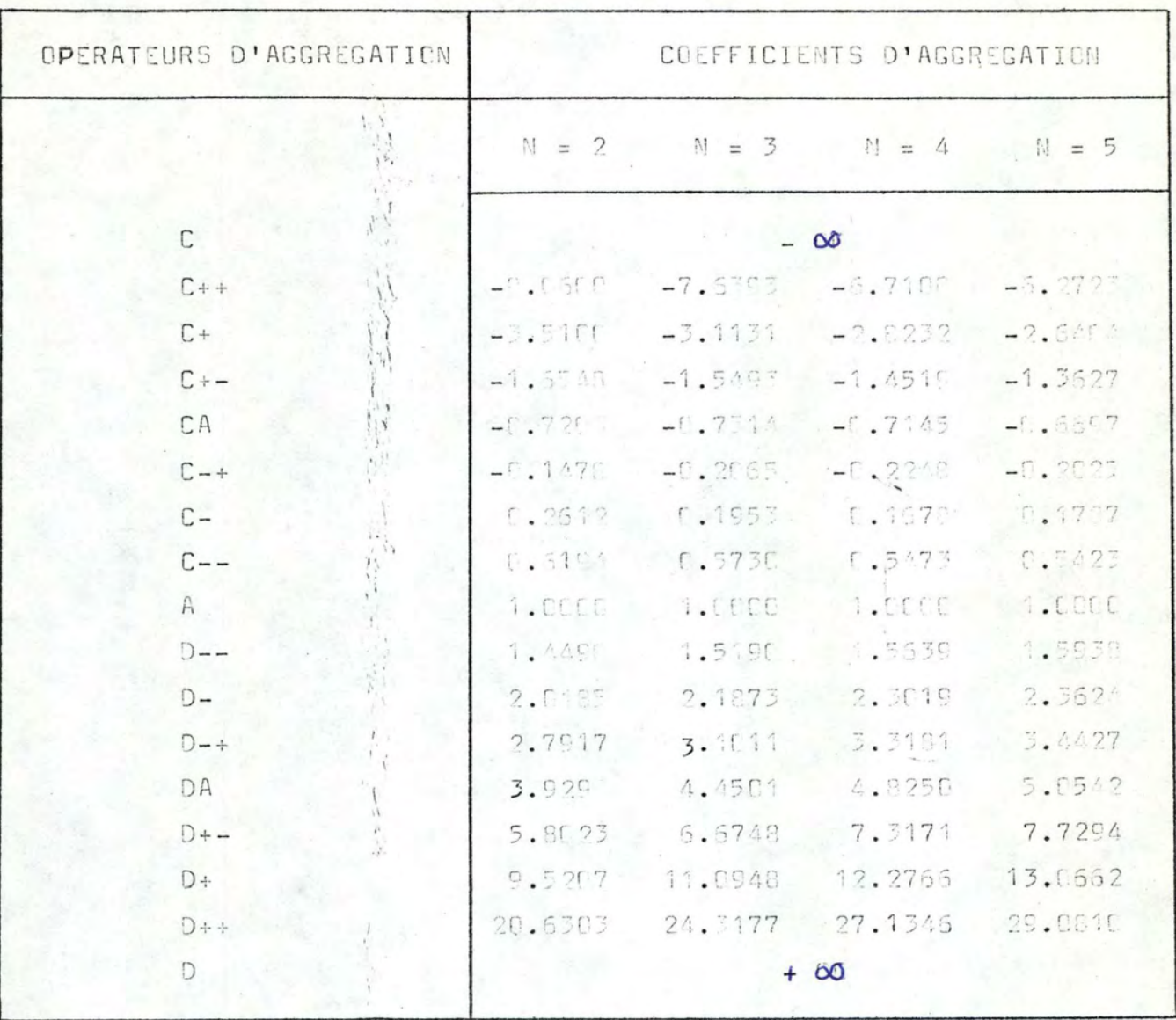

Tableau donnant , pour chaque opérateur d'aggrégation , les valeurs<br>possibles du coefficient d'aggrégation en fonction de N .

 $20<sub>1</sub>$ 

Le choix d'un opérateur d'aggrégation est assez aisé pour le praticien : l'algorithme suivi pour ce choix est exposé à la Figure 7

Un exemple d'arbre complet est présenté au chapitre 5, pages . Pour sa part, la Figure 8 montre une façon de décrire.  $55 \text{ à } 73$ un arbre.

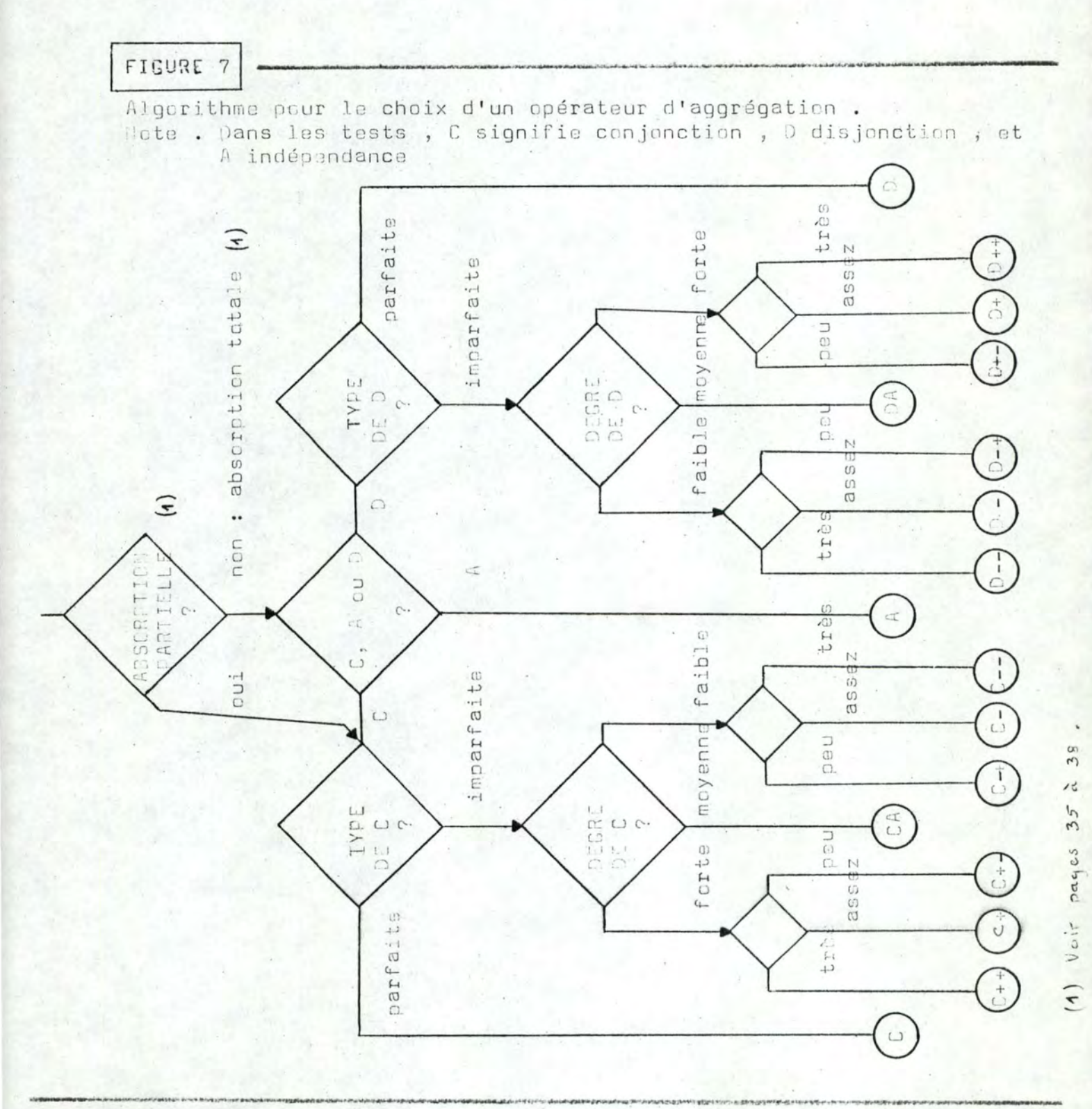

FIGURE 8

 $1 - 13$ 

Deux formulaires souvent utilisés pour décrire les CE et les CNC.<br>A la page suivante , un exemple de leur utilisation dans le cadre<br>du choix d'un ordinateur hybride  $\gamma_{\perp}$  51,..

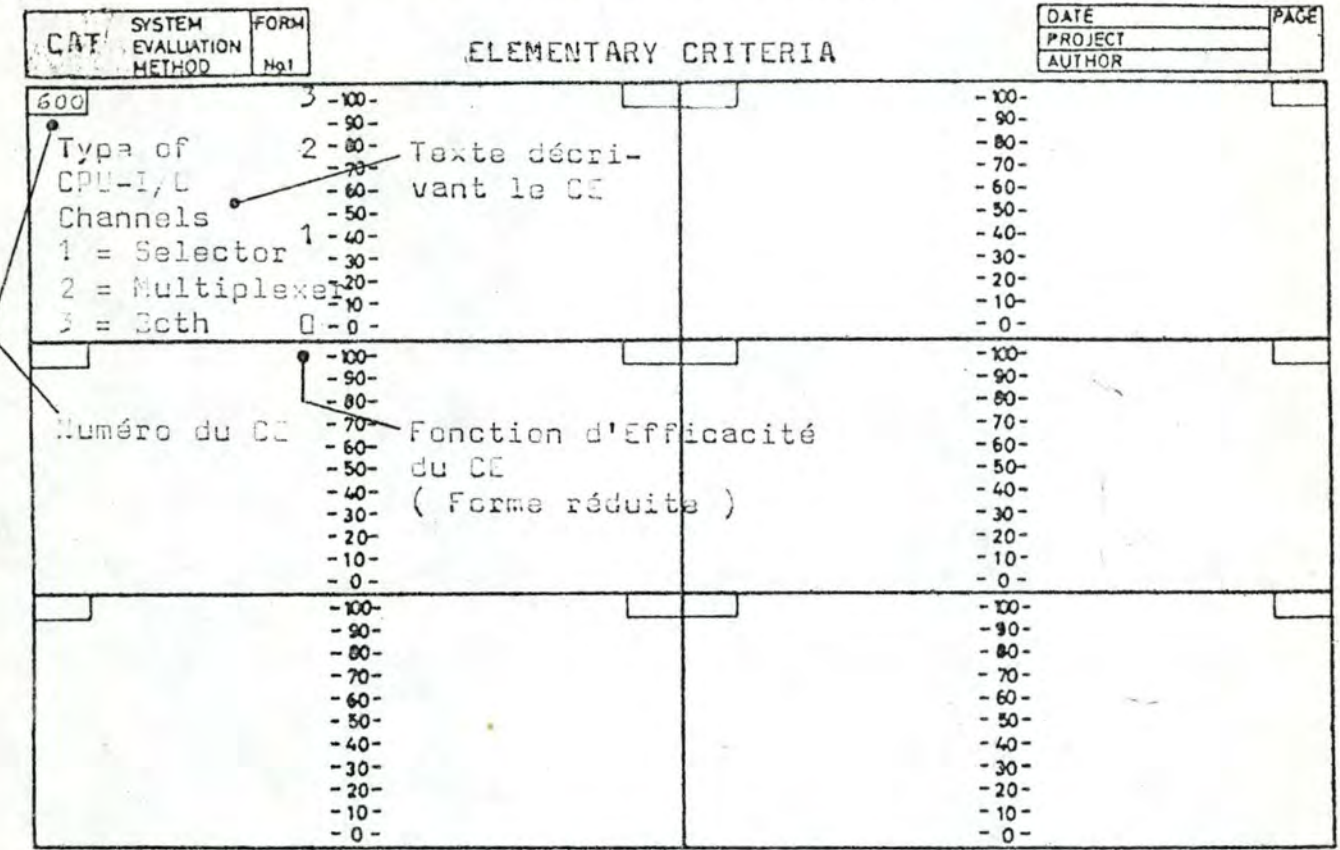

March 1980, and David St. Law

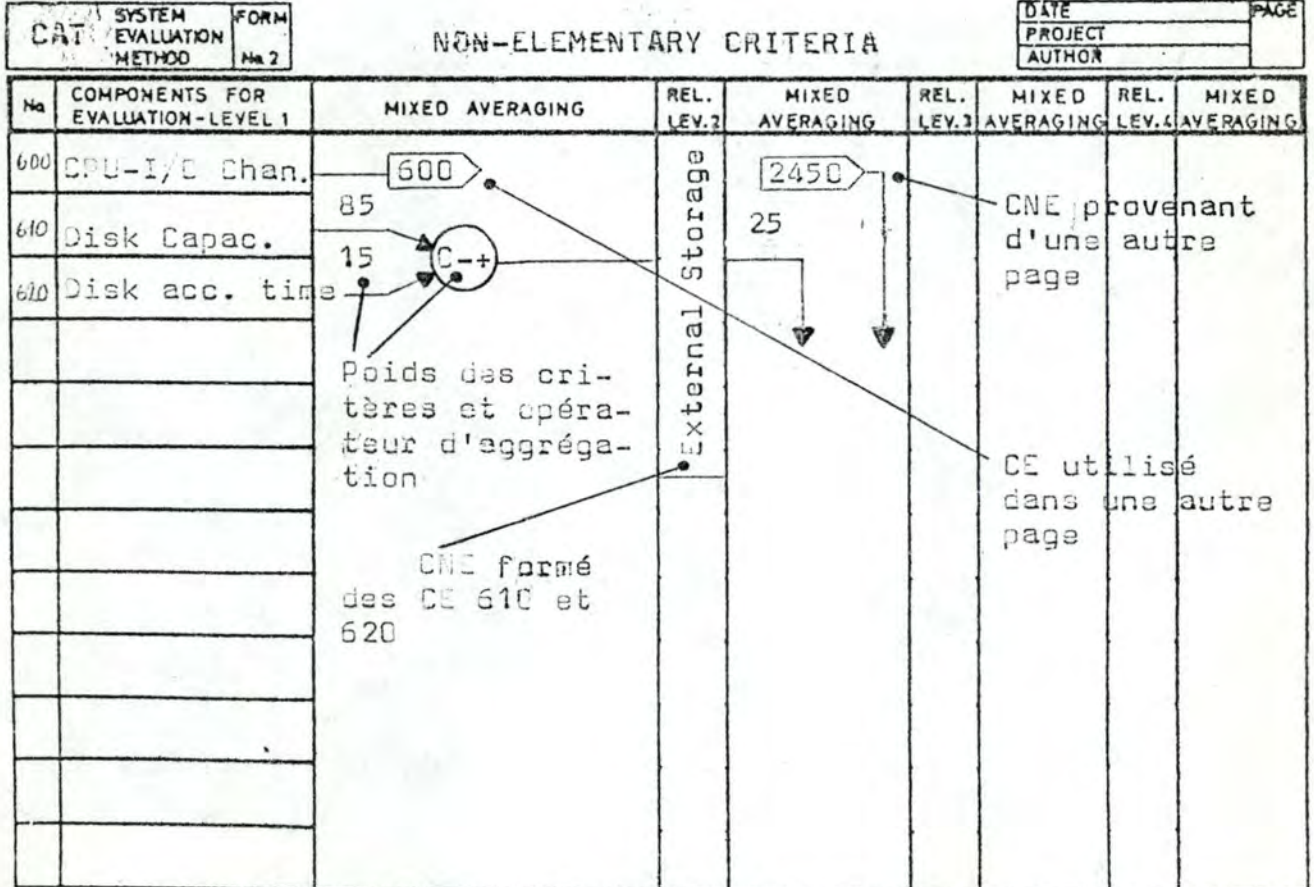

31

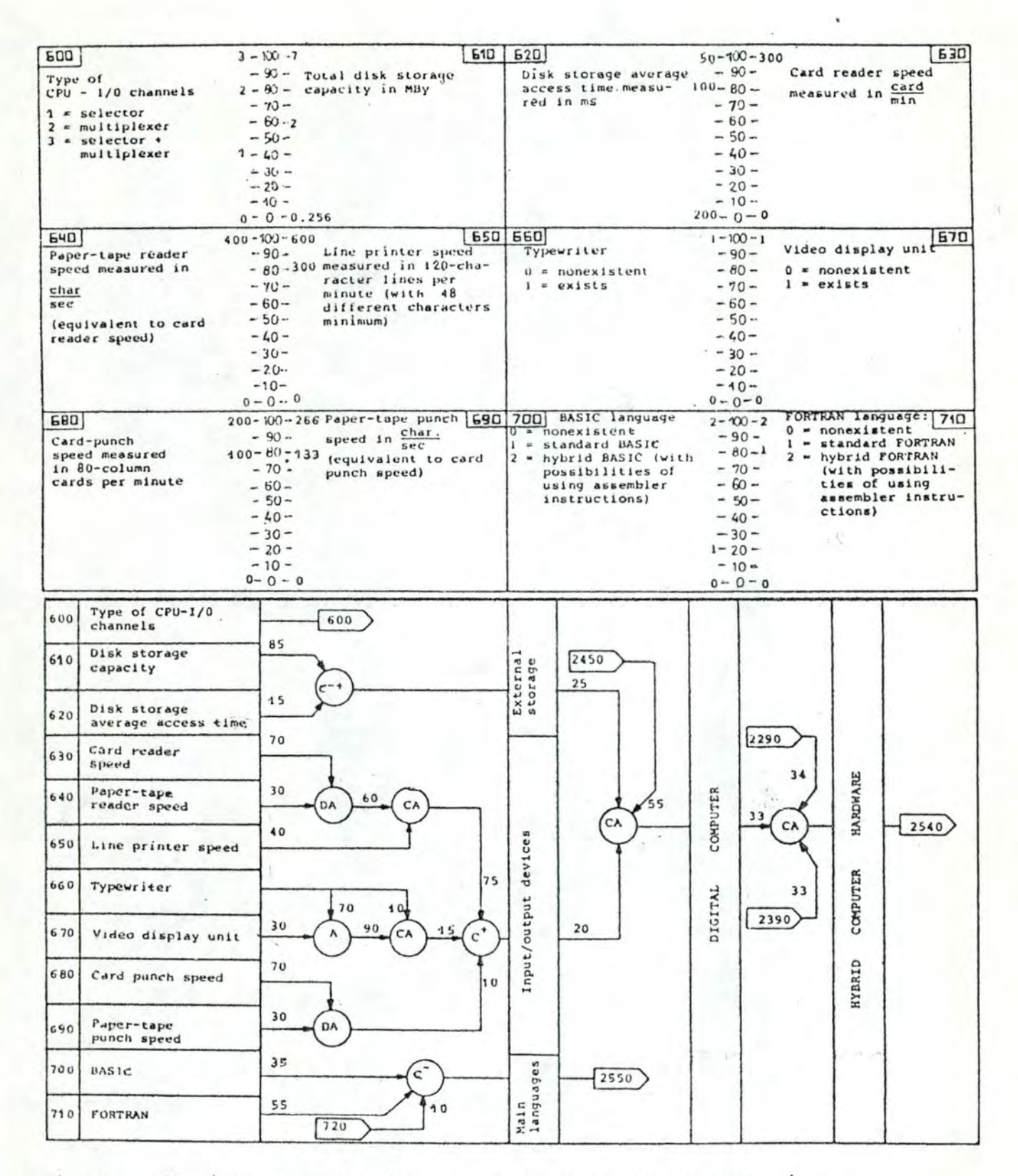

( Figure 8 / Le commentaire est à la page précédente ) . On remarque l'absorption partielle entre les CE 660 ( Télétype ) et  $670$  (  $Vicko$  )

#### La comparaison des offres

L'évaluation d'une offre fournit son efficacité.

Pour pouvoir comparer cette offre aux autres offres il existe trois critères :

- maximiser l'efficacité E ( on choisit l'offre la plus efficace )
- minimiser le coût C ( on choisit l'offre la moins chère )
- maximiser le rapport E ( on choisit l'offre la plus efficace par unité monétaire investie).

On s'apercoit cependant que ces critères pris isolément fournissent des résultats peu réalistes :

- si on maximise E , on peut obtenir un coût prohibitif
- si on minimise C on peut obtenir une efficacité insuffisante
- si on maximise le rapport E, on constate que E est souvent proche de 50 %, ce qui est généralement considéré comme une efficacité insuffisante.

Dans le problème du choix d'un ordinateur, on a toujours utilisé en CAT ce dernier critère, en l'encadrant par deux contraintes :

- une contrainte d'efficacité minimale, en général peu souple
- une contrainte de coût maximale, en général assez souple, car le budget d'acquisition de ressources informatiques est rarement fixé strictement : une certaine extensibilité est habituelle.

In illustre alors les résultats de CAT par le grachique classique de Coût/Performance, que nous appelons ici le graphique d'Efficacité / Coût : ( Chaque \* représente une offre ) Efficacité minimale Efficacité  $(ici 75 %)$ 100  $(\frac{d}{2})$ Zone de Coût maximal 75  $(ici 3 Mio US 8)$ coût  $\ast$ excessif Offre choisie 50 ( de rapport E/C maximal Zone d'efficacité insuffiendéans les contraintes 25 sante  $E/C$ Coût ( Mio UH  $\frac{2}{3}$  )  $\Box$ 1 2 3
La formule d'aggrégation de CAT comporte deux des développements importants la propriété d'associativité de cette formule et l'absorption partielle d'un critère.

### L'associativité

L'associativité exprime que les CIS d'un C'E psuvent être regroupés en des CNE intermédiaires, sans que l'efficacité du CNE initial en seit jamais modifiée.

Soit un arbre s

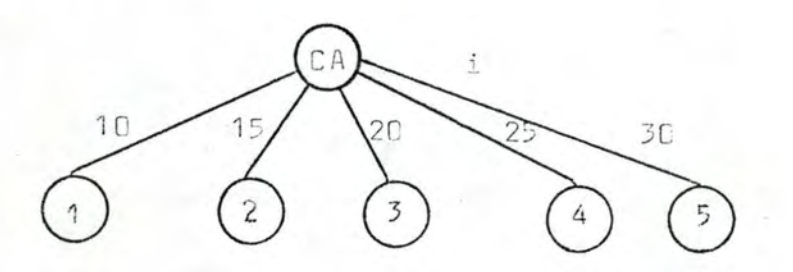

Créons un niveau intermédiaire avec les CNE j et k, dont les CIS seront respectivement les trois premiers CIS du CNE i, et les deux derniers.

- Adoptons les règles suivantes s

- les poids de j et k sont la somme des poids que leurs CIS respectifs avaient auparavent (ci-dessous  $:$  Wj =  $45 = 40 + 15 + 20$ et Wk = 55 = 25 + 30 )
- la coefficiant d'aggrégation de j at k est le même qua celui de i ( càd le R correspondant à CA avec 5 CIS )
- les poids des CIS de j at k sont les anciens poids normalisés, càd divisés chacun par leur somme à tous, de façon L ce que leur nouvelle somme égâle 1 (wi = 22%= 10%/ 45%, stc ) . D'où l'arbre :

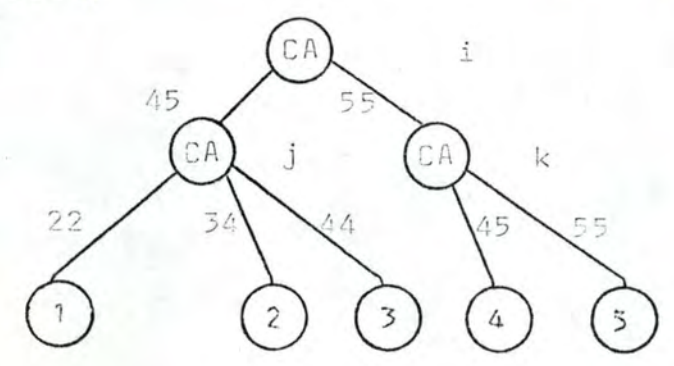

Démontrons en toute généralité que les deux arbres ont toujours la même efficacité pour le CNE i.

Pour cela, montrons que la formule de calcul de Ei utilisée dans le second arbre se ramène à la formule du premier arbre.

Dans le second arbre :  $Ei = (Wj : Ej<sup>R</sup> + Wk : Ek<sup>R</sup>)$  <sup>1</sup>/R où  $M_1 = M_1 + M_2 + M_3$  et  $M_2 = M_4 + M_5$ Ei = (  $Wj$  . (  $W1 E1^R + W2^R + W3^T E3^R$  ) +  $Wk$  . (  $W4^T E4^R + W51 E5^R$ ) )<sup>1/R</sup> car Ej =  $(W1'.E1^R + W2'.E2^R + W3'.E3^R )$  1/R et Ek =  $(W4^T.E4^R+15^T.E5^R)^{1/R}$ où les Wi sont les poids normalisés des critères 1 à 5. càd Wm' = Wm / Wj m = 1, 2, 3  $=$   $\sqrt{m}$  /  $\sqrt{k}$   $m = 4, 5$ Ei = ( W1.51<sup>R</sup>+ W2.52<sup>R</sup>+W3.63<sup>R</sup>+W4.54<sup>R</sup>+W5.65<sup>R</sup> ) <sup>1</sup>/R

 $d'$ où

Ei =  $(\sum_{1}^{D}$  Vm . Em<sup>R</sup>  $)^{1/R}$ , cèd la formule du premier arbre.

Attention : il faut que R soit constant, cèd qu'il corresponde à CA avec 5 CIS, bien qu'il n'en ait plus que trois et deux dans les critères j et k . L'impossibilité d'exprimer cette situation dans le langage SEL rend l'associativité inutilisable sinon manuellement.

# L'absorption partielle

L'absorption partiella exprime que les CIS d'un CME n'ont pas tous la même possibilité de couvrir mutuellement lours faiblesses relatives.

Tbservons d'abord que dans un arbre normal, un CNE 'possède ' en exclusivité tous ses CIS : on parle d'absorption totale (AT ) ; c'est la situation la plus fréquente.

Cependant, la nature du problème peut faire qu'un même critère soit ' possédé ' par plusieurs CNE ; ainsi , le Formware qui intervient dans les deux CNE Hardware et Software. Ce cas est plutôt rare.

Un cas particulier d'absorption partielle (AP) est introduit par le raisonnement suivant

Considérons deux CIS d'un même CNE, ayant tous deux le même poids . Si leurs efficacités respectives sont x et y , l'efficacité du CNE est z;elle est inchangée si leurs efficacités avaient. été y et x, dans l'hypothèse cù tout le reste est constant.

In voit que le critère le plus efficace fait ' remonter ' l'autre (1), càd que les deux critères couvrent mutuellement leurs faiblesses relatives . Or , la nature du problème peut faire que cette relation existe dans un sens mais que la réciproque soit fausse ou moins vraie (2).

Par exemple, la vitesse du processeur peut absorber les éventuelles déficiences relatives du langage assembleur. La réciproque est un peu moins vraie.

Cette situation est exprimée par la double aggrégation suivante :

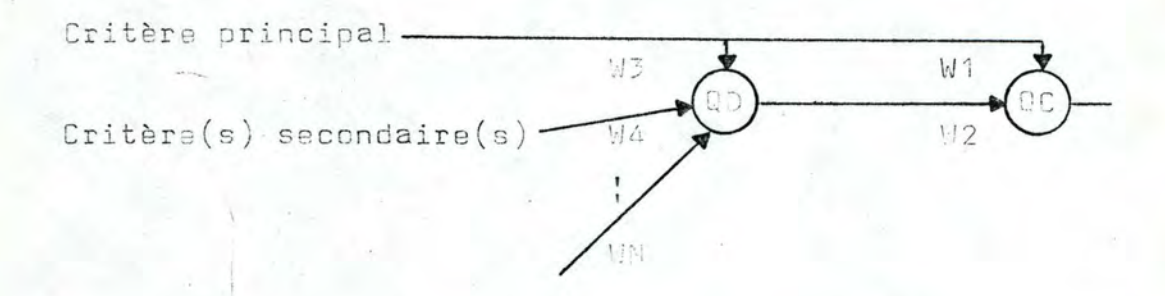

- (1) Ce qui est le fondement même du concept de moyenne.
- (2) CAT travaille en logique continue ; celle-ci opère sur les valeurs [ à 1, alors que la logique booléenne opère sur les valeurs fet i .

Dans cet arbre. (D et QC dénotent une disjonction et une conjonction quelconques. Comme il y a deux séries de poids et deux<br>opérateurs d'aggrégation à fixer, on préfère souvent fixer QD à<br>' A ' (1) et W1 = W2 à 50 ; ; il reste ainsi à fixer un seul opérateur d'aggrégation et une seule série de poids.

Exemple :

Vitsese du processeur 
$$
\longrightarrow
$$
 70  $\uparrow$  50  $\uparrow$  50 <math display="</p>

Cette double aggrégation fait que le critère principal est CIS de deux CNE le CNE intermédiaure avec 'A ' et le CNE avec ' CA ' ; c'est en cela qu'il y a absorption partielle du critère principal par chacun des deux autres.

L'origine de l'absorption partielle est le théorème booléen de l'absorption :

> $X$  V  $(X \wedge Y) = X$  $X \cap A$   $(X \cup Y) = X$

La transposition de ces expressions en logique continue (2 donne :

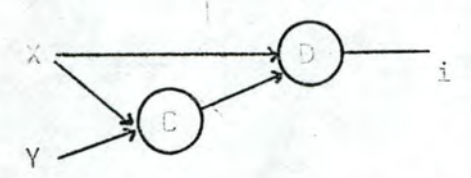

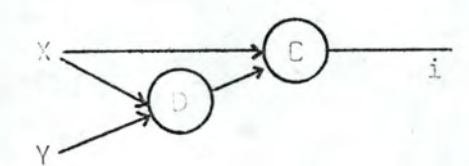

où l'afficacité du critère i est celle du critère x.

(1) L'opérateur d'indépendance ' A ' est à la limite entre la conjenction et la disjonction . On peut donc estimer qu'alle fait partie des deux groupes à la fois.

Comme les ordinateurs comportent peu de disjonctions ( car peu de redondances ), mais beaucoup de conjonctions, on retient usuellement la seconde forme, en fixant QD à ' A '; cela<br>donne des arbres comme celui en haut de la page 37.

Un exemple réel d'absorption partielle est présenté au chapitre 5, pages 55 à 73.

# 3.4.2. L'optimisation

L'optimisation consiste, lersque la vendeur propose plus d'une possibilité nour un critère au moins, à déterminer l'efficacité makimale obtenable par l'offre (1), sous une contrainte de coût raximal.

Plusieurs cas sont possibles :

- d'une part, le critère qui a plusieurs possibilités ( CPD ) peut être un CE, un CNE ou le critère global
- d'autre part, les différentes possibilités peuvent être asserties ou non d'un coût

Examinons cas cas séparément.

#### Le CPP est le critère global

Si le CFF est le critère global, cela signifia que le vendeur fait plusieurs offres.

Il suffit de les évaluer séparément, comme si elles provenalent de vendeurs différents.

Leurs coûts interviennent dans leurs rapports Efficacité/Coût respectifs.

#### Le CPP est un CNE

"Si le CDP est un CNE, par exemple l' O.S. dont il existerait plusieurs versions, on ramène ce CNE à un CE.

Pour ce faire, on calcule l'efficacité de chaque possibilit du CNE, via le sous-arbre dont ce CNE est la racine.

(1) Rappelons que l'offre forme le critère global.

On élimine alors ce sous-arbre, et on attribus au CNE devenu CE la fonction d'efficacité ' Identité ' , cèd qui a la forme réduite 0-0, 100-100 (1).

Les efficacités des différentes possibilités sont alors les valeurs d'entrée ; leurs coûts éventuels sont inchangés.

On traite ce cas comme celui ci-après.

Le CPP est un CE

Si le CPP est un CE . par exemple la taille de la Mémoire Centrale, deux cas se présentent:

- cu les différentes possibilités nous dirons ' valeurs d'entrée car il s'agit d'un CE - n'ent pas d'incidence financière, et on choisit systématiquement la valeur d'entrée de plus grande efficacité
- ou les valeurs d'entrée ont une incidence financière et alles sont toutes assorties d'un coût. Cette situation est la plus fréquente

Avant tout nouveau développement signalens qu'en CAT on entend par ' Configuration ' un ensemble de valeurs d'entrée des CE.

Par exemple, s'il y a 5 CE . l'ensemble ( 3, 35, 10, 15.6) est une configuration . L'ensemble ( 4, 35 ; 10, 5.6) est une autre configuration .

S'il existe des CE qui ont plusieurs valeurs d'entrée possibles, il existe plusiaure configurations ; elles na diffèrent que par les valeurs de ces CC . L'exemple ci-dessus a deux possibilités pour le 1º CE : 3 et 4 ; cette offre a donc deux configurations

"On voit que si les CE ont tous une seule valeur d'entrée il n'existe qu'une seule configuration.

Si certains CE sont des CPP, le nombre total de configurations possibles est le produit des nombres de valeurs d'entrée possibles de tous les CE.

 $(1)$  Voir la page  $25$ .

Pinsi, une offre ayant 100 CE dont 4 ont respectivement<sub>g6</sub> 2, 3, 4 et 5 valeurs d'entrée possibles, a 2 \* 3 \* 4 \* 5 \* 1 = 120 configurations possibles.

La fonction d'optimisation ne formalise que le cas d'une offre où un CI au moins a plusieurs valeurs d'entrée possibles. dont chacune est assertie d'un coût. Cette offre comports denc plusieurs configurations.

Exposons maintenant cette formalisation.

#### La formalisation de l'optimisation

Dans le cas décrit, l'offre d'un vendeur a pour coût total la somme de deux composantes

- un coût fixe commun à toutes les configurations ; il s'agit du coût total sans les éléments objets d'un CE à plusieurs valeurs d'entrée possibles
- un coût variable oui est la somme des coûts de ces éléments.

On souhaite connaître, pour chaque coût (variable) possible la configuration dent l'efficacité est maximale.

Examinons cette situation sur le graphe cartésien suivant : ( chaque point représente une configuation repérée par son efficacité  $et$  son coût  $):$ 

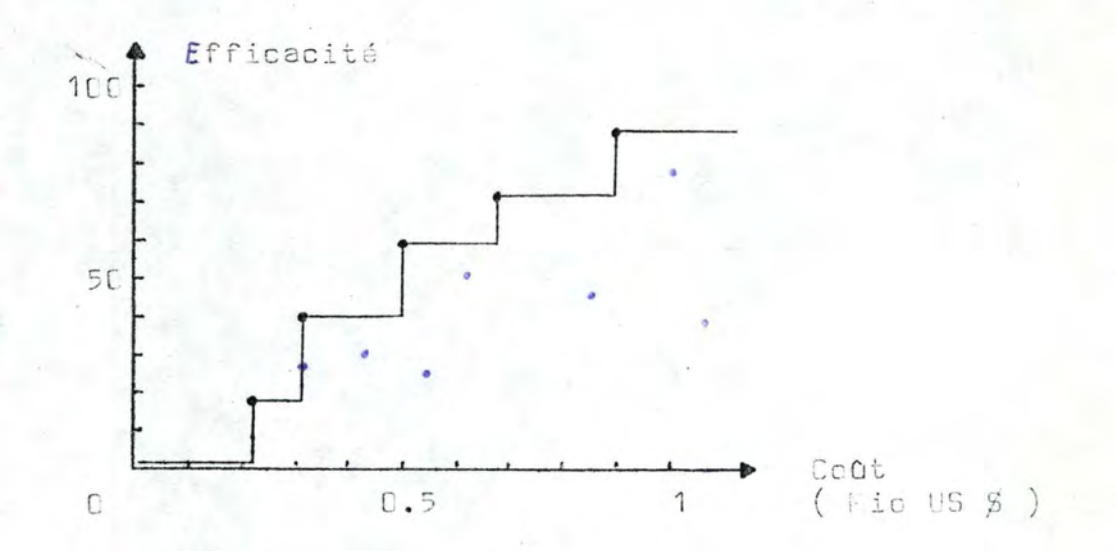

Considérens l'enveloppe supérieure de l'éspace des configurations possibles .

Celle-ci fournit, pour un coût donné, la configuration \$ dont l'efficacité est maximale pour ce coût ; ainsi pour C = C.5 Mic on obtient la configuration dont l'E = 50 % , et pour C = 1 Mio S on obtient la configuration dont  $1'E = 90\%$ , mais dont la C = [.9] Mio & seulament .

L'enveloppe supérieure sst donc la Courbe d'Efficacité Maximale (CEM ) pour cette offre d'un vendeur.

Si l'on superposa les CIM de plusieurs offres, l'envaloppe supérieure de ces courbes donnent la Courbe d'Efficacité Maximale pour notre problème .

Exemple:

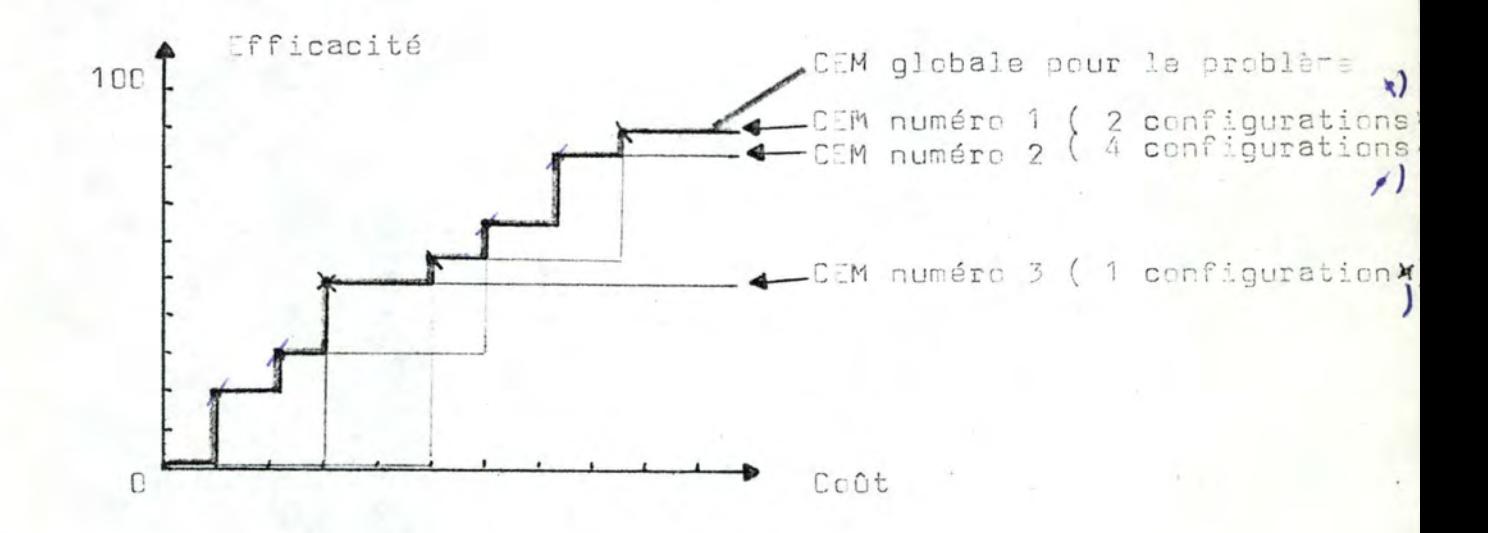

Remarquens que chaque critère a une CEM : en effet . pour un CE, le(s) couple(s) ( "aleur d'entrée, prix ) est (sont) exprimable(s) sous la forme ( Efficacité , prix ) . Il(s) forme(nt) la CEN du CE.

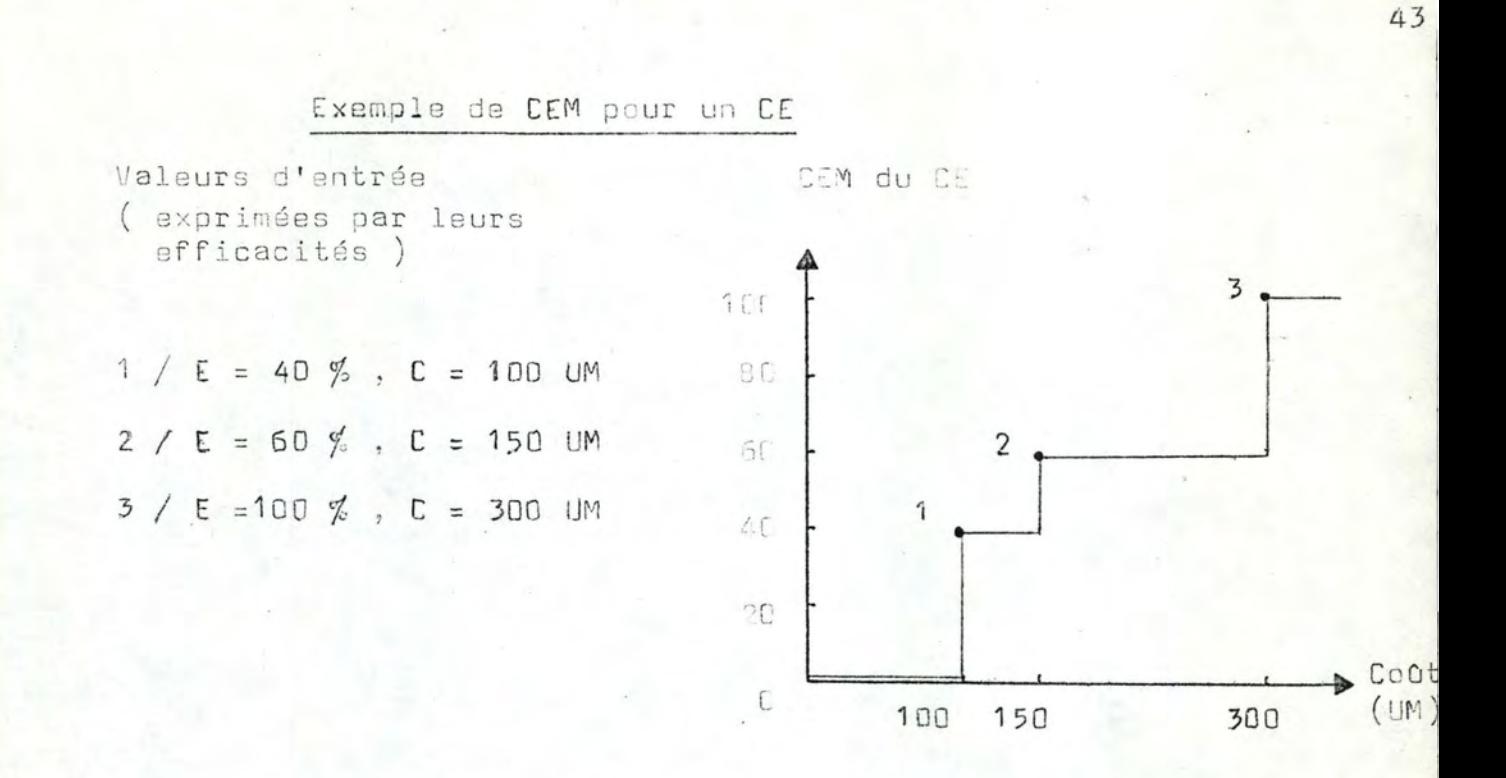

Les CNE ont également chacun leur CEM, qui découle des CEM de ses CIS.

Exemple de CEM pour un CNE

Schéma de l'aggrégation

CEM du CIS 1

CEM du CIS 2

 $\overline{u}$ 

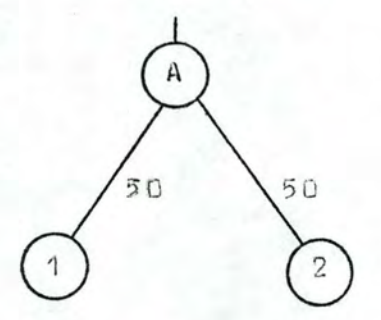

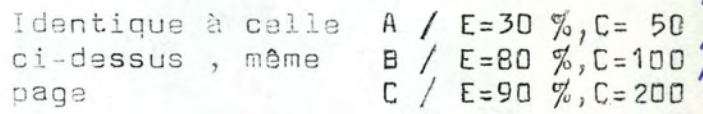

CEM du CNE ( Les configurations sont reprérées par deux caractères qui indiquent leurs composantes des CIS 1 et 2 )

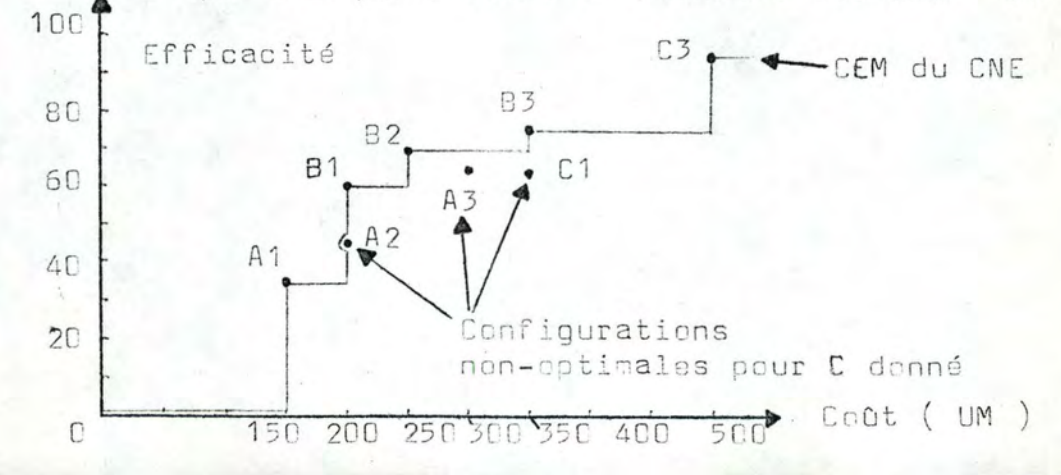

En remontant dans l'arbre de proche en proche depuis les CE jusqu'au critère global on obtient la CEM de l'offre.

Un exemple d'optimisation d'une offre est présenté au chapitre 5, pages JJa 73.

L'algorithme d'optimisation utilisé par le système SEL est présenté dans l'Annexe, chapitre 2.

Signalons que les vendeurs proposent rarement plus d'une valeur par CE . En outre, ils sont généralement réticents à fournir le détail de laurs prix.

De ce fait, la fonction d'optimisation est peu smployée en pratique ; c'est pourtant l'intérêt commun du vendeur et de l'utilisateur d'avoir la meilleure offre possible:

- pour le vendeur, afin d'augmenter sa probabilité de sélection
- et pour l'utilisateur, afin d'avoir toujours pour son problème le mieux de ce que les vendeurs peuvent offrir  $(1)$ .

Nous pensons qu'avec le dévaloppement de modèles comportant une fonction d'utilisation au sens exposé ici . on arrivera à ce que le vendeur et l'utilisateur discutent plus fréquemment de l'optimisation et de l'offre.

(1) L'auteur T. Scharf déclare quec'est une erreur de croire que le vendeur propose toujours le misux de ce qu'il a à offrir  $16, 17$ 

# 3.4.3 / L'analyse de sensibilité

L'analyse de sensibilité consiste à étudier dans quelle mesure l'efficacité des critères est influencée par des modifications de l'arbre et/ou des valeurs d'entrée (1).

Les paramètres modifiables dans l'arbre sont :

- les valeurs d'entrée
- les fonctions d'efficacité
- les poids
- les opérateurs d'aggrégation
- les critères ( en qualité et en quantité )
- enfin, tout groupe d'au moins deux éléments des groupes précédents.

Les développements théoriques de l'analyse de sensibilite mènent à des formules lourdes.

Par conséquent. il est préférable de procéder à plusieurs utilisations de CAT avec différentes valeurs du ( des ) paramètre(s) litiqieux.

La méthode CAT ne formalise donc pas la modification des paramètres de l'arbre; elle se limite à étudier l'efficacité d'un CNE comme fonction de l'efficacité d'un de ses critères suberdennés, dans l'hypothèse où tous les autres paramètres de l'arbre restent constants.

Illustrens cette function par un exemple se fondant sur l'arbra suivant :

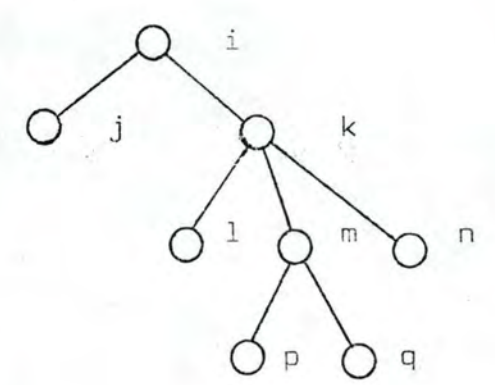

(1) Sous réserve de la note (1) page 22 ..

Etant donné cet arbre, l'efficacité du critère i est :

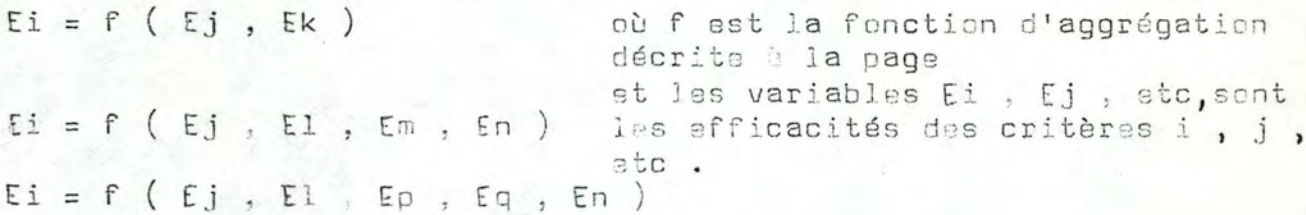

Lors de l'évaluation, les variables Ej, El, Ep, Eq, En, et Ei obtiannent des valeurs que nous notons  $E_i^o$ ,  $E_l^o$ ,  $E_l^o$  $Eq<sup>c</sup>$ ,  $En<sup>c</sup>$  et  $Ei<sup>c</sup>$ .

Faisons varier Eq de C à 100 en maintenant rous les autres paramètres constants ; on obtient ainsi la fonction de sensibilité de l'efficacité du critère i à l'efficacité du critère q

 $Ei = f(Ej^c, E1^c, Ep^c, Eq, En^c)$ 

d'où

Ei = f (Eq )  $\Bigg/$  Ej<sup>c</sup> à En<sup>c</sup> et les paramètres donnés de l'arbre.

Le critère q est un Cf dans notre exemple, mais il peut tout aussi bien être un CNE, auquel cas de sous-arbre dont il est la racine n'a aucune influence dans la fonction de sensibilité  $Ei = f(Eq)$ .

De même, les critères ascendants de i sont sans influence sur cette fonction, tout comme leurs subordonnés autres que i.

Un exemple de deux fonctions de sensibilité est présenté au chapitre 5, pages 55 à 73.

#### 3.4.4 / L'actualisation

L'actualisation consiste è calculer la valeur actuelle d'un investissement formé d'un ou de plusieurs cash-flows

Chaque cash-flow est composé d'un montant financier C - dépenses ou recettes (1)-qui échoit tous les m mois durant la période des mois p à k , comptés de façon à ca que le mois actuel ait le numéro zéro (2).

Avec le taux d'actualisation annuel r , le taux d'actualisation q pour la période de m mois est :

$$
q = r \cdot \frac{m}{12}
$$

Ainsi, si la taux d'actualisation annuel est de 10 %, un paiement biennal sora actualisé au taux de 20 %, et un paiement semestrial au taux de 5 %.

La valeur actualisée VA ou cash-flow est alors donnée par la formule classique

$$
V A = C \cdot \frac{q^{k+1} - q^p}{q - 1}
$$

La valeur actualisée d'un investissement formé de n cash-flows décrits chacun par les valeurs Ci, mi, pi, ki et ri ast :

$$
\sqrt{NA} = \sum_{i}^{n} Ci \cdot \frac{qi^{ki+1} - qi^{pi}}{qi - 1}
$$
où qi = ri \cdot mi

La fonction d'actualisation peut être utilisée indépendamment des autres fonctions de CAT, et réciproquement, on utilise souvent ces autres fenctions indépendamment de l'actualisation.

- (1) En géneral, il s'agit de dépenses. Un peut toutefois avoir des racettes (reboursement(s) d'acompte(s), prime(s), etc).
- (2)  $p$  et, cu k peu(ven)t âtre négatif(s) ou nul(s) si des échéances commencent dans le passé ou actuellement.

La méthode CAT a également adopté l'étude d'un investissement sous l'angle du taux de rentabilité interne, qui consiste simplement à étudier sa valeur actualisée en fonction<br>du taux d'actualisation / 44 /

Un exemple d'actualisation est présenté au chapitre 5, pages 55 à 73.

# CHAPITRE 4

LE SYSTEME SEL

Le présent chapitre a pour but de présenter la système SEL càd l'outil informatique de la méthode CAT.

Nous nous limitons ici aux caractéristiques essentielles du système SEL . Pour un exposé détaillé de ce dernier, nous renvoyons à l'Annexe, chapitre 4 .

#### 4.1 / Présentation

Le système SEL constitue l'implémentation de la méthode CAT il a été entièrement conçu et programmé par le Professeur J.J. DUJMGVI Docteur de l'Université de Pelgrade ( Yougoslavie ).

Celui-ci a ensuite présenté le système SEL comme partie intégrante de sa thèse de doctorat (1974).

Le système SEL est un programme fortran de plus de 4000 cartes, qui constitue un interpréteur ; celui-ci implante un langage de programmation spécialisé, le langage SEL.

#### 4.2 / Le langage SEL

Le langage SEL permet la programmation rapide de toutes les fonctions de la méthode CAT, à cette limite près que la seule analyse de sensibilité implantée est celle de l'efficacité d'un CNE (1) à l'efficacité d'un critère subordonné.

Ces fonctions, exposées au chapitre 3 sont

- l'évaluation qui calcule les efficacités des critères

- l'optimisation qui calcule les courbes d'efficacité maximale (CEM) des critères

(1) Rappelons que  $C(\mathbb{N})E$  signifie ' critère(s) (non-) élémentaire(s) '

- l'analyse de sensibilité de l'efficacité d'un critère à l'efficacité d'un critère subordonné
- et l'actualisation d'un investissement formé d'un ou de plusieurs cash-flows.

Cas quatre fonctions sont l'objet des instructions EFFECTIVENESS, OPTIMIZE, SENSITIVITY at PRESENT VALUE.

 $ons$ 

On ne peut toutefois les utiliser sans l'aide d'instruction auxiliaires (2) . Ainsi, l'instruction EFFECTIVENESS doit être précédée de l'entrée de l'arbre ( instruction INPUT ) et de la lecture des valeurs d'antrée pour les CE ( instruction R.AD ).

De même, l'instruction CPTIMIZE doit être précédée de l'entrée des CEM des CE ( instruction DATA ), et suivie de l'allocation d'un (de) budget(s) à l'offre (instruction ALLUCATS).

D'autre part, on ne conçoit pas de langage de programmation, même spécialisé, sans la possibilité de faire quelques calculs, des branchements et éventuellement des boucles ( instructions ARITHMETIC , BRANCH et REPEAT ) .

On souhaite aussi pouvoir imprimer des données et / ou des résultats, ce qui est assuré par les instructions OUTPUT, TITLE . PRINT et DISPLAY .

Enfin, l'instruction STOP termine l'exécution das instructions, tandis que la dernière instruction physique doit être END.

Les 17 instructions du langage SEL sont utilisés par le programmeur pour résoudre son problème d'évaluation. Le programme-source qui en résulte est géré par les 9 commandes du langage SEL .

Ces commandes sont les suivantes :

- \*JOB qui doit toujours être la première commande
- \*SEL qui lance la traduction du programme-source en programme INSEL  $(1)$
- (1) Le programme INSEL est produit par la traduction du programmesource ; il est différent du code-machine et est contenu dans la mémoire interne de l'interpréteur.

 $50$ 

- \*EXECUTE qui lance l'exécution du programme INSEL
- \*STORE qui sauve le programme IMSEL dans un des 10 fichiers de l'utilisateur ( Voir le début de la note 1 )
- qui lit le programme INSEL dans un des 10 fichiers de **\*READ** l'utilisateur
- \*DELETE qui détruit le programme INSEL dans un des 10 fichiers de l'utilisateur
- \*PRINT qui imprime le programme INSEL
- \*NEW PACE qui fait passer le listing à la page suivante
- et \*EXIT qui doit toujours être la dernière commande.

Les commandes et les instructions du langage SEL sont présentées dans l'Annexe. chapitre 2.

Deux programmes en langage SEL sont présentés au chapitre 5 ci-après, pages 55 à 73.

#### 4.3 / La conception du système SEL

Le système SEL est rédigé sous forme modulaire ; il contiant 40 modules, dont un programme principal et 39 squs-routines.

Ces suus-routines sont : un moniteur pour l'exécution des commandes, trois traducteurs pour traduire le programme-source. six réalisateurs pour exécuter le programme INSEL et 29 sous-routines auxiliaires qui exécutent des tâches limitées mais assez fréquentes  $(Fiours \tq 0)$ .

Le programme principal a pour but de créer la zone COMMON, de définir les fichiers de l'interpréteur (1), d'initialiser les paramètres de l'interpréteur, et de gerer les appels successifs au moniteur, aux traducteurs et aux réalisateurs.

(1) Ces fichiers sont au nombre de 16. L'utilisateur n'a accès dans son programme qu'aux dix premiers, qui forment la mémoire externe de l'interpréteur ; ils servent à conserver le programme INSEL. Les 6 autres fichiers forment une partie de la mémoire interne de l'interpréteur.

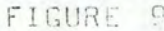

La structure du système SEL

Note . Les flèches indiquent les appels Fortran ( CALL ). Nous représentons par une seule flèche les nombreux appels des sous-routines principales aux sous-routines auxiliaires.

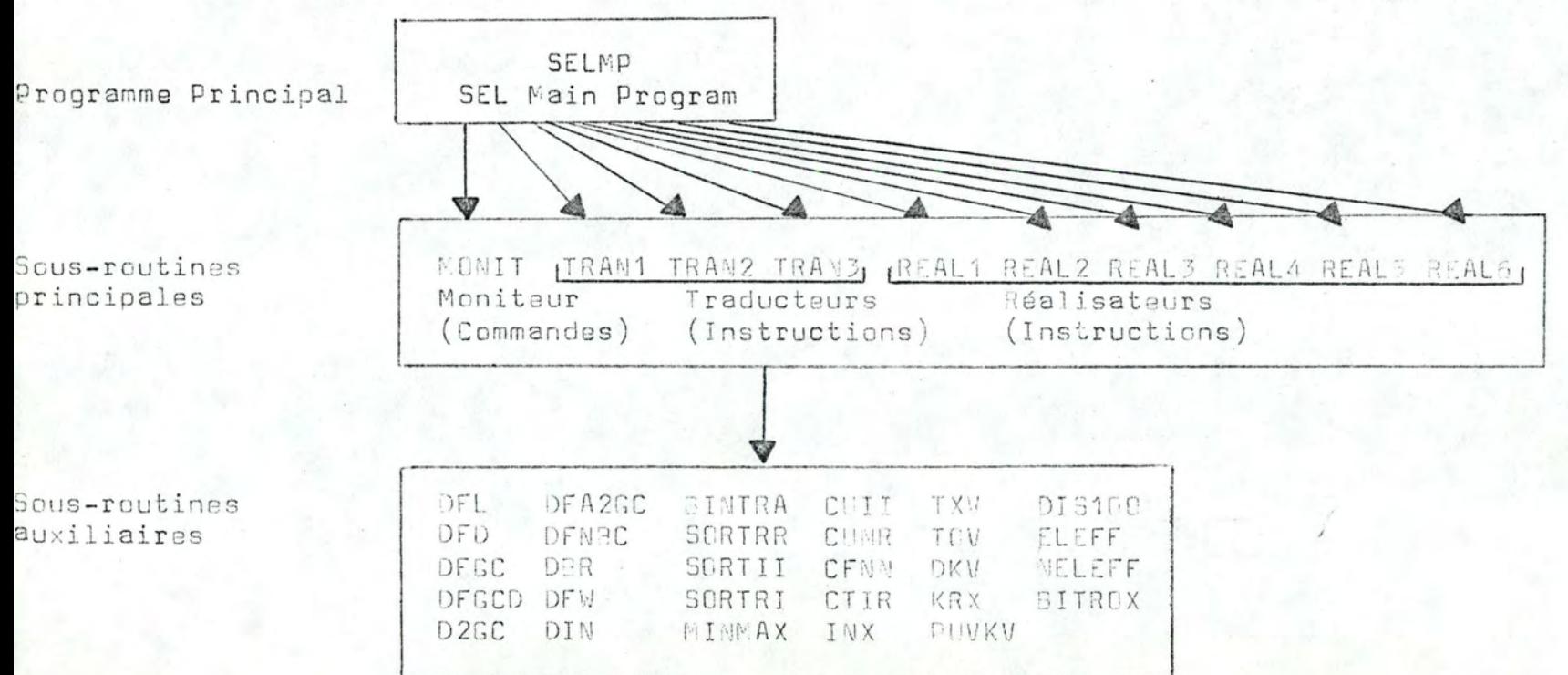

Les traducteurs ont pour but de traduire le programme-source en programme INSEL ; celui-ci est e écutable immédiatement ( Voir la commande \*EXECUTE ) . Les traducteurs sont appelés par le programme principal, après que le moniteur ait détecté la commande \*SEL . at ait opéré son RETURN au programme principal.

Les réalisateurs ant pour but d'asécuter le urogramme INSEL . Ils sont appelés par le programme principal, après que le moniteur ait détecté la commande \* ECUTE . et ait opéré son RETURN au programme principal.

Les sous-routines auxiliaires ont pour but de simplifier la programmation et la modification du système SEL . Leur fonction est soit limitée ( tolle la sous-routine DFL qui détacte la première lettre dans une zone de vecteur ), soit assez évoluée (telle la sous-routine DIS100 qui dessine les graphes cartésiens de plusieurs fonctions).

L'analyse et la programmation du système SIL sont présentées dans l'Annexe, chapitres 3 st \.

Il nous paraît cependant utile de préciser dans le paragraphe ci-dessous les limites auxquelles le programmeur est confronté dans l'utilisation du langage SEL.

#### 4.4 / Les limites du système SEL

Les limites auxquelles le programmeur de langage SEL est confronté sont les suivantes :

- le nombre de critères élémentaires ne peut dépasser 100
- le nombre de critères non-élémentaires ne peut dépasser 90
- le nombre de points critiques d'un CE ne peut dépasser 5 (1), ni être inférieur à 2 ; de même pourles critères immédiatement subordonnés à un CME.
- le nombre total de points critiques de tous les CE plus le nombre total des critères immédiatement subordonnés de teus les CME ne peut dépasser 780.
- (1) Fait sans gravité, grâce à la propriété d'associativité de la formule d'aggrégation ( Voir pages 34 à 35 ).

En outre, au sein du programme-source :

- le nombre d'instructions ne peut dépasser 99
- le nombre de commandes est illimité
- la longueur totale des titres ne peut dépasser 1037 caractères
- la longueur totale du programme INSEL ne peut excéder 400 entiers. : Ce nombre est la somme des lonqueurs des instructions du programme INSEL ; il est calculé sur la base suivante : 1 pour STOP ; 2 pour INPUT, OUTPUT et PRESENT VALUE ; 3 pour EFFECTIVENESS., DISPLAY et DATA; 4 pour TITLE, REPEAT, READ, PRINT, SENSITIVITY et OPTIMIZE ; 5 pour ALLOCATE ; 7 pour ARITHMETIC et 9 pour BRANCH.

Accessoirement, notons que le système SEL permet de calculer des moyennes arithmétiques, mais pas géométriques ni harmoniques. En effet, ces trois cas correspondent dans la formule d'aggrégation ( page 26 ) aux valeurs 1, 0 et -1 du coefficient d'aggrégation R. La première valeur seule correspond à en des opérateurs d'aggrégation définis à la page  $2B(A)$ .

#### CHAPITRE 5

# DEUX EXEMPLES

Le présent chapitre comporte deux exemples d'utilisation de la méthode CAT et du système SEL.

Le premier exemple - réel - est le choix d'un ordinateur pour le Centre PIRC (1).

Le second exemple - artificiel - est simplement destiné à illustrer les possibilités de SEL que le premier exemple n'a pas  $u\ddagger i\ddagger i s\rho s$ 

# 5.1 / Le cas PIRC

Le cas PIRC consiste à créer un Centre d'Informatioue à Pirot (Yougoslavie), selon la démarche exposée au chapitre 3. Nous ne considérons ici que le processus de sélection d'une des offres.

L'appel d'offres a apporté 5 propositions :

-FACOM 230/38S de FUJITSU  $-HNNEYWELL 64/20$  $-IBM S/3-15$  $-IBM$  370/115-2  $-et$  UNIVAC 90/30.

Cet appel d'offres se fondait sur les caractéristiques exposées au chapitre 5, pages 59 à 73.

Les caractéristiques générales des systèmes proposés sont les suivantes  $(3)$  :

- (1) PIRC prononcez pirtss est le sigle de ' PIROTSKI RAČUNSKI CENTAR'( Centre de Calcul de Pirot, Yougoslavie ) .
- (2) Ces systèmes comportent aussi un ou plusieurs lecteurs de disquettes ou cassettes. Au niveau des terminaux, ils ont tous la possibilité d'avoir des disquettes ou des cassettes
- (3) Par discrétion, nous citons désormais ces systèmes par des numéros anonymes ; ceux-ci ne reflètent pas l'ordre de la liste à l'alinéa précédent.

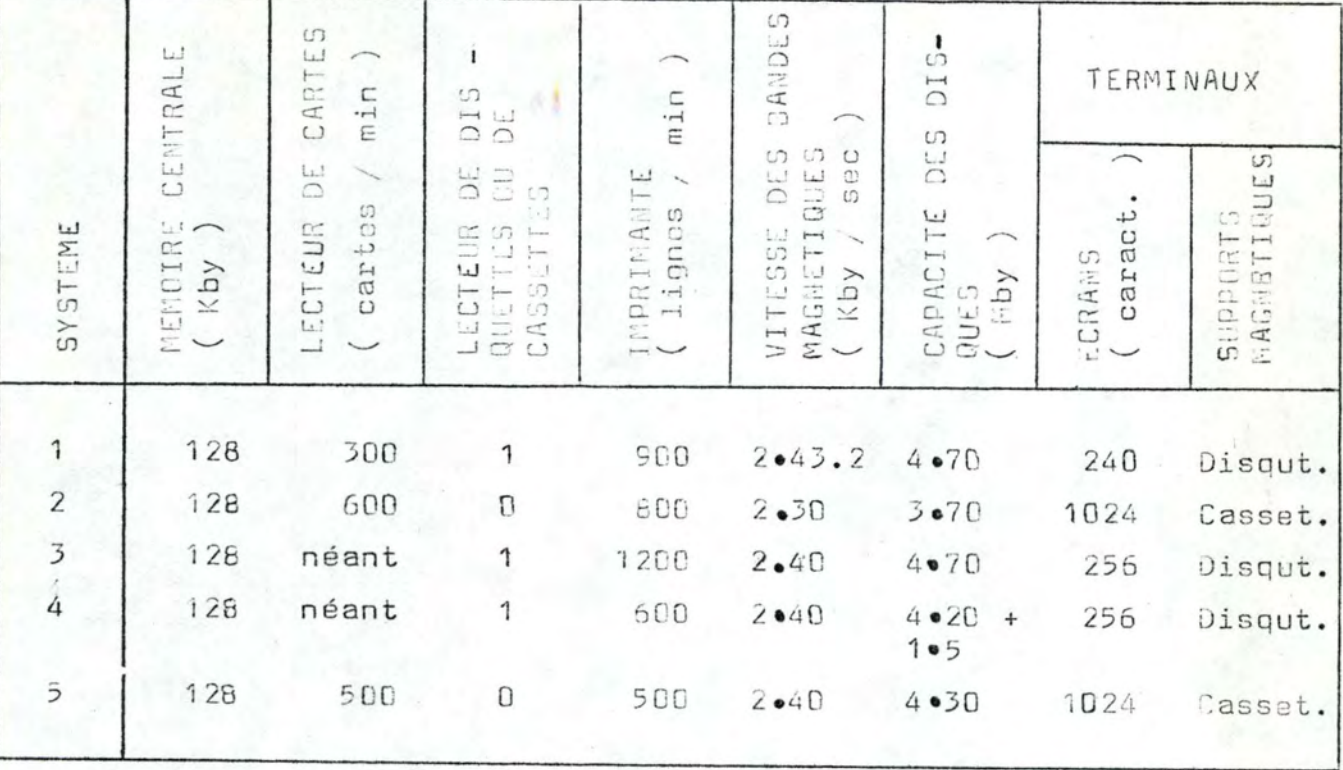

Pour les prix de ces systèmes, voir la page 67.

Notre objet est ici de présenter la démarche concrète de CAT pour choisir l'une de ces offres.

Dans le cadre de ce chapitre, nous nous limitons à un exposé succint des principaux résultats, et nous renvoyons à l'Annexe pour les listings complets.

Nous présentons ci-après l'arbre du cas PIRC avec une inscription sommaire des critères, le programme SEL de ce problème, et les résultats finaux : efficacité globale et taux d'efficacité/coût.

L'arbre utilisé pour PIRC

L'arbre utilisé pour PIRC comporte 83 critères élémentaires et 46 critères élémentaires, soit un total de 129 critères.  $non-$ 

Par lisibilité, nous le présentons de manière 'top down', càd en commençant par la racine (Figure 10).

FIGURE  $10$ 

Les niveaux supérieurs de l'arbre utilisé pour PIRC. Les cercles contiennent l'opérateur d'aggrégation (CNE) ou le numéro du critère (CE).

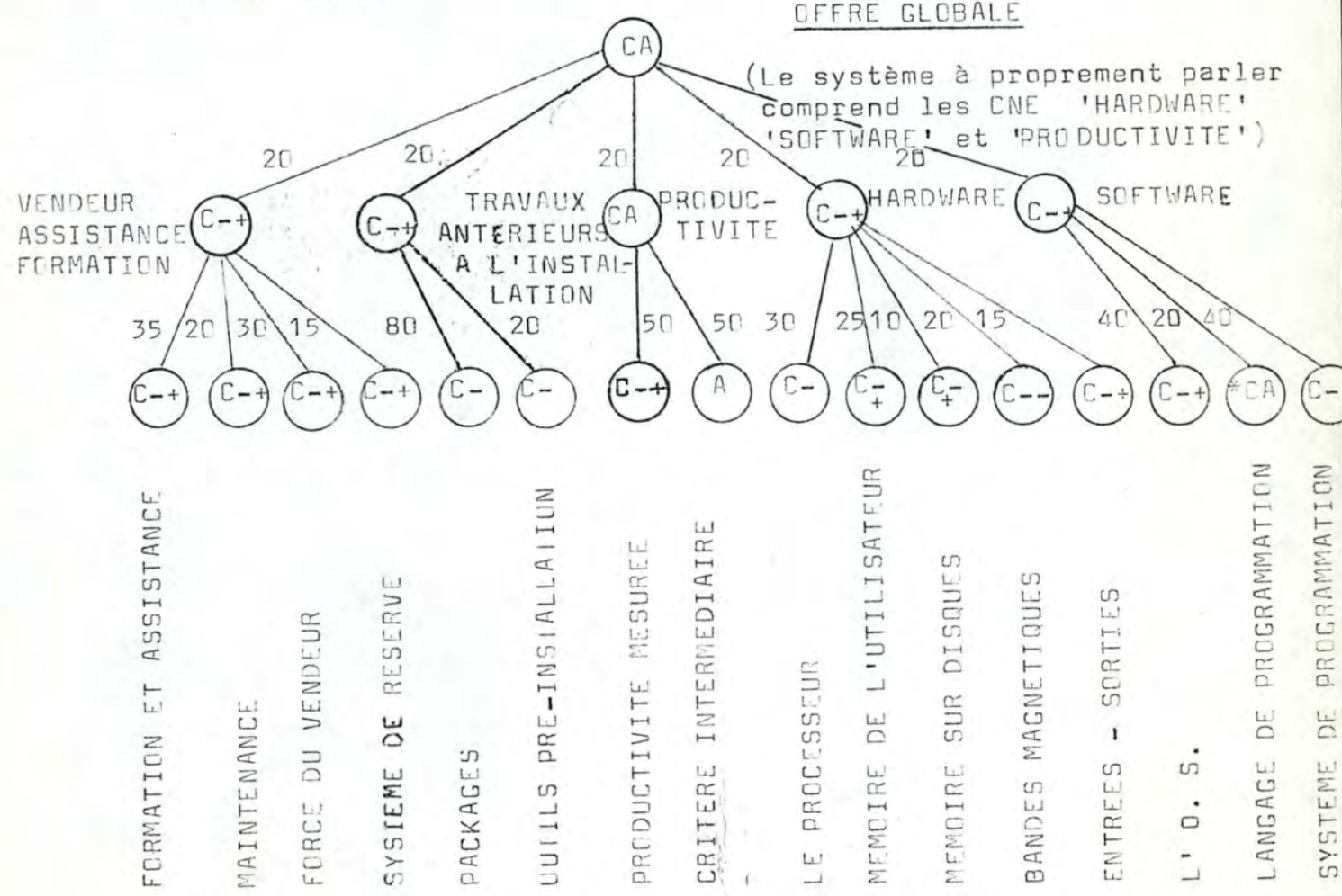

Nous présentons ci-après l'arbre du cas PIRC par les sous-arbres qui se rattachent aux sommets pendants de la Figure page

Auparavant, illustrons la façon de fixer les poids et les opérateurs d'aggrégation dans les deux cas d'Abserption Totale (AT) et d'Absorption Bartielle (AP).

Examinons à cette fin le CNE PRODUCTIVITE, pour lequel les CE sont :

- le résultat des benchmarks en monoprogrammation ( CE nº 39 )
- le résultat des benchmarks en multiprogrammation ( CE nº 40 )
- la vitesse du processeur ( CE nº 41 )

- la consommation de mémoire par les benchmarks ( CE nº 42 ).

#### Abscrption Totale

. D'abord, on décide de créer un CNE PRODUCTIVITE MESUREE avec les CE 39 et 40.

On estime leur importance relative - pour le cas PIRC de 4 à 1, d'où les poids 80 et 20 %.

En outre, les deux modes monoprogrammation et multiprogrammation étant indispensables au problème, on a une conjonction sine qua non ; on l'estime faible d'al-

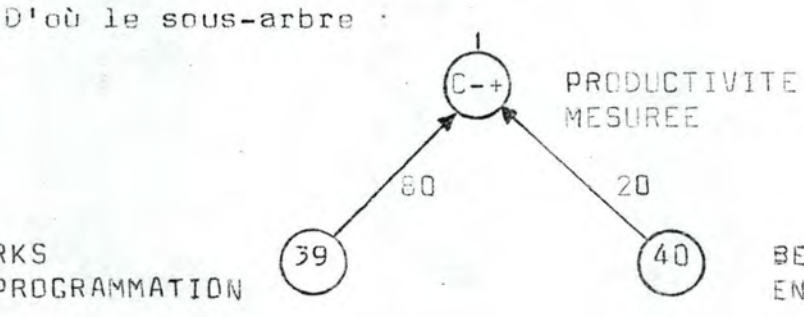

**BENCHMARKS** EN MULTIPROGRAMMATION

**BENCHMARKS** EN MONOPROGRAMMATION

#### Absorption partialle

A ce moment, on estime la PRODUCTIVITE globale du système comme éqale à cette PRODUCTIVITE MESUREE, mais tempéree par les CE 41 et 42.

D'où l'absorption partielle à trois entrées, ce qui oblige à la programmer ( 1 ) : on aggrège d'abord les treis critères avec l'opérateur d'aggrégation A ( ? ) .

Comme on estime la productivité mesurée plus importante que les deux CE réunis. on la pondère à 60 %. Les deux autres critères sa valent en gros , on les pondère chacun à 20 %.

Ensuite , on aggrège la PRODUCTIVITE MESUREE st le CRITERE IMTERMEDIAINE avec les poids 50 et 50 % respectivement.

Cas deux critères - et a travers alles, les trais critères initiaux - sont indispensables au problème ; on a une conjonction sine qua non . que l'on estime moyenne : CA .

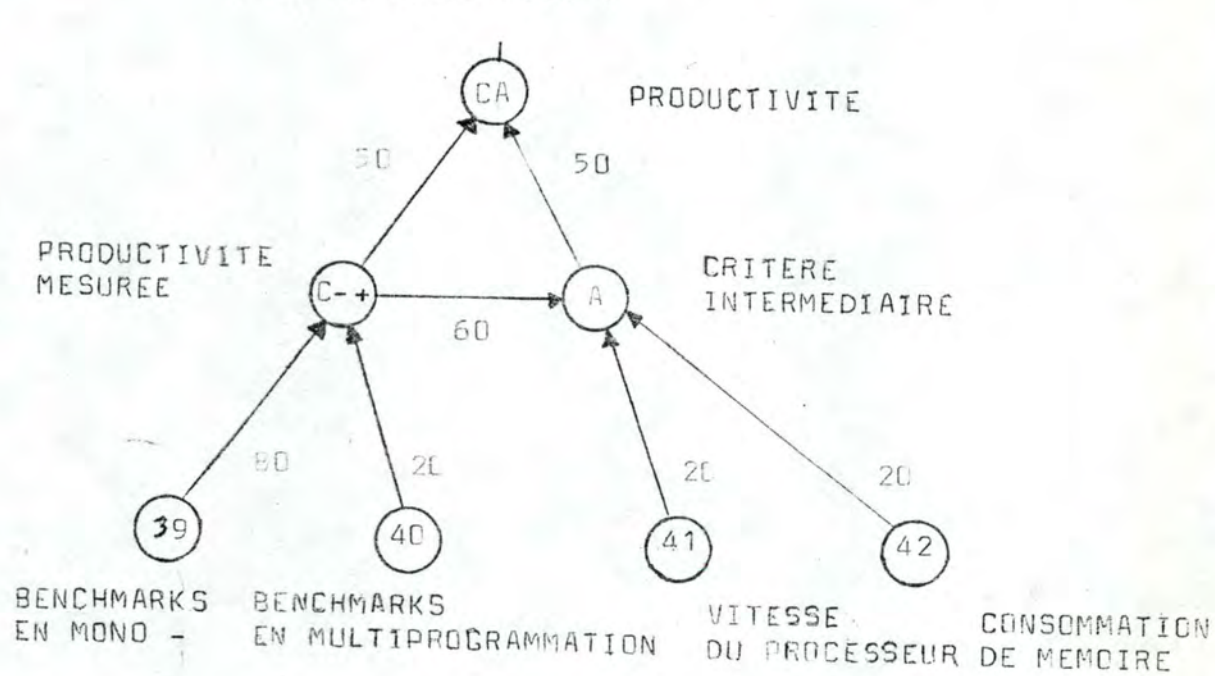

D'où le sous-arbra :

Nous présentens ci-après les autres saus-arbres, dans l'ordre creissant des numéres de CI. Par clarté, nous remplaçons les arcs par des arêtes.

# a 2 entrees

(1) Rappelons que seule l' AF Vest implantée dans le système SEL. (2) Rappelons qu'en AP, il existe 2 opérateurs d'aggrégation et 2 séries de poids à fixer. Pour simplifier ; on fixe conventionnellement l'opérateur d'aggrégation à ' A ', et deux poids finaux  $a 50$  et  $50$  %.

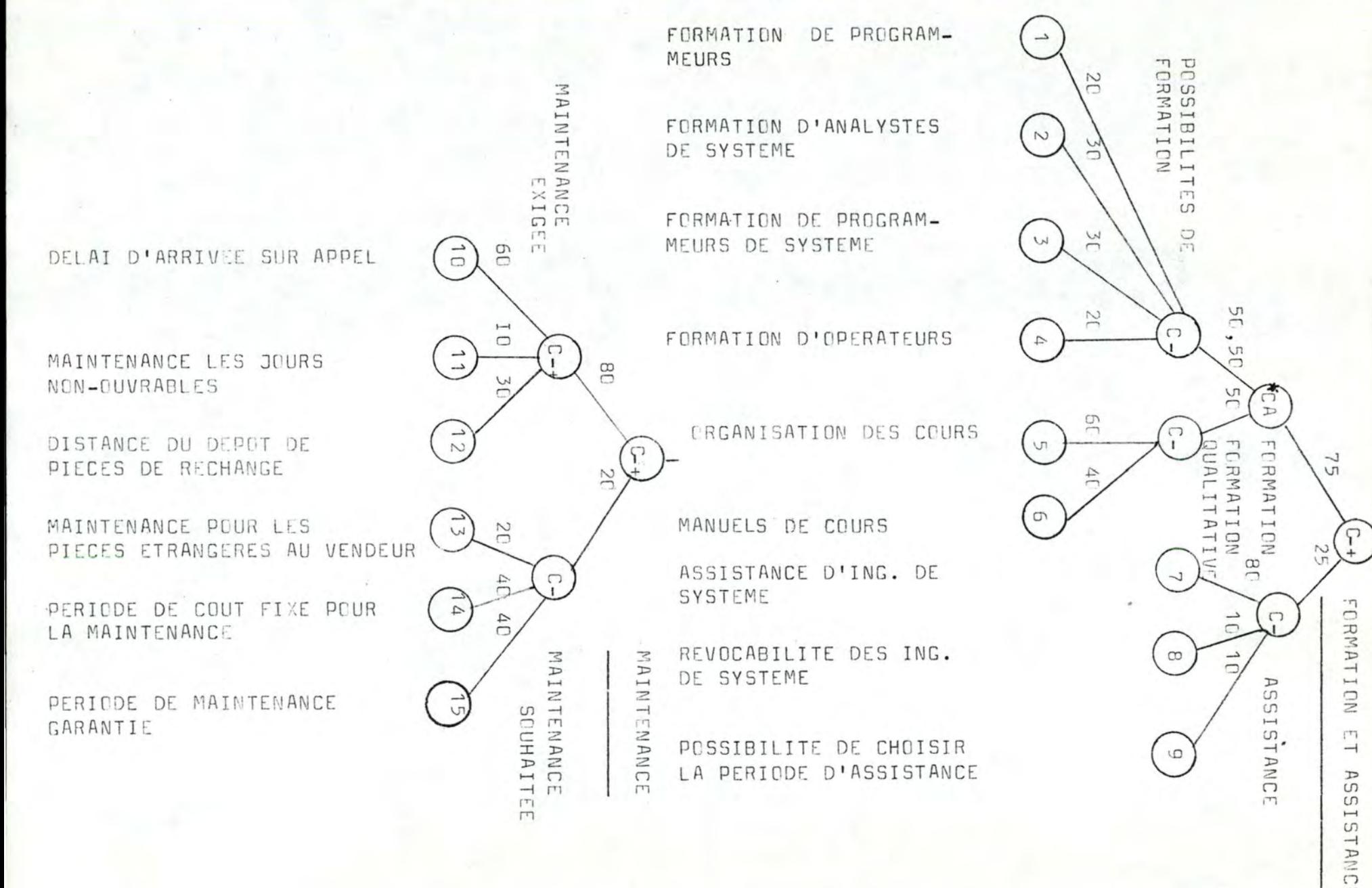

 $\Gamma$ 

DISTANCE INTER-SIEGES VENDEUR-UTILISATEUR

NOMBRE D'ING. DE SYSTEME

NOMBRE DE TECHNICIENS DE MAINTENANCE

ORGANISATION GENERALE DU VENDEUR EXECUTION DES BENCHMARKS

ADDPTION DES BENCHMARKS COMME TEST DE VALIDATION

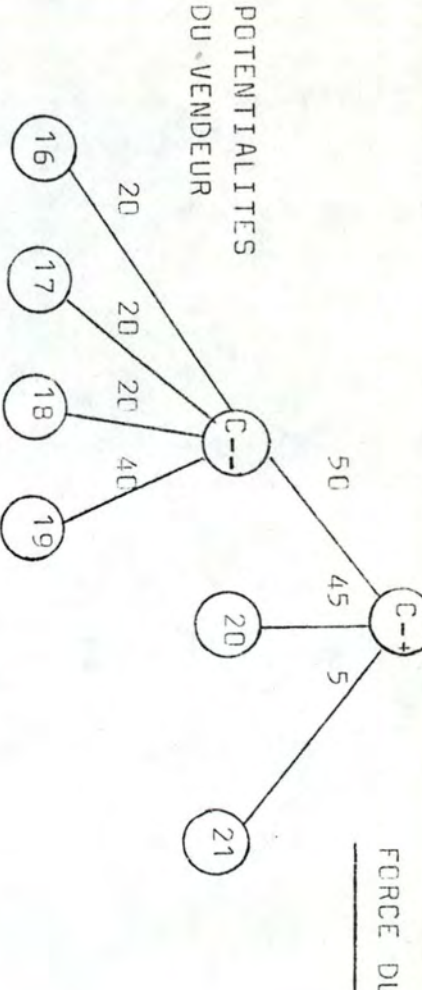

SYSTEME DE RESERVE UTILISABLE

RAPPORT DE TAILLES ENTRE LES SYSTEMES OFFERT ET DE RESERVE

ELCIGNEMENT DU SYSTEME DE RESERVE

COMPATIBILITE ENTRE LES SYSTEMES OFFERT ET DE RESERVE

W S **YSTEME**  $\Gamma$ RESERVE

 $\overline{D}$ 

 $\Box$ 

7C

 $\mathbf{I}$ 

22

23

 $1/24$ 

 $52$ 

**DU** VENDEUR

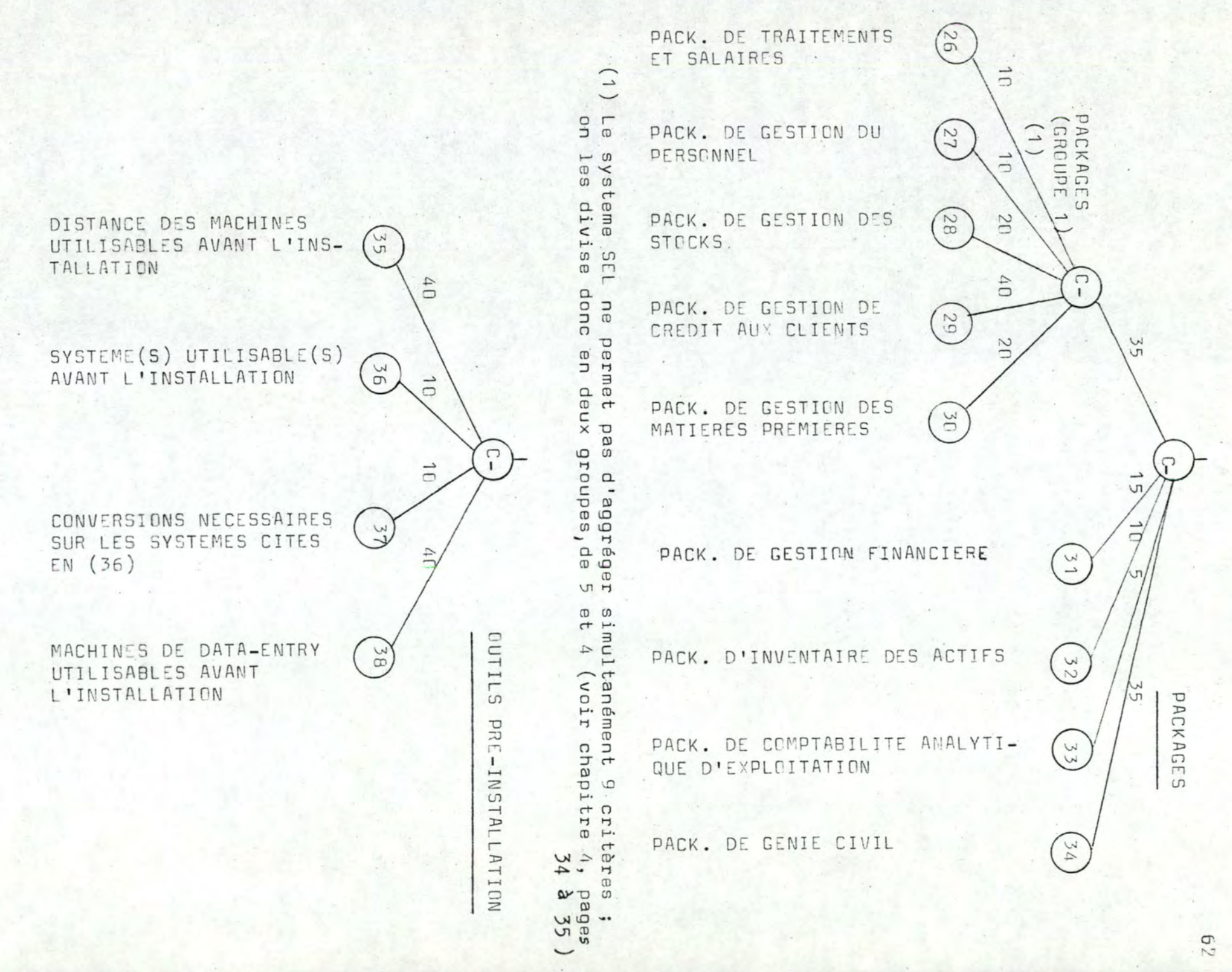

 $62$ 

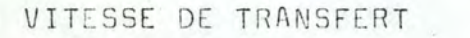

DENSITE (BPI)

MONTAGE AUTOMATIQUE

PREPARATION ET ENTREE DES PROGRAMMES

PREPARATION ET ENTREE DES DONNEES

VITESSE D'IMPRESSION

PRINCIPE DE CONSTRUCTION DE L'IMPRIMANTE

SORTIES POUR LE PUPITREUR

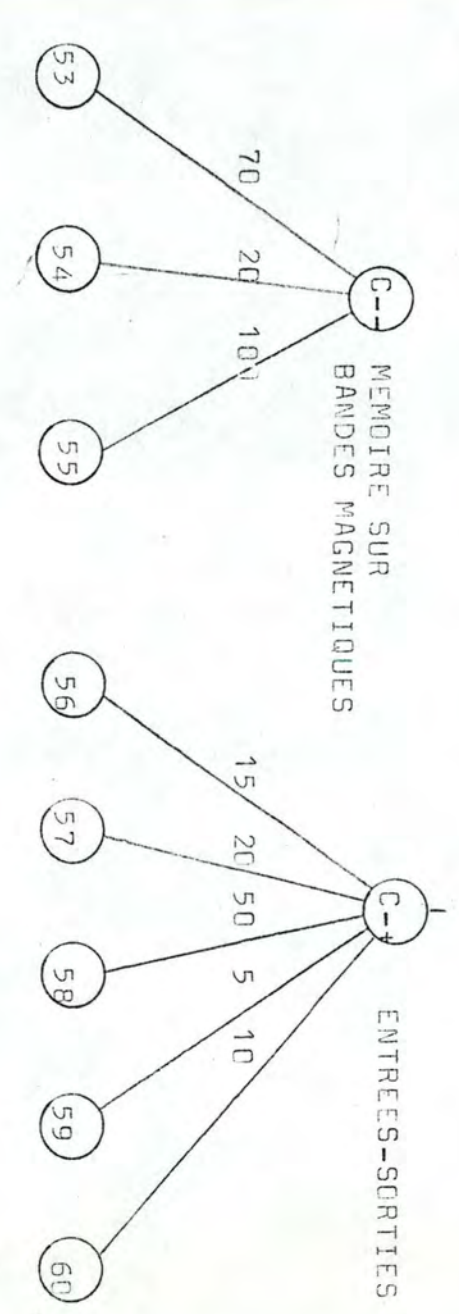

REGISTRES D'INDEX

# **ACCUMULATEURS**

REPERTOIRE DES INSTRUCTIONS-MACHINES

ADRESSES DANS LES **INSTRUCTIONS** 

FORMATS DES INSTRUCTIONS

TAILLE DE LA MEMOIRE CENTRALE

TAILLE MAXIMUM DE LA MEMOIRE CENTRALE

MECANISMES D'ACCES

CAPACITE AVEC UN ACCES EN PANNE

TAILLE MAXIMUM DE LA MEMOIRE SUR DISQUES

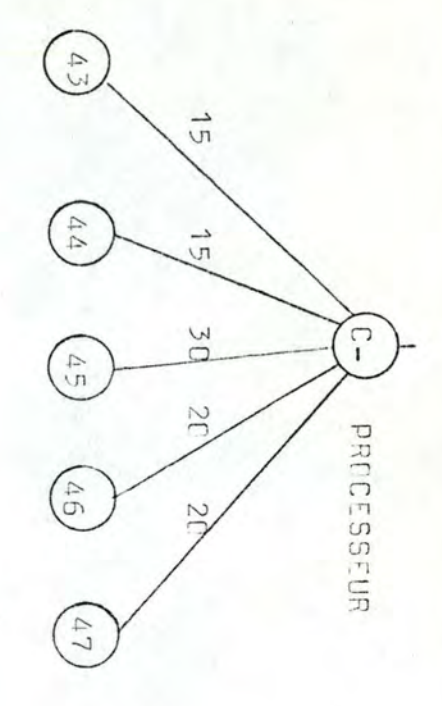

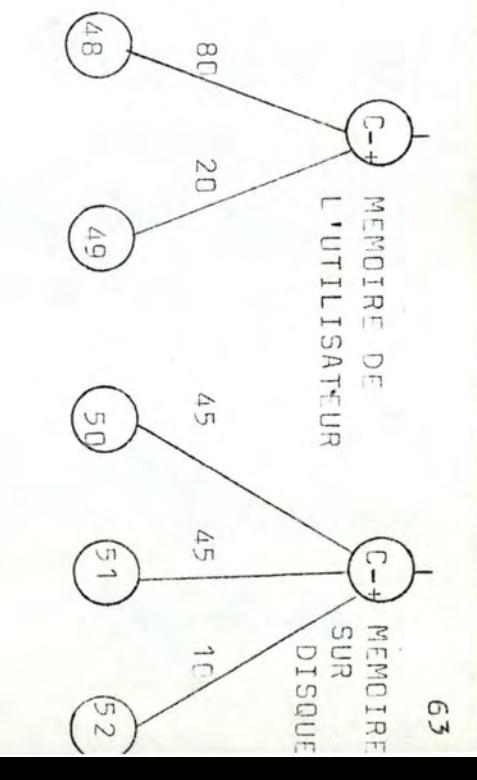

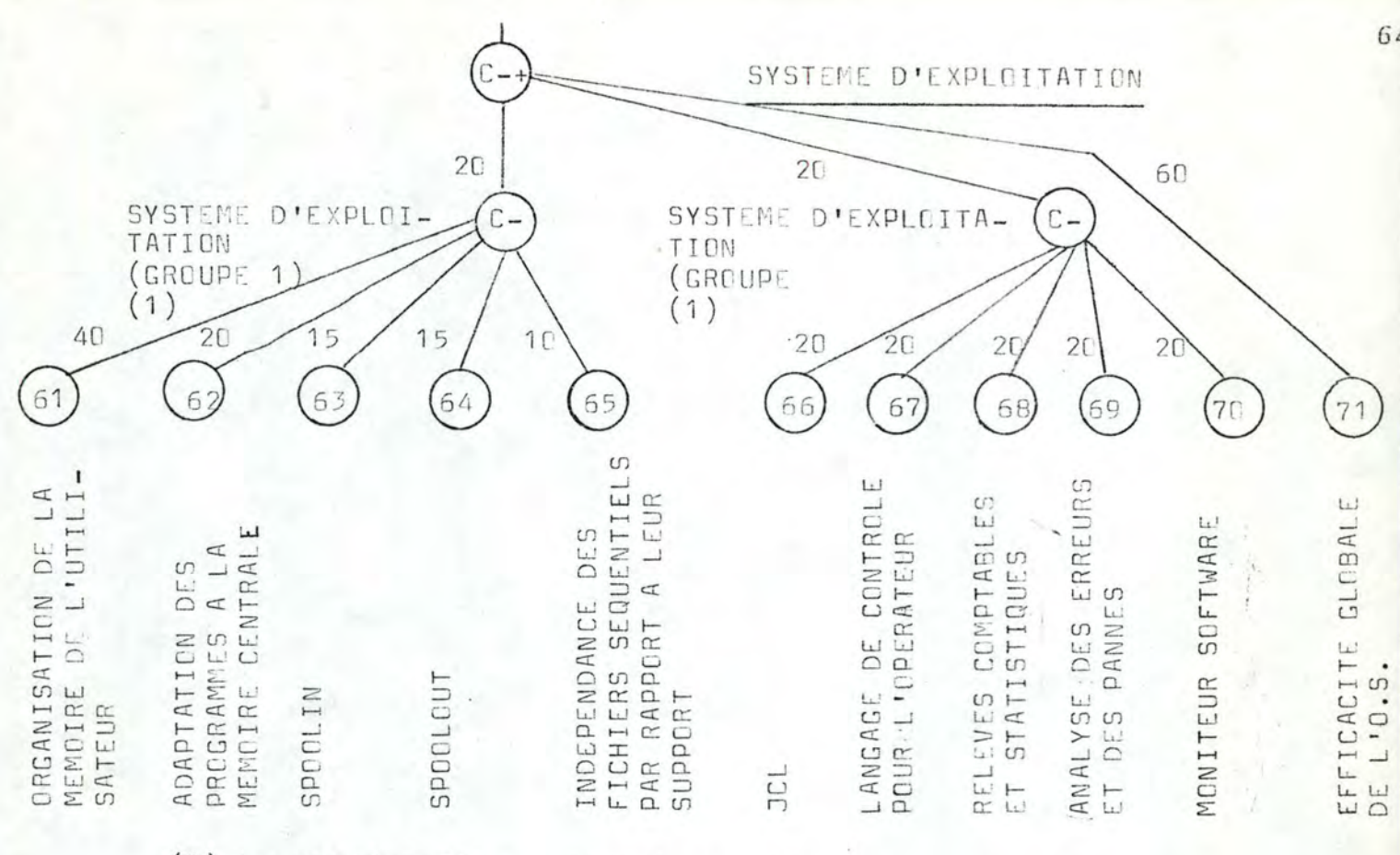

Le système SEL ne permet pas d'aggréger simultanément 10 critères<br>on les divise donc en deux groupes,de 5 (voir chapitre 4, page 34  $(1)$ 

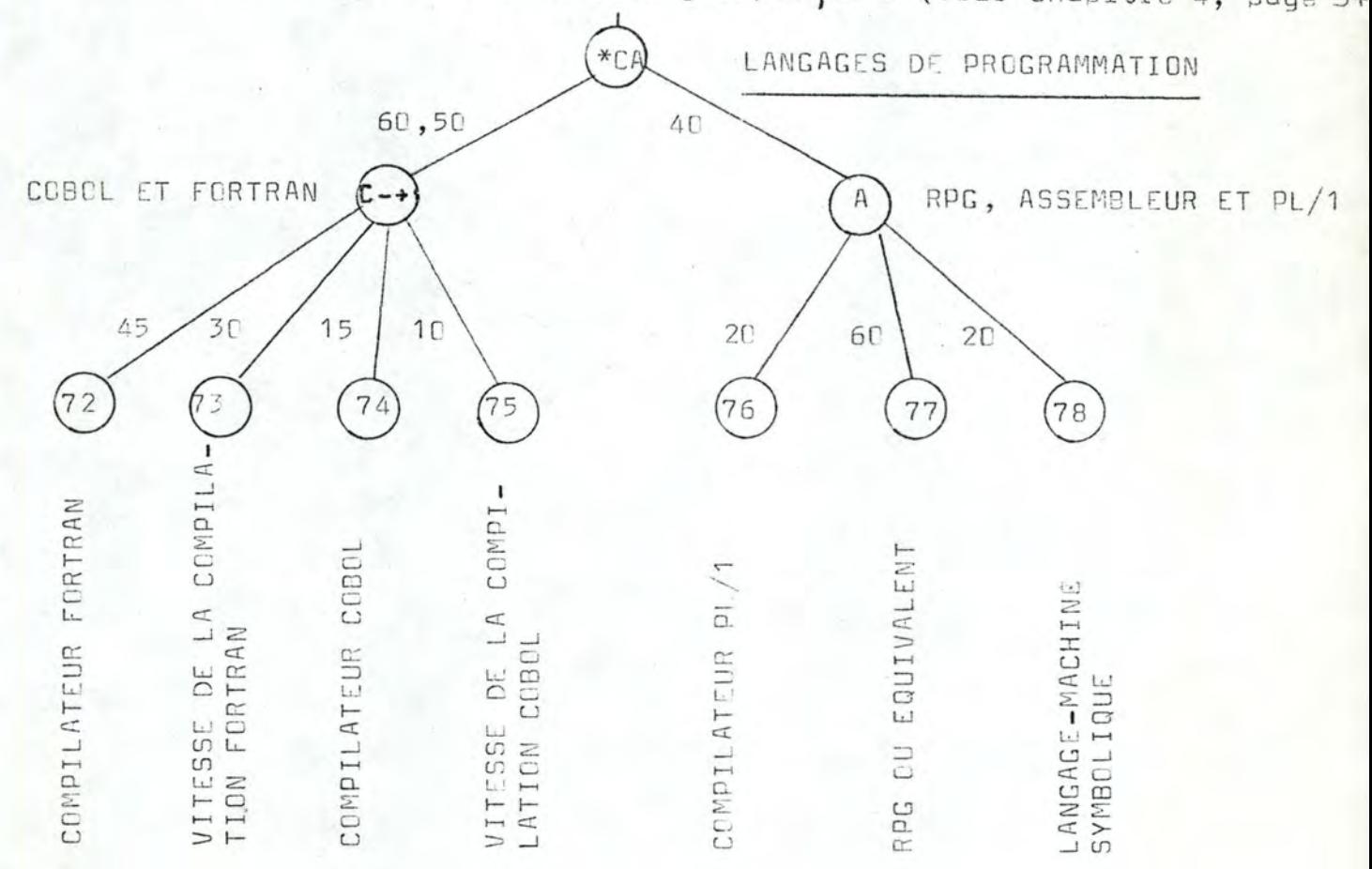

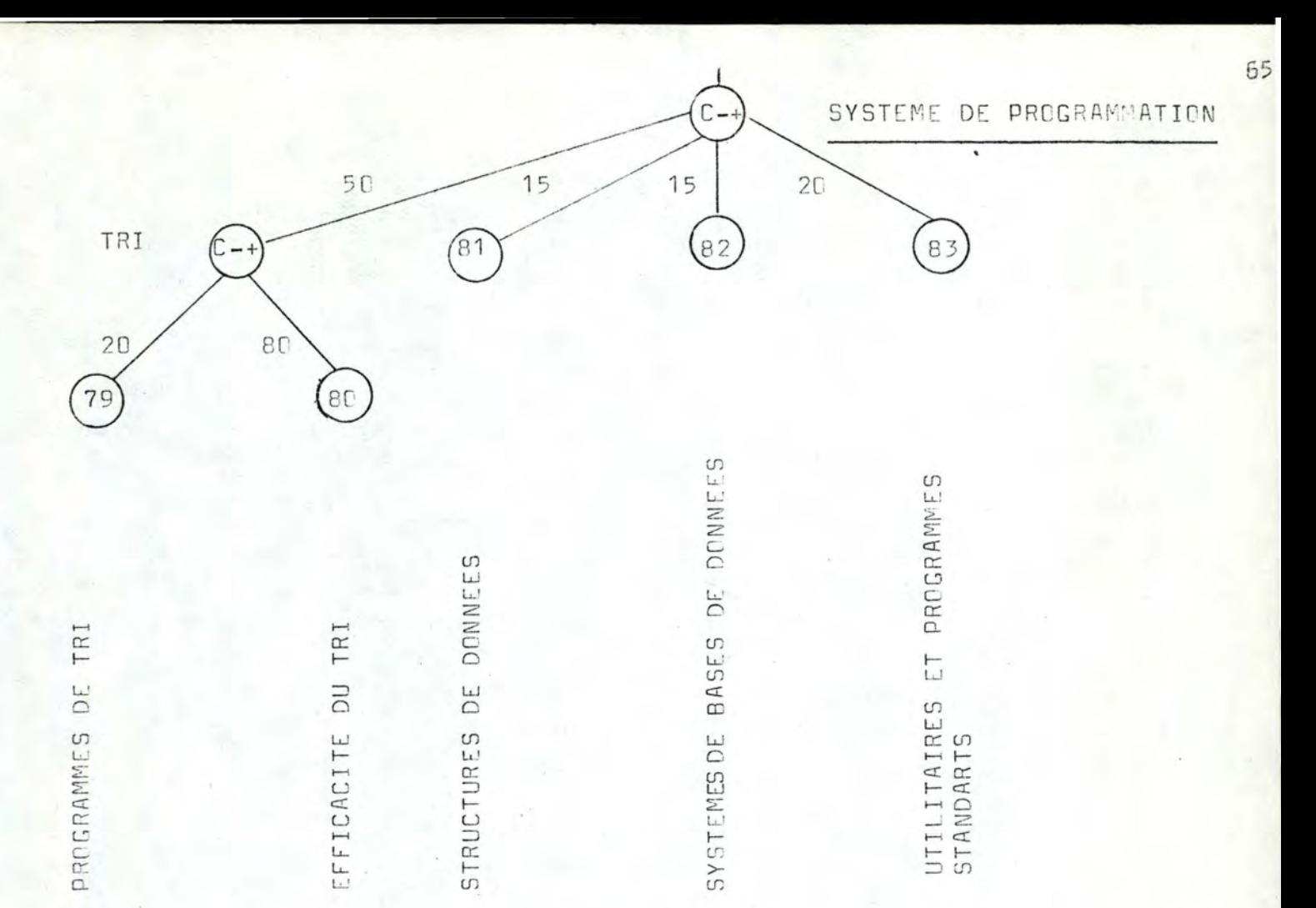

L'ensemble de ces composantes forme l'arbre utilisé dans le cas PIRC.

Pour procéder à l'évaluation des offres, il faut entrer cet arbre en mémoire ( instructions INPUT ), puis il faut lire le nom du système offert ( TITLE ) et les valeurs d'entrée des critères élémentaires (READ) ; ensuite, on calcule les efficacités de tous les critères ( EFFECTIVENESS ), et on sort les résultats ( CUTPUT ). Comme il y a 5 offres, il faut réitérer 4 fois le processus ( REPEAT après quoi on a terminé (STOP).

Ces instructions sont gérées par des commandes : \*JOB lance le travail, \*SEL, LIST traduit et liste les instructions, \*EMECUTE les exécute et \*EXIT achève le travail.

Le programme SEL utilisé par le cas PIRC est donc le suivant :

```
*JOB*SEL , LIST
  INPUT ELC
  INPUT CAS
1 TITLE 2, 1
 READ ( 1, KSS ) , FORMAT 5
  EFFECTIVENESS
 OUTPUT (E) SORT, HISTOGRAM
  REPEAT 1,4
  STOP
  END
*EXECUTE
          C =CNE
   data
          Valeurs des CE
*EXIT
```
Nous présentons maintenant les résultats finaux du cas PIRC sous forme d'un tableau ( Figure 12 ) et d'un graphique conséquent ( Figure 11 ).

FIGURE 12

Graphique reprenant pour chaque offre du cas PIRC (sauf la 4º offre. dont l'efficacité globale est nulle ) :

- l'efficacité globale et
- les coûts en achat comptant ( . ) ainsi qu'en achat à crédit  $(+)$ .

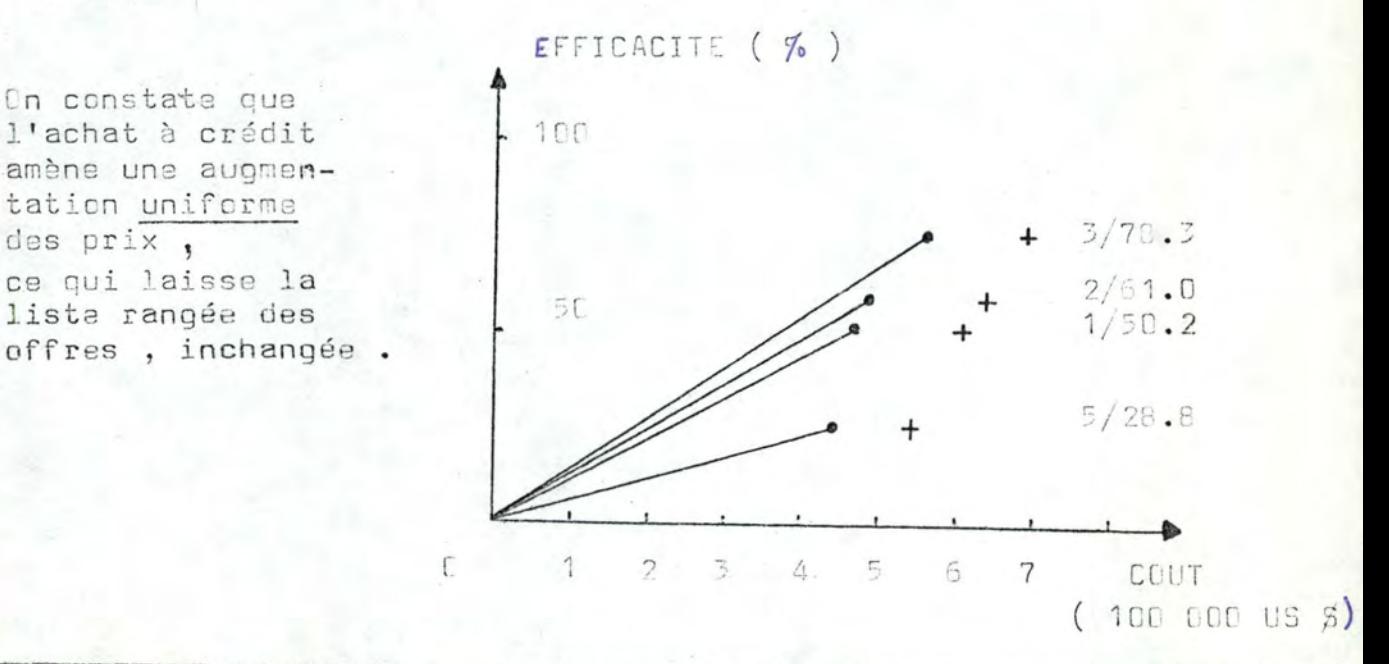

FIGURE 12

RESULTATS FINAUX DE L'EVALUATION DES OFFRES POUR PIRC

L' efficacité nulle de la productivité en 4 annule les efficacités suivantes , car elles s'aggrègent

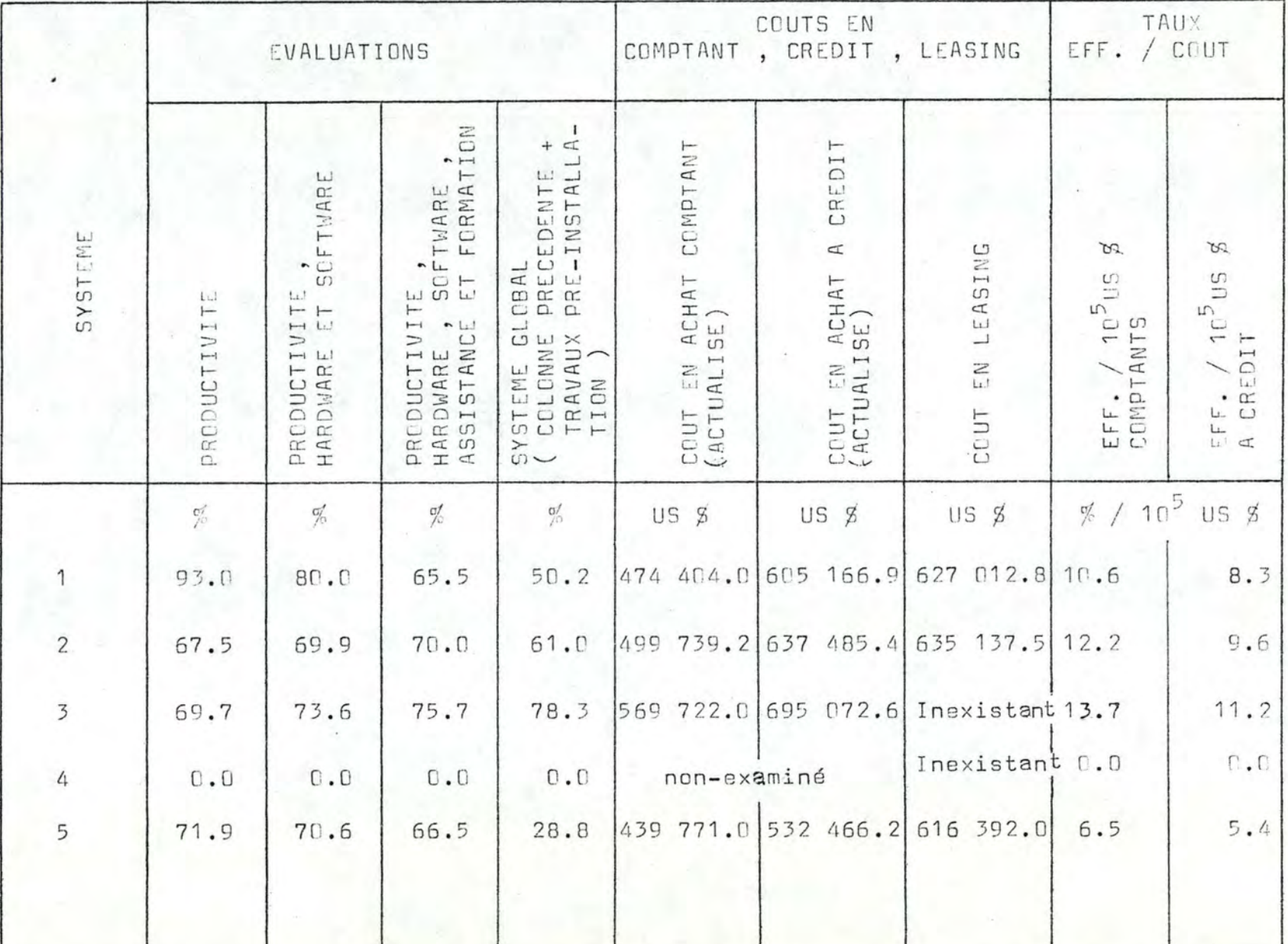

en CA<sup>.</sup>, càd sine qua nor

 $2.9$ 

#### 5.2 / Exemple complémentaire à PIRC

L'exemple complémentaire à PIRC - nous dirons CPIRC (prononcez cépirtss ) - est un cas artificiel destiné à illustrer les commandes et instructions SEL que le premier n'a pas utilisées.

Les deux grandes fonctions de CAT que PIRC a délaissées sont l'analyse de sensibilité et l'optimisation.

Le reste des instructions inutilisées sont auxiliaires, càd ne réalisent aucune fonction de CAT sauf pour l'instruction PRESENT VALUE ( calcul de valeur actualisée ) .

Nous construisons donc un programme SEL qui réalise d'abord une évaluation complète  $(1)$  puis nous entrons les CEM  $(2)$  des critères élémentaires (instruction data dans la première boucle BRANCH) ; à ce moment, une seconde boucle BRANCH réalise l'optimisation (OPTIMIZE), dont on imprime les résultats (DISPLAY).

On passe alors à l'analyse de sensibilité du critère global à l'efficacité de chacun des autres (SENSITIVITY).

Les résultats de l'optimisation, conservés par l'interpréteur SEL, permettent de trouver l'allocation optimale d'un budget de  $4500$  UM  $(3)$ , puis toutes les allocations possibles.

Enfin, un calcul de valeur actualisé est présenté.

Le programme SEL du cas CPIRC est le suivant (on remarquera la présence de toutes les commandes inutilisées par PIRC ) :

(1) Pour permettre à l'analyse de sensibilité et à l'optimisation de se faire.

(2) Rappelons que 'CEM' signifie ' Courbe d'efficacité maximale '.

(3) 'UM' signifie 'Unité(s) Monétaire(s)'.

68

```
#JDB
*SEL, LIST
  INPUT ELC
  INPUT CAS
  READ X (1,K99) , FORMAT 5
  EFFECTIVENESS
 OUTPUT(E)1 K1 = 1DATA FOR (K1) PRINT
  BRANCH TO / 1 / K99,1
2 K1 = K99 + 1OPTIMIZE (K1) PRINT
  BRANCH TO / 2 / K100, 1
 TITLE 3, 'OPTIMISATION DES CNE'
  DISPLAY (OPTIMISATION 2)
 TITLE 3. 'ANALYSE DE SENSIBILITE'
  SENSITIVITY (ALL) DISPLAY . PRINT
  TITLE 3, 'ALLOCATION DE 4500 UC'
 ALLOCATE 4500 (SUBSYSTEMZ = 11, RESULT = PARAMETER)
  TITLE 3 'ALLOCATION GENERALE'
  ALLOCATE (SUBSYSTEMZ = 11, RESULT = COST)
  PRESENT VALUE = K1
  STOP
  END
* NEW PAGE
* PRINT INSEL PROGRAM
* DELETE FILE 37
* STORE INSEL PROGRAM INTO FILE 37
* READ INSEL PROGRAM FROM FILE 37
 EXECUTE
   données
```

```
* EXIT
```
L'arbre utilisé par CPIRC est le suivant :

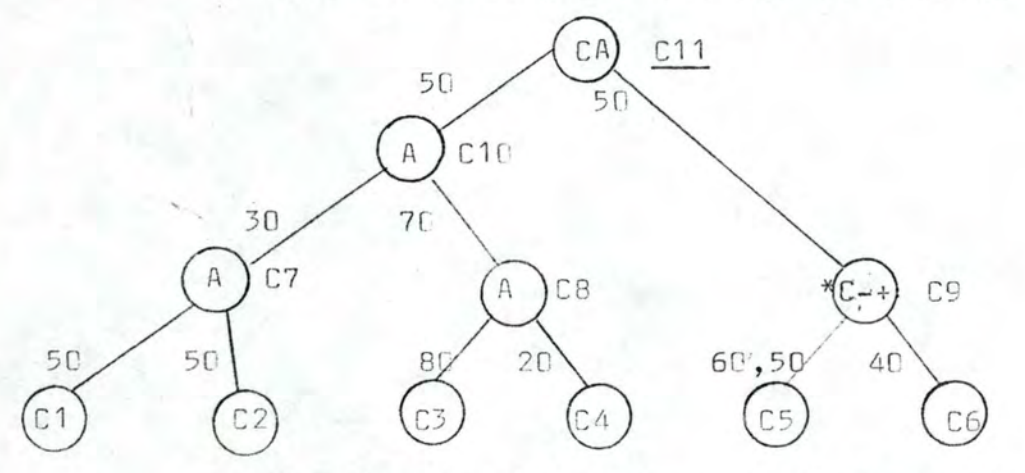

Cet arbre est binaire, ce qui lui permet de supporter l'optimisation ( Voir paragraphe 3. 4. 2, pages 39 à 44 )
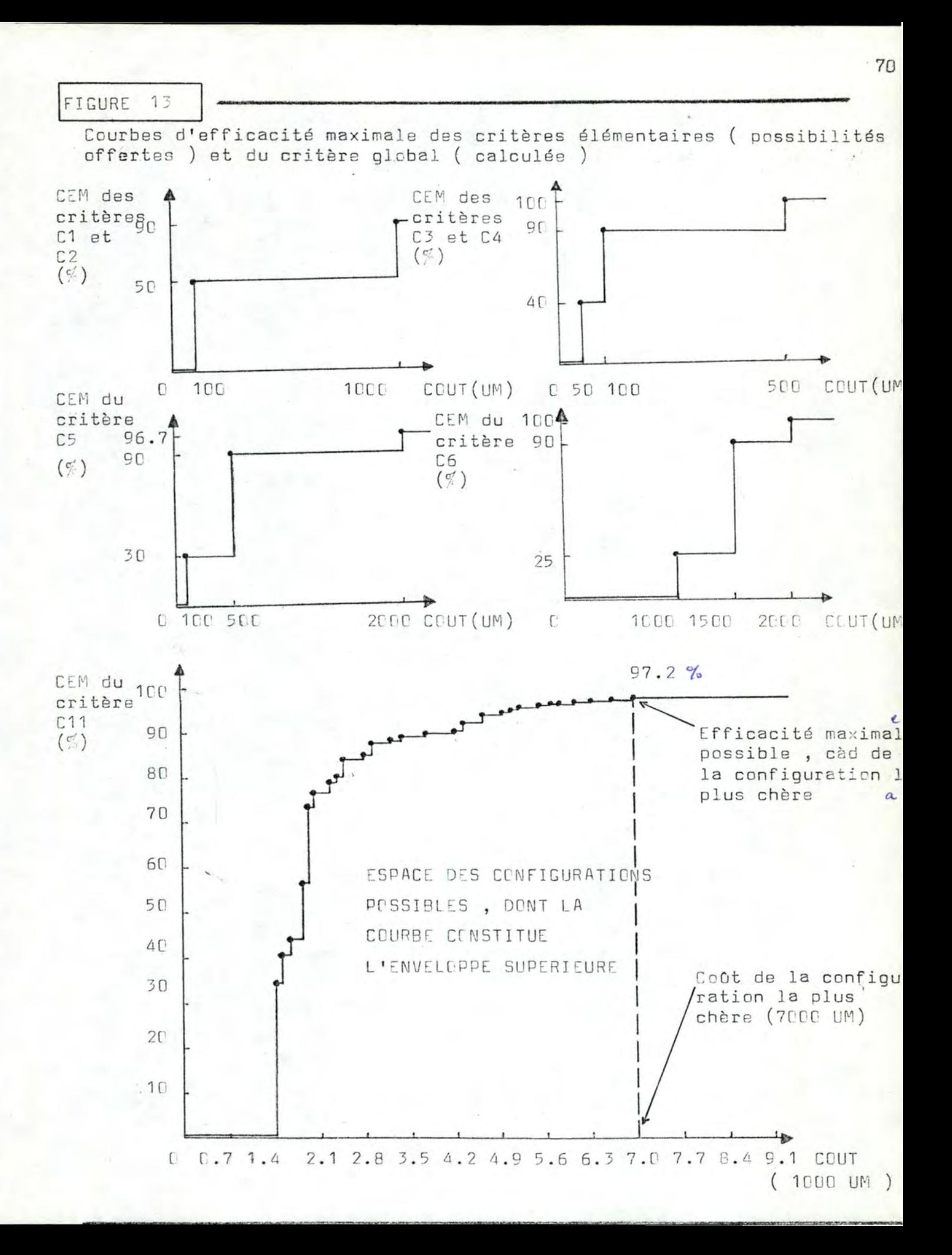

Ensuite, en se fondant sur les résultats de l'évaluation, on calcule la sensibilité du critère global C11 à chacun de ses subordonnés. Nous exposons à la Figure 14 les deux cas de sensibilité la plus faible et la plus forte ; il s'agit de la sensibilité de C11 à C4 et C10 respectivement.

FIGURE 14 Fonctions de sensibilité de l'efficacité de C11 à celles de  $C4$  et  $C10$ Efficacité  $de C11:$ 100 sensibilité<sub>80</sub> 86.2 à celle 77.3  $de C4$ 60  $40$  $20$  $\mathbb{C}$ 20  $40$ 60 80 100 Efficacité de C4

Les opérateurs d'aggrégation qui séparent C11 de C4 sont du type 'A', càd non conjonctif, et a fortiori non conjonctif sine qua non : cela permet à C4 d'avoir une efficacité nulle sans pour autant annuler l'efficacité de C11, qui reste à 77.3 %.

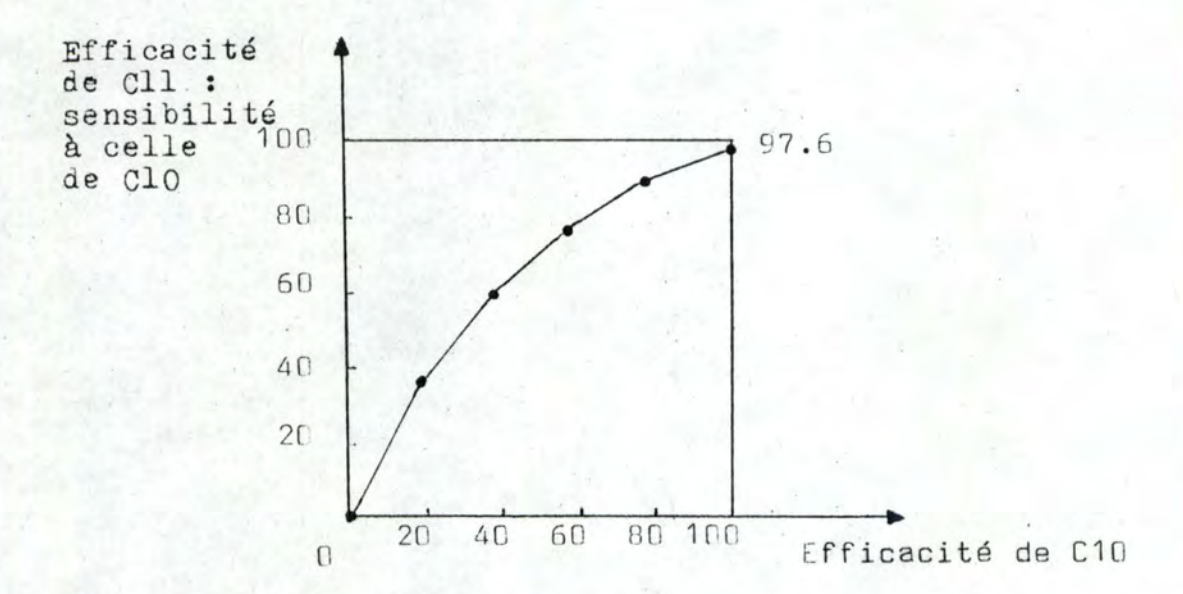

L'opérateur d'aggrégation qui sépare C11 de C10 est du type 'CA', càd conjonctif sine qua non ; si l'efficacité de C10 est nulle celle de C11 le sera donc aussi.

Nous arrivons enfin au calcul de valeur actualisée ; il s'agit d'un cas réel repris dans / 51 /, à l'exception des dates rendues plus ... actuelles .

Le problème est d'actualiser l'ensemble des 5 cash-flows suivants, à un taux de 6 % par an :

- un acompte unique de 93 214.2 US \$ pour le système sans le processeur  $(mars 78)$
- un paiement semestriel de 131 836.2 US \$ pour le système sans le processeur (septembre 78 à septembre 81)
- un acompte unique de 113 626.0 US  $\frac{1}{2}$  pour le processeur (mars 80)
- un paiement semestriel de 147 150.8 US \$ pour le processeur (septembre 80 à septembre 84).
- un paiement mensuel de 6 430 US  $\frac{3}{2}$  pour la maintenance, durant 7 années (septembre 78 à septembre 85).

Les résultats fournis sont :

- la valeur totale non-actualisée : 3 785 189.5 US  $\%$
- la valeur totale actualisée au taux déclaré de 6 % par an : 3 054 372.0 US \$
- l'ensemble des valeurs totales actualisées pour les taux d'actualisation de 0 % à 30 % par an, ce qui rend possible l'utilisation de la méthode du taux de rendement interne :

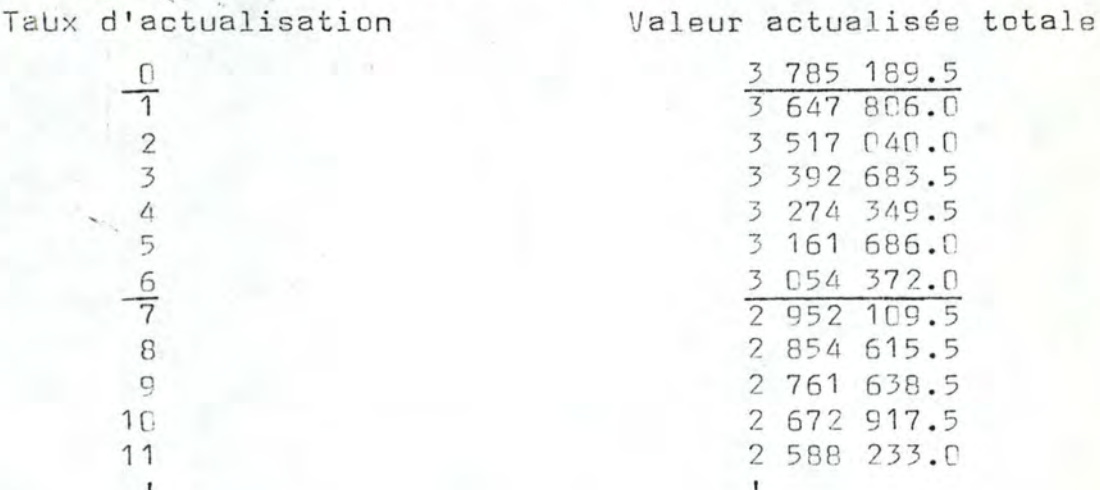

1 587 549.2<br>1 558 308.2<br>1 520 574.5  $\blacksquare$ 

CHAPITRE 6

CAT FACE AUX AUTRES MODELES

Le présent chapitre examine les relations de la méthode CAT avec les autres modèles proposés pour le choix d'un ordinateur.

Ces modèles sont présentés succintement au chapitre 2.

Dans chacun des paragraphes suivants, nous comparons CAT a l'un des autres modèles : l'approche ad hoc, les méthodes à coefficients, la technique Cost-Value, la méthode Electre 1 et la technique d'éliminations par aspects.

#### 6.1 / CAT et l'approche ad hoc

L'approche ad hoc constitue par définition l'absence de vraia méthode ; dans ce cas, on a généralement une ou plusieurs personnes qui évaluent et/ou comparent les offres de façon mentale.

Les façons de s'y prendre peuvent être très différentes ; on s'accorde toutefois facilement sur les points suivants :

- 1 il s'agit d'un problème multicritère
- 2 les critères n'ont pas forcément la même importance
- 3 les critères ne sont pas forcément indépendants
- 4 si l'objet est complexe, l'approche ad hoc est peu fiable ; de ce fait, une formalisation du processus d'évaluation et de formalisation comparaison s'avère nécessaire.

La méthode CAT constitue une de ces formalisations . Elle respecte les 4 points.

Remarquons au passage que les autres modèles ne respectent pas le point 5, et que la technique d'éliminations par aspects ne respecte pas non plus le point 2.

# 6.2 / CAT et les autres méthodes à coefficients

Les méthodes à coefficients autres que CAT sont de type additif et multiplicatif ( Chapitre 2, page 11, note 3). Elles n'offrent qu'une partie des possibilités de CAT ; celle-ci les inclut donc, et les dépasse.

Il s'entend cependant que les méthodes a coefficients de type additif et multiplicatif ont le grand avantage de la simplicité.

# 6.3 / CAT et la programmation linéaire

La programmation linéaire se ramène - pour le choix d'un ordinateur - à une méthode à coefficients de type additif ( pour l'évaluation ) , et à CAT ( pour l'optimisation ) .

Montrons d'abord qu'une méthode à coefficients de type additif est un programme linéaire dont les contraintes décrivent l'arbre, càd les fonctions d'aggrégation, les fonctions d'efficacité et la ( ou les ) valeur(s) d'entrée des critères élémentaires.

# Définition des critères élémentaires ( CE )

La définition des CE comporte deux éléments :

D'une part, les fonctions d'efficacité. Celles-ci peuvent se décrire par les contraintes définissant des fonctions linéaires par morceaux (1).

D'autre part, les valeurs d'entrée sont définies par les contraintes (1°) ou (2°) selon qu'un même CE peut avoir une ou plusieurs valeurs d'entrée :

> (1') X = A où X est la variable d'entrée du CE A est la valeur d'entrée du CE n  $(2^{\circ})$  X =  $\sum$  Ai.Yi où X est la variable d'entrée du CE  $i = 1$ Ai sont les m valeurs d'entrée du CE Yi sont des variables binaires t.g.  $n$  $0 \leqslant Y \leqslant 1$ , Yj entières,  $\psi$  i = 1 à n et  $\sum Y$ i = 1  $i = 1$ ( où n est le nombre des possibilités du CE ) .

(1) Si on n'utilise pas les fonctions d'efficacité, la définition des des CE se ramène aux contraintes (1º) et (2º), où X est remplacé par E, càd l'efficacité du CE.

Définition des critères non-élémentaires (CNE)

La définition des CNE est réalisée par la contrainte :

 $E = \sum \forall i.Ei$  où  $E$  est la variable 'efficacité' du CNE Li est la variable 'efficacité' du iº CIS (  $i=1$ Wi est le poids du iº CIS, avec  $(1)$ 

$$
0 \leq \text{Wi} < 1
$$
,  $\overline{u}$  i = 1 à n ,  $\sum_{i=1}^{n} \text{Wi} = 1$ 

Pour une simple évaluation ( càd sans contrainte de type  $(2)$ ., page ), on lance alors le P.L. avec la fonction objectif ' maximiser E ' , où & est la variable ' efficacité ' du CNE global , et n'a en fait qu'une seule valeur possible.

Pour une optimisation ( càd avec au moins une contrainte de type (2), page ), on procède de même mais cette fois E a plusieurs valeurs possibles (2).

Pour calculer la courba d'efficacité maximale ( CEM ) d'un critère, il faut itérer avec la fonction objectif ' maximiser [ ', où E est la variable 'efficacité' de ce critère, ainsi que plusieurs valeurs du coût C de ce critère. Ce coût est défini par les contraint suivantes :  $es$ 

> $C \nless K$ où C est la variable 'coût' de ce critère K est le coût maximum pour l'itération (3)

(1) Rappelons que 'CIS'signifie 'Critère(s) Immédiatement Subordonné(s

- $\mathcal{V}$ . (2) Cad que l'on cherche l'optimum d'une fonction linéaire des efficacités dans l'espace à n dimensions, où n est le nombre des
- $CE \cdot j$ (3) K a pour valeur initiale le coût de la configuration la plus chère à chaque itération, la nouvelle valeur de K est 0.999 fois le coû de la configuration optimale à l'étape précédente. t

767

 $C = \int Ci$  où Ci est la variable 'coût' du i<sup>c</sup> CE (1)  $Ci = \frac{i-1}{2}m_i i j. Y i j$  où Cij est le coût de la j° possibilité du 1° CE Yij est une variable binaire t.e.  $j=1$ <br> $E \leq Y i j \leq 1$ , Yij entières,  $\psi$  i = 1 à n,  $\sum_{j=1}^{m_1} Y i j = 1$ ,  $\psi$  j= 1, m<sub>i</sub>  $i = 1$ ( où m; est le nombre de possibilités d'entrées pour le 1° CE ),

Inversément, un P.L. fonctionne :

- en évaluation, comme une méthode à coefficience de type additif, pour autant que ces contraintes décrivent un arbre et les valeurs  $d'$ entrée des CE  $(2)$
- en optimisation, comme la méthode CAT, avec cette contraints supplémentaire que deux ou plusieurs valeurs possibles soient offertes pour au moins un CE.

La programmation lineaire se trouve donc - pour le choix d'un ordinateur - au niveau des méthodes coefficients de type additif ( pour l'évaluation ), et au niveau de CAT ( pour l'optimisation ). CAT l'inclut donc et la dépasse.

Il convient cependant de rappeler que la programmation linéaire est d'un intérêt tout autrement important dans certains domaines.

#### 6.4 / CAT et la technique Cost-Value

La technique Cost-Value diffère fortement de CAT.

Un seul élément de ressemblance apparaît au niveau de leur philosophie fondamentale : toutes deux considèrent le coût de l'offre et de ses composantes comme un aspect particulier, méritant un traitement spécial.

Ce traitement spécial consiste pour la technique Cost-Value à faire du double aspect financier 'valeur' et 'coût' l'unique critère de décision ; et pour CAT, à utiliser le coût comme composante du rapport Efficacité/CoOt, ainsi que, facultativement, comme critère.

(1) Subordonné au critère dont on calcule la CEM

(2) On voit le déplacement dans l'utilisation du P.L. : il est destiné à optimiser ( et accessoirement à évaluer ), tandis que notre problème est d'abord d'évaluer ( et accessoirement d'optimiser ).

77

6.5 / CAT et la méthode multicritère Electre 1

La méthode multicritère Electre 1 s'écarte de CAT par sa démarche non-quantifiée , sans pour autant se rapprocher de la technique Cost-Value.

Nous consacrons le chapitre 7 ci-après, à la comparer avec CAT.

### 6.6 / CAT et la technique d'élimination par aspects

La technique d'éliminations par aspects constitue une utilisation de conditions sine qua non, que CAT permet et dépasse : celles-ci sont en effet un cas particulier d'aggrégation et de critères.

#### 5.7 / Conclusion

La comparaison de la méthode CAT avec les autres modèles proposés pour le choix d'un ordinateur, fait apparaître la conclusion suivante :

D'une part, CAT constitue une des formalisations de l'approche ad hoc.

D'autre part, CAT inclut et dépasse les méthodes à coefficients, la programmation linaire et la technique d'éliminations par aspects.

Par contre, CAT est concurrencée par la méthode multicritère flectre 1 et par la technique Cost-Value . Les relations entre CAT et Electre 1 sont présentées au chapitre 7 ci-après.. Mous pensons que la conclusion de ce même chapitre s'applique également à la technique Cost-Value, pour une raison analogue, l'abandon d'informations relevantes pour le problème.

La méthode CAT nous semble actuellement le modèle le plus fiable pour le choix d'un ordinateur

CUMPARAISON DE CAT ET ELECTRE 1

### 7.1 / Introduction

L'objectif de ce chapitre est de comparer les méthodes CAT et ELECTRE '1 .

Pour un exposé détaillé de celles-ci, nous renvoyons :

- pour CAT, au chapitre 3 du présent mémoire
- pour ELECTRE 1, au Mémoire ' Analyse Multicritère ' A. NOTTEBAERT, FNDP NAMUR, 1977.

La lecture préalable de ces deux sources est certainement recommandable ; nous nous sommes toutefois efforcés de réduire le nombre des renvois que nous leur faisons.

Dans ce but, nous commençons ce chapitre par un exposé succinct de la démarche d'Electre 1, suivant le plan :

7.1 / Introduction

7.2 / Présentation et démarche d'Electre 1

7.3 / Le but de CAT et d'Electre 1

7.4 / Détermination des caractéristiques

7.5 / La pondération

7.6 / Evaluation et comparaison

7.7 / Conclusion .

Rappelons enfin que les termes 'arbre ', 'graphe ', ' sommet ', ' sommet pendant ', ' niveau supérieur ', at ' niveau inférieur ' sont ceux de la Théorie des Graphes [ 53 ]

#### 7.2 / Présentation et démarche d' Electre 1

La méthode Electre 1 sert à comparer des systèmes complexes (1); elle est l'abréviation de la phrase 'Elimination et Choix traduisant la réalité '.

Elle a été crééepar le Professeur B. ROY, de l'Université de Paris-Dauphine (France).

La démarche d'Electre 1 se fonde sur l'idée que l'expression d'une préférence doit être simple et inattaquable dans la forme ; pour cela, on ne compare jamais que deux objets à la fois, et une préférence n'est jamais quantifiée.

La préférence est exprimée par y, en ce sens que 'a y b ' signifie ' a est préféré à b '. On exprime l'indifférence entre  $a$  et b par '  $a \equiv b$  '.

On peut aussi souhaiter affiner cette préférence ou indifférence, mais toujours sans la quantifier ; à cette fin, on utilise une 'échelle de préférence ' . Par exemple, le nombre de places dans une voiture :

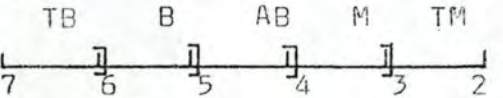

où  $T = Très$ ,  $B = Bien$ ,  $A = Assez$  et  $M = Mal$ .

Ainsi, une voiture à quatre places obtient l'appréciation ' Assez-Bien ' .

Nous notons q. (a) l'appréciation obtenue par l'action a pour la dimension

Remarquons aussi que les relations  $\}$  et  $\equiv$  sont implicitement présentes dans ces appréciations ; ainsi,  $g_i$  (a ) = TB et

 $9: (b) = AB$  impliquent que pour cette dimension, a  $\flat$  b. Les écarts

entre appréciations sont dénombrés à partir de l'appréciation TB : ainsi de TB à AB, il y a deux écarts, car TB - AB = 2 ; de même  $M - B = -2$  écarts.

L'utilisation des échelles de préférence constitue une évaluation ; elle est toutefois facultative, tandis qu'en CAT, elle est indispensable.

(1) Le terme 'complexe ' a ici le sens de 'multicritère ' ce qui est compatible avec notre définition du chapitre 2, page 6.

Nous présentons ci-après la démarche d'Electre 1, puis un exemple traité successivement par elle et par CAT.

#### Démarche

La démarche d'Electre 1 comporte 7 points :

- 1 / Choisir les caractéristiques du système, relevantes pour la comparaison ; on les appelera ' dimensions ' .
- 2 / Pondérer ces dimensions entre elles.
- 3 / Pour chaque système, dit ' Action ', rendre connue la valeur de chaque dimension.
- 4 / Considérer alors les actions 2 à 2 (2) ; puis, pour ces deux actions et chaque dimension successivement, exprimer la préférence ou l'indifférence entre les deux valeurs proposées.
- 5 / Attribuer à chaque action ( a et b ) la somme des poids des<br>dimensions i où elle emporte la préférence ( $\sum_{i} P_i$  (a) et  $\sum_{i} P_i$  (b) ).
- 6 / Déclarer que l'action a surclasse l'action b si et seulement si elle satisfait aux deux tests suivants :
	- 1 / Test de concordance

$$
\frac{\sum_{i} p_i(a) > c}{0 \leq c \leq \sum_{i} p_i}
$$
, où c est le seuil de concordance et

Ce test indique si les dimensions où a l'emporte sur b ont une pondération suffisante pour permettre à a dé l'emporter globalement sur b.

 $2 /$  Test de discordance

 $\begin{array}{ccccccccc}\n & g_i(b) & -g_i(a) & & D \\ \n\hline\n\end{array}$ càd le nombre total d'appréciations diminué de 1.

g<sub>i</sub> (b) etgi (a) sont les appréciations des actions b et a pour la dimension.

Ce test vérifie que b ne l'emporte pas trop sur a pour certaines dimensions importantes déterminées à l'avance.

(2) S'il y a n actions, on itérera donc  $C_n^2 = \frac{n(n-1)}{2}$  fois.

7 / Déclarer que l'action b surclasse l'action a si les mêmes conditions sont satisfaites. mutatis mutandis .

Cette démarche débouche sur un graphe où chaque sommet est une action, et où chaque arc éventuel indique une préférence - on dit ' relation de surclassement '-entre les deux actions qu'il relie

On peut alors déterminer l'action vainqueur, mais seulement si le graphe est décomposable en niveaux, auquel cas l'action vainqueu est la racine de l'arbre (3).

Si une telle racine n'existe pas, on peut réitérer avec les acti formant le noyau du graphe (1), avec plus ou moins de dimensions, ou encore on peut relâcher ou resserrer C ou D (2).

### Exemple

Soient. trois actions ( les voitures V1, V2 et V3), quatre dimensions pondérées entre elles et les valeurs de chaque action pour chaque dimension :

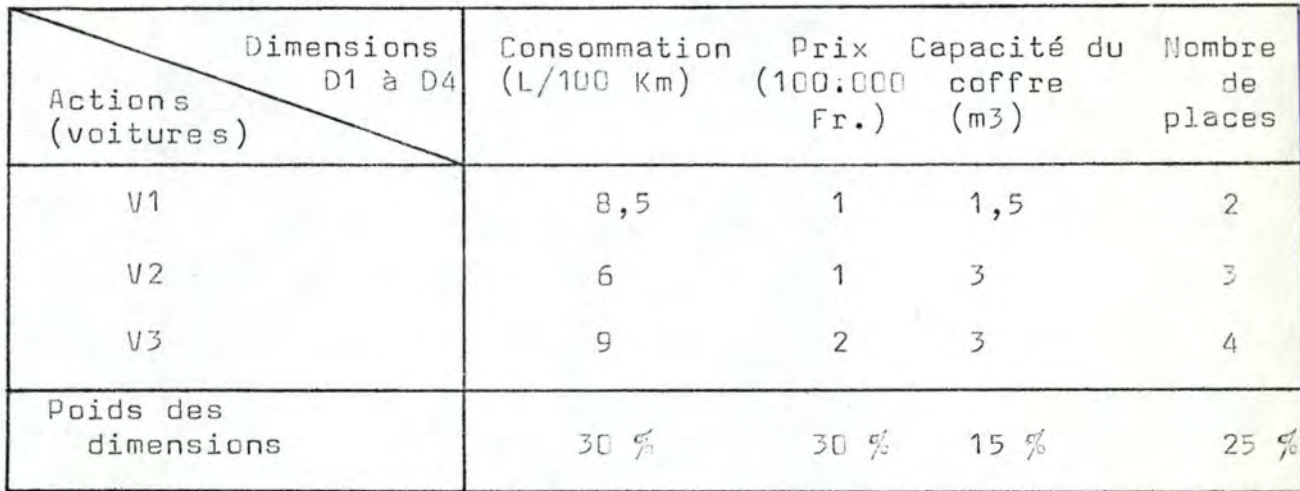

Les dimensions 'consommation ' et 'prix ' verront leurs préférences exprimées par les échelles suivantes :

Consommation

Prix

 $\underbrace{\text{TP}_E \quad B \quad E \quad AB \quad E \quad M \quad E \quad TM \quad \text{or} \quad \text{TP}_E \quad B \quad F \quad AB \quad E \quad M \quad E \quad TM \quad \text{or} \quad \text{or} \quad \text{or} \quad \text{TP}_E \quad B \quad F \quad AB \quad E \quad M \quad E \quad TM \quad \text{or} \quad \text{or} \quad \text{or} \quad \text{or} \quad \text{or} \quad \text{or} \quad \text{or} \quad \text{or} \quad \text{or} \quad \text{or} \quad \text{or} \quad \text{or} \quad \text{or} \quad \text{or} \quad \text{or$ 

- (1) càd l'ensemble des sommets sans antécédents.
- (2) le relachement consiste à diminuer C et augmenter D, tandis que le resserrement consiste à augmenter C et à diminuer D.
- (3) Avec l'hypothèse contestable de transitivité entre les préférence

 $onj$ 

Les dimensions ' capacité du coffre ' et ' nombres de places ' auront leurs préférences ou indifférences exprimées simplement  $par$   $y$  ou  $\equiv$  .

Fixons  $C = 55$  % ( la somme totale des poids valant 1), D pour la consemmation à 1 écart et pour le prix, à 2 écarts.

Nous itérons alors pour V1-V2, V1-V3 et V2-V3.

 $1 / V1-V2$ 

Exprimons les préférences sous forme d'un tableau :

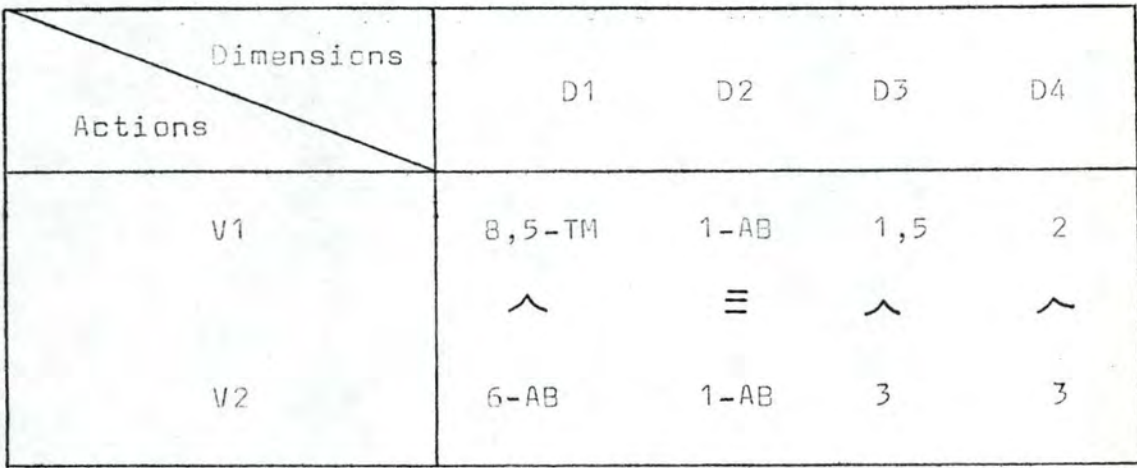

 $\sum_{i} p_{i}(V1) = 0 \%$ ,  $\sum_{i} p_{i}(V2) = 70 \%$ . V2 satisfait le test de concordance car  $\sum_{i} p_i (VZ) = 70 \% > 55 \%$ 

de même pour le test de discordance :

 $g_i$  (V1) -  $g_i$  (V2) = T) - AB càd - 2 écarts  $\zeta$  1 (consommation)

AB - AB càd 0 gcart  $\angle$  2 (prix)

V2 surclasse V1; ce résultat est assez intuitif car V2 a toutes ses dimensions meilleures ou aussi bonnes que celles  $de$   $V<sub>1</sub>$ .

Cette situation est par ailleurs dite ' dominance '  $\sqrt{ }$  58 /.

 $2 / V1 - V3$ 

On obtient de même :

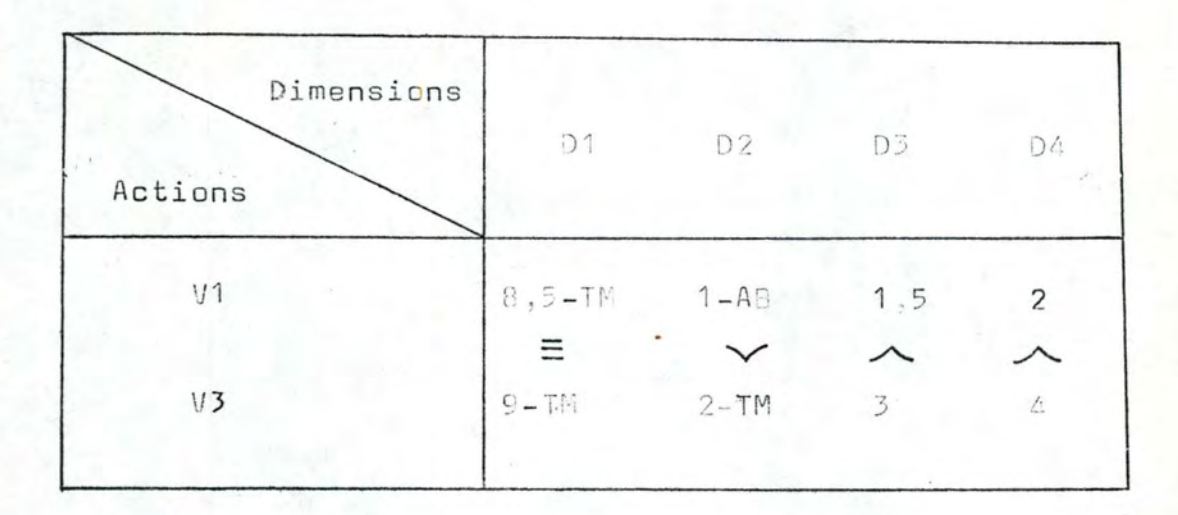

 $\Sigma_{i}$  P<sub>i</sub> ( V1 ) = 30 %,  $\Sigma_{i}$  P<sub>i</sub> ( V3 ) = 40 %.

Ni V1 ni V3 ne satisfont ici le test de concordance . Il n'y a pas de surclassement, quel que soit le résultat du test de discordance.

 $3 / V2-V3$ 

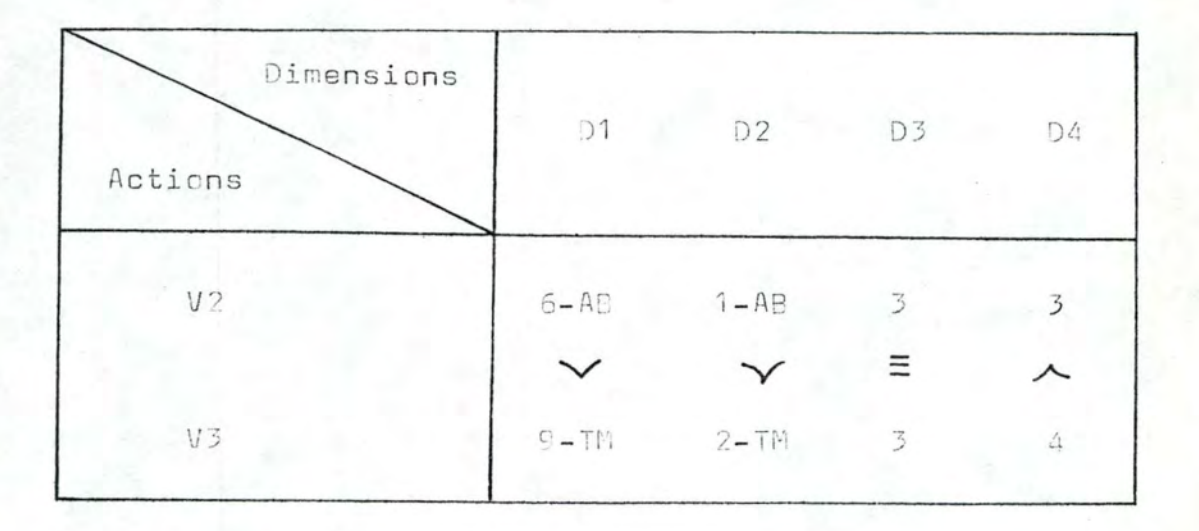

 $\Sigma$  P<sub>i</sub> ( V2 ) = 60 %,  $\Sigma$  P<sub>i</sub> ( V3 ) = 25 %.

V2 satisfait le test de concordance car  $\zeta$  p. (V2)= 60% > C=55%; de même pour le test de discordance :

 $g: (V3) - g: (V2) = TW - AB = -2 \text{ écarts}$ 

pour les deux dimensions D1 et D2.

Dès lors V2 surclasse V3.

On obtient le graphe final suivant, qui mène au choix de V2 :

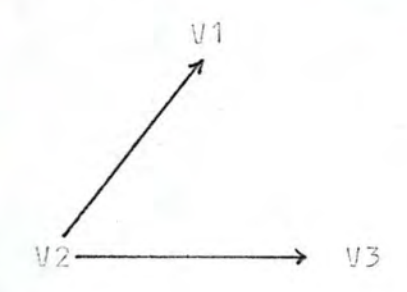

Remarquons cependant que ce résultat est étroitement lié à la pondération des dimensions, aux niveaux des seuils de concordance et discordance, aux échelles de préférences, etc.

En effet, on s'aperçoit par exemple qu'un seuil de concordance t > 7L % aurait inhibé tout surclassement ; de même qu'un seuil de discordance  $\zeta$  - 2 écarts, etc.

Il paraît donc souhaitable d'utiliser plusieurs fois la méthode Electre 1 en faisant varier certains éléments, de façon à déterminer la sensibilité des résultats à ces variations, et à pouvoir en tirer des conclusions.

Examinons à présent le même problème, mais en le traitant par CAT. L'arbre utilisé est le suivant :

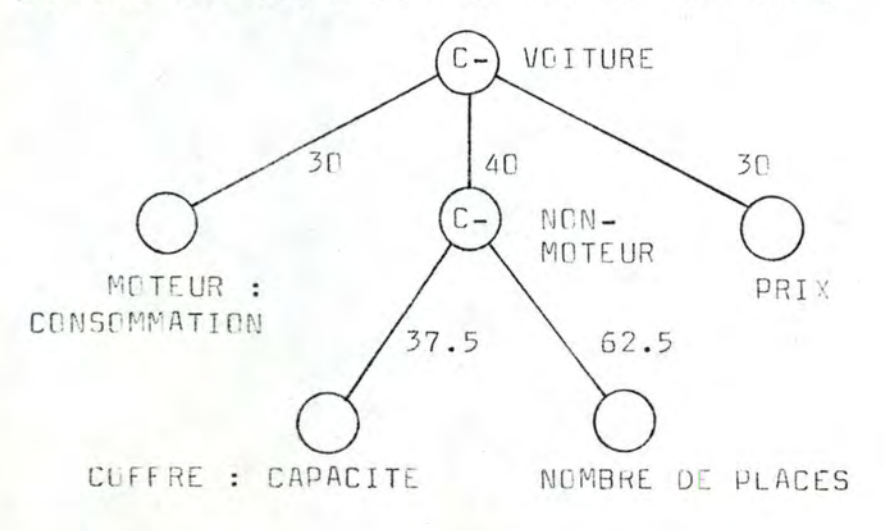

Les poids sont exprimés en é et sont les mêmes que ci-avant, car

- pour la capacité du coffre, 40  $\frac{d}{dx} * 37.5 \% = 15 \%$  et
- pour le nombre de places, 40  $\frac{40}{5}$  \* 62.5  $\frac{6}{5}$  = 25  $\frac{6}{5}$ .

Les fonctions d'efficacité sont les suivantes :

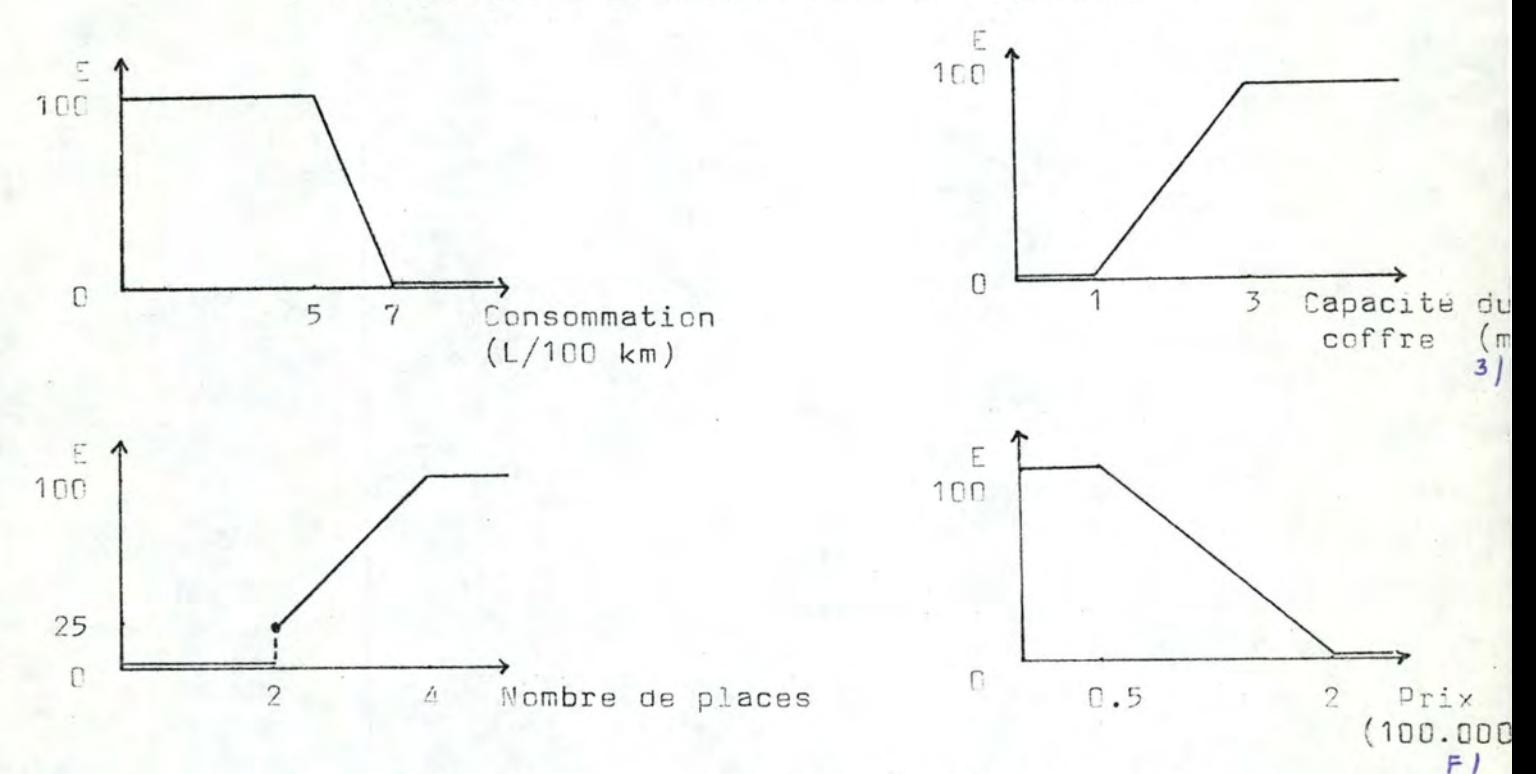

On remarque que les fonctions d'efficacité pour la consemmation et le prix sont très proches de leurs échelles de préférence (1).

Pour la capacité du coffre et le nombre de places, les fonction d'efficacité sont une information supplémentaire que CAT demande à l'utilisateur.

Les données d'entrée étant les mêmes que celles données à la page 5, on obtient les résultats suivants :

 $(1)$  Voir page 80 et 91.

 $8E$ 

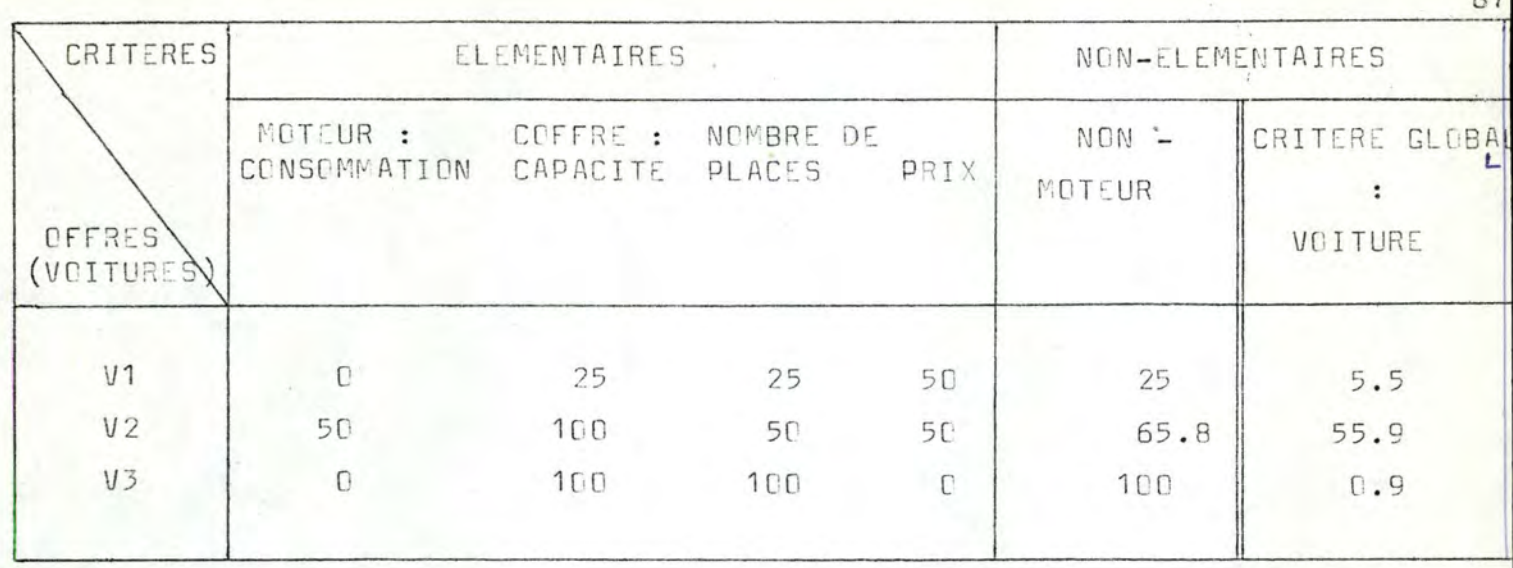

Les taux d'efficacité/coût sont les suivants ( en expriman le coût en 100 000 UM - ce qui est une pure convention ) : - pour V1, 5.5 % / 1 = 5.5 % d'efficacité pour 100 000 UM - pour V2, ce même résultat est 55.9 % / 1 = 55.9 % .et

- pour V3, ce même résultat est 0.9 % / 2 = 0.5 % :

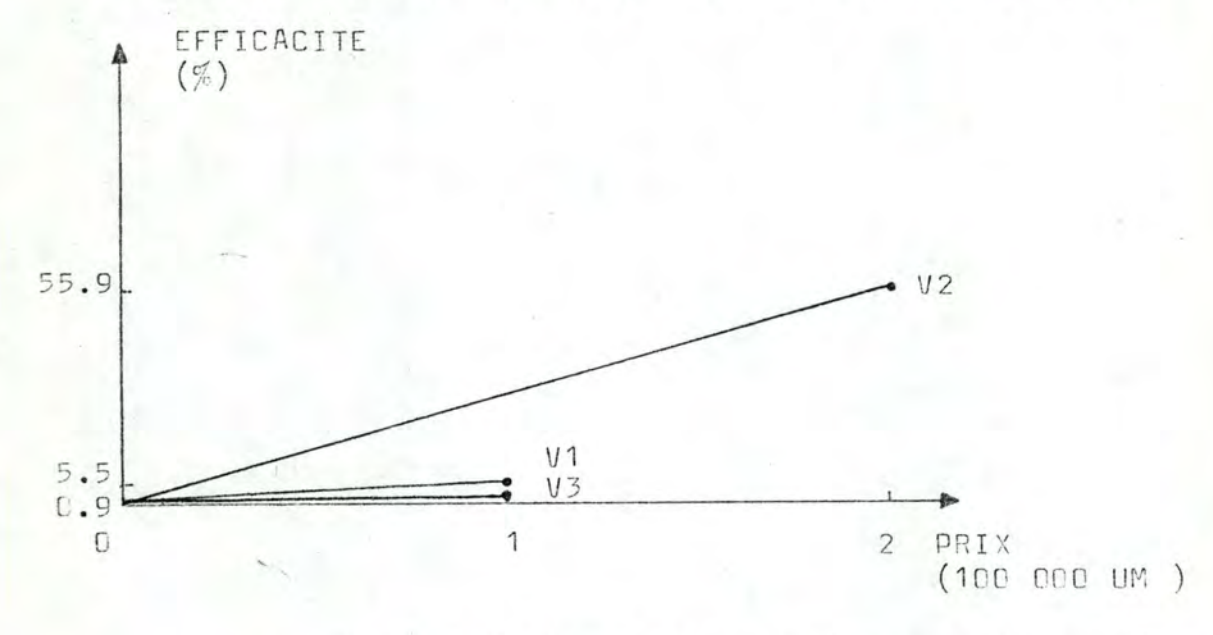

D'où la liste rangée :  $1^{\circ}/\sqrt{2}$  2°/ $\sqrt{1}$  3°/ $\sqrt{3}$ . La différence entre V1 et V3, càd 5.5 % - 0.9 % = 4.6 % doit être considérée comme non-significative, compte tenu de la subjectivité et de l'imprécision inhérente à tout processus d'évaluation.

De ce fait, on débouche ici sur le même résultat V2 ave les deux méthodes CAT et Electre 1, ce qui s'explique par la faible complexité du système 'voiture' considéré ici ; on serait probablement arrivé au même résultat par un traitement mental (voir la conclusion, page 93.

 $\overline{c}$ 

#### 7.3 / Le but de CAT et ELECTRE 1

CAT a pour but d'évaluer et/ou de comparer des systèmes complexes. tandis qu' Electre l' se borne à les comparer.

Les systèmes complexes sont nommés ' Actions ' en Electre 1. et 'Offres ' en CAT.

En Electre 1, des évaluations peuvent être faites au moyen des échelles de préférence. Toutefois, ces évaluations locales et facultatives ne se transmettent jamais au système global . Il n'y a donc pas à proprement parler d'évaluation de systèmes complexes.

Pour sa part, le double but de CAT appelle une précision : l'évaluation et la/comparaison forment deux processus distincts ; on peut avoir soit une simple évaluation donnant le degré où un système satisfait le but qu'on lui assigne, soit une évaluation suivie d'une comparaison, comme dans le cas du choix d'un ordinateur (1)

Comme Electre 1 se borne à comparer, nous ne retiendrons que cet aspect dans les autres paragraphes du présent chapitre.

Le travail d'évaluation et/ou comparaison est assuré en Electre f par un homme d'études, l'évaluateur de CAT ; il est assisté par un demandeur, le délégué de l'utilisateur de CAT ; la décision finale est prise par le décideur, qui est toujours l'utilisateur de CAT ; enfin, cette dernière méthode possède seule explicitement le concept de vendeur

### 7.4 / Détermination des caractéristiques et de leur structure

La première étape est commune aux deux méthodes, et consiste à déterminer celles des caractéristiques des systèmes qui sont relevantes pour la comparaison.

Elles sont dites 'Dimensions ' en Electre 1 et ' Critères ' en CAT.

Pour les déterminer, aucune technique n'est proposée de part et d'autre. Cependant :

- CAT utilise implicitement les deux techniques TOP DOWN et BOTTOM UP(2) en général et pour les niveaux inférieurs surtout, la préférence va à la seconde, car elle mène à moins d'oublis de caractéristiques que la première ; celle-ci s'utilise plutôt à posteriori, pour

 $(1)$  Voir les chapitres 2 et 3.

(2) Dans le cadre de ce mémoire, nous adoptons les deux définitions suivantes :

- Technique TOP DOWN : détermination des caractéristiques par

vérifier qu'aucun grand groupe de critères n'a été cublié.

- Electre 1 utilise implicitement la technique top down ; on effet elle travaille en général sur moins de 4 niveaux, et la technique top down a l'avantage d'être plus intuitive et plus simple si le système est bien connu, ce qui est seuvent le cas pour les niveaux supérieurs.

La caractéristique particulière 'ceût ' intervient comme telle et sans plus en flectre 1, tandis qu'en CAT, elle tient en outre une place plus en rappert avec son importance réelle, dans le cadre du rapport performance/coût.

Une fois déterminées les caractéristiques, Electre l'se désintéresse de la structure d'aggrégation et considère les sommets pendants comme les seules dimensions, mutuellement indépendantes. Par contre, CAT conserve et développe cette structure par la pondération des critères non-élémentaires (3) et par les opérateurs d'aggrégation qui permettent d'échapper à l'hypothèse d'indépendant entre critères.

Enfin, les deux méthodes pondèrent leurs caractéristiques élémentaires : dimensions en Electre 1 et critères élémentaires en CAT.

La fixation des poids et des opérations d'aggrégation fait l'objet du paragraphe suivant.

décomposition du système en sous-systèmes, eux-mêmes décompos à leur tour, et ce jusqu'au degré de finesse souhaité. La structure d'aggrégation se dessine durant les décompositio Rappelons qu'en CAT, celle-ci est plus qu'un arbre (veir chapitre  $3)$ .

- Technique BCTTOM UP : détermination des caractéristiques d'abord, et création de la structure d'aggrégation ensuite.
- La situation la plus fréquente est l'absence de ces deux techniques qui est en fait un mélange des deux dans lequel l'une ou l'autre tend à s'imposer salon que l'on déter mine d'abord les caractéristiques puis la structure (Bottom up) cu le contraire (top down).

(3) qui n'ont pas d'équivalent en Electre 1.

#### 7.5 / La fixation des poids

La seconde étape consiste à fixer des dimensions en Electre 1 et des critères en CAT.

Aucune technique n'est proposée à cette fin. Cependant

- En CAT, la pondération se fixe localement, càd entre les suberdonne immédiats d'un critère. Ceux-ci sont suffisamment proches entre eux pour éviter des biais importants. De ce fait, l'absence de méthode est un problème qui n'apparaît pas trop grave.

- En Electre 1, la pndération se fixe globalement, chaque dimension étant sur un pied d'égalité avec les autres ; elles peuvent être  $t$ très différentes et donc malaisées à pondérer entre elles. De ce fá: l'absence de méthode crée un problème assez grave . Et comme en outre le résultat dépend fortement de la pondération, il s'avère indispensable de procéder à plusieurs analyses de sensibilité (1).

Nous suggérons pour les deux méthodes l'adoption d'une systématique de fixation des poids . Par exemple, la méthode DELPHI /  $\hspace{0.1cm}$  57 /, la méthode des Jurys d'Assisses (2), ou mieux encore, l'obligation pour un groupe d'experts de se mettre d'accord

Cette dernière solution a l'avantage de voir explicitées et confrontées les raisons d'une pondération. Il apparaît en effet que la précision d'une pondération repose sur le bien-fondé et la complétude des raisons qui la motivent.

En CAT, la détermination des opérateurs d'aggrégation pose un problème semblable pour lequel nous suggérons une solution du même genre .

#### 7.6 / Evaluation et Comparaison

La troisième étape consiste à comparer les systèmes.

Elle comporte le fondement même des deux méthodes, et donc leur principal e différence :

- Electre 1 se fende sur une approche ordinale, càd sans quantifica tion des préférences ; celles-ci exprimée par les opérateurs de préférence, d'indifférence ou encore par une appréciation détermie
- (1) Il s'agit bien sûr ici de sansibilité à la pondération.
- (2) Les jurés émettent chacun leur opinion ; on élimine alors les deux opinions extrêmes ; on vote à nouveau, mais seulement dans l'intervalle d'opinions ainsi réduit ; on continue jusqu'à l'obtention d'une seule opinion.

 $90^{\circ}$ 

 $\overline{a}$ 

au moven d'une échelle de préférences.

- CAT se fonde sur approche cardinale, càd portant quantification des préférences ; celles-ci sont exprimées par comparaison des cotes obtenues par les systèmes ; ainsi, lorsque deux systèmes a et b<br>obtiennent respectivement les cotes 80  $\frac{6}{7}$  et 50  $\frac{6}{7}$ , on infère que  $a \, b$ .

On remarque que les échelles de préférence d'Electre 1 constituent une forme réduite de fonctions d'efficacité ( Fioure 15).

Figure 15

Echelles de préférence et Fonctions d'efficacité Nous convenons ici de localiser les appréciations TB, B, etc dans les intervalles d'efficacité de 100 à 80, de 80 à 60, etc.

ECHELLES DE PREFERENCE :

FONCTIONS D'EFFICACITE :

FORME USUELEE

FORME USUELLE

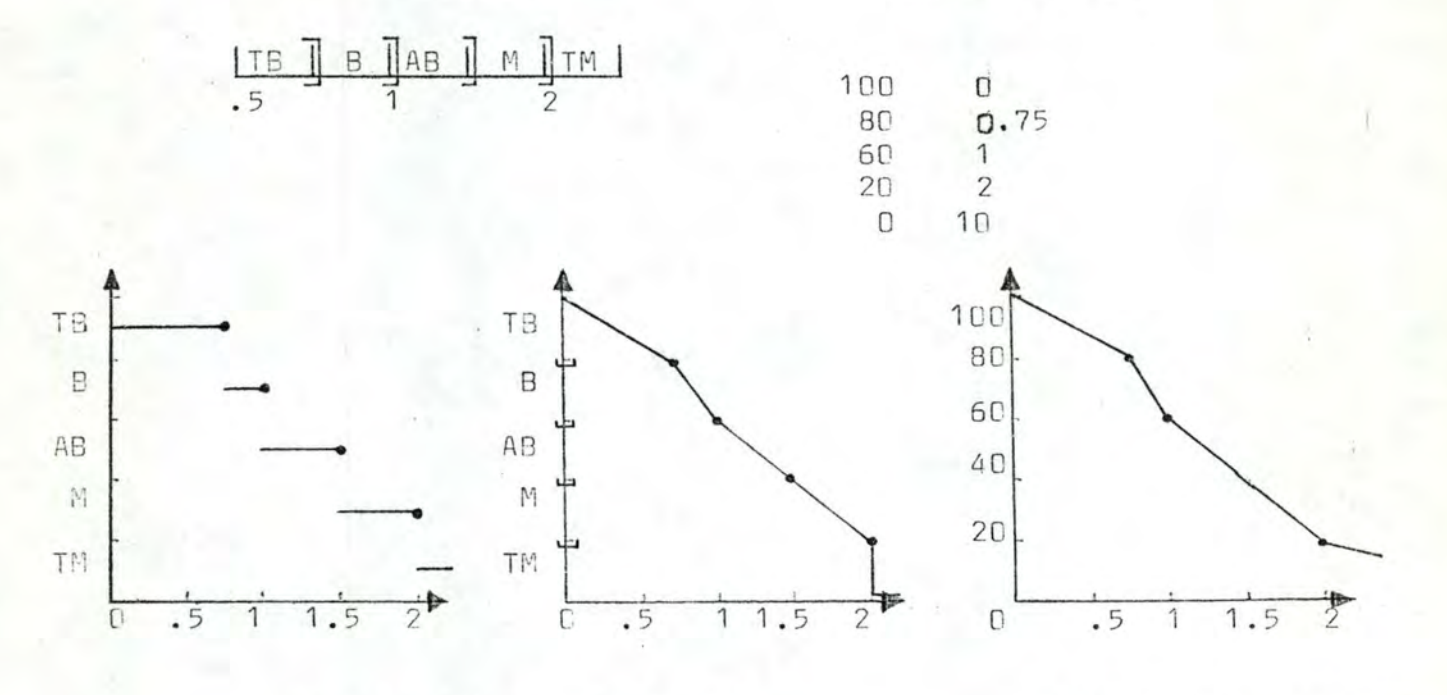

ECHELLES DE PREFERENCE : PREMIERE ET SECONDE FORMES CARTESIENNES

FONCTIONS D'EFFICACITE: FORME CARTESIENNE

Les notions d'approches 'ordinale' et ' cardinale ' mènent à ce que seule CAT tient compte non seulement des préférences, mais encore du degré de préférence.

Ce point est fondamental car il couvre une option entre l'erreur globale et l'erreur locale (1).

Par ' erreur locale ' , on entend l'erreur ou l'imprécision au niveau d'une caractéristique, càd au niveau de son poids, de son efficacité en CAT ou de l'expression d'une préférence entre deux de ses valeurs en Flectre 1.

Par ' erreur globale ' , on entend l'erreur ou l'imprécision au niveau du résultat global, càd la liste rangée des systèmes par préférence décroissante.

On constate qu'Electre 1 a une erreur locale plus faible que CAT. sauf pour la pondération : en effet, la déclaration de la préférence a > b est moins contestable que l'expression numérique des efficacités de a et b ; par contre, CAT l'emporte pour la pondération (2).

En outra..., CAT a une erreur globale plus faible qu'Electre 1 car elle considère l'ensemble des informations relevantes tandis qu'Electre 1 rejette la structure d'aggrégation, ne fait aucune aggrégation (3) et ne va pas au-delà des échelles de préférence pour connaître le degré des préférences.

Enfin, le résultat final est déterminé :

- en CAT, par un critère unique, en ce sens qu'un système est<br>comparé à tous les autres par sa performance ou son rapport performance/coût .

- en Electre 1, par un critère multiple, en ce sens qu'un système est comparé à chacun des autres par une somme de poids propre à ce couple et qui peut changer avec le partenaire. L'approche de CAT assure que l'on aura toujours une offre vainqueur avec d'éventuels ex-aequo, tandis que l'approche d'Electre 2 mènera à un résultat final seulement si le graphe des préférences est décomposable en niveaux .

- (1) Ces deux concepts sont propres à ce mémoire.
- (2) Nous en exposons les raisons au paragraphe 7.5, page 90.
- (3) Ce qui rapproche Electre 1 des méthodes à coefficients de type additif.

### 7.7 / Conclusion

Les méthodes CAT et Electre 1 constituent deux démarches différentes : elles formalisent toutes deux le processus mental de comparaison, mais elles suivent respectivement des optiques ' cardinale' et ' ordinale' .

Le développement de ces deux optiques mène respectivement CAT et Electre 1, à des erreurs globales assez faible et assez forte et à des erreurs locales assez forte et assez faible.

Dans l'ensemble - et telle est notre conclusion - les deux méthodes apparaîssent recommandables, mais pour des domaines d'applications différents :

- Electre 1, paraît pertinente pour les problèmes où les systèmes à comparer sont assez simples ; par exemple, s'il existe une certaine indépendance entre les dimensions.
- CAT paraît pertinente pour les problèmes où les systèmes à comparer sont complexes et où toute l'information relevante doit être prise en considération.

Nous pensons que le critère principal pour le choix d'une des deux méthodes est la complexité du problème : une grande complexité mènera à CAT, une complexité moyenne à Electre 1 et une complexité faible à un traitement mental.

### C H A P I T R E 8

## CONCLUSION

La conclusion de notre travail comporte trois parties qui ont pour objets : la méthode CAT elle-même, celle-ci face aux autres modèles proposés pour le choix d'un ordinateur, et anfin son développement futur.

La méthode CAT sst un nouvel outil d'évaluation et de comparaison de systèmes complaxes .

Elle constitue un progrès sensible pour les méthodes à coefficients, et ce, à trois niveaux : l'aggrégation des critères, l'optimisation de l'efficacité das critères, et son outil informatique le système SEL .

En matière de chaix d'un ordinateur . la comparaison théorique montre que CAT inclut et dépasse l'approche ad hoc, les autres méthodas à coafficients, la programmation linéaire et la techniqua d'éliminations par aspects.

Par contre, elle est concurrencée par la méthode multicritère Electre 1 et par la technique Cost-Value.

Le développement de la méthode CAT nous paraît devoir s'orienter dans deux directions;

- l'utilisation de techniques propres à réduire la subjectivité inhérente aux processus d'évaluation et / ou de comparaison
- et , au niveau du système SEL , la création de nouvelles commandes at / ou instructions qui rempliront des tâches actuellement manuelles

Au terme de notre travail, il nous apparaît que la méthode CAT et le système SEL constituent une contribution réelle à la méthodologie d'approche des problèmes d'évaluation et de comparaison de systèmes complexes .

La méthode CAT nous semble prometteuse en matière de choix d'ordinateurs et, plus généralement, de choix de matériels sophistiqués.

Nous suggérons le développement ultérieur de la méthode CA et sa comparaison avec les autres modèles.  $\tau$ 

### BIBLIOGRAPHIE

La bibliographie du présent mémoire comperte 66 références Par clarté, nous la présentens en 4 parties :

1 / Choix d'un ordinateur : méthodes à coefficients

2 / Choix d'un ordinateur : autres approches

3 / Analyse de performance ( Benchmarks , Simulation )

4 / Divers ( Théorie de l'Utilité , Logique Continue ... ) .

# 1 / CHOIX D'UN ORDINATEUR : METHODES A COEFFICIENTS

- $\mathbf{1}$ Baugut G. Nutzwertmodelle (en langue allemande) Modelle zur Auswahl von Datenverarbeitungsanlagen, Köln,  $1973$ , p. 65 - 85
- $\overline{2}$ Blumenthal Ph. L. Jr. Applying an CR Technique in Selecting Data Processing Hardware Journal of Accountancy, aug. 1962, p. 82 - 83
- $\overline{3}$ Bromley A. C. Choosing a set of computers Datamation, aug. 1965, p. 37-40
- 4 Dowkant A. J. A Methodology for Comparison of Generalized Data Management Systems : PEGS US Dept of Commerce, mar. 1967
- $5<sup>5</sup>$ Dujmovič J. J. Criteria Aggregation Technique for Evaluation, Optimization and Selection of Computer Systems Université de Belgrade, Yougoslavie , 1975 (non publié)

 $5 -$ Dujmovič J. J. Evaluation, Comparison and Optimization of Hybrid Computers Using the Theory of Complex Criteria Simulation of Systems, L. Dekker Editor, Morth-Holland Publishing Company, 1976  $\overline{7}$ Dujmovič J. J. System and Computer Evaluation ( Sommaire du futur ouvrage homonyme ) Université de Belgrade, 1977 (non publié) S Dujmovič J. J. Vrednovanje i Izbor Računara za Pirotski Računski Centar (Evaluation et Sélection d'un ordinateur pour le Centre Informatique de Pirot -- Mémorandum du cas PIRE ) Université de Delgrade, nov. 1976 (non publié) Dworatschek S. s. Management Informations-Systeme ( en langue allemande ) Idem, De Gruyter, 1971, p. 169-175  $1C$ Fry J. P. et al. Data Management Systems Survey Mitre Corporation Document MTP-329, jan. 1969  $73$ Silbert E.J., Demmerle A. M. The Value of Increased Performance as applied to System Procuraments Data Management, may 1971  $12$ Keller R. F., Denham Ch. R. Computer Selection Procedures Proceedings of the 1968 ACM National Conference, 1968, p.679 583 13 Miller H. G. Selection Criteria for Computer System Adoption Educational Technology , oct. 1959 , p. 71-75  $14 -$ Gllivier R. T. A Technique for Selecting Small Computers Datamation, jan. 1978, p. 141 - 145 15 Rosenthal 5. Analytical Technique for Automatic Data Processing Equipement Acquisition, Spring Joint Cemputer Conference, 1954, proceedings  $, p. 359 - 366$ 

97

- 16 Scharf T. Weighted Ranking by Levels IAG Quarterly Journal, 1969, Vol. 2, p. 7-23
- $17$ Scharf T. ' Weighted Ranking by Levels ' Computer Evaluation : One Year of Exparience IAG Quarterly Journal, 1970, Vol. 3
- $18$ Schwartz E. S. Computer Evaluation and Selection Data Management, jun. 1968, p. 58-62
- $19$ Steere R. E. Jr. How to Select the Right Data Processing Equipement Administrative Management, aug. 1962, p. 26-28
- $20 -$ White D.R., Scott D.L., Schulz R. N. POED - A Method of Evaluating System Performance IEEE Transactions on Engineering Management, dec. 1963, p. 177-182
- Williams Q. N., Perrott R. S., Weitzman J., Murray J.A.,  $21$ Shober J. A. A Methodology for Computer Selection Studies Computer and Automation, may 1963, p. 18-22
- Zangemeister Ch.  $22^{\circ}$ Measurement of Effectiveness of Computerized Information Systems from<sup>a</sup>Management Point of Wue through Utility Analysis International Symposium on Economics of Informatics, proceedings, jul. 1974, vol. 1, P. 440-451

#### 2 / CHOIX D'UN ORDINATEUR : AUTRES APPROCHES

- Burch J. G., Strater F. R. 23 System Evaluation and Justification Information Systems : Theory and Practice, Hamilton Publ. Co. Santa Parbara, ( California, US ), 1974, 12th chapter
- $24$ Canning R. G. Data Processing ... Fractically Speaking / 3º , Equipment Selection Data Processing Digest, 1966, Vol. 12, Nº. 6, p. 1-9

 $25$ Fein L. A Figure of Marit for Evaluating a Control Computer System Automatic Control, may 1960, p. 39-41 26 Fein L. Assessing Computing Systems Data Processing for Management, feb. 1954, p. 19-21

99

- 27 Joslin E. O. Computer Selection Addison-Wesley Publishing Company Inc., 1968
- $28$ Joslin E. O. Cost-Value Technique for Evaluation of Computer System Proposal Spring Joint Computer Conference, 1954, Proceedings,  $p. 367 - 381$
- $2C$ Raymont P. G. The Comparative Evaluation of Computer Systems (Restricted Distribution by Automation), june 1971
- $30 -$ Shirley W. D. Choosing a Computer (12 parts) Data and Control, may 1965 - apr. 1966
- 31 Schneidewind N. F. The Fractice of Computer Selection Datamation, feb. 1967, p. 22-25
- 32 Jimmreck E. M. Computer Selection Methodology Computing Surveys, dec. 1973, Vol. 5, Nº 4, p. 199-222
- 33 Titus J. Standardising Computer Selection Computer and Automation, oct. 1965, p. 32-34

3 / ANALYSE DE PERFORMANCE ( BENCHMARKS, SIMULATION )

34 Canning R. G. Better Computer Comparisons for You EDP Analyser, june 1963, p. 1-9

- 35 Gosden J. A. Estimating Computer Performance Computer Journal, jan. 1953, p. 276-285
- 36 Gosden J. A., Sisson R. L. Standardized Comparisons of Computer Performance Joint Computer Conference, 1952, Proceedings p. 57-51
- 37 Herman D. J. The use of a Computer to Evaluate Computers Joint Computer Conference, 1964, Proceedings, p. 283-395
- 38 Joslin E. O., Aiken J.J. The Validity of Basing Computer Selections on Benchmark Results Computer and Automation, jan. 1966, p. 22-23
- 39 Miller E.F. Jr Bibliography on Techniques of Computer Performance Analysis Computer, sep./oct. 1972, p. 39-47
- $40$ Statland N. Methods of Evaluating Computer Systems Performance Computer and Automation, feb. 1964, p. 18-23

### 4 / DIVERS ( THEORIE DE L'UTILITE, LOGIQUE CONTINUE ... )

- Ashby W. R.  $41$ Introduction à la Cybernétique Publié par Dunod, 1958
- $42^{1}$ Bassler R. A., Demoody H. C. Computer System Evaluation and Selection : An Annotated Bibliography and Keyword index Publié par College Readings Inc., Arlington ( Virginia, US ), 1971
- $43$ Becker G. M. . De Groot M. H. , Marschak J. Measuring Utility by a Single-Response Sequential Hethod Behavioral science, 1954, Vol. 9, p. 225-232
- $44 -$ Godart F. Cours de Recherche Opérationnelle FNDP Namur (non publié)
- 45 Bourgeois M. Cours de Systèmes Informatiques de Gestion FNDP Namur, 1977 (non publié)
- 46 Churchmann C. W., Ackoff R. L. An Approximate Neasure of Value Journal of the Operations Research Society of America, Baltimore (Maryland), may 1954, p. 172-187
- 47 Dujmovič J. J. Extended Continuous Logic and the Theory of Complex Criteria Publié par la Faculté d'Electrotech. de l'Université de Belgrade (Yougoslavie), Nº 498-541, 1975
- $48 32$ Dujmovič J. J. Graphic Approach to Weight Conjunctive and Disjunctive Means Calculation Idem , Nº 498-541, 1975
- Dujmovič J. J.  $49 -$ Numerical Computations of Weighted Power Means Idem , Nº 451-497 , 1974
- $5C$ Dujmovič J. J. Two Integrals Related to Means Idem , Nº 412-460 , 1973
- 51 Dujmovič J. J. Vrednovanje i Izbor Složenih Sistema ( Evaluation et Comparaison de Systèmes Compexes -- Thèse de Doctorat) Université de Belgrade, Faculté d'Electrotechnique, 1974  $(non public)$
- 52 Dujmovič J.J. Meighted Conjunctive and Disjunctive Means and their Application in System Evaluation Idem qu'en 47, Nº 461-457, 1974
- 53 Fichefet J. Théorie des Graphes et Applications FNDP Mamur, 1973 (non publié)
- 54 Fichefet J. Formulation de Modèles en Variables Sinaires FNDP Mamur, 1974, (non publié)

 $1n'$ 

- 55 Fiock L. R. Jr. Seven Deadly Dangers in EDP Hardware Eusiness Review, may/june 1962, p. 88-96
- 56 Fishburn P. C. A dditive Utilities with Finite Sets : Applications in the Management Sciences Naval Research Logistics Quarterly, 1967, Vol. 14, p. 1-13
- 57 Guigou J.-L. Analyse des Données et Choix à Critères Multiples Publié par Dunod, 1974, p. 188-196
- MacCrimmon K. R. 58 An Overview of Multiple Objective Decision Making University of South Carolina Press, 1973, p. 18-44
- 59 MacCrimmon K. R., Toda M. The Experimental Determination of Indifference Curves Review of Economic Studues, 1969, p. 433-451
- 60 Riggs J. L. Economic Decision Models International Student Edition, 1968, p. 6-8 & 11-33
- Sharpe W. F. 61 The Economics of Computers Columbia University Press, New York, 1964
- Shepard R. N., Sryan G. L., Shelly N. W.  $62$ On Subjectively Optimum Selection Among Multiattribute Alternatives Human Judgments and Optiamlity, Wiley, 1954, p. 257-281
- 53 Terry H. Comparative Evaluation of Performance Using Multiple Criteria Management Science, 1963, Vol. 9, p. 341-441
- 64 Tversky A. Intransitivity of Preferences Psychological Review, 1959, p. 31-48
- 65 Van Horn E. C. Three Criteria for Designing Computing Systems to Facilitate Debugging Communications of the AC!', may 1968, Vol. 11, Nº 5, p. 360-365

66

Yntema D. S., Torgerson W. S.

Man-Computer Cooperation in Decisions Requiring Common Sense IRE Transactions on Human Factor in Electronics, mar. 1961,  $p. 2C-26$ .

# FIN DU PREMIER TOME

# **FACULTES UNIVERSITAIRES NOTRE-DAME DE LA PAIX NAMUR (BELGIQUE)**

# **INSTITUT D'INFORMATIQUE**

# **EVALUATION ET COMPARAISON DE SYSTEMES COMPLEXES**

Choix d'un ordinateur par la méthode CAT

Directeur : M. Ph. VAN BASTELAER

*I* 

Jean-Philippe ARNOTTE Mémoire présenté en vue d'obtenir le grade de Licencié et Maitre en Informatique

Tome 2 : Annexe

CHAPITRE 1

PLAN

Le présent volume constitue l'annexe de notre mémoire ; elle comprend la partie technique et constitue le manuel de l'utilisateur du système SEL.

Le plan de cette annexe est le suivant : après le plan lui-même, nous présentons le langage SEL, puis le système SEL ; nous passons alors aux listings du système SEL des exemples PIRC et CPIRC, ainsi que de 6 procédures usuelles (1) . Nous terminons alors par quelques suggestions au praticien :

PAGES

 $32.11$ 1 / PLAN 3 2 / LE LANGAGE SEL  $\overline{3}$ 2.1 / Présentation  $\overline{3}$ 2.2 / Les objets du langage SEL  $4\overline{6}$ 2.2.1 / Les constantes du langage SEL  $\overline{4}$ 2.2.2 / Les variables du langage SEL 6 2.2.3 / Les opérandes du langage SEL 66 2.2.4 / Les numéros de référence 6 du langage SEL 6 2.2.5 / Les numéros des critères ņ. 2.2.6 / Les streams de programmes  $\overline{7}$ en langage SEL  $\overline{7}$ 2.2.7 / Le code INSEL  $9:$ 2.3 / Les commandes du langage SEL 2.4 / Les instructions du langage SEL 20 55 3 / LE SYSTEME SEL 55 3.1 / Présentation 55 3.2 / Le fonctionnement du système SEL. 61 3.3 / La mémoire interne du système SEL 65 3.4 / La mémoire externe du système SEL

(1) Chaque listing est précédé d'un commentaire explicatif.
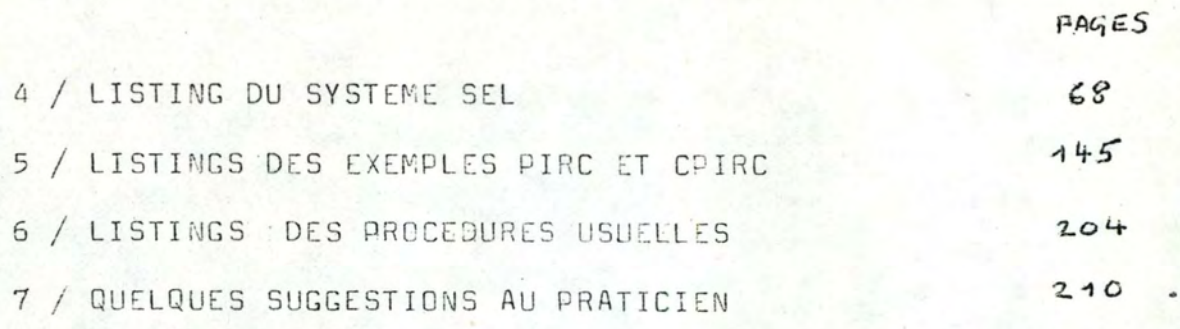

2

 $\frac{1}{2}$ 1 1 '

 $\ddot{}$ 

#### CHA <sup>P</sup> ITR E 2

LE LANGAGE SEL

#### 2.1 / Présentation

Le langage SEL est un langage interprétatif qui permet de programmer aisément une ou plusieurs fonctions de la méthode CAT.

Il est implémenté par le système SEL , qui est présenté au chapitre 3 ci-après, pages 55 à 61.

# 2.2 / Les objets du langage SEL

Les principes du langage SEL ont été exposés dans le premier tome, pages 49 à 51.

Nous les e xposons à présent de façon détaillée ; avant de présenter chaque commande et instruction, nous exposons 7 éléments importants, dans les paragraphes 2.2.1 à 2.2.7 ci-après. .2.2.1/ Les constantes du langage SEL

Une constante SEL est la même chose qu'une constante Fortrah entière ou réelle sans exposant.

Cette définition est cependant réduite

- par l'instruction READ qui n'accepte des entrées qu'en formats Fortran I5, 110, F5.0 et F10.0
- par l'instruction PRINT qui n'utilise que des formats E12.5 F12.4 et F12.7
- enfin et surtout, dans le programme INSEL, l'interpréteur lit les constantes à leurs vraies valeurs, mais les enrégistre dans le programme INSEL sous la forme IIII/E ou IIII est un entier formé des 4 chiffres les plus significatifs du nombre et où E est un exposant qui corrige l'erreur ainsi introduite ; l'exposant est multiplié par 10 pour la conservation (Voir pages 7 et 8 ) .

Par exemple, si l'interpréteur lit 3.14159, il enregistre cette constante dans le programme INSEL sous la forme 3142/-30, càd que cette constante interviendra comme 3.142 ( l'interpréteur arrondit d'office lorsqu'il tronque ).

2.2.2 / Les variables du langage SEL

L'utilisateur dispose des variables suivantes

- le vecteur entier  $K(100)$ , ainsi que
- les vecteurs réels  $A(20)$ ,  $X(120)$ ,  $E(210)$  et  $C(120)$   $(1)$ .

Aucune autre variable ne lui est accessible, hormis bien sûr les variables équivalencées aux précédentes : NBELC avec K99, NBTOTC avec K100, et d'autres dont l'utilité est nulle pour l'utilisateur

(1) La transparence n'étant pas parfaite en SEL, il se fait que le vecteur X(120) est utilisé par l'instruction READ pour entrer les valeurs des CE ; le vecteur  $E(210)$  est utilisé par l'instruction EFFECTIVENESS pour contenir les efficacités de tous les critères. et le vecteur C(120) est utilisé par l'instruction DATA pour entrer les CEM des CE.

L'adressage direct d'une variable se fait en accolant le nom du vecteur et la position de la variable ; par exemple . la variable écrite A(22) en Fortran s'écrit A22 en SEL.

L'adressage indirect d'une variable se fait en citant entre parenthèses une variable Ki ; par exemple E(K7), indique la variable dont la position dans le vecteur E est la valeur de la variable K7 . L'indirection n'est permis qu'avec les variables Ki . car elles sont les seules à être entières .

D'où la synthaxe générale des variables de l'utilisateur

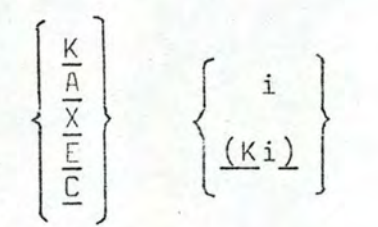

 $\begin{pmatrix} \frac{K}{\frac{N}{2}} \\ \frac{K}{2} \\ \frac{K}{2} \end{pmatrix}$   $\begin{pmatrix} i \\ \frac{Ki}{2} \end{pmatrix}$  où i est un entier > 0 limité par la taille du vecteur auquel il est accolé

En outre, les instrutions READ et PRINT permettent l'option

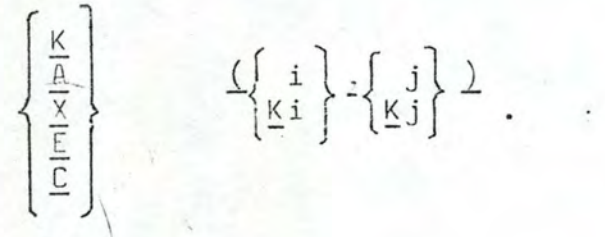

Cette option indique l'ensemble des variables d'un même vecteur dont les positions sont comprises entre les deux valeurs indiquées, celles-ci incluses; il s'entend que la première valeur doit être inférieure ou éqale à la seconde sous peine d'incident.

Par exemple, l'expression  $C(6,8)$  indique les variables C6, C7 et C8.

2.2.3 / Les opérandes du langage SEL

Les opérandes du langage SEL sont des variables et des constantes SEL, telles que décrites aux deux paragraphes précédents

Un opérande sans signe est un opérande ECRIT sans signe, dont la valeur peut-être négative s'il s'agit d'une variable.

#### 2.2.4 / Les numéros de référence du langage SEL

Chacune des 17 instructions du langage SEL - sauf l'instruction END - peut être précédée d'un numéro de référence qui est un entier >0 et <32768.

Ce numéro de référence permet de brancher à l'instruction considérée au moyen des instructions BRANCH et REPEAT. Il s'entend qu'un même numéro de référence est unique au sein du programme ; il constitue le numéro de référence externe de l'instruction.

Si l'on compte les instructions en séquence des entiers naturels, le numéro d'une instruction constitue son numéro de référence interne . Par exemple, la troisième instruction a comme numéro de référence interne 3, et comme numéro de référence externe éventuel, celui qui lui est donné par le programmeur.

### 2.2.5. / Les numéros des critères

La distinction entre numéros internes et externes des critères est la suivante :

- est externe le numéro que le programmeur donne au critère dans le cadre de l'instruction INPUT ( pages 21 à 22 )
- est interne le numéro du critère, lorsque les critères sont comptés en séquence des entiers naturels ; il faut alors commencer par compter les CE ( de 1 à NBELC ), puis les CNE (  $de NBELC + 1$  à NBTOTC ).

#### 2.2.6 / Les streams de programmes en langage SEL

Tout deck d'instructions doit être précédé d'une commande \*SEL, qui en lance la traduction ; la commande \*SEL doit être précédée d'au moins une commande \*308 qui la sépare de la précédente commande \*SEL ou \*READ.

Par exemple, les deux cas PIRC et CPIRC peuvent être exécutés en un seul stream ; pour cela, il suffit d'accoler les deux sources VBA.ARN.PIRC et VBA.ARN.CPIRC , en éliminant la commande \*EXIT de la première source.

#### $2.2.7 / Le code INSEL$

Les instructions qui forment un programme en langage SEL doivent être traduites en un programme-objet, le programme INSEL ( Voir pages 49 à 53 dans le premier tome ) .

Celui-ci est formé d'un maximum de 400 entiers, divisés en autant de champs qu'il y a d'instructions.

Ces champs sont de lonqueurs variables ; leurs lonqueurs sont données à la page 54 du premier tome.

Pour chaque instruction, le champ commence par le code opératoire OP de cette instruction, suivi de 0 à 8 paramètres.

Les valeurs du code opératoire et des arquments pour chaque instruction sont données au paragraphe 2.4..

Il est important de noter que dans la rédaction du programme . les constantes et les variables sont rédigées sous une forme arithmétique usuelle ; cette forme est dite code externe en SEL.

Dans le programme INSEL, les constantes et variables sont rédigées en code interne de SEL . Ce code interne utilise deux entiers, de la façon suivante ( les entiers sont les arquments dans le code INSEL ) :

- une constante entière est codée sous la forme (1, entier)
- une constante réelle est codée sous la forme ( i , j ) où i et j sont tels que la constante réelle égale j . 101/10 (1)
- une variable est codée sous la forme ( 3, x ) où x est un entier de 4 chiffres dont le premier indique un des vecteurs de l'utilisateur (1, 2, 3, 4 ou 5 pour K, A, X, E ou C), et les trois derniers indiquent la position de la variable dans ce vecteur ; s'il y a indirection, l'ensemble est doté du  $s$ igne  $-$

Par exemple, dans l'instruction BRANCH ( pour une boucle, page ) si l'incrément est l'entier 7, on aura D5=1 et  $D6 = 7$ ; si l'incrément est le réel 0,5, on aura  $D5 = -10$  et  $D6 = 5$ , car  $0.5 = 5 \cdot 10^{-10/10}$ ; si l'incrément est une variable telle que K17, C(K2) ou K(K3), on aura respectivement les codes D5 = 3 et D6 = 1017, D5 = 3 et D6 = -3002, ainsi que  $D5 = 3$  et  $D6 = -1003$ .

Rappelons enfin que les instructions SEL servent à programmer les fonctions de la méthode CAT, tandis que les commandes servent à piloter le programme formé par les instructions . Nous présentons ci-après ces mêmes commandes et instructions, en utilisant la syntaxe COBOL ; rappelons qu'on y exprime une option facultative par des crochets [], un choix obligatoire par des accolades , et les caractères obligatoires en les soulignant ; en SEL, nous soulignons tous les caractères obligatoires, alors qu'en COBOL on ne souligne pas les caractères de ponctuation ; d'autre part, nous ne soulignons pas les options i, j, k et l, car elles représentent des entiers et non les caractères i à l.

(1) L'exposant est destiné à normaliser le nombre ; celui-ci est ramené à un entier formé des 4 chiffres les plus significatifs du nombre réel ; l'exposant est à son tour multiplié par 10 afin de n'avoir jamais les valeurs 1 et 3, réservées aux codes des entiers et des variables.

Les commandes du langage SEL sont au nombre de 9 :

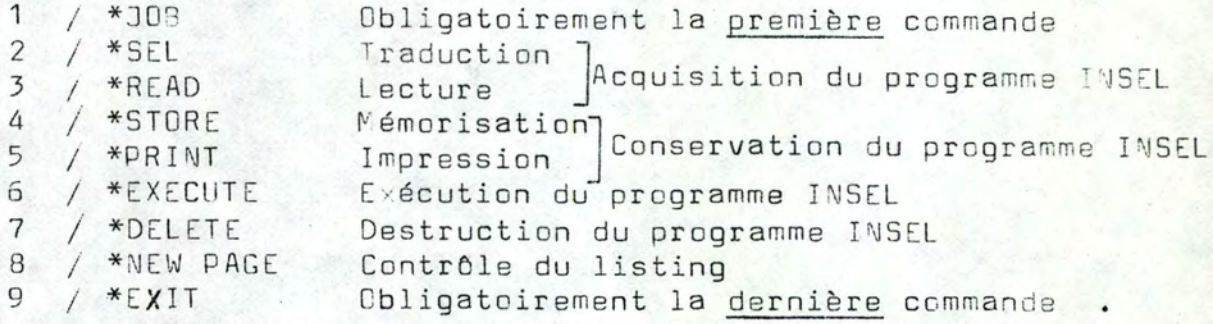

Nous présentons ci-après ces commandes, selon le plan A / Syntaxe B / Sémantique C / Fonctionnement .

#### A/Syntaxe

\*JOB

Les caractères '\*JOB' doivent se trouver dans les positions 1 à 4. et dans cet ordre.

#### B/Sémantique

Le but de la commande \*JOB est d'être la première du deck d'entrée.

Il doit y avoir au moins une commande \*30B ; il peut y en avoir plusieurs (stream de travaux)

La commande \*JOB permet le traitement de toutes les autres commandes, traitement inhibé avant sa première apparition à chacune de celle<sup>s</sup>ci, elle libère la mémoire-programme de l'interpréteur de son éventuel contenu, le programme INSEL ce qui laisse le champ libre à d'autres travaux du même

strear

#### C/Fonctionnement

La commande \*JOB a pour effet :

- de mettre à zéro les variables NIN (nombre d'instructions NBELC (nombre de critères élémentaires ) et NBTOTC (nombr total de critères)
- de mettre à 1 la variable JOB, ce qui permet le traitemée des autres commandes
- de mettre à  $0$  le vecteur  $NF(31)$ , qui indique la taille des courbes d'efficacité maximale des sommets de l'arbre utilisé par l'optimisation (1).

(1) Ce vecteur doit être mis à O avant la première instruction DATA. Si cette dernière le faisait, elle devrait le signaler aux autres instructions DATA par un switch. I'm préfère assurer cette opération à la commande \*JOB, ce qui a le même effet.

#### A / Syntaxe

Les caractères \*SEL doivent se trouver dans les positions 1 à 4, et dans cet ordre.

#### B / Sémantique

Le but de la commande \*SEL est de lancer la traduction du programme source.

Ces instructions du programme source doivent toutes se trouver immédiatement derrière la commande \*SEL, et avant la commande suivante.

La traduction génère le programme INSEL dans sa forme utilisable immédiatement par les autres commandes (1) ; toutefois, si la traduction détecte des erreurs, aucun programme INSEL n'est généré.

L'option LIST provoque le listage des instructions sur le listing. Sans elle, les instructions n'apparaissent pas sur le listing.

### C / Fonctionnement

La commande SEL :

\*SEL [ LIS]

- met à 1 la variable LIST1 si l'option LIST est utilisée, sinon la laisse à 0, sa valeur preset - gère toute la traduction des instructions suivant la commande SEL et ce jusqu'à la première instruction END qui signale la fin du programme-source.

A la fin de la traduction, le traducteur TRAN1 renvoie au moniteur, pour traiter la commande qui suit l'instructio END.

(1) càd \*STORE, \*READ après un \*STORE, \*\* PRINT et \*EXECUTE, qui son les seules commandes à utiliser le programme INSEL.

A / Syntaxe

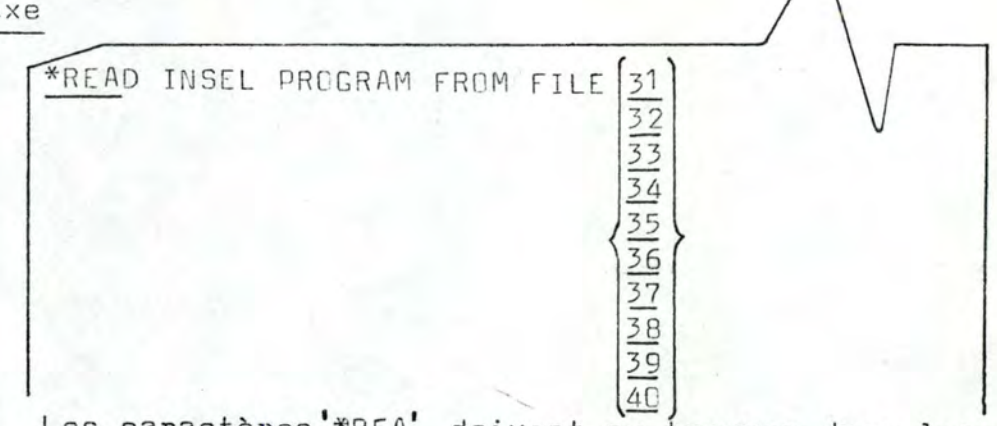

Les caractères \*\* REA' doivent se trouver dans les positions 1 à 4, et dans cet ordre.

### B / Sémantique

Le but de la commande \*READ est de lire le programme INSEL dans le fichier indiqué, et de l'installer dans la mémoire-programme sous forme exécutable (Voir la commande \*EXECUTE ) .

Le fichier indiqué doit avoir été rempli par une commande \*STORE le référençant.

Si le fichier est vide, càd que son premier article contient 0, le message 'FILE NO. < numéro du fichier> 15 EMPTY ' est listé, et on passe directement à la commande suivante.

## C / Fonctionnement

L'effet de la commande \*READ est :

- de lire dans le fichier les valeurs des variables NIN, K (1) à K (NIN+1), L(1) à L(K(NIN+1)-1), IND, les titres de numéro 42, ainsi que la variable INDLAB et les éventuelles variables LABFIL(J) et IA(J).

Le sens de ces variables est repris succintement dans le cadre de la commande \*STORE, page 13 à 14.

- de lister le message 'TRANSACTION PERFORMED ' suivi des mêmes renseignements que ceux exposés à la page 14 :

4 / La commande \*STORE

Syntaxe

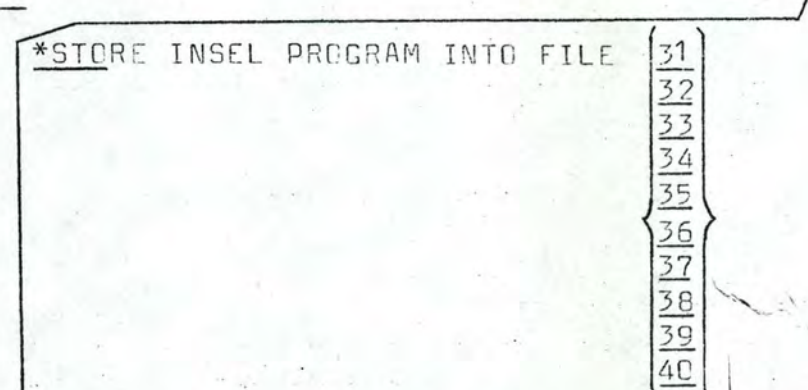

Les caractères '\*STO' doivent se trouver dans les position 1 à 4, et dans cet ordre.

### B / Sémantique

Le but de la commande \*STORE est de sauver dans le fichier indiqué le programme INSEL qui se trouve dans la mémoireprogramme de l'interpréteur.

Elle sauve toutes les informations propres au programme INSEL ; moyennant une lecture par la commande \*READ (page , ce programme INSEL est à nouveau exécutable, indépendamment de ce qu'entretemps.. d'autres commandes. et/ou d'autres programmes INSEL aient été traités.

La commande \*STORE ne détruit pas la mémoire-programme de l'interpréteur, dont le contenu reste exécutable.

Si le fichier indiqué était déjà occupé, la commande \*STORE est sans effet, et le message'FILENO. (nº du fichier IS OCCUPIED ' est listé ; il signifie qu'une commande \*STO déjà été effectuée sur ce fichier, et qu'il pourra êtr  $\alpha$ libéré par la commande \*DELETE, page

### C / Fonctionnement

L'effet de la commande \*STORE est d'écrire sur le fichier indiqué les variables suivantes FORMAT (I10), sauf pour le titres  $(FORMAT(A10))$ :

- NIN, le nombre d'instructions

 $-$  K(1) à K(NIN+1), le vecteur qui pointe sur le vecteur L

- L(1) à L(K(NIN+1)-1), le vecteur qui contient le programme INSEL
- IND, le nombres de caractères total des titres ( $\geq 0$ )
- les titres s'il y en a, en les lisant dans le fichier-titres de numéro 42
- INDLAB, le nombre de numéros de référence dans le programme (> 0)
- les couples ((LABFIL(J), IA(J)), J=1, INDLAB) càd pour chaque numéro de référence s'il y en a, ce numéro de référence et le numéro de l'instruction où il apparaît, compté en séquence des entiers naturels.

Ensuite, le message 'TRANSACTION PERFORMED ' est listé ; il donne aussi le nombre total d'instructions NIN, la place totale occupée sur le fichier par l'ensemble, et le nombre total de caractères INF

Il est à noter que la commande \*STORE ne conserve dans le fichier indiqué que le programme INSEL, et non les données qu'il a pu lire, telles que l'arbre, les CEM des CE, etc. 5 /La commande \*PRINT

A / Syntaxe

\*PRINT INSEL PROGRAM

Les caractères "\*PRI' doivent se trouver dans les positions 1 à 4, et dans cet ordre.

# B / Sémantique

Le but de la commande \*PRINT est de lister le programme INSEL qui se trouve dans la mémoire-programme de l'interpré teur.

Si celui-ci n'existe pas (1), le message 'INSEL PROGRAM N EXISTENT . ' est listé. On passe alors à la commande suivante.

## C / Fonctionnement

L'effet de la commande \*PRINT est d'imprimer le tableau intitulé 'INSEL PROGRAM LISTING ' .

Celui-ci comporte l'en-tête

' NO. NAME OP D1 D2 D3 D4 D5 D6 D7 D8 '

qui explique les composantes des lignes suivantes, dont cha cune reprend une instruction :

- NO. pour le numéro interne de l'instruction, en séquence des entiers naturels
- NAME pour le nom abrégé de l'instruction, càd les trois premiers caractères de son nom, qui sont soulignés dans les paragraphes 'Syntaxe ' de ces instructions.
- OP pour le code opératoire de l'instruction, qui est une constante ( voir page 7 ).
- enfin, les éventuels arguments de l'instruction, D1 à D8.

Par clarté, le groupe de lignes décrivant les instructions est encadré de deux lignes faites de traits d'union '-'.

(1) Voir note page 16, deuxième partie.

### A / Syntaxe

\*EXECUTE INSEL PROGRAM

Les caractères '\*EXE' doivent se trouver dans les positions 1 à 4, et dans cet ordre.

#### B / Sémantique

Le but de la commande \*EXECUTE est de lancer l'exécutio du programme INSEL qui se trouve dans la mémoire-programme de l'interpréteur.

Il doit y avoir été introduit précédemment :

- par une traduction ( Commande \*SEL , page 11 ) ou
- par une lecture ( Commande\*READ, page 12  $\cdot$

Si plusieurs commandes de ces deux types précèdent la commande \*EXECUTE, le programme INSEL présent est celu introduit par la dernière d'entre elles.

Si le programme INSEL n'existe pas (1), le message 'Insel Program Inexistent ' est listé.

#### C / Fonctionnement

L'effet de la commande \*EXECUTE est de brancher au réalisateur REAL1, qui gère toute l'exécution du programme INSEL .

A la fin de cette exécution, le réalisateur REAL1 renvo au moniteur, pour le traitement de la commande qui suit \*EXECUTE.

Rappelons que toutes les données nécessaires à l'exécution du programme INSEL doivent se trouver entre la commande \*EXECUTE et celle qui la suit immédiatement.

"(1) Soit parce qu'aucune commande \*SEL ou \*READ ne précède \*EXECUTE depuis la dernière commande \*JOB, soit parce qu'une ou plusieurs erreurs ont été détectées lors de la traduction lancée par la commande \*SEL .

# 7 / La commande\*DELETE

A / Syntaxe

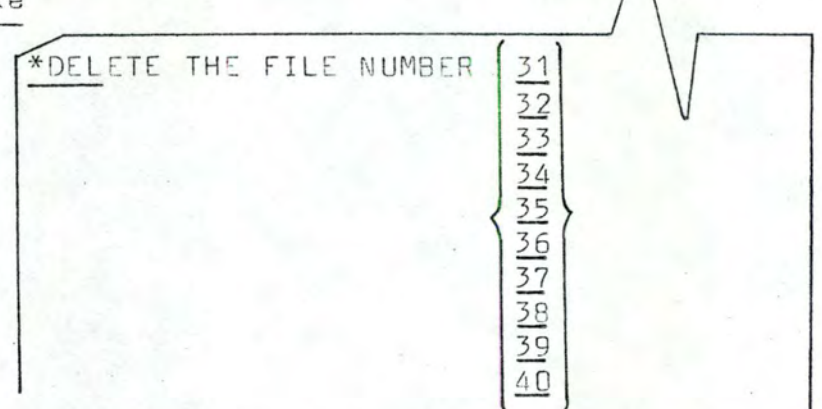

Les caractères '\*DEL' doivent se trouver dans les positions 1 à 4, et dans cet ordre.

# B / Sémantique

Le but de la commande \*DELETE est de libérer le fichier indiqué afin qu'on puisse l'utiliser dans la commande \*STORE ( page 13 et 14 ).

Si le fichier était déjà libre, la commande \*DELETE est sans effet.

Si le fichier indiqué était occupé, son contenu est rendu irrécupérable par la commande \*READ.

Dans les deux cas, le message 'FILE NO . < nº du fichier > DELETED ' est listé.

Par prudence, il est recommandé d'utiliser la commande \*DELETE avant toute commande \*STORE .

C / Fonctionnement

La commande \*DELETE consiste simplement à écrire 0 dans le premier article du fichier ; ceci a pour effet de le faire considérer comme vide par le moniteur.

8 / La commande \*NEW PAGE

*\*NEW PAGE* 

Les caractères \*NEW doivent se trouver dans les positions 1 à 4 et, dans cet ordre.

# B / Sémantique

A / Syntaxe

Le but de la commande \*NEW PAGE est de faire passer le listing en haut de la page suivante ...

# C / Fonctionnement

L'effet de la commande\*NEW PAGE est d'exécuter une instruction Fortran WRITE, référençant un FORMAT (1H1).

# 9 / La commande\*EXIT

#### A / Syntaxe

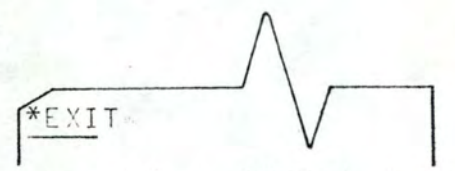

Les caractères '\*EXI' doivent se trouver dans les positions 1 à 4, et dans cet ordre.

#### B / Sémantique

Le but de la commande \*EXIT est d'être la dernière du deck d'entrée.

Elle arrête le travail de l'interpréteur SEL et renvoie à la commande JCL suivante.

Il s'entend qu'il ne peut y avoir qu'une seule commande \*EXIT dans le deck d'entrée, sous peine de voir l'OS essayer de traiter les commandes SEL qui suivraient la première commande EXIT.

C / Fonctionnement

L'effet de la commande \*EXIT est d'exécuter une instruction Fortran CALL EXIT.

L'achèvement normal du travail est ainsi réalisé par le moniteur, sans repasser par le programme principal.

# 2.4 / Les instructions du langage SEL

Les instructions du langage SEL forment le programme qui applique la méthode CAT ( les commandes ne servent qu'à piloter ce même programme ).

Les instructions sont au nombre de 17 ; elles se répartissent en :

- instructions d'entrée : INPUT , READ et DATA
- instructions de traitement : EFFECTIVENESS, SENSITIVITY, OPTIMIZE, ALLOCATE et PRESENT VALUE
- instructions de sortie : CUTPUT, TITLE, PRINT et DISPLAY
- et instructions utilitaires ; ARITHMETIC , BRANCH , REPEAT , STOP et END .

Elles sont numérotées comme suit

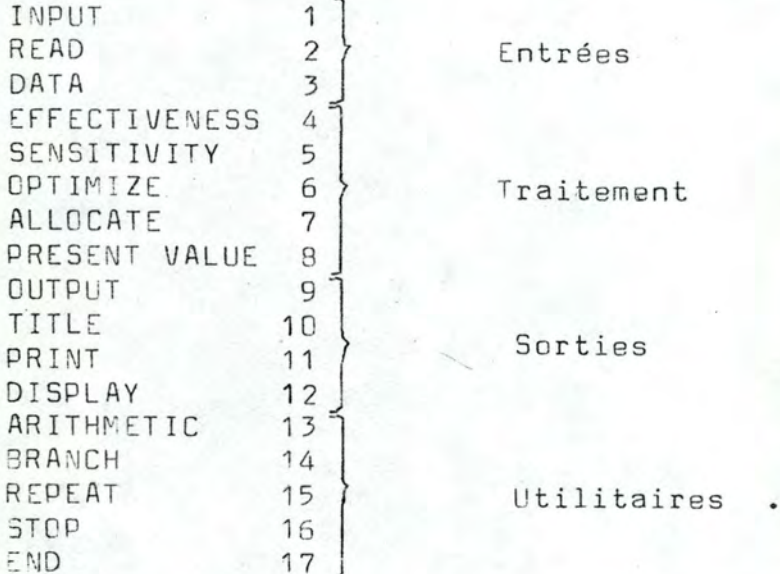

Nous les présentons ci-après selon le plan :

A / Syntaxe B / Sémantique C / Formats D / Code INSEL et E / Algorithme, les paragraphes C et E n'existant que si l'instruction lit des données, imprime des résultats, ou si elle utilise un algorithme qui implante une des fonctions de la méthode CAT.

1 / L'instruction INPUT

A / Syntaxe

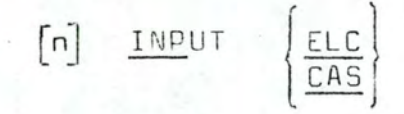

Le numéro de référence n est un entier >0 et<32768.

 $21$ 

B / Semantique

Le but de l'instruction INPUT est d'entrer l'arbre du problème, càd de lire les caractéristiques des CE ( option ELC ) ou des CNE ( option CAS ) .

Par ' caractéristique ', on entend

- le numéro (externe) donné par le programmeur
- le libellé descriptif du critère
- ainsi que, pour les CE, la fonction d'efficacité, et pour les CNE, les numéros externes des CIS, leurse poids respectifs et le mode d'aggrégation.

Signalons aussi que ELC est l'abréviation de ELEMENTARY CRITERIA, et que CAS est l'abréviation de CRITERIA AGGREGATION STRUCTURE, càd les CNE.

Les données lues par l'instruction INPUT sont listées si le programmeur le demande (Voir le paragraphe C).

L'entrée des CE est réalisée par un deck de cartes formé

de :

- une carte contenant en colnne 1 un caractère blanc ou pas ; s'il n'est pas blanc, les informations sur chaque CE seront imprimées ; s'il est blanc, ces informations ne seront pas imprimées
- un ensemble de cartes dont chacune décrit un CE, selon le format  $I4, 1X, F4.4, A1, 20A2, 5(F4.0, I2)$ , qui correspond aux informations: numéro externe du CE , Efficacité immédiate du CE ( si le CE a une efficacité constante ), un caractère indiquant la fin du deck s'il est blanc ou que la carte décrit un CE s'il n'est pas blanc, 40 caractères décrivant sommairement l'objet du CE , et la Fonction d'Efficacité du CE , en 5 couples (Abcisse,Ordonnée) , où l'ordonnée 100 % est écrite 99 %  $(1)$  ; enfin,
- la dernière carte du deck doit comprendre un caractère non-blanc dans la colonne 10 ; dans toutes les autres cartes, la colonne 10 doit être blanche !

En général et par clarté, la première carte porte le mot LIST dans les 4 premières colonnes, et la dernière porte le mot END dans les colonnes 10 à 12 .

L'entrée des CNE est réalisée par un deck de cartes formé

de :

- une carte identique à celle utilisée pour les CE ( ci-dessus )
- un ensemble de cartes dont chacune décrit un CNE, selon le format  $I4, 1X, A4, A1, 20A2, 5(I4, F2.2)$ , qui correspond aux informations numéro e xterne du CNE , Opérateur d'Aggrégation du CNE , un caractère de même sens et utilisation que ci-dessus, un libellé de même sens que ci-dessus , et 5 couples ( Numéro externe du CIS,poids de  $ce CIS$ );  $enfin$ ,
- la dernière carte est semblable à celle ci-dessus ; la même remarque s'applique au deck de cartes décrivant les CNE.

D / Code INSEL

 $DP = 9$ 

 $D1 = 0$  si  $ELC$ , 1 si  $CAS$ 

(1) L'efficacité ainsi exprimée est rétablie à la valeur de 100  $\frac{\varphi}{\varphi}$ pour les calculs .

2 / L'instruction READ

A / Syntaxe

$$
\begin{bmatrix} n \end{bmatrix} \xrightarrow{\text{READ}} \begin{bmatrix} \frac{K}{A} \\ \frac{K}{C} \\ \frac{E}{C} \end{bmatrix} \begin{bmatrix} i \\ \frac{K}{A}i \end{bmatrix} = \begin{bmatrix} i \\ \frac{K}{A}j \end{bmatrix} \begin{bmatrix} \frac{1}{A} & \frac{1}{B} \\ \frac{1}{B} & \frac{1}{B} \end{bmatrix}
$$

Le numéro de référence n et les options i, j sont des entiers > 0 ; n est < 32768 ; pour i et j, voir page 4 .<br>Dans Ki et Kj, i, j < 100 et les valeurs de Ki et Kj doit satisfaire les contraintes ci-avant.

B / Sémantique

Le but de l'instruction READ est de lire les valeurs des variables de l'utilisateur indiquées.

L'option FORMAT permet de choisir entre les formats Fortran I5 et I10 pour le vecteur K, et les formats F5.0 et F10.0 pour les vecteurs réels A, X, E, C. Par défaut, les formats I5 et F5.0 sont utilisés.

En adressage indirect, il appartient au programmeur de vérifier les valeurs des indices Ki et Kj

#### REMARQUE IMPORTANTE

L'instruction READ sert notamment à lire les valeurs des  $CE$  : READ  $X(1,K99)$ , où  $K99$  n'est autre que NBELC, le nombre des CE ; cette variable est mise à jour par l'instruction INPUT ELC.

Les formats utilisés par l'instruction READ sont :

- 1615 pour le vecteur K et l'option FORMAT 5
- 16F5.0 pour les autres vecteurs et la même option
- 8110 pour le vecteur K et l'option FORMAT 10
- 8F10.0 pour les autres vecteurs et la même option

D / Code INSEL

 $OP = 4$  and  $CP = 4$  and  $CP = 4$  and  $CP = 4$  and  $CP = 4$  and  $CP = 4$  and  $CP = 4$  and  $CP = 4$  and  $CP = 4$  and  $CP = 4$  and  $CP = 4$  and  $CP = 4$  and  $CP = 4$  and  $CP = 4$  and  $CP = 4$  and  $CP = 4$  and  $CP = 4$  and  $CP = 4$  and  $CP = 4$  and  $CP = 4$  and

 $D1 = 100$  °  $j + f$ , où  $j$  est le numéro du vecteur  $(1, 2, 3, 4$  ou 5 pour K , A , X , E ou C ) , et où f est le format ( 0 si pas de format, 5 pour l'option FORMAT 5, et 10 pour l'option FORMAT 10 )

\

- D2 = Indice du premier élément à lire dans le vecteur
- D3 = Indice du dernier élément à lire dans le vecteur.

Pour D2 et D3, une valeur négative de l'indice indique l'indirection , càd que la valeur effective de l'indice n'est pas D1 ou D2, mais K(-D1) ou K(-D2) ; voir page 5,

# 3 / L'instruction EFFECTIVENESS

A / Syntaxe

 $\begin{array}{c|c|c|c|c} \hline \text{F1} & \text{EFFECTIVES} & \text{L} & \text{ELEMENTARY} \\ \hline \text{SUBSY STEP} & \text{i} & \text{j} \\ \hline \end{array}$ 

Le numéro de référence n et les options i, j sont des entiers  $>0$  ; n est  $\langle 32768; i \rangle$  ; i  $\langle j \rangle$  et ils sont des numéros externes de critères, càd i, j{NBTOTC = K100.

B / Sémantique

Le but de l'instruction EFFECTIVENESS est de calculer l'efficacité :

- des CE ( option ELEMENTARY )

- des CNE ( option SUBSYSTEM )

- des critères i à j (option i , j).

Si aucune option n'est choisie, l'instruction EFFECTIVENESS calcule les efficacités de tous les critères.

Il s'entend que les données nécessaires sont présentes, càd que les instructions INPUT ELC, INPUT CAS et READ X(1,K99) ont été exécutées.

D / Code INSEL

 $OP = 10$ 

D1 et D2 sont égaux à -1 et 2 avec l'option ELEMENTARY ; à -1 et 3 avec l'option SUBSYSTEM ; à -1 et 1 sans aucune option, et à m et n avec l'option i , j , où m et n sont les numéros internes des critères dont i et j sont les numéros externes.

E / Algorithme

Le calcul de l'efficacité d'un critère diffère selon que celui-ci est élémentaire ou pas.

S'il s'agit d'un CNE, il y a encore lieu de distinguer l'absorption totale et l'absorption partielle.

a / Le calcul de l'efficacité d'un CE

L'efficacité d'un CE se calcule à partir de sa fonction d'efficacité et d'une valeur x proposée.

La fonction d'efficacité comporte des points critiques donnés ; elle est linéaire entre ces points .

L'algorithme est donc évident :

Soient PC1, PC2 ... PCn les points critiques, et  $E(PC1)$ ,  $E(PC2)$  ...  $E(PCn)$  leurs efficacités, où n  $\ge 2$ et  $\leq 5$ .

Etant donnée une valeur proposée x :

Si  $x \le PCA$ ,  $E = E(PCA)$ <br>Si  $x \ge PCA$ ,  $E = E(PCA)$ Sinon :

trouver soit PCi tel que  $x = PCi$  d'où  $E = E(PCi)$ soit PCi et PCj tels que PCi < x < PCj d'où

 $E = E(PCi) + E(PCj) - E(PCi) * (x - PCi),$ <br>PCj - PCj

où la fraction est le taux d'accroissement de l'efficacité entre PCi et PCj, avec  $1 \le i \le n$  et j = i + 1.

Le calcul de l'efficacité des CE est: réalisé physiquement par la sous-routine ELEFF ( ELEMENTARY EFFECTIVENESSES ) du système SEL .

b / Le calcul de l'efficacité d'un CNE

Le calcul de l'efficacité d'un CNE diffère selon que celui-ci opère une absorption partielle ou une absorption totale

Cas d'absorption totale

La formule d'aggrégation est celle exposée à la page 26 du premier tome

 $E = (\sum_{i=1}^{n} Wi$ .  $Ei^{R}$  )  $1/R$  avec  $0 \le Wi \le 1$  et  $\sum_{i=1}^{n} Wi = 1$ 

27

où E est l'efficacité du CNE Ei est l'efficacité de son iº CIS Wi est le poids de ce iº CIS R est le coefficient d'aggrégation, fonction du type d'aggrégation et de n, le nombre de CIS.

Pour les calculs, on utilise cette formule sous la forme :

$$
E = exp (ln (\sum_{i=1}^{n} \frac{Wi}{min} \cdot Ei \frac{R}{Ei}) R ) / R + ln min Ei) sin R \ge 0
$$

 $E = exp$  (  $ln$   $(\sum_{i}^{n} \frac{Wi - Ei^{R}}{(max - Ei)} \hat{R}) / R + ln max Ei$  ) si R(0

Il s'entend que si R vaut -DO ou + DO , càd si l'on a conjonction ou disjonction ou disjonction parfaite, on prendra immédiatement min Ei ou max Ei ou E.

Démontrons à présent que les trois formules ci-dessus sont égales algèbriquement, en prenant le cas où R 0 ( la même démonstration vaut pour le cas où R 0, en changeant 'min' en  $'max'$  ) :

$$
E = exp (ln (\sum_{i}^{n} Wi \cdot Ei^{R}/(min Ei)^{R})/R + ln min Ei)
$$
  

$$
E = (\sum_{i}^{n} Wi \cdot Ei^{R}/(min Ei)^{1/R} \cdot min Ei)
$$

 $E =$  (  $\sum_{i}^{n} Wi$  .  $Ei^{R}$  )<sup>1/R</sup> . 1/min Ei . min Ei ,

car min Ei est une constante, d'où finalement :

$$
E = \frac{n}{\frac{1}{i}} Wi . EiR \qquad )1/R \qquad \text{cqfd}.
$$

L'emploi de cette formule pour les calculs s'explique ainsi

Le système calcule les efficacités en utilisant des variables Fortran réelles.

Celles-ci peuvent être le siège d'un sous-passement de capacité, ou d'un dépassement de capacité ( UDF ou OVF ).

Or la formule initiale (page précédente) calcule n expressions de la forme  $Ei^R$  où  $0 \le Ei \le 1$  et  $Re \left[-0.0 \right]$ ,  $+0.0$ .

Examinons la fonction de variation de la fonction  $E_i^N$  :

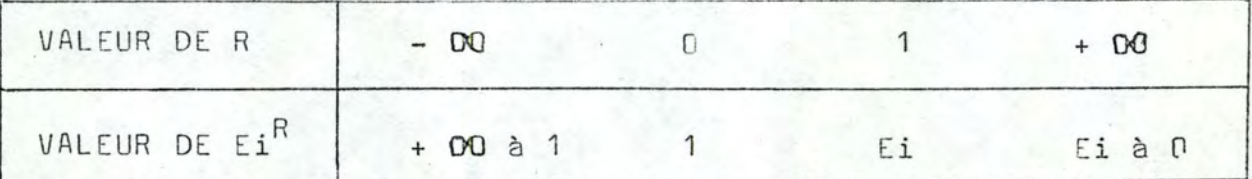

On voit que si R > 0, il faut éviter les UDF, et que si R (0, il faut éviter les OVF.

L'idée est de travailler sur une variable autre que Ei, et qu'elle soit moins sensible que Ei au défaut à éviter. D'où

- si R > 0, pour éviter les UDF, on prend une variable plus grande.que Ei : Ei / min Ei
- si R < 0 , pour éviter les OVF , on prend une variable plus petite que Ei : Ei / max Ei .

28

L'amélioration est relative : elle résout le problème<br>des UDF et des OVF pour l'expression Ei<sup>R</sup>, mais on introduit du même coup le même problème pour les expressions ln min Ei et In max Ei . Cette formule n'a toutefois jamais été mise en défaut jusqu'à présent.

Le calcul de l'efficacité d'un CNE - qu'il soit à absorption totale ou partielle - est réalisée par la sous-routine NELEFF ( NON-ELEMENTARY EFFECTIVENESSES ) du système SEL .

### Cas d'absorption partielle

L'absorption partielle est un cas particulier d'aggrégation, dans lequel deux critères s'unissent d'abord en un critère intermédiaire, qui s'unit ensuite lui-même au premier critère ( Voir les pages 35 à 38 du premier tome ) :

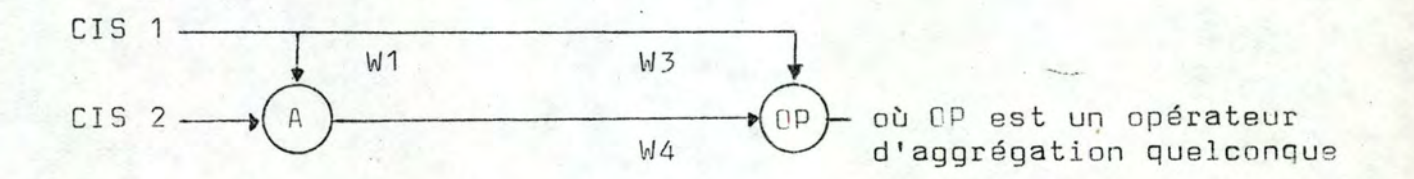

En A, cas où  $R = 1$ , on calcule la simple moyenne arithmétique  $E4 = W1$ .  $E1 + W2$ .  $E2$ .

En OP, on applique l'une des deux formules de calcul en se ramenant au cas où  $n = 2$ .

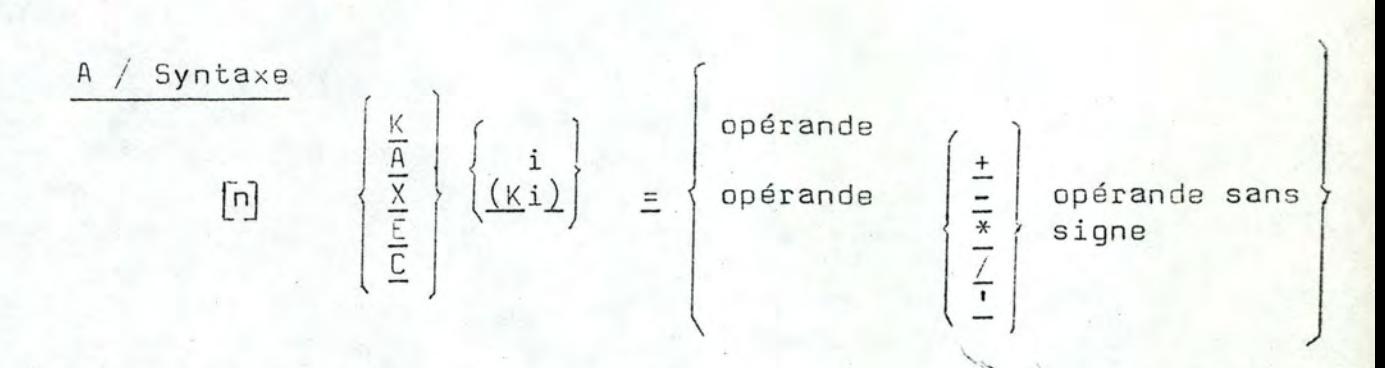

4 / L'instruction ARITHMETIC

Le numéro de référence n et l'option i sont des entiers >0; n est < 32768; pour i, voir page 4. Dans Ki, i <100 et la valeur de Ki doit satisfaire les contrainte ci-avant.

B / Sémantique

Le but de l'instruction ARITHMETIC est-de calculer la valeur d'une variable, en évaluant l'expression arithmétique située à droite du signe = .

L'expression arithmétique comporte un ou deux opérandes seulement ; c'est au programmeur à découper des expressions plus complexes .

Nous attirons l'attention du praticien sur la précision limitée des calculs opérés de cette manière (Voir pages  $748$ ).

Signalons enfin que l'instruction ARITHMETIC sert à initialiser la variable de contrôle de la boucle BRANCH ( Voir pages  $32$  à  $34$ )..

D / Code INSEL

- $DP = 6$
- $D1$  = code interne de la variable à gauche du signe égal (entier formé de quatre chiffres, dont le premier indique le vecteur de l'utilisateur concerné, avec 1, 2, 3, 4 ou 5

pour K, A, X, E, C; les autres trois chiffres indiquent la position dans ce vecteur ; si l'ensemble est précédé du signe ' - ', cela indique l'indirection ; voir page 8  $\rightarrow$ 

D2 et D3 contiennent le code interne du premier opérande (1)

 $D<sub>4</sub>$ 

contient le code de l'opérateur arithmétique ( 0 si inexistant, et 1, 2, 3, 4 ou 5 si + , - , \* , / ou ')

D5 et D6 contiennent le code interne du second opérande ( si D4=0, D5 et D6 sont sans signification ) (1).

 $(1)$  Voir pages 7 et 8  $\ddot{\phantom{1}}$  ,. 5 / L'instruction BR ANCH

A / Syntaxe

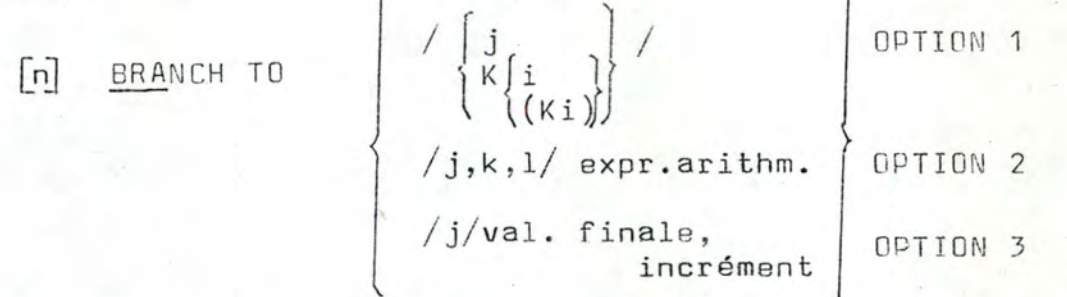

3

Les numérosde référence n, j, k et 1, ainsi que l'option i sont des entiers  $>0$  ; n est  $\lt$  32768 ; j , k et l doivent être les numéros de référence d'autres instructions *(page6)*; ooivent etre les numeros de rererence d'autres instructions (Au<br>pour i , voir page 4 . Dans Ki , i est{1GO et la valeur de Ki pour 1, voir page 4. Sans Al, 1 soottes

Pour la syntaxe de l'expression arithmétique , voir pages 30 à 31-

B / Sémantique

Le but de l'instruction BRANCH est de brancher à une certaine instruction sous certaines conditions.

Le branchement peut être

- inconditionnel ( option 1 ) , direct avec / j / ou calculé avec / Ki / et / K $(Ki)$  /
- conditionnel ( option  $2$  ) ; on branche en j , k , l selon que la valeur de l'expression est négative, nulle ou poditive.
- cyclique ( option 3 ) ; dans cette option , l'instruction BRANCH doit être couplée avec une instruction arithmétique qui assigne une valeur initiale à la variable de contrôle de la boucle ; cette instruction est celle qui porte le numéro de référence j.

 $i$  K1 = expression arithmétique instructions de la boucle BRANCH TO  $/j/K2$ , K3

où K2 est la valeur finale de la variable de contrôle, et où K3 est l'incrément de cette variable à chaque passage par l'instruction BRANCH ; lorsque  $K1 = K2$ , on passe à la première instruction qui suit l'instruction BRANCH.

La, variable de contrôle est une variable de l'utilisateur ; l'incrément peut être positif , négatif ou nul , car il n'y a aucun contrôle sur ce point ; tant que K1  $\neq$  K2, on branche à la première instruction qui suit l'instruction arithmétique d'initialisation .

L'exemple ci-dessus aura le déroulement suivant :

1.  $K1 =$  expression arithmétique 2. Instructions de la boucle  $3. K1 = K1 + K3$ 4. Si K3>0 aller en 5 sinon en 6 5. Si K1 > K2 aller en 7 sinon en 2  $6.$  Si K1  $\leq$  K2 aller en 7 sinon en 2 7. Suite du programme ( après l'instruction BRANCH ).

Les paramètres K1 , K2 et K3 peuvent être modifiés par la boucle ; c'est au programmeur à assurer la logique de son programme .

D / Code INSEL

 $OP = 7$ 

 $*$  Pour un branchement inconditionnel direct  $*$ 

 $D2 = 1 (1)$ 

D3 = numéro de référence interne où sauter

 $D4 = 6$  ( code indiquant un branchement inconditionnel )

 $(1)$  Voir page  $\beta$ 

\* Pour un branchement inconditionnel calculé :

 $D2 = 3(1)$ 

D3 = Code interne de la variable Ki dont la valeur est celle du numéro de références de l'instruction où sauter

 $36$ 

- $D4 = 6$  ( Code indiquant un branchement inconditionnel )
- \* Pour un branchement conditionnel :
	- D1 = NRI (2) de l'instruction où sauter si l'expression arithmétique<br>est négative est négative . "-
	- $D2$ ,  $D3 =$  Code interne (1) du premier opérande de l'expression arithmétique )
	- $D4 = Code de l'opérateur arithmeticique ( Voir paqè 31)$
	- $D5$ ,  $D6 =$  Code interne du second opérande de l'expression arithmétiqu
	- D7 = NRI de l'instruction où sauter si l'expression-arithmétique est nulle
	- D8 = Idem D7, si elle est positive

Pour une boucle :

- D1 = NRI de l'instruction arithmétique d'initialisation
- D2, D3 = Code interne de l'opérande contenant la valeur finale de la variable de contrôle

 $D4 = 7$  ( Code indiquant la boucle )

D5 , 06 = Code interne de l'opérande ' incrément '

Les arguments inutilisés n'ont aucune influence sur l'instruction

(1) Voir page 8

(2) NRI = numéro de référence interne de l'instruction , càd son numéro si on compte les instructions par la séquence des entiers naturels .

# [6 / L'instruction REPEAT

A / Syntaxe

# $[n]$  REPEAT i, j

Les numéros de référence n et <mark>i , ains</mark>i que le paramètre j sont des entiers > 0 et < 32768 ; i est le numéro de référence d'une autre instruction *(* Voir page 6 ) .

**B** / Sémantique

Le but de l'instruction REPEAT est de brancher j fois à l'adresse i, puis de continuer en séquence.

Un compteur est initialisé à j lors de la première exécution de l'instruction R[ PEAT ; il est décrémenté **de** 1 à chaque exécution ultérieure.

car il n'y a pas de contrôle en dehors de son exécution : dans ce es is n'y e pas se senerere en senere es sen execuces. On peut exécuter l'instruction REPEAT moins que j fois

On peut l'exécuter j fois ou plus de j fois : les j premières brancheront à l'instruction i et les suivantes à celle qui suit BEPEAT

D */* Code HJSEL

 $OP = 3$ 

- D1 = NRI de l'instruction où brancher
- D2 = j , le nombre de répétitions
- D3 = variable interne initialisée à D2, décrémentée de 1 à chaque passage et restaurée à D2 après avoir atteint la valeur 0

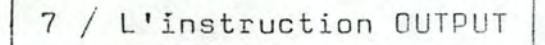

A / Syntaxe

$$
\begin{array}{c}\n\text{[n]} \quad \text{output} \quad \text{[l]} \\
\text{[m]} \quad \text{[m]} \quad \text
$$

Le numéro de référence n est un entier >0 et < 32768.

#### B / Sémantique

Le but de l'instruction OUTPUT est d'imprimer les effis cacités obtenues par les CE ( option EE ) , par les CNE (option SE), ou par tous les critères (option  $E$ ).

Les symboles EE, SE et E sont les abréviations respectives des expressions ELEMENTARY EFFECTIVENESSES, SUBSYSTEM EFFECTIVENESSES et ( ALL ) EFFECTIVENESSES ; le terme SUBSYSTEM désigne la structure d'aggrégation sans les CE, càd l'ensemble des CNE.

L'impression comporte le libellé de chaque critère et son efficacité ; cette liste est en vrac, mais elle peut être préalablement triée sur les efficacités croissantes ( option SORTED ) .

On peut aussi demander un histogramme de fréquence des efficacités ( option HISTOGRAM ) ; les classes de fréquence sont  $0$  à 10  $\%$  , 10 à 20  $\%$  , etc ; dans ces classes , la borne supérieure est toujours incluse, et la borne inférieure est toujours exclue, sauf pour la classe 0 à 10 %, qui comprend sa borne inférieure 0 %.

#### D / Code INSEL

- $OP = 11$
- D1 = un entier de quatre chiffres, dont les deux premiers indiquent les résultats souhaités ( 01 pour SE, 10 pour EE et 11 pour E ), et les deux derniers indiquent le mode d'impression ( 00 si néant , 01 si HISTOGRAM , 10 si SORTED  $et 11$  si les deux  $)$ .

8 / L'instruction TITLE

A / Syntaxe

[n] IIILE 
$$
\left\{\frac{1}{2}\right\}
$$
  $\frac{1}{2}$  suite de caractères  $\frac{1}{2}$ 

 $\overline{3}$ 

Le numéro de référence n et l'option d'impression i sont des nombres entiers > 0 et < 32768 . Dans l'option ' suite de caractères ', il doit y avoir au moins un caractère entre les deux quotes ; la suite de caractères peut contenir des quotes.

B / Sémantique

Le but de l'instruction TITLE est de lister un texte sur le listing.

L'option i liste les i premières cartes disponibles du deck de données ; celui-ci peut avoir été déjà entamé par l'exécution préalable d'autres instructions.

L'option 'suite de caractères ' liste cette suite de caractères ; ils sont conservés dans le FICHIER-TITRES ( numéro 42), où le traducteur les a installés.

L'espace séparant le texte listé par l'instruction TITLEE du texte listé précédemment est déterminé par un chiffre :

- 1 pour lister à la suite, sans plus

- 2 pour sauter une ligne

- 3 pour sauter en tête de la page suivante.

### D / Code INSEL

 $OP = 2$ 

 $D1 = 1$ , 2 ou 3 (code de saut du papier)
- $D2$  = première position de la zone du fichier-titres où la suite de caractères est enregistrée, où O si le texte se trouve sur carte(s)
- D3 = dernière position de cette zone, ou le nombre des cartes à lire si le texte se trouve sur carte(s)

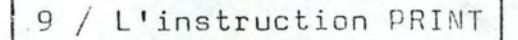

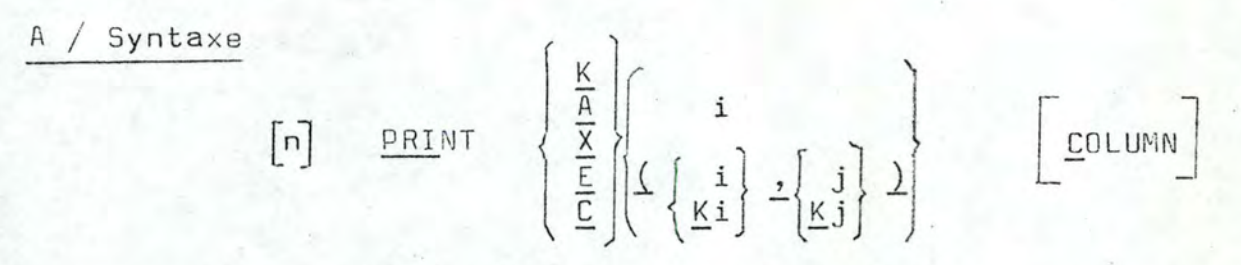

Le numéro de référence n et les options i, j sont des entiers > 0 ; n < 32768 ; pour i et j voir page 4. Dans Ki et Kj , i , j < 100 et les valeurs de Ki et Kj doivent satisfaire les contraintes ci-avant.

B / Sémantique

Le but de l'instruction PRINT est d'imprimer le contenu de la ou des variable(s) de l'utilisateur spécifiée(s) •

L'impression a lieu par ligne, à raison de 10 valeurs par ligne • L'option COLUMN donne lieu à une impression en colonne •

C / Formats

Les formats d'impression sont :

- $-$  E12.5 si la valeur maximale à imprimer est  $\geq$  999999 ou si la valeur minimale à imprimer est  $(0.0001$ .
- $F12.7 \text{ si } 0.0001 \leqslant m \text{ in } 1 \text{ et } m \text{ ax } \leqslant 999999$
- F12.4 si min ) 1 et ma x *{* 999999

Synoptiquement  $\ddot{\cdot}$ 

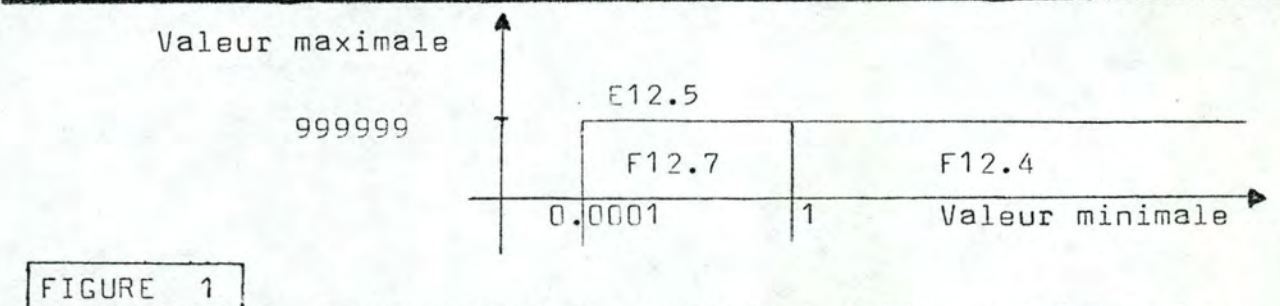

! les valeurs minimales et maximales à imprimer . Formats d'impression utilisés par l'instruction PRINT , selon

# <sup>D</sup>/ Code I NSEL

- $OP = 5$
- D1 = 100 ° j + c où j est la même chose qu'à l'instruction READ ( page 2.4 impression ) , etc est le code d'impressio n ( 0 si par ligne et 1 si impression par colonne )

D2 et D3 sont la même chose qu'à l'instruction READ.

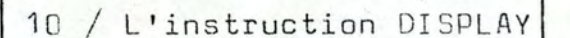

A / Syntaxe

$$
\begin{array}{c}\n\begin{bmatrix}\n\mathsf{m}\n\end{bmatrix} \text{DISPLAY} & \n\begin{bmatrix}\n\frac{\mathsf{ELC}}{\mathsf{SE}\text{NSITIVITY TABLE}} \left\{\frac{1}{2}\right\} \\
\frac{\mathsf{OPTIMIZATION}}{\left\{\frac{1}{2}\right\}}\n\end{bmatrix} & \n\begin{bmatrix}\n\mathsf{i} \\
\mathsf{K}\mathsf{i}\n\end{bmatrix}\n\end{array}
$$

Le numéro de référence n et les oprions i sont des entiers  $>0$ : n est  $\leq 32768$ : dans l'option SENSITIVITY . 1  $\leq i \leq 7$ : dans l'option ELC,  $i \leq NBELC = K99$ ; dans l'option OPTIMIZATION; K99 = NBELC <i < NBTOTC = K100 ; dans Ki , i < 100 , et la valeur de Ki doit respecter les contraintes ci-avant.

B / Sémantique

Le but de l'instruction DISPLAY est de dessiner les fonctions spécifiées càd :

- les fonctions d'efficacité des CE (option ELC)
- les fonctions de sensibilité aux CE ( option SENSITIVITY TABLE 1) ou aux CEN ( option SENSITIVITY TABLE 2)
- les fonctions d'optimisation enregistrées dans le fichier Fortran 93 ( VBA.ARN.93 ) avec l'option OPTIMIZATION 1, ou ces mêmes fonctions en terme du rapport Efficacité/Coût, avec l'option OPTIMIZATION 2.

L'option  $\begin{bmatrix} i \\ k i \end{bmatrix}$  a l'effet suivant :

- dans l'option ELC, seule la fonction d'efficacité du CE. de numéro interne donné est listée
- dans l'option SENSITIVITY TABLE, la table listée est triée sur les valeurs croissantes d'un des paramètres a, ar, b, br, d+, d- ou p, selon la valeur de i ou de Ki
- dans l'option OPTIMIZATION, seule la fonction d'optimization du critère de numéro interne donné est listée.

Si cette option est absente, tous les critères ou paramètres sont traités.

 $C /$  Formats

Les options ELC et OPTIMIZATION donnent lieu au dessein de leur objet sous la forme d'un graphique cartésien ; celui-ci est réalisé par la sous-routine DIS100.

Dans l'option SENSITIVITY TABLE, seul un tableau de l'objet est listé, car l'instruction SENSITIVITY assure elle-même l'impression du graphe cartésien de la fonction de sensibilité.

D / Code INSEL

 $DP = 13$ 

- D1 = 1 si ELC, 2 si SENSITIVITY TABLE 1, 3 si SENSITIVITY TABLE 2, 4 si OPTIMIZATION 1 et 5 si OPTIMIZATION 2
- $D2 =$  spécificateur (  $D$  si vide, i dans l'option i et i dans  $l'$ option  $Ki$ ).

11 / L'instruction SENSIVITY

A/ Syntaxe

[n] SENSITIVITY 1 { ALL *{~il .1..*  DISPLAY PRINT DISPLAY , .!:'.\_RINT PRINT DIS PL AY

Le numéro de référence net les options i , j sont des entiers > 0 ; n est < 32768 ; i < j et 1 < i , j < NBTOTC *i* dans l'option Ki ou Kj, i, j < 100 et les valeurs de Ki et Kj doivent satisfaire les contraintes ci-avant.

# B / Sémantique

Le but de l'instruction SENSITIVITY est de calculer la fonction de sensibilité de l'efficacité d'un CNE à l'efficacité d'un de ses critères subordonnés .

Dans l'option ALL , le CNE est le critère global , et on considère tous les autres critères successivement •

Dans l'autre option , le CNE a pour numéro interne **<sup>j</sup>** ou Kj , et le critère subordonné , i ou Ki •

Le listage des paramètres d'une fonction de .sensibilité est assuré par l'instruction DISPLAY, pages  $41$  à  $42$ .

D / Code INSEL

 $DP = 12$ 

- D1 = 0 si ALL, i dans l'option i et i dans l'option Ki
- $D2 = 0$  si ALL, j dans l'option j et j dans l'option Kj
- D3 = 0 si spécificateur vide, 1 si DISPLAY, 10 si PRINT et 11 si PRINT et DISPLAY

43

## $E /$  Algorithme

L'algorithme utilisé par la fonction de sensibilité est exposé dans le 1º tome, pages 45 à 46.

La fonction de sensibilité obtenue est décrite par les paramètre a, ar, b, br, d+, d- et p. Ceux-ci sont définis comme suit : étant donnée une fonction de sensibilité ( Figure 2 ), on calcule les paramètres selon les formulas:

- a = Emax Emin, càd que a est l'intervalle absolu d'influence de l'efficacité du critère subordonné sur celle du critère ascendant
- ar = a / Emax, càd l'intervelle relatif d'influence
- $b = E$ max  $\int_{0}^{1} F.$  dE où F est la fonction de sensibilité et E est l'efficacité du critère subordonné ; b est donc la surface comprise entre la fonction de sensibilité et les droites d'aquations  $x = 0$ ,  $x = 1$  et  $y = Emax$ ; elle est une mesure absolue (1)
- $br = b / (Emax Emin)$ , càd que br est la mesure b relative à la différence Emax - Emin
- d+ = Emax -: E°, càd l'efficacité supplémentaire que le critère ascendant peut acquérir si on porte l'efficacité du critère subordonné de E à 100 % ( où E° est l'efficacité obtenue par le critère ascendant lors de l'évaluation qui a précédé obligatoirement l'analyse de sensibilité
- d- = E<sup>o</sup> Emin, càd l'efficacité que perdrait le critère ascendant si on portait l'efficacité du critère subordonné de E à O %
- $-p = (E^{\circ} E \text{min}) / (E \text{max} E \text{min})$ , càd la position de E° dans l'intervalle Emin, Emax.

(1) On peut voir sur la Figure 2 que b est une fonction croissante de R ; en d'autres termes, plus l'opérateur d'aggrégation<br>est disjonctif ( càd plus le coefficient d'aggrégation R est grand ) , plus la surface de mesure b est grande . Il en est de même pour br.

FIGURE  $\overline{2}$ 

Illustration sur le graphe cartésien des paramètres descriptifs de la Fonction de Sensibilité (sauf les paramètres relatifs ar et br, ainsi<br>que le paramètre positionnel p ).

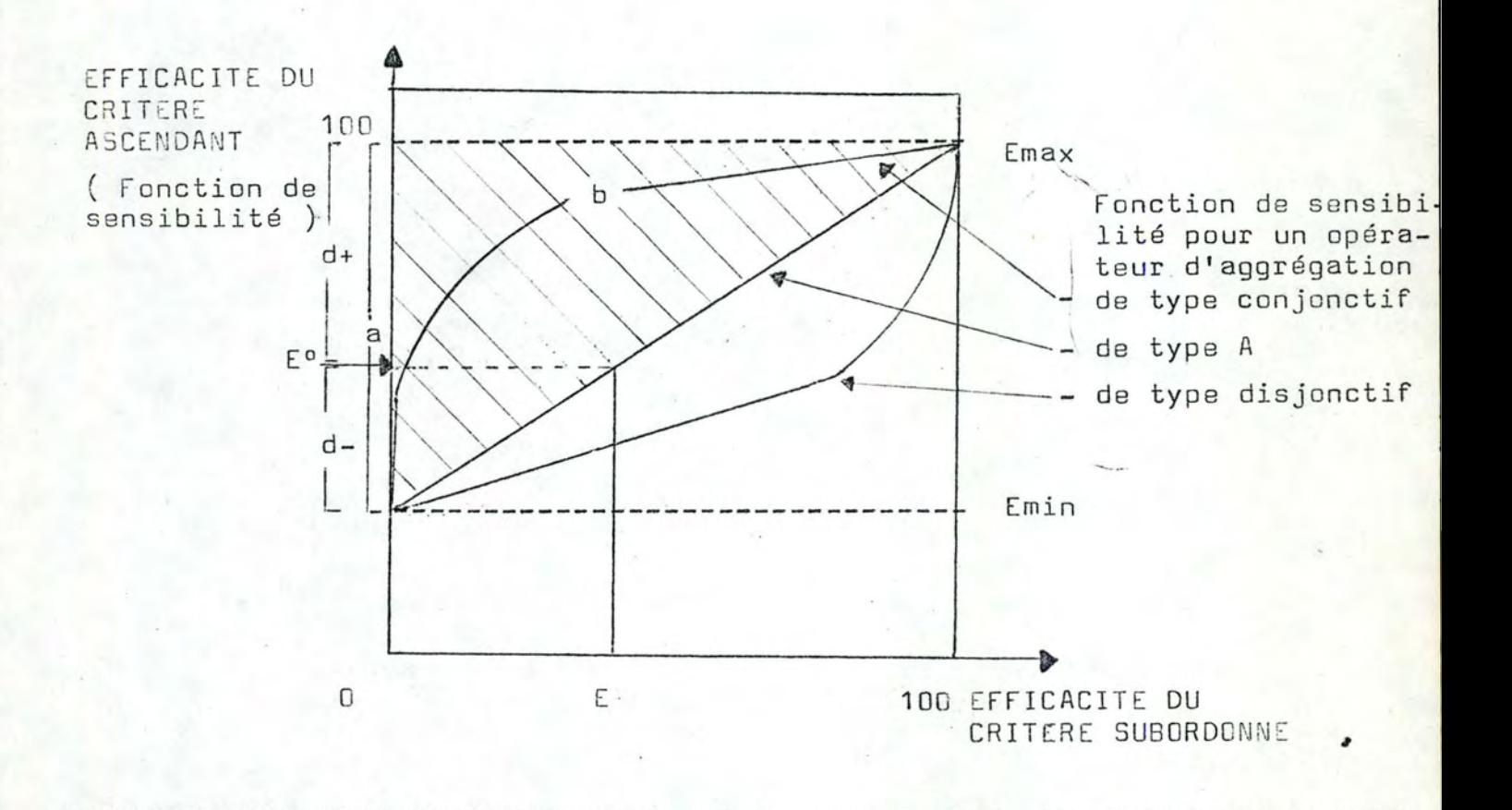

44 bi

12 / L'instruction DATA

### A / Syntaxe

$$
\begin{bmatrix} n \end{bmatrix} \quad \text{DATA} \quad \text{FOR} \quad \text{ELC} \quad \underline{\begin{Bmatrix} i \\ \underline{K}i \end{Bmatrix}} \quad \underline{\begin{bmatrix} 1 \\ \underline{\underline{K}} \end{bmatrix}} \quad \begin{bmatrix} 2 & \underline{PRINT} \end{bmatrix}
$$

Le numéro de référence n et l'option i sont des entiers  $>0$ ; n est < 32768 ; i est < NBELC = K99; dans Ki, i est <100, et la valeur de Ki doit respecter les contraintes ci-avant.

### B / Sémantique

Le but de l'instruction DATA est d'entrer le CEM du CE indiqué ; la lecture a lieu dans les vecteurs de l'utilisateur X et C.

L'option PRINT commande au listage de ces données.

### $C /$  Formats

Les données de l'instruction DATA sont :

- d'abord, une carte lue selon le format I5 ; le nombre lu est le nombre des couples formant la CEM du CE considéré
- ensuite, le nombre de cartes nécessaires pour contenir l'ensemble des valeurs d'entrée possibles, selon le format 8F10.0
- enfin, le nombre de cartes nécessaires pour contenir l'ensemble des coûts correspondants aux valeurs d'entrée possibles., selon le format 8F10.0.

#### D / Code INSEL

 $OP = 14$ 

- $D1 = i$  si option i , i si option Ki
- $D2 = 1$  si PRINT,  $D$  sinon.

13 / L'instruction OPTIMIZE

A / Syntaxe

 $\begin{bmatrix} 1 \ \frac{1}{2} \end{bmatrix}$  OPTIMIZE NELC  $\left\{ \begin{bmatrix} i \\ \frac{K}{2} \end{bmatrix} \right\}$   $\left\{ \begin{bmatrix} 1 \\ \frac{1}{2} \end{bmatrix} \right\}$   $\left\{ \begin{bmatrix} j \\ \frac{1}{2} \end{bmatrix} \right\}$   $\left\{ \begin{bmatrix} j \\ \frac{1}{2} \end{bmatrix} \right\}$ 

Le numéro de référence net les options i , j sont des entiers  $> 0$  ; n est < 32768 ; K99 = NBELC < i < NBTOTC = K100 ; j est  $\langle$  160 ; dans Ki et Kj , 1 $\langle$ Ki , Kj  $\langle$  100 et lævaleurs de Ki et de Kj doivent respecter les contraintes ci-avant .

8 / Sémantique

Le but de l'instruction OPTIMIZE est de calculer la<br>CEM du critère donné .

L'option LIMIT réduit le nombre de points critiques de la fonction d'efficacité calculée au nombre maximum de 160, qui est aussi la valeur preset.

L'option PRINT liste un tableau qui décrit la CEM calculée du critère.

ATTENTION : L'instruction OPTIMIZE ne concerne qu'un seul critère ! Pour optimiser tout un arbre , le programmeur doit créer une boucle qui fait varier le numéro du critère.

D'autre part , tous les critères subordonnés doivent déjà être optimisés ; pour les critères élémentaires , la fonction d'efficacité maximale est entrée par l'instruction DATA.

D */* Code I NSEL

 $OP + 15$ 

 $D1 = i$  si option i ,  $-i$  si option Ki

 $D2 = 1$  si PRINT,  $0$  sinon

 $D3 = j$  si option j , - j si option Kj , 160 par défaut

 $E /$  Algorithme

L'algorithme utilisé parrla fonction d'optimisation est le suivant :

Soient  $i = 1$ , 2.., Ki le nombre de composantes de la CEM du premier CIS, où la composante numéro 1 est la moins efficace etydonc la moins chère (1)

- $j = 1$ , 2... Kj la même chose pour le second CIS
- $B$ le budget disponible
- Cij le coût du couple (i, j) =  $C_1$  (i)+  $C_2$  (j)
- Eij l'efficacité du couple (i, i).

En commençant avec comme budget  $3$  le coût du couple (i, j) le plus efficace donc le plus cher, le processus est le suivant :

INITIALISATIONS

$$
i = Ki
$$
  

$$
j = 1
$$
  

$$
i = max
$$

**ITERATIONS** 

a. si Cij > B goto b sinon augmenter j tant que Cij <B et j <Kj , puis calculer [ij .  $Emax = max (Emax, Eij)$ , et mémoriser les composantes du couple retenu  $j = j + 1$  $si$   $j$   $Kj$   $\longrightarrow$  FIN

 $b. i = i - 1$  $si$   $i$   $(1 - \rightarrow$  FIN goto a .

On voit que cet algorithme n'opère que sur des arbres binaires ; En SEL, il s'agit du vecteur NF(31) équivalencé au vecteur ISUB, exposé à la page 59.

Signalons que le résultat de l'optimisation, càd les CEM des critères, sont conservés dans le fichier 93, décrit aux pages 66 et 67.

Lorsque ce processus est terminé, on détient le couple d'efficacité maximale pour le budget B . On réitère alors avec B = 0.999\*B, et ce jusqu'à ce que le budget B soit si faible qu'aucun couple ne soit plus possible.

L'ensemble des couples ( i , j ) vainqueurs des différentes itérations de ce processus forment, avec leurs efficacités respectives , la CEM du critère global.

14 / L'instruction ALLOCATE

/ Syntaxe

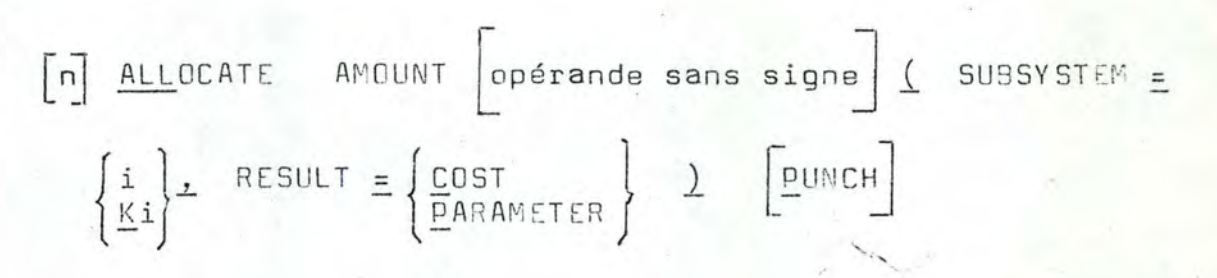

49

Le numéro de référence n et l'option i sont des entiers >0; n est <32768 ; i est < NBTOTC, avec NBTOTC < 31; dans l'option Ki, i est < 100 et la valeur de Ki doit satisfaire les contraintes ci-avant.

/ Sémantique

Le but de l'instruction ALLOCATE est d'allouer un budget à un critère quelconque, de façon à maximiser son efficacité pour ce budget.

La configuration d'efficacité maximale est déduite de la CEM de ce critère ; cette configuration est décrite soit par les valeurs d'entrée des CE du sous-arbre dont le critère est la racine ( option PARAMETER ) , ou par les efficacités de ces CE ( option COST ) .

Si aucun opérande n'est cité, toutes les configurations formant les couples de la CEM sont listées.

L'option PUNCH - inhibée dans la version SEL77 sur le système SIEMENS 4004/151 - permettait la perforation de ces résultats, avec pour but un traitement infographique ultérieur.

ATTENTION : L'instruction ALLOCATE se fonde sur les résultats de l'instruction OPTIMIZE ; ces résultats sont conservés dans le fichier Fortran 93 ( nommé VBA.ARN.93 dans le système ). Il appartient au programmeur de vérifier la logique de son programme.

D / Code INSEL

 $DP = 17$ 

- D1 et D2 contiennent le code interne de l'opérande sans signe, ou 0 et 0 s'il n'est pas spécifié
- D3 = i dans l'option i et i dans l'option Ki
- $D4 = p \cdot r$ , où  $r = 1$  dans l'option COST,  $r = 2$  dans l'option PARAMETER,  $p = 1$  dans l'option PUNCH et  $p = -1$  sans l'option PUNCH

 $E /$  Algorithme

Soit une CEM ( Figure 2).

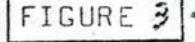

Exemple de CEM pour un critère quelconque

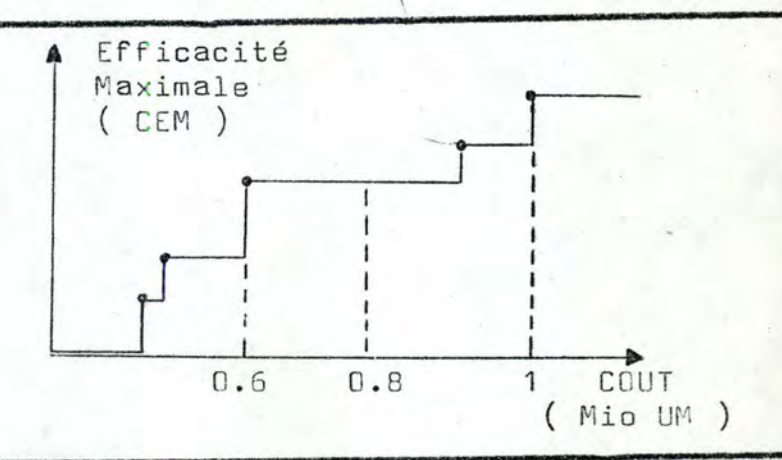

Affectons un budget de n UM .

Pour cela, plaçons-nous en l'abcisse  $x = n$  UM; considérons son ordonnée : si celle-ci représente une configuration, elle est la solution.

Sinon, déplaçons-nous de l'abcisse x = n UM vers les abcisses de valeur inférieure : dés que l'on rencontre une abcisse dont l'ordonnée représente une configuration, on a la solution.

Sur la Figure 2,, les deux possibilités de l'algorithme sont illustrées par les budgets de 1 Mio UM et 0.8 Mio UM respectivement.

Concrètement, le système SEL cherche simplement deux configurations de couples ( $C1$ ,  $E1$ ) et ( $C2$ ,  $E2$ ), qui se suivent immédiatement, et telles que C1 < B < C2 ; la première configuration est alors la solution.

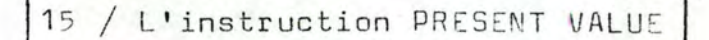

# A / Syntaxe

$$
\begin{bmatrix} n \end{bmatrix} \begin{array}{c} \text{PRESENT VALUE} \\ \text{power} \\ \text{view} \\ \text{power} \end{array} = \begin{Bmatrix} \frac{A}{X} \\ \frac{E}{C} \\ \frac{E}{C} \end{Bmatrix} \begin{Bmatrix} i \\ \frac{(Ki)}{Ki} \end{Bmatrix}
$$

Le numéro de référence n et l'option i sont des entiers  $\sum$  ; n est  $\langle$  32768 ; dans l'option Ki, i  $\langle$  100 et la valeur de Ki doit satisfaire les contraintes ci-avant.

Les variables du vecteur K sont absentes, car le résultat est réel.

### B / Sémantique

Le but de l'instruction PRESENT VALUE est de calculer la valeur actualisée de l'investissement formé d'un ou de plusieurs cash-flows, décrit en entrée de la manière exposée au paragraphe C.

La fonction d'actualisation et les formules utilisées sont exposées dans le premier tome, pages 47 et 48.

### $C /$  Formats

L'ensemble des cartes qui décrivent l'investissement. à actualiser sont les suivantes :

- un nombre quelconque de cartes commentaires, dont le texte commence à la colonne 31, et dont les colonnes 1 à 30 sont blanches
- un nombre quelconque de cartes dont chacune décrit un cashflow selon le format F10.0, F5.0, 315, 50A1 ; ce format correspond aux grandeurs Ci, ri, mi, piet ki, suivies d'un commentaire quelconque ; le sens de ces grandeurs est également exposé dans le premier tome, pages 47 et 48
- enfin, une carte entièrement blanche qui indique la fin du deck de données pour l'instruction PRESENT VALUE.

 $51$ 

# D / Code INSEL

# $OP = 16$

D1 = Code interne de la variable réceptrice ; il s'agit uniquement<br>de la seconde valeur du code interne ; la première n'est pas nécessaire, car seule une variable peut intervenir dans l'instruc16 / L'instruction STOP

A / Syntaxe

# [n] STOP

Le numéro de référence n est un entier  $> 0$  et  $<$  32768.

5 3

B / Sémantique

Le but de l'instruction STOP est de terminer l'exécution du programme INSEL .

Il peut y avoir plusieurs instructions STOP dans le programme ; il doit y en avoir au moins une ; elle(s)  $peu(ven)t$ se trouver n'importe où dans le programme , avant l'instruction END et normalement pas comme première instruction.

L'exécution du programme INSEL est lancée par la commande EXECUTE. Quand elle s'achève par l'instruction STOP, l'interpréteur passe alors à la commande suivante •

D / Code INSEL

 $OP = 1$ 

Il n'y a pas d'arguments .

# 17 / L'instruction END

Syntaxe

#### END

L'instruction END n'a pas de numéro de référence.

1

### 8 / Sémantique

Le but de l'instruction END est d'être la dernière du deck d'instructions dont elle signale la fin au traducteur .

Il ne peut y avoir qu'une seule instruction END dans un deck d'instructions ; elle doit nécessairement en être la dernière.

Dans le cas d'un stream de programmes, il s'entend que chaque programme a sa propre instruction END ( Voir le paragraphe  $2.2.6$ , page  $7$ ).

On voit que l'instruction END provoque la fin de la traduction des instructions, tandis que l'instruction EXIT provoque la fin de leur exécution.

### D / Code INSEL

L'instruction END n'a pas de code INSEL ; en effet, elle ne joue aucun rôle dans l'exécution du programme INSEL ; elle n'a donc pas à être traduite en code INSEL.

#### CHAPITRE 3

55

LE SYSTEME SEL

## 3.1 / Présentation

Le système SEL constitue un interpréteur qui implémente le langage SEL, exposé au chapitre 2 ci-avant (pages 3  $\land$  54).

Les grandes lignes du système SEL ont été exposées dans le premier tome, pages 49 et 51 à 53.

Dans les paragraphes qui suivent, nous présentons successivement le fonctionnement du système SEL, la structure de sa mémoire interne et celle de sa mémoire externe.

### 3.2 / Le fonctionnement du système SEL

Le fonctionnement du système SEL peut se concevoir dans deux optiques :

- dans une optique informatique, càd par l'articulation des sousroutines entre elles au moyen d'appels ; ceci est présenté à la Figure 14, page 56 ; on y voit l'utilisation concrète des variables IPROG et IENT , qui est exposée à la pge 56
- dans une optique cybernétique, càd par les trois étapes Entrées - Traitement - Sorties ( Figure 5, page 57)

Enfin, il nous paraît indispensable de présenter l'architecture interne du système SEL, qui lui permet de mémoriser un arbre sous les formes nécessaires au traitement des instructions ( Figures 6 à 8, pages 58 à 60).

Le fonctionnement interne du système SEL.

 $\overline{r}$ 

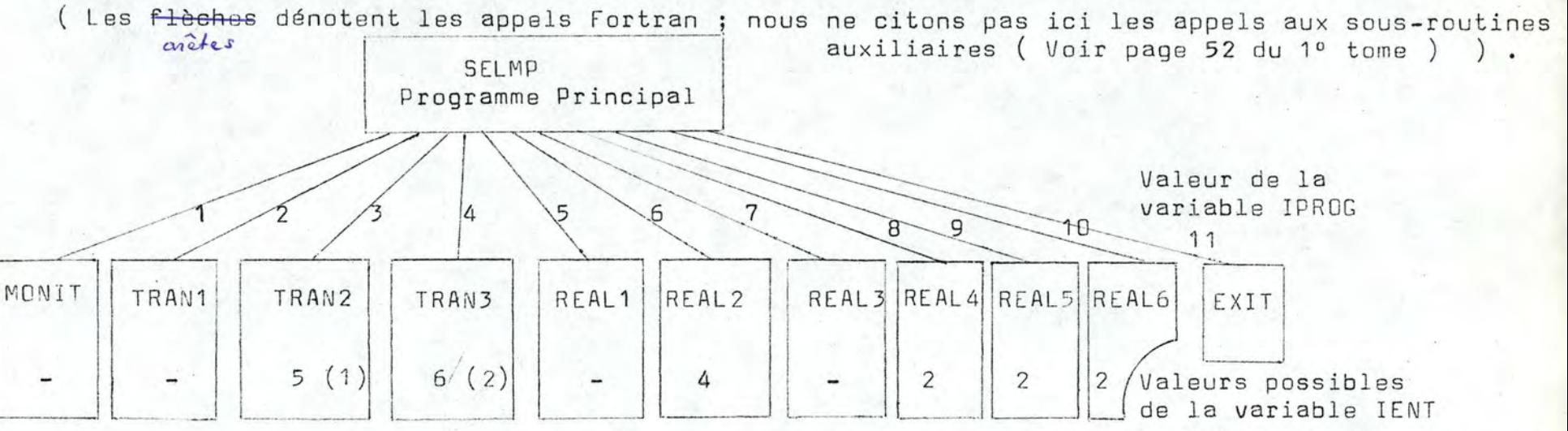

( les tirets '-' indiquent que IPROG n'est pas utilisé au sens strict où nous l'entendons

(1) La sous-routine

ES INSTRUCTIONS<br>ET REPEAT ;<br>L'INSTRUCTION TRAN2 traduit 6 ins-**DNS** I ET EXECUTION<br>COMMANDES N DES INSTRUCTIONS<br>SENSITIVITY ,<br>DATA , OPTIMIZE ,  $\blacksquare$ S S  $\Omega$ S **INSTRUCTION** S USTRUCTIONS<br>REPE**AT** tructions, mais en IONS INSTRUCTIONS  $\cup$  $H$   $H$ S INSTRUCTION<br>SPLAY RUCTION  $\mathbf{1}$ INSTRUCTIO<br>ARITHMETIC ALLOCAT w 5 entrées, car READ IVE  $\hat{\phantom{a}}$ S INSTRUCTI<br>BRANCH ,<br>IT EFFEECTIV et PRINT sont traduites ensemble  $T_S$ (2) La sous-routine  $\overline{E}$  $\overline{\phantom{a}}$  $\geq \alpha$ TRAN3 traduit 7 ins-Ш  $H N$  $\overline{ }$ READ , PRINT ,<br>BRANCH , INPUT<br>EFFECTIVENESS  $\overline{1}$ tructions, mais en INTERPRETATION  $\sigma$  $\overline{\phantom{a}}$  $\overline{\phantom{a}}$ EXECUTION DES<br>DATA ET OPTIMI EXECUTION DES<br>STOP , TITLE ,<br>READ ET PRINT  $\omega$ TION DES ALUE  $\omega$   $\omega$ ш S ш EXECUTION DES<br>ARITHMETIC<br>SENSITIVITY E<br>NESS DE<sub>S</sub> **ALUI** 6 entrées, car DATA DE DE Ш  $\circ$  $\overline{\Omega}$ TRADUCTION<br>READ , PRIN et OPTIMIZE sont ADUCTION<br>TPUT , SE EXECUTION<br>PRESENT VA IMMEDIATE **ET**  $\cdot$   $>$ S traduites ensemble  $\cdot$ EXECUTIC EXECUTIC<br>OUTPUT E TRADUCTI<br>STOP , T<br>DETECTIC<br>END DISPLAY<br>PRESENT TRADUCT<br>OUTPUT

Le fonctionnement du système SEL d'un point de vue cybernétique : Entrées, Traitement et Sorties.

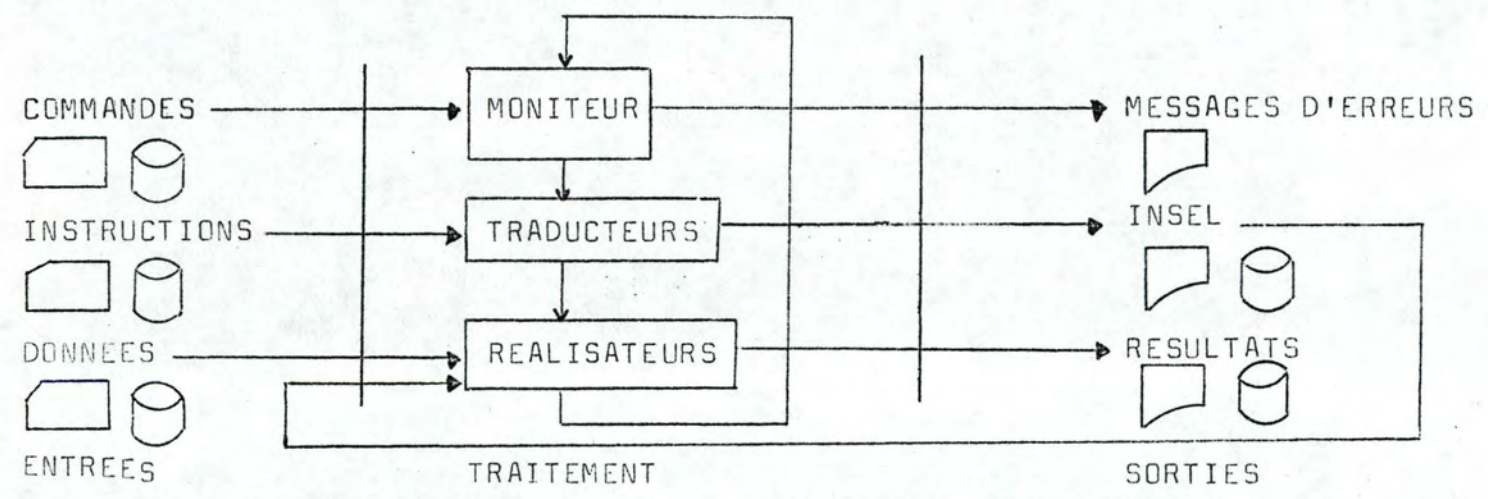

Par clarté, nous avons simplifié les éléments de cette Figure : ainsi, nous avons groupé les commandes, aloes qu'elles sont divisées en deux groupes dans le programmesource, de part et d'autre des instructions. De plus, nous simplifions l'étape de traitement en ne donnant au moyen des arcs, que la succession chronologique des sous-routines.

Support physique du programme INSEL. Note . Le vecteur K pointe sur le vecteur L ; celui-ci contient le programme INSEL ; la iº instruction a pour champ les positions  $L(K(i))$  à L  $(K(i+1) - 1)$ .

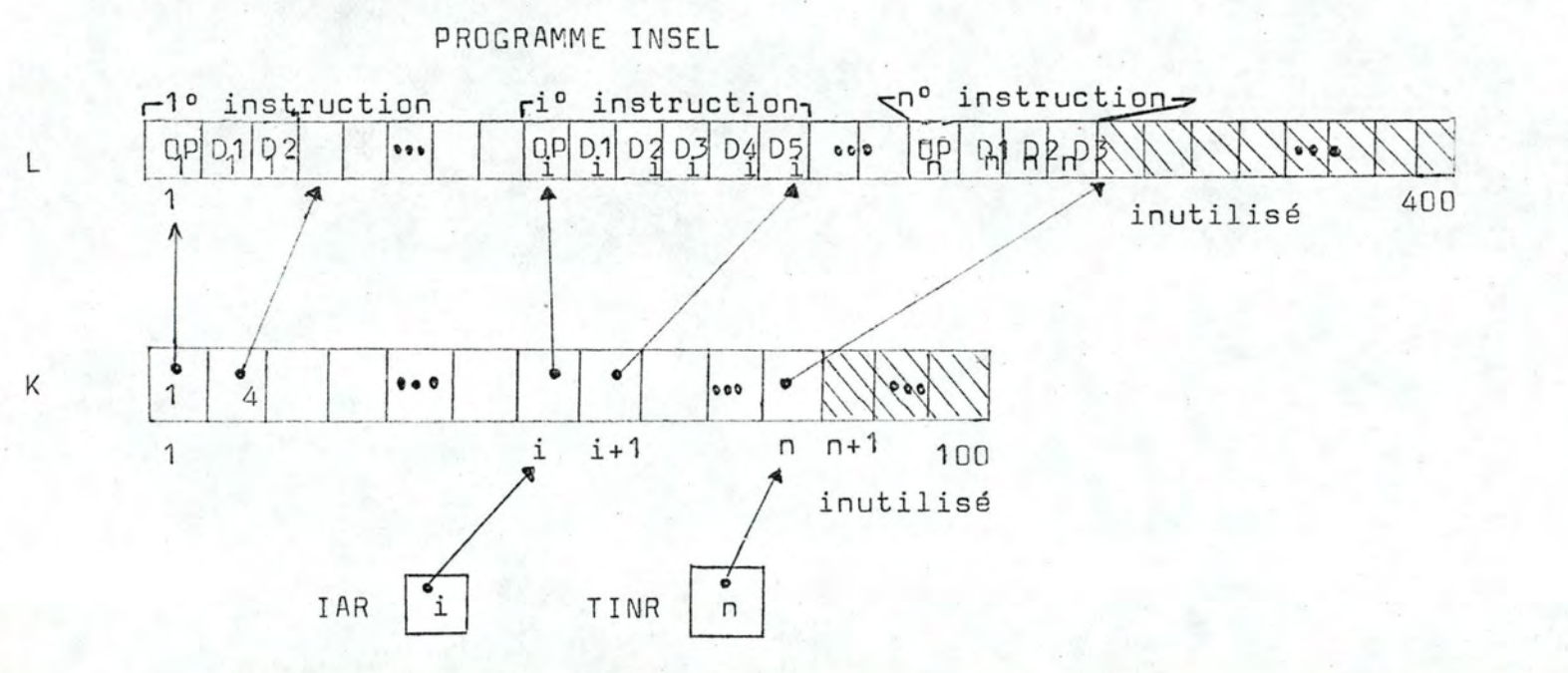

où IAR est le Registre d'Index des Adresses ( il contient l'adresse courante ) et TINR est le Registre du Nombre Total d'Adresses.

 $\overline{7}$ 

La mémorisation interne de la structure de l'arbre : pour les CE, on mémorise les points critiques de la Fonction d'Efficacité ; et pour les CNE, on mémorise le numéro interne et le poids de chaue CIS. Pour chaque CNE, la variable IPTRR(numéro interne du CNE -NBELC) pointe sur le vecteur R ( Voir page 64 ) .

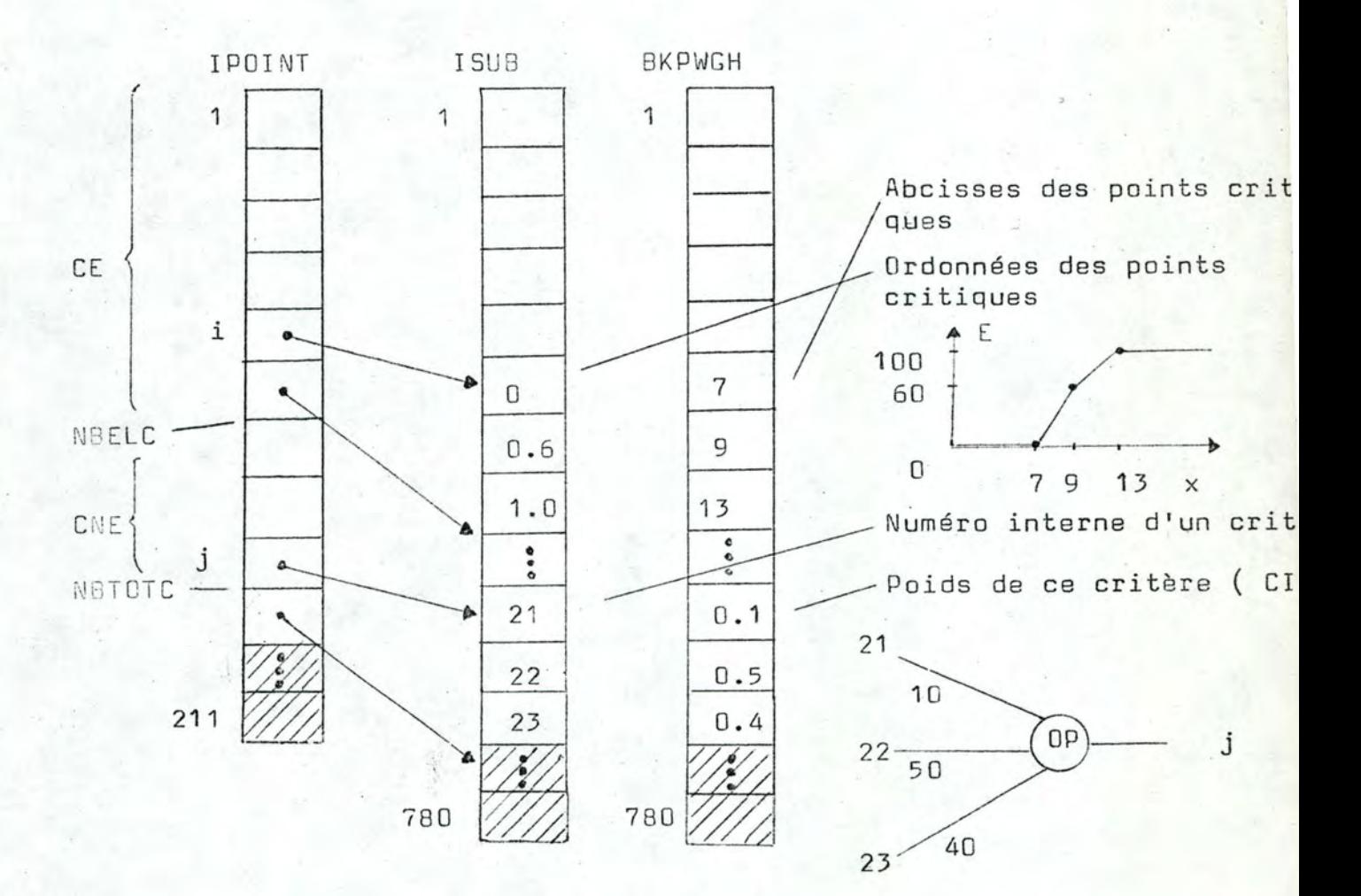

Mémorisation pour les cas d'Absorption Partielle :

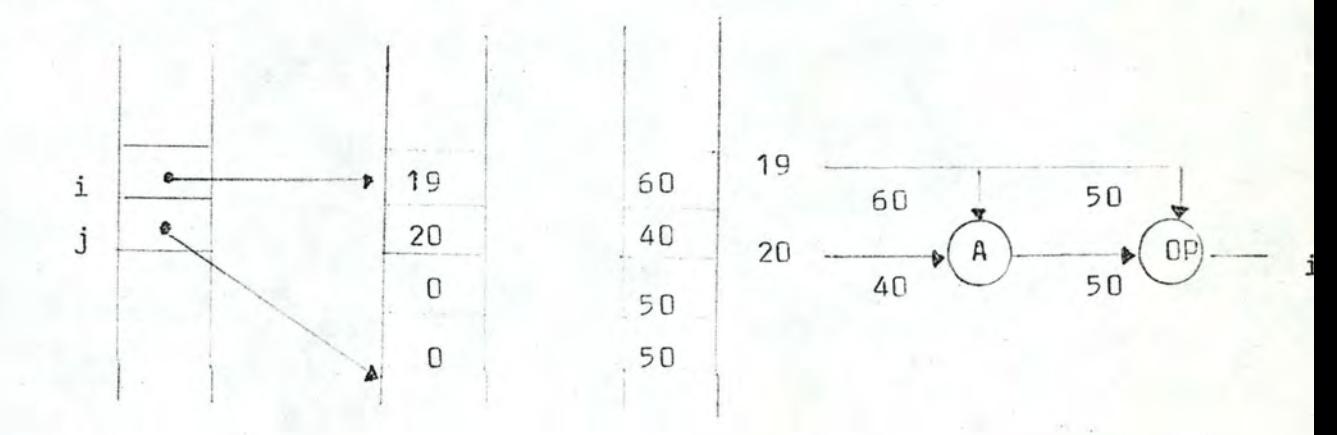

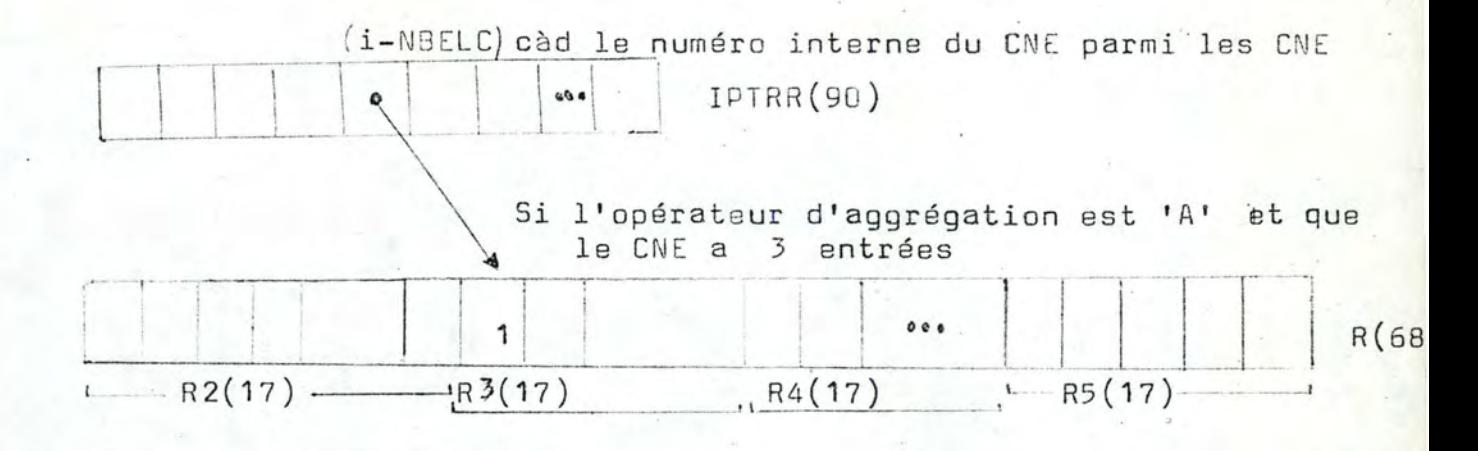

Les vecteurs R2 à R5 sont équivalencés au vecteur R ( Voir page 64 ). Il est à noter que le vecteur NBSUB(211) comporte les numéros externes des critères ; son pendant est le vecteur IPOINT(211) cité à la page 59.

FIGURE  $\mathsf{R}$ 

La mémorisation interne des numéros de référence des instructions. Le vecteur IA(30) comprend les numéros externes, et le vecteur LABFIL(30) comprend les numéros internes :

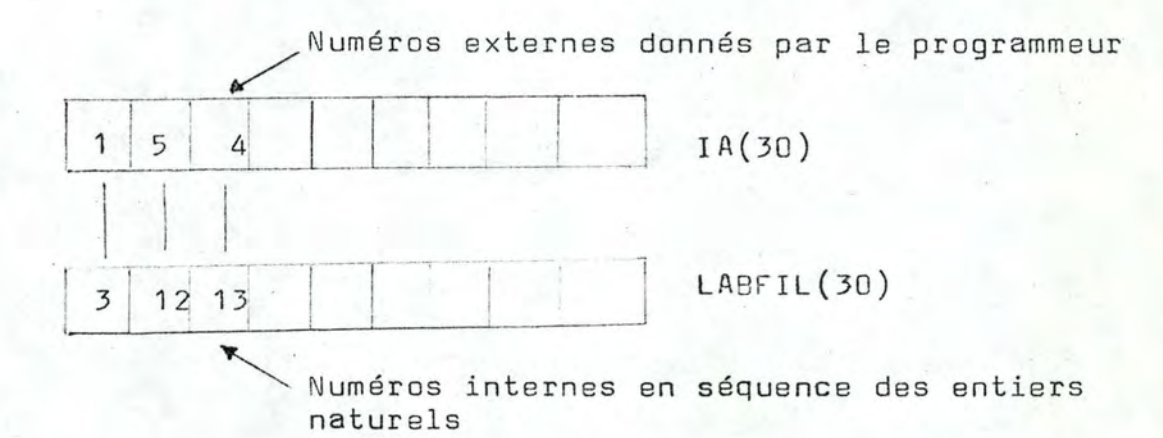

Ainsi, la 3º instruction a comme numéro de référence '1' dans le programme-source SEL ; les 2 premières instructions de ce programme n'ont pas de numéros de référence, etc.

60

3.3 / La mémoire interne du système SEL

Par ' mémoire interne ' du système SEL, nous entendons les variables utilisées par le programme Fortran qu'il constitue .

Chaque sous-routine possède ses propres variables de travail ; celles-ci sont accessoires , et il nous parait peu intéressant de les citer ; pour plus de détails , nous renyoyons aux ordinogrammes (1) et/ou au listing du système SEL ( Voir chapitre  $4$ , pages  $68\hat{a}144$ ).

Le programme principal pour sa part , définit la zone COMMON, et attribue à certaines variables des valeurs fixes. Il nous paraît intéressant de détailler ces variables :

- le vecteur VIRTUA est destiné à être équivalencé avec le restent de la zone COMMON, à l'exception du vecteur RR(20), exposé ci-après ; le vecteur VIRTUA sert à sauver la zone COMMON dans le fichier 50 ( Voir le paragraphe 3.4 ci-après, page  $66$  )
- $-$  le vecteur RR(20) n'est autre que le vecteur de l'utilisateur  $A(20)$   $(2)$
- le vecteur II(100) n'est autre que le vecteur de l'utilisateur K ( 100)
- $-$  les vecteurs K(100), L(400), IP0INT(211), ISUB(780), NBSUB(211), IPTRR(90) , IA(30) et LABFIL(30) sont exposés au paragraphe 3.2 , pages 58 à 60
- le vecteur ITREE(210) est destiné à contenir l'image de l'arbre sous la forme d'un graphe ; il sert à l'instruction SENSITIVITY dans les options autres que ALL pour déterminer si le critère subordonné est effectivement un descendant du critère ascendant  $(3)$
- le vecteur IVDIM(5) contient en permanence les dimensions des vecteurs de l'utilisateur, càd 100, 20, 120, 210 et 120  $($  Voir page 4  $)$
- (1) Les ordinogrammes sont en la possession de M. Vam Bastelaer.
- (2) Les oifférences entre les noms internes et externes proviennent d'une convention de programmation laissant les noms simples à l'usage du programmeur-système de SEL.
- (3) Sur l'instruction SEN SITIVITY , voir les pages Lr3 à 44 **1::- is** •
- la variable NBINP contient le nombre maximum de CE pour l'arbre. binaire destiné à l'optimisation ; comme le nombre maximum de sommets de cet arbre est actuellement fixé à 31 ( Voir pages à 47) , NBINP = 16
- la variable IPROG sert, à chaque retour au programme principal, à déterminer à quelle sous-routine principale brancher ; au sein de cette sous-routine, un traitement particulier peut être paramétré par la variable IENT ; par exemple, IPROG = 10 et IENT = 1 mène à l'exécution de la sous-routine REAL6, section PRESENT VALUE
- la variable LFIRST contient toujours la valeur de la variable du système K (i) qui pointe sur le vecteur L ; ainsi, si l'on exécute la cinquième instruction, K (5) pointe dans le vecteur L sur le code opératoire de cette instruction ( Voir le paragraphe  $3.2$ , page  $58$ )
- la variable INDEX, ainsi que
- la variable LL ont de multiples usages sans intérêt dans notre exposé
- la variable IENT a été expliquée ci-dessus dans le paragraphe sur la variable IPRCG
- la variable NBOPTI contient le nombre de positions possibles pour les vecteurs X, C, E, C10PT, C20PT et EREZ destinés à l'optimisation (Voir pages133 à 138) ; NBOPTI est fixée à 160
- le vecteur IBB (101) sert de buffer pour l'impression des fonctions d'efficacité maximale et de rapport Efficacité/Coût maximal, dans le cadre de la sous-routine auxiliaire DIS100 appelée pzr l'exécution de l'instruction DISPLAY, options OPTIMIZATION 1 et OPTIMIZATION 2 ( page 41 )

Enfin, il existe des variables de valeur constante, que le programme principal envoie comme arquments aux sous-routines principales :

- le vecteur INJCL, qui contient les trois premiers caractères du nom de chaque commande, y compris l'option LIST de la commande \*SEL, page 11
- le vecteur INSEL qui contient les trois premiers caractères du nom de chaque instruction
- les variables KDIM, LDIM, IXDIM, IEDIM et ICDIM sont équivalencées au vecteur IVDIM(5)
- la variable IDSUBK contient la longueur du vecteur ISUB, càd 780
- la variable INDLAB est destinée à contenir le nombre de numéros de références du programme-source SEL, au cours de l'exécution de l'interpréteur
- la variable NBLAB contient la longueur du vecteur LABFIL, càd 30
- les variables KCR, KLP et KCP sont des paramètres qui contiennent les codes du lecteur de cartes, de l'imprimante et de la perforatrice de cartes ; dans le système SIEMENS 4004/ 151, KCR = 5, KLP = 6 et KCP = 7
- la variable LISTT est utilisée par la commande \*SEL, comme expliqué à la page 11
- la variable NIN est destinée à contenir le nombre des instructions du programme INSEL, y compris l'instruction END ; la variable NIN est limitée en même temps que le programme, par la longueur maximum du programme INSEL ( Voir page 54 du 1º tome)
- la variable IAR contient durant l'exécution du programme INSEL le numéro interne de l'instruction courante ; elle est à 0 au début de l'exécution, et est mise à jour par le programme INSEL ; elle constitue le PROGRAM-COUNTER du programme INSEL
- la variable NBFILE contient le nombre de fichiers destinés à sauver le programme INSEL ; ici, elle vaut 10, par référence aux fichiers 31 à 40
- la variable NBCDS contient le nombre de commandes du langage SEL ; elle vaut 10, si l'on compte la commande \*PUNCH, dont nous avons mis à blanc l'espace dans le vecteur INJCL ( cartes 3984 et 3985 du système SEL, page 142)
- la variable NISEL contient le nombre d'inscriptions du langege SEL ; elle vaut 17, le nombre des instructions existantes actuellement
- la variable IFIL12 est la variable de contrôle du fichier-titre numéro 42, décrit à la page
- le vecteur ICHAR, qui contient divers caractères
- le vecteur IDIG, qui contient les 10 chiffres
- le vecteur IUSVEC, qui contient les noms des vecteurs de l'utilisateur, càd K, A, X, E et C ( Voir page 4 )
- le vecteur IAZ qui contient les lettres A et Z
- le vecteur AGGROP, qui contient les opérateurs d'aggrégation
- et les vecteurs R2, R3, R4 et R5, qui contiennent les coefficients d'aggrégation pour  $N = 2$ , 3, 4 et 5 pour les opérateurs d'aggrégation dans l'ordre du vecteur AGGROP. Les vecteurs R2 à R5 forment le vecteur R, auquel ils sont équivalencés.

Dans ce dernier groupe, les vecteurs sont surtout destinés à l'analyse syntaxique et au calcul des efficacités.

Les variables et vecteurs décrits dans ce chapitre sont programmés en extension dans le système SEL, cartes 3974 à 4007 ( pages  $41$  à  $43$  ).

### 3.4 / La mémoire externe du système SEL

Par ' mémoire externe ' du système SEL, nous entendons les supports d'informations qui subsistent après l'achèvement de la tâche dans l'ordinateur.

#### Ces supports sont :

- les cartes perforées en entrée
- les listings
- les fichiers du système.

A Namur , le praticien utilisant le terminal SIEMENS T200, ce dernier type de support est d'un intérêt particulier ; ceci d'autant plus que le système SEL fait explicitement usage de 16 fichiers du système

Ces fichiers sont déclarés en Fortran sous les numéros 31 à 34 , 4 1 à 43 , 50 , 51- et 93 ; ils existent dans le système SIEMENS 4004/151 (1), sous les noms VBA.ARN.31, VBA.ARN32 à **VBA.ARN.93.** 

La structure de ces fichiers est la suivante :

- les fichiers 31 à 40 comportent un maximum de 1600 articles ; chaque article est écrit et donc relu dans les formats 110 ou A10 ;

leur but est le sauvetage du programme INSEL sur la demande du programmeur ; pour le détail du sauvetage et les manipulations sur ces fichiers, voir les commandes \*STORE, \*READ et \*DELETE, pages 12 à 14 , et 17

- le fichier 41 comporte un maximum de 792 articles ; chaque article est écrit et donc relu dans les formats (F10.3 ou I10 ; son but est le sauvetage des résultats de l'analyse de sensibilité sauvetage exécuté automatiquement ; pour chacun des CNE , on sauve 8 éléments : a, ar, b, br, d+, d-, p (format F10.3) et index ( format I10 ) où index est le numéro interne du critère subordonné ; l'écriture commence à l'article de numéro
	- ( <sup>1</sup> ) Par économie , tous les fichiers du système SEL sont détruits à l'achèvement de la tâche ; voir la procédure VBA.ARN.C.SEL, page 208.

 $-8$ . numéro interne du critère ascendant  $-7$  ; comme il existe au plus 99 CNE , le nombre maximum d'articles de ce fichier est donc  $99 \cdot 8 = 792$ 

- le fichier 42 comporte un maximum de 1037 articles ; chaque article est écrit et donc relu dans le format A10 ; son but est de conserver le texte des suites de caractères apparues dans les inscriptions TITLE. ( pages 37 et 38 ) ; les suites sont écrites les unes à la suite des autres, et le code INSEL de l'instruction TITLE conserve les numéros des première et dernière positions de sa suite dans le fichier ; enfin , le fait d'écrire ce fichier en format A10 permet de le relire à l'Editeur de Fichiers (1)
- le fichier 43 comporte un maximum de 3960 articles ; chaque article est écrit en format A10 et comporte deux caractères ; son but est de conserver les libellés des critères ; le libellé d'un critère de numéro interne i est écrit à partir de la position 20 • *i* - 19 ; le fait qu'on utilise que 20 positions pour un libellé de 40 caractères provient de ce que l'instruction <sup>I</sup> NPUT lit ce libellé selon le format 20A2 ( carte n° 2844 du système SEL, page 121 ) ; comme le nombre total de critères est 199, la taille maximum de ce fichier est 199.  $20 = 3980$ articles
- les fichiers 50 et 51 sont simplement destinés à sauver la mémoire de travail de l'interpréteur, lors des nombreux calculs des instructions OUTPUT , DISPLAY , OPTIMIZE et ALLOCATE ; la taille maximum du fichier 50 est de 1 230 articles , ce qui est déterminé par le fait qu'il doit conserver le vecteur VIRTUA(1230) ; la taille maximum du fichier 51 est de 780 articles , ce qui est déterminé par le fait qu'il doit conserver le vecteur ISUB(780)
- le fichier 93 comporte un maximum de 14880 articles ; chaque article est écrit en format F10.3 ; son but est de conserver les CEM des critères : pour les CE les vecteurs X ( valeurs d'entrée possibles ) , C ( Coûts
- (1) La taille maximale de 1037 caractères dans l'ensemble des suites provient de ce que les fichiers 31 à 40 doivent contenir l'ensemble des informations décrites aux pages 13 et 14 ; or , leur taille maximale est de 1600 articles ; la longueur maximum pour les autres éléments sauvés est : 1 ( NIN ) + 100  $(K<sup>+</sup>) + 400$  ( L ) + 1 ( IND ) + 1 ( INDLAB ) + 60 ( LABFIL et IA ) = 573 caractères ; la place maximum pour les titres est donc  $1600 - 573 = 1037$  caractères, ce qui est largement exédentaire pour les besoins courants.

de ces valeurs ) , et E ( leurs efficacités ) ; pour les CNE, les vecteurs C10PT ( Coûts du premier CIS dans le couple optimal ), C20PT ( idem pour le deuxième CIS ) et EREZ ( Efficacités des couples optimaux formant la CEM ) ; chacun de ces vecteurs comprenant 160 variables, chaque critère possède 3 . 160 = 480 positions ; comme il existe au plus 31 critères dans l'arbre d'optimisation, la taille maximum du fichier est donc bien de 31 . 480 = 14880 articles ; étant donné un critère de numéro interne i, ses 3 vecteurs sont écrits respectivement à partir des positions i . 480 - 479,  $i$ . 480 - 319 et i. 480 - 159.

# C H A P I T R E 4

LISTING DU SYSTEME SEL

Ce chapitre présente le listing du système SEL.

Celui-ci est un fichier catalogué sous le nom VBA.ARN.S EL dans le système SI EMENS 4.C04/151 de la RTT à Namur ; il est conservé sur la bande magnétique FUN96A 000153  $(1)$ .

L'ordre des sous-routines qui forme le système SEL est le suivant : d'abord les sous-routines auxiliaires, puis les principales, et enfin le programme principal SELMP. Au sein des deux groupes, l'ordre des sous-routines est celui donné dans le 1º tome, page 52.

Le format quarto utilisé ici nous oblige à présenter les cartes Fortran du système SEL dans les colonnes 73 à <sup>80</sup>•

Celles-ci sont utilisées pour la numérotation et l'identification des cartes

- les colonnes 73 à 77 contiennent un nombre de 5 chiffres, qui va de 00001 pour la première carte à 04084 pour la dernière, et
- les colonnes 78 à 80 contiennent les caractères ' SEL '

Un exemplaire du listing complet et un exemplaire perforé du système SEL sont déposés chez M. Ph. Van Bastelaer, Directeur de notre mémoire ( Institut d'Informatique ).

(1) Tous les fichiers de notre travail appartiennent à l'user-id. FUN96A, account-nb. MEMO . Ils sont conservés sur la même bande magnétique FUN96A 000153.

```
69
00010000 --SUBROUTINE DFL(L.LF.LL.INDEX.KOD)-
00020060
              DIMENSION L (1)
00030000
              DATA NA NZ/'A' .'Z'/
00040000C
OOO50000C DETECTING THE POSITION OF THE FIRST LETTER IN THE GIVEN VECTOR'S ZONE
OOO60000C BY SCANNING FROM LEFT TO RIGHT
0007.0000C L = GIVEN VECTOROOO80000C LF,LL = FIRST AND LAST POSITIONS OF THE VECTOR'S ZONE TO BE PROCESSED
00090000C INDEX = POSITION OF THE FOUND LETTER
00100000C KOD = OUTPUT CODE ( VALUE O IF SUCCESS IN THE SEARCH.
00110000C AND -1 IF INSUCCESS OR ERROR : LF GREATER THAN LL )
001200000
           DUJMOVIC / VAN BASTELAER / ARNOTTE
                                                 JANUARY 1977
00130000C
00140000
              IF(LF-LL) 10, 10, 4000150000
           10 DO 30 INDEX=LF.LL
00160000
              IF(FLOAT(L(INDEX))-NA) 30,50,20
                                                  USER I.D. - FUN96A00170000
           20 IF(FLOAT(L(INDEX))-NZ) 50,50,30
                                                   ACCT. NO.- MEMO
00130000
           30 CONTINUE
                                                   FILENAME - VBA ARNASEL
00190000
           40 KOD = -1MAILING ADDR. - FACULTE
                                                                           N - D -00200000
              RETURN
                                                   DATE = 09/09/7700210000
           50 K0D=000220000
              RETURN
00230000
              END
00240000c
00250000 --SUBROUTINE DFD(L,LF,LL, INDEX, KOD)
00260000
              DIMENSION L(1)
00270000
              DATA NAUGHT, N9/'0', '9'/
002800000
00290000C DETECTING THE POSITION OF THE FIRST DIGIT IN THE GIVEN VECTOR'S ZONE
00300000C BY SCANNING FROM LEFT TO RIGHT
00310000C L = GIVEN VECTOROC320000C LF, LL = FIRST AND LAST POSITIONS OF THE VECTOR'S ZONE TO BE PROCESSED
00330000C INDEX = POSITION OF THE FOUND DIGIT
00340000C KOD = OUTPUT CODE ( VALUE 0 IF SUCCESS IN THE SEARCH.
00350000C AND -1 IF INSUCCESS OR ERROR : LF GREATER THAN LL )
00360000C
           DUJMOVIC / VAN BASTELAER / ARNOTTE
                                                 JANUARY 1977
00370000c
00380000
              IF(LF-LL) 10,10,40
00390000
           10 DO 30 INDEX=LF.LL
00400000
              IF(FLOAT(L(INDEX))-NAUGHT) 30,50,20
00410000
           20 IF (FLOAT (L(INDEX))-N9) 50,50,30
00420000
           30 CONTINUE
00430000
           40 K0D = -100440000
              RETURN
00450000
           50 K0D=000460000
              RETURN
00470000
              END
004800000
00490000-
             -SUBROUTINE DFGC(L,LF,LL, INDEX, KOD, ICHAR)-
00500000
              DIMENSION L(1)
00510000C
00520000C DETECTING THE POSITION OF THE FIRST GIVEN CHARACTER
00530000C IN THE GIVEN VECTOR'S ZONE, BY SCANNING FROM LEFT TO RIGHT
00540000C L = GIVEN VECTOR
```

```
70
OO550000C LF, LL = FIRST AND LAST POSITIONS OF THE VECTOR'S ZONE TO BE PROCESSED
00560000C INDEX = POSITION OF THE FOUND CHARACTER
OO570000C KOD = OUTPUT CODE ( VALUE O IF SUCCESS IN THE SEARCH,
00580000C AND -1 IF INSUCCESS OR ERROR : LF GREATER THAN LL )
00590000C ICHAR = GIVEN CHARACTER
           DUJMOVIC / VAN BASTELAER / ARNOTTE
006000000
                                                 JANUARY 1977
00610000C
00620000
              IF(LF-LL) 10, 10, 3000630000
           10 00 20 INDEX=LF.LL
              IF(FLOAT(L(INDEX)) .EQ. ICHAR) GO TO 40
00640000
00650000
           20 CONTINUE
00660000
           30 K0D = -100670000
              RETURN
00680000
           40 k0D=000690000
              RETURN
00700000
              END
00710000C
00720000-
             -SUBROUTINE DFGCD(L,LF,LL,INDEX,KOD,ICHAR).
              DIMENSION L(1)
00730000
00740000
              DATA NAUGHT, N9/'0', '9'/
00750000C
00760000C DETECTING THE POSITION OF THE FIRST GIVEN CHARACTER
00770000C OR OF THE FIRST DIGIT ( WHICH OTHER APPEARS THE FIRST )
OO780000C IN THE GIVEN VECTOR'S ZONE, BY SCANNING FROM LEFT TO RIGHT
00790000C L = GIVEN VECTORDO800000C LF, LL = FIRST AND LAST POSITIONS OF THE VECTOR'S ZONE TO BE PROCESSED
DO810000C INDEX = POSITION OF THE FOUND CHARACTER
00820000C KOD = OUTPUT CODE ( VALUE 1 IF THE CHARACTER HAS BEEN FOUND.
00830000C 2 IF A DIGIT HAS BEEN FOUND.
00840000C AND -1 IF INSUCCESS OR ERROR : LF GREATER THAN LL )
00850000C ICHAR = GIVEN CHARACTER
008600000
           DUJMOVIC / VAN BASTELAER / ARNOTTE JANUARY 1977
008700000
00880000
              IF(LF-LL) 10, 10, 4000890000
           10 DO 30 INDEX=LF.LL
00900000
              IF(L(INDEX) .EQ. ICHAR) GO TO 50
              IF(L(INDEX)-NAUGHT) 30,60,20
00910000
           20 IF(L(INDEX)-N9) 60,60,30
00920000
00930000
           30 CONTINUE
00940000
           40 KOD = -100950000
              RETURN
00960000
           50 K0D=100970000
              RETURN
00980000
           60 k00=200990000
              RETURN
01000000
              END
01010000C
01020000 —
            -SUBROUTINE D2GC(L,LF,LL, INDEX1, INDEX2, KOD, ICHAR1, ICHAR2)
01030000
              DIMENSION L(1)
01040000C
01050000C DETECTING THE POSITION OF THE TWO GIVEN CHARACTERS
O1060000C IN THE GIVEN VECTOR'S ZONE, BY SCANNING FROM LEFT TO RIGHT,
01070000C BEGINNING BY SEARCHING THAT CHARACTER APPEARING THE FIRST
01080000C IN THE LIST OF ARGUMENTS OF THE SUBROUTINE (ICHAR1)
```

```
7101090000C L = GIVEN VECTOR
01100000C LF, LL = FIRST AND LAST POSITIONS OF THE VECTOR'S ZONE TO BE PROCESSED
01110000C INDEX1, INDEX2 = POSITIONS OF THE TWO FOUND CHARACTERS
01120000C KOD = OUTPUT CODE ( VALUE 0 IF SUCCESS IN THE SEARCH.
01130000C AND -1 IF INSUCCESS OR IF ERROR : LF GREATER THAN LL )
01140000C ICHAR1 . ICHAR2 = CIVEN CHARACTERS
           DUJMOVIC / VAN BASTELAER / ARNOTTE
01150000C
                                                 JANUARY 1977
011600000
01170000
              IF(LF-LL) 10, 10, 3001180000
           10 DO 20 I=LF, LL
01190000
              IF(FLOAT(L(I)) .EQ. ICHAR1) GO TO 40
01200000
           20 CONTINUE
01210000
           30 K00 = -101220000
              RETURN
01230000
           40 IF(I-LL) 50,30,50
01240000
           50 INDEX1=101250000
              J = I + 101260000
              D0 60 I = J L L01270000
              IF(FLOAT(L(I)) .EQ. ICHAR2) GO TO 70
01280000
           60 CONTINUE
01290000
              GC TO 30
01300000
           70 INDEX2=I01310000
              KOP = 001320000
              RETURN
01330000
              END
01340000C
01350000 --SUBROUTINE DFA2GC(L,LF,LL,INDEX,KOD,ICHAR1,ICHAR2).
01360000
             DIMENSION L(1)
01370000C
01380000C IN THE GIVEN VECTOR'S ZONE, BY SCANNING FROM LEFT TO RIGHT
01390000C L = GIVEN VECTOR
01400000C LF,LL = FIRST AND LAST POSITIONS OF THE VECTOR'S ZONE TO BE PROCESSED
01410000C INDEX = POSITION OF THE FIRST FOUND OF THE TWO CHARACTERS
01420000C KOD = OUTPUT CODE ( VALUE 1 IF THE FIRST CHARACTER IS FOUND.
01430000C VALUE 2 IF THE SECOND ONE IS FOUND.
01440000C AND -1 IF INSUCCESS OR IF ERROR : LF GREATER THAN LL )
01450000C ICHAR1, ICHAR2 = GIVEN CHARACTERS
           DUJMOVIC / VAN BASTELAER / ARNOTTE
01460000C
                                                 JANUARY 1977
01470000c
01480000
              IF(LF-LL) 10,10,30
           10 DO 20 INDEX=LF.LL
01490000
01500000
              IF(FLOAT(L(INDEX)) .EQ. ICHAR1) GO TO 40
              IF(FLOAT(L(INDEX)) .EQ. ICHAR2) GO TO 50
01510000
01520000
           20 CONTINUE
01530000
           30 KOD = -101540000
              RETURN
01550000
           40 K0D=101560000
              RETURN
01570000
           50 K0D=201580000
              RETURN
01590000
              END
01600000C
01610000 -SUBROUTINE DFNBC(L,LF,LL,INDEX,KOD)
01620000
             DIMENSION L(1)
```

```
72
01630000<br>016400000
                DATA IBL/''/
01650000C DETECTING THE POSITION OF THE FIRST NON-BLANK CHARACTER<br>01660000C IN THE GIVEN VECTOR'S ZONE, BY SCANNING FORM LEFT TO RIGHT
DI670000C L = GIVEN VECTOR<br>DI680000C LF,LL = FIRST AND LAST POSITIONS OF THE VECTOR'S ZONE TO BE PROCESSED<br>DI690000C INDEX = POSITION OF THE FIRST NON-BLANK CHARACTER<br>DI700000C KOD = OUTPUT CODE ( VALUE O IF SUCCESS IN THE
D1710000C 1 IF INSUCCESS ( BLANK ZONE ),
01720000C AND -1 IF ERROR : LF GREATER THAN LL )
             DUJMOVIC / VAN BASTELAER / ARNOTTE JANUARY 1977
01730000c
01740000c
01750000
                IF(LF-LL) 10,10,40
01760000
             10 DO 20 INDEX=LF.LL
01770000
                IF(FLOAT(L(INDEX)) .NE. IBL) GO TO 30
01780000
             20 CONTINUE
01790000
                KOP = 101800000
                RETURN
01810000
           -30 KOD=0
01820000
                RETURN
01830000
             40 K0D = -101840000
                RETURN
01850000
                END
018600000
01870000-
               -SUBROUTINE DBR(L,LF,LL,LF1,LL1) -
01880000
                DIMENSION L(1)
01890000
                DATA IBL/* '/
019000000
01910000C DELIMITING THE BLANK REGIONS ON THE LEFT AND ON THE RIGHT
01920000C INSIDE THE GIVEN VECTOR'S ZONE
01930000C L = GIVEN VECTOR
D1940000C LF, LL = FIRST AND LAST POSITIONS OF THE VECTOR'S ZONE TO BE PROCESSED
01950000C LF1, LL1 = LEFT AND RIGHT LIMITS OF THE NON-BLANK REGION
01960000C (THE RESULTING PAIR LF1=0 AND LL1 =- 1 INDICATES
C1970000C EITHER WHITE VECTOR'S ZONE, OR ERROR : LF GREATER THAN LL )
             DUJMOVIC / VAN BASTELAER / ARNOTTE
019800000
                                                        JANUARY 1977
01990000C
02000000
                IF(LF-LL) 10, 10, 30
02010000C OMITTING THE BLANK REGION ON THE LEFT
02020000
           10\ 00\ 20\ \text{I=LF,LL}02030000
                IF(FLOAT(L(I)) .NE. IBL) GO TO 40
02040000
             20 CONTINUE
02050000
             30 LF1 = 002060000
                LL1=-102070000
                RETURN
02080000
             40 LF1=I
02090000C OMITTING THE BLANK REGION ON THE RIGHT
02100000
                J = L L + 102110000
                DO 50 I = LF1, LL02120000
                J = J - 102130000
                IF(FLOAT(L(J)) .NE. IBL) GO TO 60
           50 CONTINUE
02140000
02150000
             60 LL 1 = J02160000
                RETURN
```
```
73
02170000
             END
021800000
02190000 --SUBROUTINE DFW(L,LF,LL,LF1,LL1,KOD)-
02200000
             DIMENSION L(1)
02210000
              DATA IBL/* */
022200000
02230000C DETECTING THE FIRST STRING OF NON-BLANK CHARACTERS (WORD)
02240000C DELIMITED BY BLANKS
02250000C IN THE GIVEN VECTOR'S ZONE . BY SCANNING FROM LEFT TO RIGHT
02260000C L = GIVEN VECTOR
02270000C LF, LL = FIRST AND LAST POSITIONS OF THE VECTOR'S ZONE TO BE PROCESSED
02280000C LF1, LL1 = FIRST AND LAST POSITIONS OF THE FOUND WORD
02290000C KOD = OUTPUT CODE ( VALUE 1 IF SUCCESS , O IF THERE IS NO BLANK
02300000C CHARACTER ON THE RIGHT OF THE FIRST FOUND CHARACTER ( LL1=LL ).
02310000C AND -1 IF BLANK ZONE OR ERROR : LF GREATER THAN LL )
           DUJMOVIC / VAN BASTELAER / ARNOTTE JANUARY 1977
02320000C
02330000c
02340000
              IF(LF-LL) 10,10,30
02350000
           10 DO 20 I=LF.LL
              IF(FLOAT(L(I)) .NE. IBL) GO TO 40
02360000
02370000
           20 CONTINUE
02380000
           30 K00 = -102390000
              RETURN
02400000
           02410000
              J = L F 1 + 1D0 50 I=J<sub>r</sub>LL02420000
              IF(FLOAT(L(I)) GEQ. IBL) GO TO 60
02430000
02440000
           50 CONTINUE
02450000
              111=1102460000
              KOP = 002470000
              RETURN
02480000
          60 LL1=I-102490000
              KQD=102500000
              RETURN
02510000
             END
02520000C
02530000-SUBROUTINE DIN(IHEAD, NP, NK, L, LF, INSTR)
02540000
              DIMENSION IHEAD(1), L(1)
02550000c
02560000C DETECTING WHICH INSTRUCTION IS CONTAINED ON THE CARD
02570000C BY RECOGNIZING THE THREE FIRST CHARACTERS OF THIS INSTRUCTION
02580000C IHEAD = VECTOR CONTAINING THE THREE-CHARACTERS-LONG NAME
02590000C OF EVERY INSTRUCTION
02600000C NP , NK = NUMBERS OF INSTRUCTION IN THE INTERVAL OF WHICH
02610000C THE SEARCH IS MADE
02620000C L = GIVEN VECTOR, THE POSITIONS OF WHICH L(LF), L'YLF+1) AND L(LF+2)
02630000C CONTAIN THE NAME OF THE INSTRUCTION TO BE RECOGNIZED
02640000C INSTR = NUMBER OF THE FOUND INSTRUCTION NAME
02650000C ( VALUE INSTR = 0 INDICATES INSUCCESS IN THE SEARCH )
          DUJMOVIC / VAN BASTELAER / ARNOTTE JANUARY 1977
026600000
02670000C
02680000
             DO 30 INSTR=NP.NK
02690000
             I = 1 + 3 * (INSTR - 1)02700000
             IF(IHEAD(I) .NE. L(LF)) GO TO 30
```

```
74
02710000
           10 IF(IHEAD(I+1) .NE. L(LF+1)) GO TO 30
02720000
           20 IF(IHEAD(I+2) .EQ. L(LF+2)) GO TO 40
02730000
           30 CONTINUE
02740000
              INSTR = 002750000
           40 RETURN
02760000
              END
02770000C
02780000 --SUBROUTINE BINTRA(L,N, INPUT, INDEX)
02790000
             DIMENSION L(1)
028000000
02810000C BINARY TRACING OF THE GIVEN ELEMENT IN THE GIVEN SORTED VECTOR
02820000CL = GIVEN VECTOR ( SORTED ON ASCENDING VALUES )
D2830000C N = DIMENSION OF VECTOR L
D2840000C INPUT = GIVEN ELEMENT
02850000C INDEX = FOUND POSITION OF THE GIVEN ELEMENT IN THE GIVEN VECTOR
02860000C ( VALUE O INDICATES INSUCCESS IN THE TRACING ,
02870000C OR ERROR : N LESS OR EQUAL TO ZERO )
02880000c
           DUJMOVIC / VAN BASTELAER / ARNOTTE JANUARY 1977
028900000
02900000
              IL = 102910000
              IR = N02920000
           10 IF(IL-IR) 40, 20, 70
02930000
           20 IF(INPUT-L(IR)) 70,30,70
02940000
           30 INDEX=IR
02950000
              RETURN
02960000
           40 INDEX=(IR+IL)/202970000
              IF(INPUT-L(INDEX)) 50,80,60
02980000
           50 IR=INDEX-102990000
              GO TO 10
03000000
           60 IL=INDEX+1
03010000
              GO TO 10
03020000
           70 INDEX=0
           80 RETURN
03030000
03040000
              END
03050090C
             -SUBROUTINE SORTRR(X,Y,N)-
03060000-
03070000
              DIMENSION X(1), Y(1)
03080000C
03090000C SORTING THE FIRST OF THE TWO GIVEN REAL VECTORS ON INCREASING VALUES
O3100000C WITH THE SAME REARRANGEMENT OF THE SECOND VECTOR
03110000C X Y = GIVEN VECTORS03120000C N = COMMON DIMENSION OF THE TWO VECTORS
03130000C
           DUJMOVIC / VAN BASTELAER / ARNOTTE JANUARY 1977
03140000C
03150000
              IDIM=N03160000
           10 INDIC=0
03170000
              IDIM = IDIM - 103180000
              DO 30 I=1, IDIM03190000
              IF(X(I+1)-X(I)) 20,30,30
03200000
           20 BUFX=X(I)
03210000
              BUFY=Y(I)03220000
              X(I) = X(I + 1)03230000
              X(I+1)=BUFX03240000
              Y(1)=Y(1+1)
```

```
03250000
              Y(I+1)=BUFY75
03260000
              INDIC=103270000
           30 CONTINUE
03280000
              IF(INDIC) 10,40,10
03290000
           40 RETURN
03300000
              END
03310000C
03320000-
             -SUBROUTINE SORTII(K,L,N).
03330000
              DIMENSION K(1), L(1)
03340000C
03350000C SORTING OF THE FIRST OF THE TWO GIVEN INTEGER VECTORS ON INCR. VALUES
03360000C WITH THE SAME REARRANGEMENT OF THE SECOND VECTOR
03370000C K _{\bullet} L = GIVEN VECTORS
03380000C N = COMMON DIMENSION OF THE TWO VECTORS
03390000c
           DUJMOVIC / VAN BASTELAER / ARNOTTE
                                                  JANUARY 1977
03400000C
03410000
              IDIM=N03420000
           10 INDIC=003430000
              IDIM = IDIM - 103440000
              DO 30 I=1, IDIM03450000
              IF(K(I+1)-K(I)) 20,30,30
03460000
           20 IBUFK=K(I)
03470000
              IBUFL = L(1)03480000
              K(I)=K(I+1)03490000
              K(I+1)=IBUFK03500000
              L(I)=L(I+1)03510000
              LT+1)=TBUFL03520000
              INDIC=103530000
           30 CONTINUE
03540000
              IF(INDIC) 10,40,10
03550000
           40 RETURN
03560000
              END
03570000C
03580000 -
            -SUBROUTINE SORTRICX, L, N)-
03590000
              DIMENSION X(1), L(1)
036000000
D3610000C SCRTING THE FIRST OF TWO GIVEN VECTORS ON INCREASING VALUES
D3620000C WITH THE SAME REARRANGEMENT OF THE SECOND VECTOR
D3630000C X , L = GIVEN VECTORS , THE FIRST REAL , THE SECOND INTEGER
03640000C N = COMMON DIMENSION OF THE TWO VECTORS
03650000c
           DUJMOVIC / VAN BASTELAER / ARNOTTE
                                                  JANUARY 1977
03660000C
03670000
              IDIM=N03680000
           10 INDIC=0
03690000
              IDIM = IDIM - 103700000
              DO 30 I = 1, IDIM03710000
              IF(X(I+1)-X(I)) 20,30,30
03720000
           20 BUFX=X(I)
03730000
              IBUFL=L(I)
03740000
              X(I) = X(I + 1)03750000
              X(I+1)=BUFX03760000
              L(I)=L(I+1)03770000
              L(I+1)=IBUFL03780000
              INDIC=1
```

```
76
           30 CONTINUE
03790000
03800000
              IF(INDIC) 10,40,10
03810000
           40 RETURN
03820000
              END
03830000c
             - SUBROUTINE MINMAX(X,LF,LL,XMIN,XMAX,IAPS,NZERO) -
03840000 -03850000
              DIMENSION X(1)
03860000c
03870000C DETECTING THE MINIMAL AND MAXIMAL VALUES IN THE GIVEN VECTOR
03880000C X = GIVEN VECTOR
03890000C LF, LL = FIRST AND LAST POSITIONS OF THE VECTOR'S ZONE TO BE PROCESSED
G3900000C XMIN, XMAX = RESULTING MINIMAL AND MAXIMAL VALUES
03910000C IAPS = INPUT CODE ( IF DIFFERENT FROM ZERO , THE SEARCH IS MADE
03920000C ON THE ABSOLUTE VALUES )
03930000C NZERO = INPUT CODE ( IF EQUAL TO ZERO , THE SEARCH
03940000C DOESN'T CONSIDER THE ZEROS )
           DUJMOVIC / VAN BASTELAER / ARNOTTE
03950000C
                                                  JANUARY 1977.
03960000C
03970000
              I = L F03980000
              IF(NZERO) 30,10,30
03990000
           10 00 20 I = LF<sub>r</sub>LL
              IF(X(I)) 30,20,30
04000000
04010000
           20 CONTINUE
04020000
              XMIN = 0.
04030000
              XMAX = 004040000
              RETURN
04050000
           30 XMIN=X(I)
04060000
              XMAX=XMIN
04070000
              IF(XMAX) 40,60,6004080000
           40 IF(IAPS) 50,60,50
04090000
           50 XMIN=-XMIN
04100000
              XMAX = -XMAX60 IF(I-LL) 70,160,160
04110000
04120000
           70 I = I + 104130000
              D0 150. J = I, LL
04140000
              XX=X(J)04150000
              IF(XX) 90,80,110
04160000
           80 IF(NZERO) 110, 150, 110
04170000
           90 IF(IAPS) 100,110,100
          100 XX = -XX04180000
04190000
          110 IF(XX-XMAX) 130,150,120
04200000
          120 XMAX = XX04210000
              GO TO 150
04220000
          130 IF(XX-XMIN) 140,150,150
          140 XMIN=XX
04230000
04240000
          150 CONTINUE
04250000
          160 RETURN
04260000
              END
04270000C
             -SUBROUTINE CUII(L,LF,LL,IDIG,INT)-
04280000-
04290000
              DIMENSION L(1), IDIG(1)
04300000C
04310000C CONVERTING AN UNSIGNED INTEGER NUMBER FROM FORMAT A (FORTRAN)
04320000C TO AN INTEGER CONSTANT
```

```
77
04330000C L = VECTOR CONTAINING THE INTEGER NUMBER IN FORMAT A
04340000C LF, LL = FIRST AND LAST FOSITIONS OF THE VECTOR'S ZONE TO BE PROCESSED
043500000 IDIG = VECTOR CONTAINING THE TEN DIGITS : 0, 1, ..., 9
04360000C INT = INTEGER VARIABLE DESIGNED TO CONTAIN THE CONVERTED CONSTANT
04370000C ( VALUE INT = -1 INDICATES SYNTAX ERROR IN THE INPUT DATA.
04380000C OR ERROR : LF GRATER THAN LL )
04390000C NOTE: THERE MAY BE NO BLANKS IN THE ZONE FROM LF TO LL
04400000c
           DUJMOVIC / VAN BASTELAER / ARNOTTE
                                                 JANUARY 1977
04410000c
04420000
              IF(LF-LL) 10,10,40
04430000
           10 INT=004440000
              DO 30 I = LF, LL04450000
              DC 20 J=1,1004460000
              IF(L(I)-IDIG(J)) 20,30,2004470000
           20 CONTINUE
04480000
              GO TO 40
04490000
           30 INT=10 *INT+ J-1
04500000
              RETURN
04510000
           40 INT=-1
04520000
              RETURN
04530000
              END
04540000C
             -SUBROUTINE CUNR(L, LF, LL, ID IG, RAC, KOD).
04550000 -04560000
              DIMENSION L(1), IDIG(1)
04570000
              DATA IPOINT/'.'/
045800000
04590000C CONVERTING AN UNSIGNED NUMBER (INTEGER OR REAL) FROM FORMAT A
04600000C (FORTRAN) TO A REAL CONSTANT
04610000C L = VECTOR CONTAINING THE NUMBER IN FORMAT A
04620000C LF.LL = FIRST AND LAST POSITIONS OF THE VECTOR'S ZONE TO BE PROCESSED
04630000C IDIG = VECTOR CONTAINING THE TEN DIGITS : 0, 1, ...,
                                                                   \circ04640000C RAC = REAL VARIABLE DESIGNED TO CONTAIN THE CONVERTED CONSTANT
04650000C KOD = OUTPUT CODE ( VALUE 0 IF OK , AND -1 IF SYNTAX ERROR
04660000C IN THE INPUT, OR ERROR : LF GREATER THAN LL )
04670000C NOTE: THERE MAY BE NO BLANKS IN THE ZONE FROM LF TO LL
04680000C AND THE DECIMAL POINT MAY NOT BE PLACED AT THE END OF THE NUMBER
04690000c
           DUJMOVIC / VAN BASTELAER / ARNOTTE JANUARY 1977
04700000C
04710000
              RAC=004720000
              IEXP=004730000
              D0 80 I = LF, LL04740000
              IF(IEXP) 10, 10, 50
04750000
           10 00 20 J=1,1004760000
              IF(L(I)-IDIG(J)) 20,40,2004770000
           20 CONTINUE
04780000
              IEXP=104790000
              IF(L(I)-IPOINT) 30,80,30
           30 K0D=-104800000
04810000
              RETURN
04820000
           40 RAC=10.*RAC+J-1.
04830000
              GO TO 80
04840000
           50 00 60 J=1,1004850000
              IF(L(I)-IPIG(J)) 60,70,6004860000
           60 CONTINUE
```

```
78
04870000
              GO TO 30
           70 RAC=RAC+(J-1) *0. 1*41EXP
04880000
04890000
              IEXP = IEXP + 104900000
           80 CONTINUE
04910000
              KO D = 104920000
              RETURN
04930000
              END
04940000C
04950000-
              -SUBROUTINE CFNN(L,LF,LL,KOD,IC,INT,RAC,NEXT,IDIG)-
04960000
              DIMENSION L(1), IDIG(1)
04970000
              DATA MINUS, IPLUS/'-'.'+'/
049800000
04990000C CONVERTING THE FIRST (EVENTUALLY SIGNED) NUMBER IN THE GIVEN VECTOR'S
O5000000C ZONE, FROM FORMAT A TO AN INTEGER OR REAL CONSTANT,
05010000C DEPENDING ON THE INPUT CODE IC (SEE BELOW)
05020000C BY SCANNING FROM LEFT TO RIGHT
05030000C L = VECTOR CONTAINING THE NUMBER IN FORMAT A
05040000C LF, LL = FIRST AND LAST POSITIONS OF THE VECTOR'S ZONE TO BE PROCESSED
05050000C KOD = OUTPUT CODE ( VALUE 1 IF BLANK ZONE, 0 IF OK,
05060000C AND VALUE -1 IF SYNTAX ERROR OR LF GREATER THAN LL )
OSO70000C IC = INPUT CODE ( VALUE 1 FOR INTEGER CONVERSION ,
05080000C AND VALUE 2 FOR REAL CONVERSION )
O5090000C INT, RAC = INTEGER AND REAL VARIABLES DESIGNED TO CONTAIN
05100000C THE CONVERTED CONSTANT
O5110000C NEXT = VECTOR'S POSITION, FROM WHICH ON
05120000C THE NEXT CONSTANT MAY BE SEARCHED
051300000 IDIG = VECTOR CONTAINING THE TEN DIGITS : 0
                                                          \mathbf{1}05140000C
           DUJMOVIC / VAN BASTELAER / ARNOTTE
                                                 JANUARY 1977
05150000C
05160000
              IF(LF-LL) 10,10,140
05170000
           10 IMINUS=0
05180000
              CALL DBR(L,LF,LL, I,KOD)
05190000
              IF(KOD) 20,20,30
           20 K0D = 105200000
05210000
              NEXT = LL + 105220000
              RETURN
05230000
           30 IF(FLOAT(L(I)) .NE. MINUS) GO TO 40
05240000
              IMINUS = 105250000
              GO TO 50
           40 IF(FLOAT(L(I)) .EQ. IPLUS) GO TO 50
05260000
05270000
              I = I - 105280000
           50 CALL DFW(L,I+1,LL,LF1,LL1,KOD)
05290000
              IF(K00) 130,60,60
05300000
           60 NEXT=LL1+2
05310000
              GO TO (70,90), IC
05320000
           70 CALL CUII(L,LF1,LL1,IDIG,INT)
              IF(INT) 140, 80, 80
05330000
05340000
           80 KOP = 005350000
              RAC = INT05360000
              GO TO 110
05370000
           90 CALL CUNR(L,LF1,LL1,IDIG,RAC,KOD)
              IF(KOD) 130, 100, 140
05380000
05390000
          100 INT=RAC
05400000
          110 IF(IMINUS) 130,130,120
```
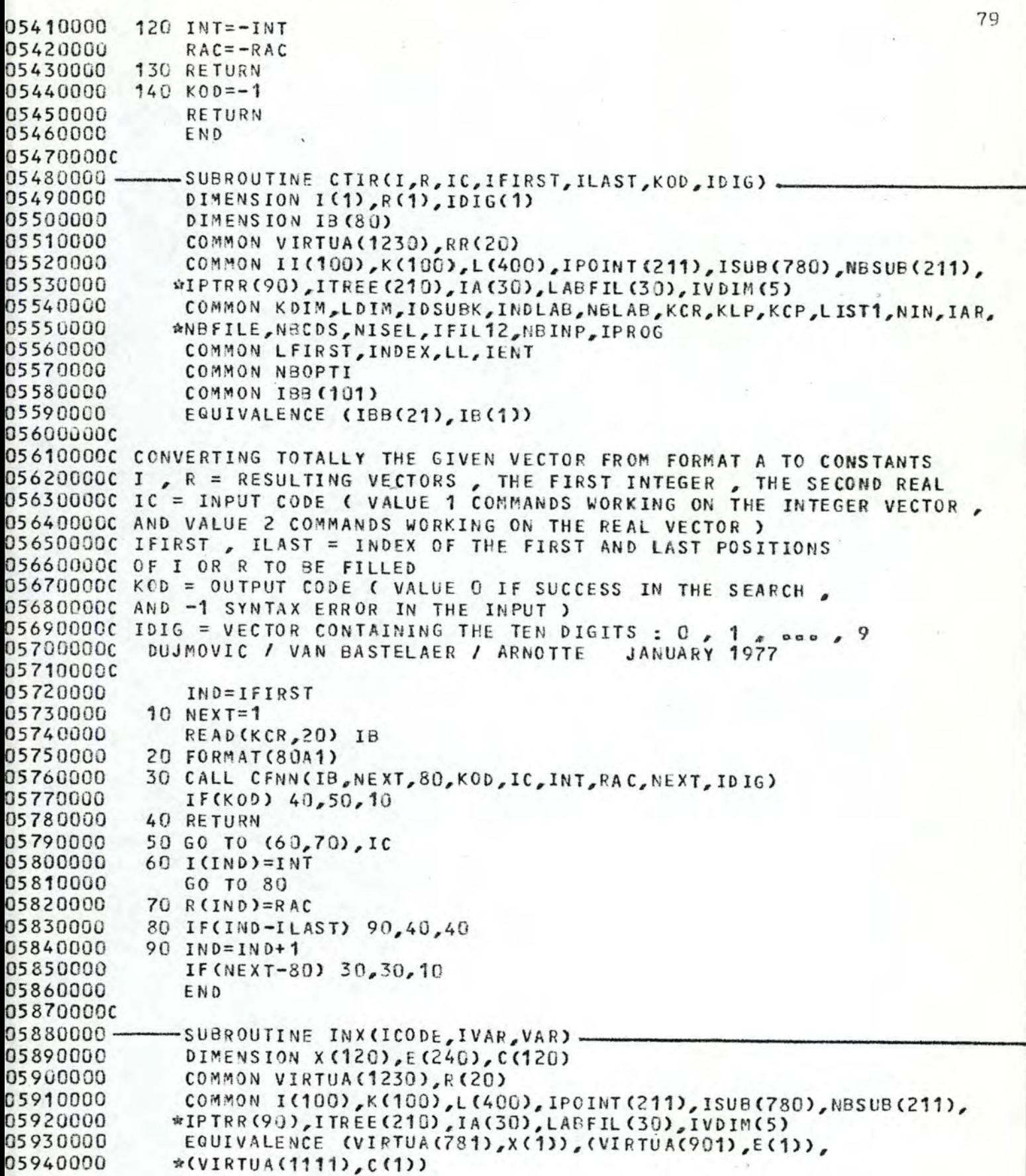

```
80
05950000C
O5960000C INSCRIBING AN INTEGER OR REAL CONSTANT IN THE VECTOR'S ELEMENT
05970000C CORRESPONDING TO THE GIVEN CODE "ICODE" ( SEE SEL ORGANIZATION )
O5980000C ICODE = GIVEN CODE POINTING TO A VECTOR'S ELEMENT
05990000C IVAR , VAR = INTEGER AND REAL VARIABLES
D6000000C NOTE: THE COMMON ZONE (FORTRAN) MUST CONTAIN THE VECTORS K, A, X, E, C.
06010000C
           DUJMOVIC / VAN BASTELAER / ARNOTTE
                                                   JANUARY 1977
06020000C
06030000
               IND = ICODE06040000
               IF(IND) 10, 100, 20
           10 IND=-1ND
06050000
06060000
           2C IVEC = IND/100006070000
               IND = IND - 1000*IVEC06080000
               IF(ICODE) 30,30,40
06090000
           30 IND=I(IND)
06100000
           40 GO TO (50,60,70,80,90), IVEC
06110000
           50 I(IND)=IVAR
              RETURN
06120000
06130000
           60 R(IND)=VAR
06140000
               RETURN
06150000
           70 \times (100) = VAR06160000
               RETURN
06170000
           80 E(IND)=VAR
06180000
               RETURN
06190000
           90 C(IND) = VAR06200000
          100 RETURN
06210000
              END
062200000
06230000-
              SUBROUTINE TXV(ICODE, INT, RAC, NOC)
06240000
               DIMENSION X(120), E(240), C(120)
06250000
               COMMON VIRTUA (1230), R(20)
               COMMON I(100), K(100), L(400), IPOINT(211), ISUB(780), NBSUB(211),
06260000
06270000
              #IPTRR(90), ITREE(210), IA(30), LABFIL(30), IVDIM(5)
               EQUIVALENCE (VIRTUA(781), X(1)), (VIRTUA(901), E(1)),
06280000
06 29 0 0 0 0
              *(VIRTUA(1111), C(1))
063000000
06310000C TRANSFERRING THE CONTENTS OF THE VECTOR'S ELEMENT
D6320000C POINTED TO BY "ICODE" IN THE TWO VARIABLES INT AND RAC
D6330000C ICODE = GIVEN CODE POINTING TO A CELL
D6340000C INT, RAC = INTEGER AND REAL VARIABLES
D6350000C NOC = OUTPUT CODE ( VALUE 1 IF WORK ON THE INTEGER VARIABLE INT
D6360000C AND VALUE 2 IF WORK ON THE REAL VARIABLE RAC )
063700000<br>0637000000
           DUJMOVIC / VAN BASTELAER / ARNOTTE JANUARY 1977
06390000<br>06400000
               IND=ICODE
               IF(IND) 10, 110, 20
06410000
           10 IND=-IND
06420000
           20 IVEC=IND/1000
06430000
               IND = IND - 1000 \times IVEC06440000
               IF(ICODE) 30,30,40
06450000
           30 IND=I(IND)
06460000
           40 GO TO (50,60,70,80,90), IVEC
06470000
           50 INT = I(IND)06480000
               RAC = INT
```
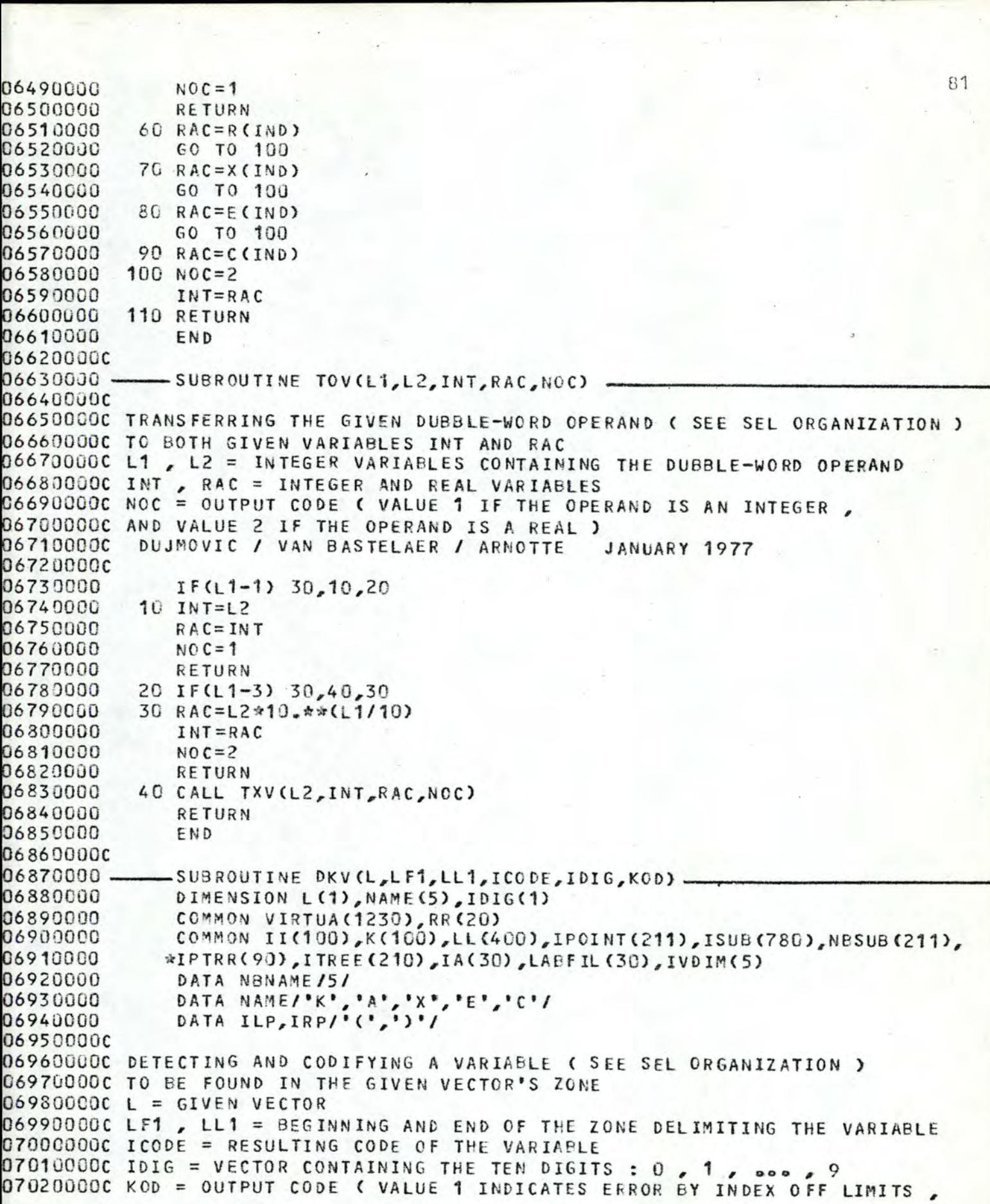

```
82
07030000C VALUE 0 MEANS OK, AND -1 SYNTAX ERROR OR LF1 GREATER THAN LL1)
070400000
           DUJMOVIC / VAN BASTELAER / ARNOTTE JANUARY 1977
07050000c
              IF(LF1-LL1) 10,30,30
07060000
07070000
           10 00 20 IND=1, NBNAME
07080000
              IF(L(LF1)-NAME(IND)) 20,40,20
           20 CONTINUE
07090000
07100000
           30 KOD=-107110000
              RETURN
           40 \text{ICODE} = 1000*IND
07120000
07130000
              IF(FLOAT(L(LF1+1)) .NE. ILP) GO TO 80
07140000
              IF(FLOAT(L(LL1)) .NE. IRP) GO TO 30
07150000
              IF(L(LF1+2) .NE. NAME(1)) GO TO 30
07160000
              LFTRST=LF1+307170000
              LLAST=LL1-107180000
              IF(LFIRST-LLAST) 90,90,30
07190000
           80 LFIRST=LF1+1
07200000
              LLAST=LL1
           90 CALL CUII(L,LFIRST,LLAST, IDIG, INT)
07210000
07220000
              IF(INT) 30,30,100
07230000
          100 ICODE=ICODE+INT
07240000
              IF(L(LL1) .NE. IRP) GO TO 120
07250000
              ICODE=-ICODEO7260000C TESTING IF INDEX OVERFLOW : INT GREATER THAN IVDIM(IND)
07270000
         120 IF(INT-IVDIM(IND)) 140,140,130
07280000
         130 K0D = 107290000
              RETURN
07300000
         140 K0D=007310000
              RETURN
07320000
              END
073300000
07340000 -
           -SUBROUTINE KRX (RAC, L1, L2)
07350000C
D7360000C CODIFYING A REAL NUMBER IN THE TWO GIVEN INTEGER VECTOR'S ELEMENTS
07370000C RAC = GIVEN REAL NUMBER
07380000C L1, L2 = GIVEN VECTOR'S ELEMENT ( SUBSCRIPTED IN THE CALL ).
073900000
           DUJMOVIC / VAN BASTELAER / ARNOTTE JANUARY 1977
07400000C
07410000
              X = R AC07420000
              IF(X) 20, 10, 3007430000
           10 L1 = 007440000
              L2=007450000
              RETURN
07460000
           20 x = -x07470000
           30 IF(x-10000.) 70,40,40
07480000
           40 00 50 I=1,8007490000
              X = X + 0 - 107500000
              IF(X-10000.) 60, 50, 5007510000
           50 CONTINUE
07520000
           60 L1 = 1*1007530000
              GO TO 100
           70 00 30 I=1,8007540000
07550000
              IF(x-1000.) 80,90,90
07560000
           80 \text{ X} = \text{X} \cdot 10
```

```
83
07570000
          90 L1=-10*(I-1)
07580000
          100 L2 = X + 0.5IF(RAC) 110, 120, 120
07590000
07600000
          110 L2 = -L207610000
          120 RETURN
07620000
              END
07630000c
07640000-
             -SUBROUTINE PUVKV(L,LF,LL,IDIG,L1,L2,KOD).
07650000
              DIMENSION L(1), IDIG(1)
07660000
              DATA NA, NZ, IPOINT/'A','Z',','/
07670000C
07680000C PACKING OF AN OPERAND ( UNSIGNED VARIABLE OR SIGNED CONSTANT )
O7690000C TO BE FOUND IN THE GIVEN VECTOR'S ZONE IN TWO GIVEN VARIABLES
07700000c L = GIVEN VECTOR
O7710000C LF, LL = FIRST AND LAST POSITIONS OF THE VECTOR'S ZONE TO BE PROCESSED
07720000C IDIG = VECTOR CONTAINING THE TEN DIGITS : 0, 1, and, 9
07730000C L1, L2 = GIVEN CELLS IN WHICH THE OPERAND HAS TO BE PACKED
07740000C KOD = OUTPUT CODE ( VALUE 1 IF VALUE OFF LIMITS ,
07750000C VALUE O IF OK , AND -1 IF SYNTAX ERROR OR LF GREATER THAN LL )
07760000C
           DUJMOVIC / VAN BASTELAER / ARNOTTE JANUARY 1977
07770000c
07780000
              IF(LF-LL) 10, 10, 20
07790000
           10 CALL DBR(L,LF,LL,LF1,LL1)
07800000
              IF(LF1) 20,20,30
07810000
           20 KOD = -107820000
              RETURN
07830000C ENQUIRING OF WHETHER VARIABLE OR CONSTANT
           30 IF(FLOAT(L(LF1))-NA) 60,50,40
07840000
07850000
           40 IF (FLOAT (L(LF1))-NZ) 50,50,60
07860000
           50 CALL DKV(L,LF1,LL1,L2,IDIG,KOD)
07870000
              L1 = 307880000
              RETURN
07890000C
          ENQUIRING OF WHETHER INTEGER OR REAL CONSTANT
07900000
           60 00 70 I=LF1, LL1
07910000
              IF(FLOAT(L(I))-IPOINT) 70.80.70
07920000
           70 CONTINUE
07930000
              L1 = 107940000
              GO TO 90
07950000
           80 L1 = 207960000
           90 CALL CFNN(L,LF1,LL1,KOD,L1,L2,RAC,NEXT,IDIG)
07970000
              IF(KOD) 130,100,20
          100 IF(LL1+2-NEXT) 20,110,20
07980000
07990000
          110 GO TO (130, 120), L1
0800000
          120 CALL KRX (RAC, L1, L2)
08010000
          130 RETURN
08020000
              END
080300000
08040000-
             SUBROUTINE DISTOC(X,Y,LB,NN)
08050000
              DIMENSION X(1), Y(1), LB(101)
08060000
              COMMON VIRTUA(1230), RR(20)
              COMMON IK(100), K(100), L(400), IPOINT(211), ISUB(780), NBSUB(211),
08070000
08080000
             *IPTRR(90), ITREE(210), IA(30), LABFIL(30), IVDIM(5)
08090000
              COMMON KOIM, LDIM, IDSUBK, INDLAB, NBLAB, KCR, KLP, KCP, LIST1, NIN, IAR,
             *NBFILE, NBCDS, NISEL, IFIL12, NBINP, IPROG
08100000
```

```
84
08110000
              COMMON LFIRST, INDEX, LL, IENT
08120000
              COMMON NBOPTI
08130000
              COMMON 183(101)
08140000
              DATA IBL, ISTAR, II, IPL, IMIN/' ','a','I','+','-'/
081500000
D8160000C DISPLAY OF THE VECTORS X ( ABCISSE ) AND Y ( ORDINATE )
D8170000C X Y = GIVEN VECTORSD8180000C LB = BUFFER FOR PRINTING LINE BY LINE
D8190000C NN = COMMON DIMENSION OF THE TWO VECTORS
D8200000C IY = ORDINATE VALUE PRINTED ONLY IF MULTIPLE OF 10
D8210000C ( IT RUNS DOWN FROM 110 TO 10 BY STEP OF -10 )
D8220000C NOTE: XMAX = YMAX = 100 ( X , Y , NN DIFFER FROM WORK TO WORK )
082300000
           DUJMOVIC / VAN BASTELAER / ARNOTTE
                                                   JANUARY 1977
D8240000c
D8250000C BUILDING THE LINES OF THE FIGURE
08260000C
08270000
              CALL SORTRR(Y,X,N)
08280000
              YGR=101.
08290000
              N = N NDO 20 I = 1, NN08300000
08310000
              IF(Y(N)-YGR) 30,30,10
08320000
           10 N=N-120 CONTINUE
08330000
           30 YGR=99.
08340000
08350000
              DEUX = 2a08360000
              N = N N08370000
              IY = 11008380000
              IX = NN08390000
              D0 180 I=1,1008400000
              IY = IY - 1008410000
              IFOR = 108420000
              LB(1)=IPL08430000
              DO 170 J=1.508440000
              D0 40 IX = 2,10108450000
           40 LB(IX)=IBL
08460000
           50 IF(N) 110,110,60
08470000
           60 IF(Y(N)-YGR) 110,110,70
08480000
           70 \text{ I}x = x(N) + 0.5IF(IX) 100,90,80
08490000
           80 IF(IX-100) 90,90,100
08500000
08510000
           90 LB(I \times + 1) = I S T AR08520000
          100 N=N-108530000
              GO TO 50
08540000
          110 GO TO(120, 140), IFOR
08550000
          120 WRITE(KLP, 130) IY, LB
08560000
          130 FORMAT(19,1X,101A1)
08570000
              GO TO 160
08580000
          140 WRITE(KLP, 150) LB
08590000
          150 FORMAT(10X, 101A1)
08600000
          160 IFOR=2
08610000
              LB(1)=II08620000
          170 YGR=YGR-DEUX
08630000
          180 CONTINUE
08640000c
```

```
85
08650000C BUILDING THE ABCISSE
08660000C
08670000
              LB(1)=IPL08680000
               IX = 208690000
              D0 200 J = 1,2008700000
              D0 190 I=1.408710000
              LE(IX)=IMIN08720000
          190 1X=1X+108730000
              LB(IX)=IPL08740000
          200 1X=1X+108750000
          210 IF(N) 280,280,220
          220 IF (Y (N)) 270, 230, 230
08760000
08770000
          230 \text{ I}x = x(N) + 0.508780000
              IF(IX) 260, 250, 240
08790000
          240 IF(IX-100) 250,250,260
08800000
          250 LB(IX+1)=ISTAR
08810000
          260 N=N-108820000
              GO TO 210
08830000
          270 N=008840000
          280 WRITE(KLP, 290) N, LB, (I, I=5, 100, 5)
08850000
          290 FORMAT(19,1X,101A1/11X,2015)
08860000
              RETURN
08870000
              END
08880000c
08890000-
              -SUBROUTINE ELEFF(I,X,E).
08900000
               DIMENSION EF(5) BKPWGH(780)
08910000
               COMMON VIRTUA (1230), RR (20)
              COMMON II(100), K(100), L(400), IPOINT(211), ISUB(780), NBSUB(211),
08920000
08930000
             #IPTRR(90), ITREE(210), IA(30), LABFIL(30), IVDIM(5)
              EQUIVALENCE (VIRTUA(1), BKPWGH(1))
08940000
089500000
08960000C COMPUTING THE EFFECTIVENESS OF THE ELEMENTARY CRITERIA
08970000C I = INDEX OF THE BLOCK FOR WHICH THE EFFECTIVENESS IS COMPUTED
D8980000C X = INPUT VALUE OF THE ELEMENTARY CRITERION NUMBER I
08990000C E = VARIABLE DESIGNED TO CONTAIN THE COMPUTED EFFECTIVENESS
09000000C NEKP = NUMBER OF BREAKPOINTS ( BETWEEN 2 AND 5 INCLUSIVELY )
09010000C NOTE: THE COMMON ZONE (FORTRAN) MUST CONTAIN THE VECTORS
09020000C IPOINT, ISUB, AND BKPWGH
09030000C
           DUJMOVIC / VAN BASTELAER / ARNOTTE
                                                   JANUARY 1977
D9040000C
09050000
               J1=IPOINT(I)09060000
               JN=IPOINT(I+1)-119070000
              NBFP=09080000
              DO 10 J = J_1 J_29090000
              NBKP=NBKP+1
 9100000
           10 EF(NBKP)=ISUB(J)/100.
 9110000
              IF(X-BKPWGH(J1)) 20,20,30
 9120000
           20 E=EF(1)
 9130000
               RETURN
           30 DO 50 J=2, NBKP
 9140000
9150000
               J1 = J1 + 19160000
               IF(X-BKPWGH(J1)) 40,60,50
 9170000
           40 E=EF(J-1)+(X-BKPWGH(J1-1))☆(EF(J)-EF(J-1))/(BKPWGH(J1)-
              mBKPWGH(J1-1))9180000
```
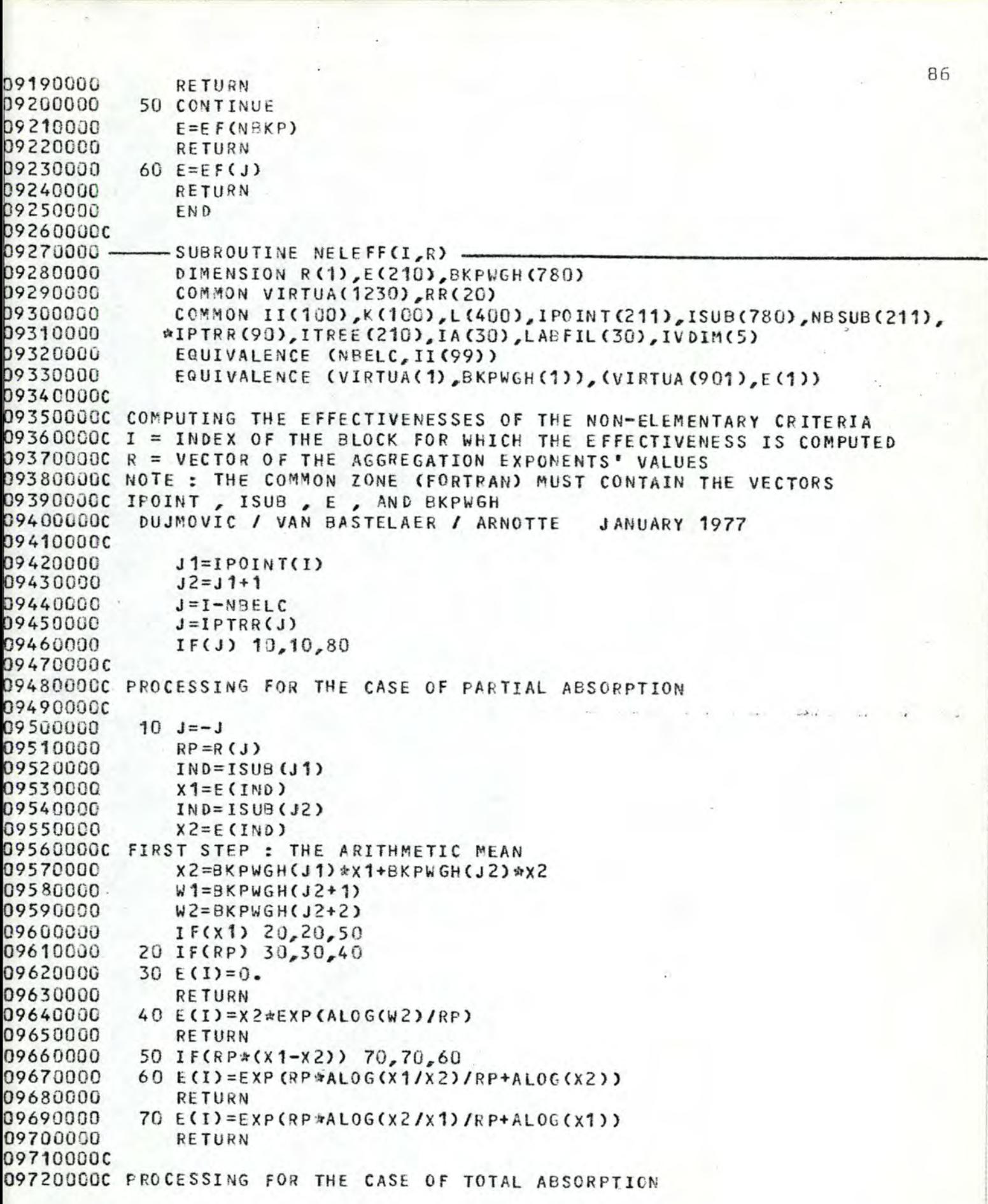

```
87
09730000C
           8C RP=R(J)
09740000
09750000
              JN = IP0INT(I+1) - 109760000
              J = ISUB(J1)09770000
              EM = E(J)09780000
              EE=0.
09790000
              IF(RP) 90,90,170
09800000C SEARCHING THE MINIMAL EFFECTIVENESS
           90 DO 110 J=J2, JN
09810000
09820000
              IND=ISUB(J)09830000
              IF(E(IND)-EM) 100, 110, 11009840000
          100 EM=E(IND)09850000
          110 CONTINUE
09860000C PROCESSING
09870000
              IF(RP+1000.) 120,120,130
09880000
          120 E(I)=EM09890000
              RETURN
09900000
          130 IF(EM) 120, 120, 140
09910000
          140 ELOG=-ALOG(EM)09920000
              DO 160 J=J1, JN
09930000
              IND=ISUB(J)09940000
              IF(E(IND)) 160, 160, 150
09950000
          150 EE=EXP((ALOG(E(IND))+ELOG)*RP)*BKPWGH(J)+EE
09960000
          160 CONTINUE
09970000
              E(I) = EXP(ALOG(EE) / RP - ELOG)09980000
              RETURN
09990000C SEARCHING THE MAXIMAL EFFECTIVENESS
          170 DO 190 J=J2, JN
10000000
10010000
              IND=ISUB(J)10020000
              IF(E(IND)-EM) 190,190,180
10030000
          180 EM = E(IND)
10040000
          190 CONTINUE
10050000
              IF (RP-1000.) 130, 120, 120
10060000
              END
10070000C
10080000 --SUBROUTINE BITROX(V,N,VALUE,I).
10090000
              DIMENSION V(1)
101000000
10110000C BINARY TRACING OF THE POSITION OF A CERTAIN ELEMENT
10120000C IN THE GIVEN VECTOR
10130000C V = GIVEN VECTOR ( SORTED ON INCREASING VALUES )
10140600C N = DIMENSION OF THE GIVEN VECTOR
10150000C VALUE = NUMBER TO BE FOUND OR APPROXIMATED IN THE GIVEN VECTOR
10160000C I = POSITION OF THE FOUND ELEMENT
10170000C NOTE. THIS PROCEDURE RUNS AS FOLLOWS :
10180000C SEARCH AN ELEMENT EQUAL TO VALUE ;
10190000C IF INSUCCESS, SEARCH AN ELEMENT NEXT TO VALUE LESS THAN EPSIL;
10200000C IF INSUCCESS AGAIN , SEARCH BETWEEN WHICH TWO ELEMENTS VALUE
10210000C IS, AND TAKE THE GREATER ONE.
10220000C
           DUJMOVIC / VAN BASTELAER / ARNOTTE
                                                  JANUARY 1977
10230000C
10240000
              IF(N) 130, 130, 10
           10 IF(VALUE-V(1)) 20,30,30
10250000
10260000
           20 I = 1
```

```
88
10270000
              60 TO 130
10280000
           30 IF(VALUE-V(N)) 50,40,4010290000
           40 I=N10300000
              GO TO 130
10310000
           50 EFSIL=V(N)*0.00001
10320000
              IL = 110330000
              IR = N10340000
           60 IF(IL-IR) 70,120,120
10350000
           70 I = (IL + IR)/210360000
              DIF=VALU E-V(1)10370000
              IF(DIF) 80, 130, 100
           80 IF(EPSIL+DIF) 90,130,130
10380000
10390000
           90 IR = I - 110400000
              GO TO 60
          100 IF(EPSIL-DIF) 110,130,130
10410000
10420000
          110 11=1+110430000
              GO TO 60
10440000
          120 I =1110450000
          130 RETURN
10460000
              END
10470000c
10480000-
             SUBROUTINE MONIT(INJCL, INSEL, ICHAR, IDIG, JOB)
              DIMENSION INJCL(1), ICHAR(11), IDIG(1), INSEL(1)
10490000
              DIMENSION IB(80), NF(31)
10500000
10510000
              COMMON VIRTUA(1230), RR (20)
10520000
              COMMON II(100), K(100), L(400), IPOINT(211), ISUB(780), NBSUB(211),
             #IPTRR(90), ITREE(210), IA(30), LABFIL(30), IVDIM(5)
10530000
10540000
              COMMON KDIM, LDIM, IDSUBK, INDLAB, NBLAB, KCR, KLP, KCP, LIST1, NIN, IAR.
10550000
             #NBFILE, NBCDS, NISEL, IFIL12, NBINP, IPROG
10560000
              COMMON LFIRST, INDEX, LL, IENT
10570000
              COMMON NBOPTI
10580000
              COMMON IBB (101)
10590000
              EQUIVALENCE (NBELC, II(99)), (NBTOTC, II(100))
10600000
              EQUIVALENCE (IBB(21), IB(1))
10610000
              EQUIVALENCE(ISUB(780), NF(31))
              DATA NC/"C"/
10620000
10630000c
10640000C INTERPRETOR FOR THE MONITOR COMMANDS *JOB, *SEL, *READ,
10650000C *PUNCH, *PRINT, *STORE, *EXECUTE, *DELETE, *NEW PAGE, *EXIT
10660000C INJCL = VECTOR OF THE NAMES OF THE MONITOR INSTRUCTIONS
10670000C INSEL = VECTOR OF THE NAMES OF THE SEL INSTRUCTIONS
10680000C ICHAR = VECTOR OF SPECIAL CHARACTERS
10690000C IDIG = VECTOR CONTAINING THE TEN DIGITS : 0, 1, ...,
                                                                    . 9
10700000C JOB = INDICATOR OF CORRECT SEL PROGRAM (VALUE 1 INDICATES THAT
10710000C THE DECK BEGINS BY A *JOB CARD), OR INCORRECT SEL PROGRAM (VALUE 0)
10720000C NOTE: THE COMMON ZONE ( FORTRAN ) IS THE SAME AS IN THE MAIN PROGRAM
10730000C
           DUJMOVIC / VAN BASTELAER / ARNOTTE
                                                   JANUARY 1977
10740000C
10750000c ----
10760000C INPUT OF SEL COMMANDS
107700000-----------------------
10780000C RECOGNIZING WHICH COMMAND
10790000 10 READ(KCR, 100, END=10000) IB
10800000
              DO 11 I = 1,80
```

```
89
10810000C ICHAR(1) = BLANK CHARACTER
10820000
              IF(FLOAT(IB(I)) .NE. ICHAR(1)) GO TO 90
10830000 11 CONTINUE
10840000
              WRITE(KLP,80)
10850000
           80 FORMAT (1X, '(BLANK CARD)')
10860000
              GO TO 10
10870000
         90 WRITE(KLP, 101) IB
10880000
          100 FORMAT (80A1)
10890000
          101 FORMAT(1X,80A1)
10900000C ICHAR(2) = *10910000
             IF(FLOAT(IB(1)) .EQ. ICHAR(2)) GO TO 130
10920000
              IF(FLOAT(IB(1)) .EQ. NC) 60 TO 10
         110 WRITE(KLP, 120)
10930000
          120 FORMAT(----
10940000
                              INCORRECT SEL COMMAND'/)
10950000
              GO TO 10
109600000---------------
10970000C DETECTION OF THE TYPE OF THE COMMAND
10990000 130 CALL DIN(INJCL, 1, NBCDS, IB, 2, INSTR)
11000000
              IF(INSTR) 110, 110, 135
11010000C TESTING THAT THE PROGRAM BEGINS BY THE *JOB COMMAND
11020000 135 IF(J08) 136,136,140
11030000 136 IF(INSTR-1) 137,1000,137
11040000 137 WRITE(KLP, 138)
11050000 138 FORMAT(* ----
                             THE FIRST COMMAND MUST BE THE $JOB COMMAND'/)
11060000
             60 TO 10
11070000
          140 60 TO (1000,2000,3000,4000,10,6000,7000,8000,9000,10000),INSTR
110800000----------------
11090000C EXECUTING THE $JOB COMMAND
11100000c-------------------------
11110000 1000 NIN=0
11120000
             JOB=111130000
            NBEL C = 011140000
             NBTOTC=011150000
             INDEX = 2 \text{m}BINP - 111160000
             DO 1010 I = 1.1NDEX11170000 1010 NF(I)=0
11180000
             GO TO 10
11190000 ---------------------
11200000C EXECUTING THE *SEL COMMAND
11210000C----------------------------
112200000 ICHAR(3) = ,
11230000 2000 CALL DFGC(IB, 5, 77, INDEX, KOD, ICHAR(3))
11240000
              IF(KOD) 2010, 2030, 2010
11250000 2010 LIST1=0
112600000 ***************
11270000 2020 IPROG=2
11280000
              IENT = 111290000
              RETURN
11300000 ***************
11310000 2030 CALL DFL(IB, INDEX+1, 78, INDEX, KOD)
11320000
             IF(KOD) 110,2040,110
11330000 2040 CALL DIN(INJCL, NBCDS+1, NBCDS+1, IB, INDEX, INSTR)
11340000
              IF(INSTR) 110, 110, 2050
```

```
11350000 2050 LIST1=1
11360000
        GO TO 2020
113700000------------------
11380000C EXECUTING THE COMMAND *EXECUTE
11390000c-------------------------
11400000 3000 IF(NIN) 3010,3010,3030
11410000 3010 WRITE(KLP,3020)
11420000 3020 FORMAT('---- INSEL PROGRAM NONEXISTENT'/)
11430000
             GO TO 10
11440000 3030 WRITE(KLP, 3040)
11450000 3040 FORMAT(/)
114600000 ***************
11470000
             IPROG=511480000
             IENT=111490000
             RETURN
11500000C***************
11510000c-----------------
11520000C EXECUTING THE COMMAND *READ INSEL PROGRAM
11540000 4000 CALL DFD (IB, 5, 80, INDEX, KOD)
11550000
             IF(KOD) 110,4110,110
11560000 4110 IOUT=1
11570000c
11580000C OPEN SUBROUTINE TESTING IF THE FILE NUMBER IS CORRECT :
11590000C ARRIVAL FROM INSTRUCTIONS 4110, 6020+1, AND 7010+1
11600000c
11610000C ICHAR(1) = \cdot11620000 4115 CALL DFGC(IB, INDEX, 80, INSTR, KOD, ICHAR(1))
11630000
             IF(KOD) 4120,4130,4120
11640000 4120 INSTR=80
11650000
             GO TO 4135
11660000 4130 INSTR=INSTR-1
11670000 4135 CALL CUII(IB, INDEX, INSTR, IDIG, NFILE)
11680000 IF(NFILE-30) 4150,4150,4145
11690000 4145 IF(NFILE-30-NBFILE) 4170,4170,4150
11700000 4150 WRITE(KLP, 4160)
11710000 4160 FORMAT(' ---- INCORRECT FILE NUMBER'/)
11720000
             60 TO 10
11730000 4170 60 TO (4175,6030,7020), IOUT
11740000C
11750000C END OF THE OPEN SUBROUTINE
11760000C
11770000 4175 READ(NFILE'1,1, ERR=2) NIN
11780000
            NIN1=NIN+111790000
             IF(NIN) 4180,4180,4200
11800000 4180 WRITE(KLP, 4190) NFILE
11810000 4190 FORMAT(' ---- FILE.NO.'I4' IS EMPTY'/)
11820000
             GO TO 10
11830000 4200 READ(NFILE'2,1,ERR=2) (K(J),J=1,NIN1)
11840000
           KOD=K(NIN1)-111850000
             READ (NFILE 'NIN1+2, 1, ERR=2) (L(J), J=1, KOD)
11860000
            READ (NFILE 'KOD+NIN1+2,1, ERR=2) IND
11870000
           IFIL=KOD+NIN1+3
11880000
            IF(IND) 4250,4250,4210
```

```
9111890000 4210 IOUT=IND/80
              KOD = IND - 80 \star IOUT11900000
11910000
              IFIL12=111920000
              IF (IOUT) 4250, 4240, 4220
11930000C READING THE TITLES IN FORMAT A10
11940000 4220 DO 4230 INDEX=1, IOUT
11950000
              READ (NFILE'IFIL, 3, ERR=2) IP
11960000
              IFIL = IFIL + 8011970000 4230 WRITE(42'IFIL12,3) IB
11980000
              IF(KOD) 4250,4250,4240
11990000 4240 READ (NFILE 'IFIL, 3, ERR=2) (IB(J), J=1, KOD)
12000000
              WRITE(42'IFIL12,3)(IB(J),J=1,KOD)
12010000
              IFIL=IFIL+KOD
12020000 4250 READ (NFILE'IFIL, 1, ERR=2) INDLAB
12030000
              IF(INDLAB) 4255,4255,4260
12040000 4255 KOD=IFIL+1
12050000
              GO TO 4290
12060000 4260 READ (NFILE'IFIL+1,1,ERR=2) (LABFIL(J),IA(J),J=1,INDLAB)
12070000
              KOD=IFIL+1+2*INDLAB
12080000 4290 WRITE (KLP, 4300) NIN, KOD, IND
12090000 4300 FORMAT(6x'TRANSACTION PERFORMED (TOTAL'I4' INSTRUCTION(S),'/
12100000
            *6X'FILE SPACE NEEDED FOR INSEL PROGRAM'I5' INTEGER(S),'/
12110000
             #6X'TITLE FILE CONTAINS'14' CHARACTER(S))'/)
12120000
            GO TO 10
121300000---------------
                             -------------------------
12140000C EXECUTION OF THE COMMAND *STORE INSEL PROGRAM
12150000c-------
                            ----------------
12160000 6000 IF(NIN) 3010,3010,6010
12170000 6010 CALL DFD(IB, 5, 80, INDEX, KOD)
12180000
              IF(KOD) 110,6020,110
12190000 6020 IOUT=2
12200000
              GO TO 4115
12210000 6030 READ(NFILE'1, 1, ERR=2) J
12220000
              IF(J) 6040,6060,6040
12230000 6040 WRITE(KLP,6050) NFILE
12240000 6050 FORMAT(' ---- FILE NO.'14' IS OCCUPIED'/)
12250000
              GO TO 10
12260000 6060 WRITE(NFILE '1, 1) NIN
12270000
              NIN1=NIN+112280000
              WRITE (NFILE '2, 1) (K(J), J=1, NIN1)12290000
              KOD = K(NIN1) - 112300000
              WRITE(NFILE^*NIN1+2, 1)(L(J), J=1, KOD)12310000
              IND=IFIL12-112320000
              WRITE(NFILE'KOD+NIN1+2,1) IND
12330000
              IFIL = KOD + NIN1 + 3IF(IND) 6120, 6120, 6080
12340000
12350000 6080 IOUT=IND/80
12360000
              KOD = IND - 89MIOUT12370000
              TFIL12=1IF(IOUT) 6120,6110,6090
12380000
12390000C WRITING THE TITLES IN FORMAT A10
12400000 6090 DO 6100 J=1, IOUT
12410000
              READ(42'IFIL12, 3, ERR=2) IB
12420000
              WRITE (NFILE "IFIL, 3) IB
```

```
92
12430000 6100 IFIL=IFIL+80
12440000
             IF(KOD) 6120, 6120, 6110
12450000 6110 READ(42'IFIL12,3, ERR=2) (IB(J), J=1, KOD)
12460000
             WRITE(NFILE'IFIL, 3)(IB(J), J=1, KOD)
12470000
             IFIL = IFIL + KOD12480000 6120 WRITE(NFILE'IFIL.1) INDLAB.
12490000
             IF(INDLAB) 6125,6125,6130
12500000 6125 KOD=IFIL+1
12510000
             GO TO 4290
12520000 6130 WRITE(NFILE'IFIL+1,1) (LABFIL(J),IA(J),J=1,INDLAB)
12530000 KOD=IFIL+1+2*INDLAB12540000
             GO TO 4290
12550000c-----------------
12560000C EXECUTING THE COMMAND *DELETE FILE
12580000 7000 CALL DFD(IB, 5, 80, INDEX, KOD)
12590000
             IF(KOD) 110,7010,110
12600000 7010 IOUT=3
12610000
             GO TO 4115
12620000 7020 IOUT=0
12630000 WRITE(NFILE'1,1) IOUT
12640000
             WRITE(KLP,7030) NFILE
12650000 7030 FORMAT(' ---- FILE NO.'I4' DELETED'/)
12660000
             GO TO 10
126700000--------------
12680000C EXECUTING THE COMMAND *PRINT INSEL PROGRAM
126900000------------
12700000 8000 IF(NIN) 3010,3010,8010
12710000 8010 WRITE(KLP,8020)(I1,I1=1,8)
12720000 8020 FORMAT("1INSEL PROGRAM LISTING"/" NO. NAME"5X"OP"8("
                                                                      D^*11,
12730000
            \frac{4}{165}(*-*))
12740000
             DO 8060 N=1, NIN
12750000
             I1 = K(N)12760000
             I2 = K(N+1)-112770000
             IOUF=L(I1)12780000
             IOUT = 1 + (IOUT - 1) = 312790000 8050 FORMAT (14,2X,3A1,2X,916)
12800000 8060 WRITE(KLP, 8050) N, INSEL (IOUT), INSEL (IOUT+1), INSEL (IOUT+2),
12810000
            *(L(I), I=11, I2)12820000
             WRITE(KLP,8070)
12830000 8070 FORMAT(65('-')/)
12840000
             GO TO 10
12850000c------------------------------
12860000C TRANSLATING THE COMMAND WNEW PAGE
12880000 9000 WRITE(KLP,9010)
12890000 9010 FORMAT(1H1)
12900000
             GO TO 10
12910000c---------------
12920000C EXECUTING THE COMMAND *EXIT
12930000c----------------------
1294000010000 CALL EXIT
12950000
             RETURN
12960000C STANDARDS FOR FILE MANAGEMENT
```

```
93
            1 FORMAT(I10)
12970000
129800002. CALL EXIT
            3 FORMAT (A10)
12990000
13000000
              RETURN
13010000
              END
13020000C
13030000-
             -SUBROUTINE TRANT(INSEL, ICHAR, IDIG, IAZ, IUSVEC) -
13040000
              DIMENSION INSEL(51), ICHAR(11), IDIG(10), IAZ(2), IEND(3),
13050000
             *IFIELD(17), IUSVEC(5)
13060000
              DIMENSION IB(80)
13070000
              COMMON VIRTUA(1230), RR (20)
13080000
              COMMON II(100), K(100), L(400), IPOINT(211), ISUB(780), NBSUB(211),
13090000
             *IPTRR(90), ITREE(210), IA(30), LABFIL(30), IVDIM(5)
              COMMON KDIM, LDIM, IDSUBK, INDLAB, NBLAB, KCR, KLP, KCP, LIST1, NIN, IAR,
13100000
13110000
             *NBFILE, NBCDS, NISEL, IFIL12. NBINP. IPROG
              COMMON LFIRST, INDEX, LL, IENT
13120000
13130000
              COMMON NBOPTI
13140000
              COMMON IBB (101)
13150000
              EQUIVALENCE (IBB(21), IB(1))
13160000
              DATA IEND/'E','N','D'/
              DATA IFIELD/1,4,4,4,4,7,9,1,2,3,2,4,3,3,4,2,5/
13170000
13180000c
13190000C TRANSLATING THE INSTRUCTIONS
13200000C TITLE, REPEAT, EXIT AND WAIT ( IN TWO SCANNINGS )
13210000C NOTE: THE INSTRUCTION 'WAIT' SIMPLY CONTINUES THE JOB ;
13220000C ITS EFFECT WAS ORIGINALLY A FORTRAN "PAUSE" INSTRUCTION
13230000C THAT WAS IMPRACTICABLE ON THE MULTIPROCESSED SIEMENS 4004.
13240000C IT MAY BE USED NOW AS A COMMENT CARD.
13250000C INSEL = VECTOR OF THE NAMES OF THE SEL INSTRUCTIONS
13260000C ICHAR = VECTOR OF SPECIAL CHARACTERS
13270000C IDIG = VECTOR CONTAINING THE TEN DIGITS : 0, 1, ..., 9
13280000C IAZ = VECTOR CONTAINING THE LETTERS A AND Z
13290000C IUSVEC = VECTOR CONTAINING THE NAMES OF THE VECTORS
13300000C WHICH MAY BE ADDRESSED BY THE PROGRAMMER
13310000C NOTE : THE COMMON ZONE ( FORTRAN ) IS THE SAME AS IN THE MAIN PROGRAM
13320000C
           DUJMOVIC / VAN BASTELAER / ARNOTTE JANUARY 1977
13330000C
13340000
              60 TO(100,7,1111), IENT
13350000C INITIALIZATION OF SEL SOURCE TRANSLATION ( NIN = 0 )
13360000
          100 NIN=013370000
              INDLAB=013380000
              IFIL12=113390000
              K(1)=1WRITE(KLP,5)
13400000
13410000
            5 FORMAT(1X)
13420000C GOING ON IN TRANSLATING SEL SOURCE ( NIN = NIN + 1 )
13430000
            7 NIN=NIN+113440000
              IF(NIN .LT. KDIM) GO TO 10
13450000
            8 WRITE(KLP.9)
13460000
            9 FORMAT (1) ----
                                INSEL PROGRAM EXCEEDS THE VECTOR L'I
13470000
             *6X'TRANSLATION ENDED' )
13480000
              NIN = 0134900000 ***************
13500000
          12 IPROG=1
```

```
13510000
                RETURN 
352QQQQ ( k**~**~**~*-*• 
13530000C-------<br>13540000C READI
            READING THE INSTRUCTION
35500 0Cc-------------------------
            3560000 10 READ(KCR,11,END=12) IE 
13570000 11 FORMAT(80A1)
13580000C IUSVEC(5) = °C°    ( TESTING IF COMMENT  )<br>13590000         IF(FLOAT(IB(1))   EQ.  IUSVEC(5))  GO  T
3590000 IF(FLOAT(IBC1)) .EG. IUSVEC(S)) GO TO 14 
3600000 CALL DFLCIB,1,8 0,INDEX,KOD) 
3610000 CALL DFW(IB,1,INDEX-1,LF1,LL1,INT) 
13620000         IF(KOD)  1120,17,1120<br>13630000     14  IF(LIST1)  15.10.15
13630000   14 IF(LIST1) 15,10,15<br>13640000   15 WRITE(KLP,16) IB
            15 WRITE(KLP,16) 18
3650000 16 FORMAT(3X,80A1) 
 3660000 GO TO 10
3670000 17 IF(LIST1) 18,20,18 
13680000     18  WRITE(KLP,19)  IB,NIN<br>13690000     19  FORMAT(3X,80A1,14)
13690000 19 FORMAT(3x,80A1,I4)<br>13700000 20 IF(INT) 120,35,35
            20 IF(INT) 120,35,35
13710000 35 CALL CUII(IB,LF1,LL1,IDIG,INT)<br>13720000    IF(INT) 40,40,46
                IF(INT) 40,40,46
3730000 40 INSTR=2 
374000 0 INDEX=120 
37500 00 GO TO 1000 
37600 0 0C THE INSTRUCTION CONTAINS A REFERENCE NUMPER 
            46 INDLAB=INDLAB+1
13780000 IF(INDLAB-NBLAB) 47,47,8<br>13790000 47 LABFIL(INDLAB)=INT
            47 LABFIL(INDLAB)=INT
13800000 IA(INDLAB)=NIN 
3810000C----------------------------------------------
13820000C DETECTING AND TRANSLATING THE INSTRUCTION END
·3830000C----------------------------------------------
3840000 120 IFCIB(INDEX) .NE. FLOAT(IEND(1))) GO TO 900 
3850000 121 IF<IB(INOEX+1) aNE.._ FL0AT(IE ND(2))) GO Tù 900 
3860000 122 IF(IB(INDEX+2) .. NE~ FLOAT<IEND(3))) GO TO 900 
13870000 123 NIN=NIN-1 
3880000 WRITE(KLP,5) 
3890000 IF(NIN) 124,124,128 
           13900000 124 WRITE(KLP,125) 
13910000 125 FORMAT(' INVALID PROGRAM') 
13920000 126 WRITE(KLP,127) 
13930000 127 FORMAT( ' END OF TRANSLATION'/)
1394 0000C********~~~*•* 
13950000 1PROG=1 
13960000 RETURN 
13970000C*************
13980000C --------------------------------- 13990000C SEVERAL CONTROLS OF INSEL PROG RAM 
14000000C --------------------------------- 14010000C 
14020000C VERIFYING IF EACH INSTRUCTION HAS A VALID OPERATION CODE 
140300ü0C 
14040000 128 KOD= O
```

```
9514050000
             DO 133 INSTR=1, NIN
14060000
              LFIRST=K(INSTR)
14070000
              IF(L(LFIRST)) 132,132,133
14080000
          132 K0D=K0D+114090000
              L(KOD)=INSTR14100000
          133 CONTINUE
14110000C IF ALL VALID GO TC 136 ELSE GO TO 173
14120000
              IF(KOD) 136, 136, 173
14130000
          134 WRITE(KLP, 135)
          135 FORMAT(' NO ERROR IN ABOVE PROGRAM')
14140000
14150000
              GO TO 126
141600000
14170000C CORRECTNESS TEST OF THE INSTRUCTION PRECEDING "END"
14180000C IT MAY BE EXIT , BRANCH OR REPEAT
14190000c
14200000
          136 INSTR=K(NIN)
14210000
              KOD = L (INSTR)
14220000
              IF(K0D-1) 139, 180, 139
14230000
         139 IF(K0D-3) 140, 180, 140
14240000 140 IF (K00-7) 160, 180, 160
14250000
          160 WRITE(KLP, 165)
14260000
          165 FORMAT(/* LAST EXECUTABLE STATEMENT BEFORE END'/
14270000
             ** STATEMENT IS NOT EXIT, BRANCH OR REPEAT")
14280000
              GO TO 180
14290000
         173 WRITE(KLP, 174) KOD
         174 FORMAT(' FOLLOWING'I4' STATEMENT(S) CONTAIN ERRORS')
14300000
              WRITE(KLP, 175) (L(INSTR), INSTR=1, KOD)
14310000
14320000
          175 FORMAT (2415)
14330000
              NIN=014340000
              GO TO 124
14350000C
14360000C SECOND SCANNING
14370000C COMPUTING THE INTERNAL REFERENCE NUMBERS
14380000C AND TESTING THE CORRECTNESS OF THE JUMP REFERENCES
14390000C
14400000 180 IF(INDLAB-1) 186,186,181
14410000 181 CALL SORTII (LABFIL, IA, INDLAB)
14420000
          186 DO 400 INSTR=1, NIN
14430000
              LFIRST=K(INSTR)
14440000
              IF(L(LFIRST)-3) 210, 190, 210
14450000C
14460000C ANALYZING THE INSTRUCTION REPEAT
144700000
14480000
          190 CALL BINTRA(LABFIL, INDLAB, L(LFIRST+1), KOD)
              IF(KOD) 194,194,200
14490000
14500000
          194 NIN=014510000
              WRITE(KLP,195) INSTR
14520000
          195 FORMAT(^{\circ} ----
                               INSTRUCTION NO.'I5' CONTAINS AN INCORRECT REFERENC
14530000
             *NUMBER')
14540000
              GO TO 400
14550000
          200 L(LFIRST+1)=IA(KOD)
14560000
              GO TO 400
14570000C ANALYZING THE INSTRUCTIONS OF THE BRANCH TYPES
14580000 210 IF(L(LFIRST)-7) 400,220,400
```

```
14590000
         220 IF(L(LFIRST+4)-6) 230,270,230
14600000C FIRST TYPE : LOOP
         230 CALL BINTRA (LABFIL, INDLAB, L(LFIRST+1), KOD)
14610000
14620000
             IF(KOD) 194,194,240
14630000 240 L (L FIRST+1)=IA (KOD)
14640000
             IF(L(LFIRST+4)-6) 250,244,244
14650000
         244 K0D = IA(KOD)14660000
             KOD=K(KOD)14670000
             IF(L(KOD)-6) 194,400,194
14680000C SECOND TYPE : CONDITIONAL BRANCH
14690000
         250 DO 260 LL=7.8
            LL1=LFIRST+LL
14700000
14710000
            CALL BINTRA (LABFIL, INDLAB, L(LL1), KOD)
14720000
             IF(KOD) 194, 194, 260
         260 L(LL1)=IA(KOD)
14730000
14740000
             GO TO 400
14750000C THIRD TYPE : UNCONDITIONAL AND COMPUTED BRANCHS
14760000
         270 IF(L(LFIRST+2)-2) 275,194,400
         275 CALL BINTRA (LABFIL, INDLAB, L(LFIRST+3), KOD)
14770000
             IF(KOD) 194, 194, 280
14780000
14790000
         280 L(LFIRST+3)=IA(KOD)
14800000
         400 CONTINUE
             IF(NIN) 124, 124, 134
14810000
14830000C IDENTIFYING THE INSTRUCTION TYPE
14850000 900 CALL DIN(INSEL, 1, NISEL, IB, INDEX, INSTR)
            IF(INSTR) 910,910,1000
14860000
14880000C DETECTING AN ARITHMETIC INSTRUCTION
148900000-----------------------------
14900000C ICHAR(8) = *=14910000 910 CALL DFGC(IB, INDEX+2, 79, LL, KOD, ICHAR(8))
             IF(KOD) 40,920,40
14920000
         920 INSTR=6
14930000
14940000C---------------
14950000C INITIALIZING THE VECTORS L AND K, FOR ALL INSTRUCTIONS
149600000--------------------
14970000 1000 LFIRST=K(NIN)
14980000
             L(LFIRST) = INSTR14990000
             K(NIN+1)=K(NIN)+IFIELD(INSTR)15000000
            IF(K(NIN+1)-1-LDIM) 1001, 1001, 8150100000---------------15020000C BRANCH TO THE PARTICULAR INSTRUCTION'S PROCESSING
15040000 1001 60 TO (7,1100,1300,1500,1500,1900,2000,7,2200,2400,3000,3300,
            #3500,3800,3800,5000,6000),INSTR
15050000
15060000C----------------
15070000C TRANSLATING THE INSTRUCTION TITLE (0P=2)
15080000c-------------
                        --------------------
15090000 1100 CALL DFD(IB, INDEX+3,80, LF, KOD)
             IF(KOD) 1111, 1140, 1111
15100000
151100000***********
15120000C
```

```
97
15130000C OPEN SUBROUTINE FOR THE CASES :
15140000C - NO INSTRUCTION SPECIFIED AFTER A REFERENCE NUMBER (ARRIV. FROM 11+4)
15150000C - SYNTAX ERROR AT THE INSTRUCTIONS TITLE AND REPEAT ( IN TRAN1 )
15160000C - SYNTAX ERROR IN THE OTHER INSTRUCTIONS PROCESSED BY TRANZ
15170000C AND TRANS, BRANCHING TO TRANT'S INSTRUCTION 1111
1518CO00C
15190000C ***********
15200000 1111 L(LFIRST)=0
15210000
              IF(LIST1) 1120,7,1120
15220000 1120 WRITE(KLP, 1130)
15230000 1130 FORMAT(' ---- SYNTAX ERROR AT PREVIOUS STATEMENT')
15240000
              GO TO 7
15250000C ICHAR(3) =,
15260000 1140 CALL DFGC(IB, LF+1,80, LL, KOD, ICHAR(3))
15270000
              IF(KOD) 1111, 1150, 1111
15280000 1150 CALL DBR(IB,LF,LL-1,LF1,LL1)
15290000
              IF(LF1) 1111, 1111, 1160
15300000 1160 IF(LF1-LL1) 1170,1170,1111
15310000 1170 DO 1180 INT=2,4
15320000
              IF(IB(LF1) .EQ. IDIG(INT)) GO TO 1190
15330000 1180 CONTINUE
15340000
              GO TO 1111
15350000 1190 L (LFIRST+1)=INT-1
15360000
              CALL DBR(IB, LL+1, 80, LF1, LL1)
15370000
              IF(LF1) 1111, 1111, 1210
15380000C ICHAR(5) = '
15390000 1210 IF(IB(LF1) .NE. ICHAR(5)) GO TO 1250
15400000
              IF(IB(LL1) .NE. ICHAR(5)) GO TO 1111
15410000C IS THERE AT LEAST ONE CHARACTER BETWEEN THE TWO QUOTES ?
15420000 IF(LL1-LF1-2) 1111,1240,1240
15430000 1240 LF1=LF1+1
15440000
              LL1=LLI-115450000
              L(LFTRST+2)=IFIL1215460000
              WRITE(42'IFIL12,1245)(IB(INT), INT=LF1, LL1)
15470000 1245 FORMAT(A10)
15480000
              IFIL12=L(LFIRST+2)+LL1-LF1+1
15490000
         110 L (LFIRST+3) = IFIL12-1
15500000
              GO TO 7
15510000 1250 CALL CUII(IB,LF1,LL1,IDIG,INT)
15520000
              IF(INT) 1111, 1111, 1270
15530000 1270 L(LFIRST+2)=0
15540000
              L(LFTRST+3)=INT15550000
              GO TO 7
15560000c------------
15570000C TRANSLATING THE INSTRUCTION REPEAT (OP=3)
15580000  -------------------
15590000 1300 CALL DFD (IB, INDEX+3, 80, LF, KOD)
15600000
              IF(KOD) 1111, 1310, 1111
15610000C ICHAR(3) = ','
15620000 1310 CALL DFGC(IB, LF+1,80, LL, KOD, ICHAR(3))
15630000
             IF(KOD) 1111, 1320, 1111
15640000 1320 CALL DBR(IB,LF,LL-1,LF1,LL1)
15650000
              IF(LF1) 1111, 1111, 1330
15660000 1330 CALL CUII(IB, LF1, LL1, IDIG, INT)
```

```
1567 0000 
1568 0000 1350 
LCLF IRS T+1)=I NT 
15690000 
15700000 
15710000 1360 CALL CUII(IB, LF1, LL1, IDIG, INT)
1572 0000 
15730000 1380 
L(LFIRST+2)=INT 
157400 00 
15750000 
15760000C 
               IF(INT) 1111, 1111, 1350
              CALL DBR(IB, LL+1,80, LF1, LL1)
               !F(LF1> 1111,1111,1360 
               IF(INT) 1111,1111,1380
              L(LFIRST+3)=INT
              GO TO 7 
15770000C PREPARING THE EXIT OUT OF THE SUBROUTINE
15780000 1500 IPROG=3 
15790000 IENT=1 
15800000 RETURN
15810000 1900 IPR06=3
15820000 . IENT=2 
15830000 RETURN 
15840000 20 00 IPROG=3 
158500GO IENT=3 
15860000 RETURN 
15870000 22 00 IPROG=3 
15880000 IENT=4<br>15890000 RETURN
15890000
15900000 2400 IPROG=3<br>15910000 IENT=5
15910000
15920000 RETURN 
15930000 3000 IPROG=4 
15940000 IENT=1 
1595 0000 RETURN 
15960000 3300 1PROG=4 
15970000 IENT=2 
15980000 RETURN 
15990000 3500 IPROG=4 
16000000 IENT=3 
16010000 RETURN
16020000 3800 1PROG=4 
16030000
16040000 RETURN 
16050000 50GO IPRO G=4 
16060000 IENT=S 
16070000 RETURN 
1608 0000 6000 1PROG=4 
16 0 9 0 0 0 0 0 1 ENT=6
16100000 RETURN 
1611 00JOC STANDARDS FOR FILE MANAGEMENT 
16120000 1 FORMAT(110)
16130000 3 FORMAT(A10)
16140000 2 CALL EXIT 
161500CO RETURN 
16160000 END 
16170000 C 
1618 0000 ---SUBR OU TI NE TRA N2(ICHAR,IDIG,I AZ,IUSV EC ) 
16190000 DIMENSION ICHAR(11),IDIG(10),IAZ(2),IUSVEC(5),IOPRT(5)<br>16200000 DIMENSION IELC(3),ICAS(3)
              DIMENSION IELC(3), ICAS(3)
```

```
99
16210000
               DIMENSION IB(80)
16220000
              COMMON VIRTUA(1230), RR(20)
16230000
              COMMON II(100), K(100), L(400), IPOINT(211), ISUB(780), NBSUB(211),
              *IPTRR(90), ITREE(210), IA(30), LABFIL(30), IVDIM(5)
16240000
16250000
               COMMON KDIM, LDIM, IDSUBK, INDLAB, NELAB, KCR, KLP, KCP, LIST1, NIN, IAP.
16260000
              *NBFILE, NBCDS, NISEL, IFIL12, NBINP, IPROG
               COMMON LFIRST, INDEX, LL, IENT
16270000
              COMMON NBOPTI
16280000
16290000
               COMMON I68(101)
16300000
              EQUIVALENCE (188(21), IB(1))
              DATA IOPRT/'+','-','*','/','''''/<br>DATA IELC,ICAS/'E','L','C','C','A','S'/
16310000
16320000
16330000
               DATA IS/'S'/
16340000c
16350000C TRANSLATING THE INSTRUCTIONS
16360000C READ , PRINT , ARITHMETIC , BRANCH , INPUT ,
16370000C AND EFFECTIVENESS
16380000C ICHAR = VECTOR OF SPECIAL CHARACTERS
16390000C IDIG = VECTOR CONTAINING THE TEN DIGITS : 0, 1,
16400000C IAZ = VECTOR CONTAINING THE LETTERS A AND Z
16410000C IUSVEC = VECTOR CONTAINING THE NAMES OF THE VECTORS
16420000C WHICH MAY BE ADDRESSED BY THE PROGRAMMER
16430000C NOTE: THE COMMON ZONE ( FORTRAN ) IS THE SAME AS IN THE MAIN PROGRAM
16440000C DUJMOVIC / VAN BASTELAER / ARNOTTE
                                                   JANUARY 1977
16450000c
16460000
             60 TO (1500, 1900, 2000, 2200, 2400), IENT
16470000C---------------16480000C TRANSLATING THE INSTRUCTIONS READ (OP=4) AND PRINT (OP=5)
16490000c-------------------------------
16500000 1500 CALL DFGCD(IB, INDEX+3,80,LF, KOD, ICHAR(6))
16510000
              DO 1510 INT=1.516520000
              IF(IB(LF-1) .EQ. IUSVEC(INT)) GO TO 1520
16530000 1510 CONTINUE
16540000
              GO TO 1111
16550000 1520 L (LFIRST+1)=100*INT
16560000
              LF1=016570000
              LL1=016580000
              IF(K00-1) 1111, 1530, 1580
16590000C INDIRECTION ( MANY VARIABLES )
16600000 1530 CALL D2GC(IB, LF+1,80, INDEX, LL, KOD, ICHAR(3), ICHAR(7))
16610000
              IF(KOD) 1111, 1531, 1111
16620000 1531 DO 1560 IND=2,3
16630000
              KOPRO=LFIRST+IND
               CALL DBR(IB,LF+1, INDEX-1,LF1,LL1)
16640000
16650000
               IF(IB(LF1) .EQ. IUSVEC(1)) GO TO 1540
16660000 1535 CALL CUII(IB, LF1, LL1, IDIG, INT1)
16670000
              IF(INT1) 1111, 1111, 1537
16680000 1537 IF(FLOAT(INT1)-IVDIM(INT)) 1555,1555.1631
16690000 1540 CALL CUII(IB, LF1+1, LL1, IDIG, INT1)
16700000
               IF(INT1) 1111, 1111, 1545
16710000 1545 IF(FLOAT(INT1)-IVDIM(1)) 1550,1550,1631
16720000 1550 INT1 = - INT1
16730000 1555 L (KOPRO) = INT1
16740000
              LF = INDEX
```

```
100
16750000
              INDEX=LL
16760000 1560 CONTINUE
              DO 1565 IND=2,3
167700UD
16780000
              KOPRO=LFIRST+IND
16790000
              IF(L(KOPRO)) 1680, 1680, 1565
16800000 1565 CONTINUE
16810000
              IF(FLOAT(L(LFIRST+3))-L(LFIRST+2)) 1631,1680,1680
1682000CC NO INDIRECTION ( A SINGLE VARIABLE )
16830000 1580 CALL DFA2GC(IB, LF+1, 80, LL, KOD, ICHAR(1), ICHAR(3))
16840000
              IF(K0D) 1590, 1590, 1600
16850000 1590 LL=81
16860000 1600 CALL DBR(IB, LF, LL-1, LF1, LL1)
              CALL CUII(IB, LF1, LL1, IDIG, INT1)
16870000
16880000
              IF(INT1) 1111, 1111, 1605
16890000 1605 IF(FLOAT(INT1)-IVDIM(INT)) 1610, 1610, 1631
16900000 1610 L(LFIRST+2)=INT1
16910000
              L(LFIRST+3)=INT116920000
              GO TO 1680
16930000 1631 L(LFIRST)=0
16940000
              IF(LIST1) 1632,7,1632
16950000 1632 WRITE(KLP, 1633)
16960000 1633 FORMAT(* ----
                               INCORRECT INDEX, CYCLE OR DOMAIN SPECIFICATION")
16970000
              GO TO 7
16980000 1680 IF(L(LFIRST)-5) 1690,1750,1750
169900000
17000000C TRANSLATING THE FORMAT OF THE INSTRUCTION READ
17010000C
17020000 1690 CALL DFGC(IB, LL, 80, INDEX, KOD, ICHAR(3))
17030000
              IF(KOD) 7,1700,1700
17040000 1700 CALL DFD (1B, INDEX+1, 80, LF, KOD)
17050000
              IF(KOD) 1111, 1710, 1710
17060000 1710 CALL CFNN(IB, LF, 80, KOD, 1, INT, RAC, LF1, IDIG)
17070000
              IF(KOD) 1111, 1720, 1111
17080000 1720 IF(INT-5) 1730, 1740, 1730
17090000 1730 IF(INT-10) 1111,1740,1111
17100000 1740 L(LFIRST+1)=L(LFIRST+1)+INT
17110000
              GO TO 7
17120000C
17130000C TRANSLATING THE PRINTING OPTION
17140000C
17150000 1750 CALL DENBC(IB, LL+1, 80, INDEX, KOD)
17160000
              IF(KOD) 7,1760,7
17170000 1760 IF(IB(INDEX) .NE. IUSVEC(5)) GO TO 1111
17180000 1770 L(LFIRST+1)=L(LFIRST+1)+1
17190000
              GO TO 7
17200000c-----
17210000C TRANSLATING THE ARITHMETIC INSTRUCTION (0P=6)
17230000 1900 CALL DBR(IB, INDEX, LL-1, LF1, LL1)
              CALL DKV(IB, LF1, LL1, KOPRO, IDIG, KOD)
17240000
17250000
              IF(KOD) 1111, 1910, 1631
17260000 1910 L(LFIRST+1)=KOPRO
17270000
              LF1=LL+117280000
              LL1=80
```

```
1<sub>01</sub>172900000
173000000 OPEN SUBROUTINE FOR THE INSTRUCTIONS ARITHMETIC AND BRANCH
17310000C ( IN THE LATTER CASE , ARRIVAL FROM 2050+2 )
17320000c
17330000 1919 INDEX=LL 1+1
17340000
              IF(LF1-INDEX) 1920, 1111, 1111
17350000 1920 INDEX=INDEX-1
17360000
              DO 1930 INT=1,5
17370000
              IF(IB(INDEX) .EQ. IOPRT(INT)) GO TO 1942
17380000 1930 CONTINUE
17390000
              IF(INDEX-LF1) 1940, 1940, 1920
1740000CC
17410000C UNARY OPERATION
17420000C
17430000 1940 L(LFIRST+4)=0
17440000 1941 CALL PUVKV(IB, LF1, LL1, IDIG, L(LFIRST+2), L(LFIRST+3), KOD)
17450000
              IF(KOD) 1111, 7, 1631
17460000 1942 LL=INDEX
17470000 1943 LL=LL-1
              IF(LL-LF1) 1940, 1950, 1950
17480000
17490000C ICHAR(1) = \cdot17500000 1950 IF(FLOAT(IB(LL)) .EQ. ICHAR(1)) GO TO 1943
17510000c
17520000C BINARY OPERATION
175300000
17540000 1951 L(LFIRST+4)=INT
17550000C THE VARIABLE "INDEX" POINTS ON THE ARITHMETIC OPERATOR
17560000
              CALL PUVKV(IB, INDEX+1, LL1, IDIG, L(LFIRST+5), L(LFIRST+6), KOD)
17570000
              IF(KOD) 1111, 1952, 1631
17580000 1952 LL1=INDEX-1
17590000
              GO TO 1941
17600000c -17610000C TRANSLATING THE INSTRUCTION BRANCH (OP=7)
17620000c---17630000C ICHAR(11) = '/'
17640000 2000 CALL D2GC(IB, INDEX+3,80, LF1, LL1, KOD, ICHAR(11), ICHAR(11))
17650000
              IF(KOD) 1111,2010.1111
17660000C ICHAR(3) =
17670000 2010 CALL 02GC(IB, LF1+1, LL1-1, LF, LL, KOD, ICHAR(3), ICHAR(3))
17680000
              IF(KOD) 2060, 2020, 1111
17690000C
17700000C CASE OF BRANCH (TO J.K OR L DEPENDING ON THE ARITHMETIC EXPRESSION)
17710000c
17720000 2020 KOD=LFIRST+1
17730000
              IND=017740000
              DO 2045 INT=7.9
17750000
              IND=IND+1CALL DBR(IB, LF1+1, LF-1, INDEX, KOPRO)
17760000
17770000
              CALL CUII(IB, INDEX, KOPRO, IDIG, L(KOD))
              IF(L(KOD)) 1111, 1111, 2030
17780000
17790000 2030 60 TO (2035, 2040, 2050), IND
17800000 2035 LF1=LF
17810000
              LF=1117820000
              GO TO 2045
```

```
102
17830000 2040 LF1=LL
17840000
              LF=LL117850000 2045 KOD=LFIRST+INT
17860000 2050 LF1=LL1+1
17870000
              LL 1 = 8017880000
              GO TO 1919
17890000 2060 CALL DFNBC(IB, LL1+1, 80, INDEX, KOD)
17900000
               IF(KOD) 1111, 2080, 2070
17910000c
17920000C CASE OF UNCONDITIONAL AND COMPUTED BRANCHS (TO I, KI OR K(KI))
17930000C
17940000 2070 L(LFIRST+4)=6
              LF1=LF1+117950000
17960000
              LL1 = LL1 - 117970000 2071 CALL DFNBC(IB, LF1, LL1, INDEX, KOD)
17980000
              IF(KOD) 1111, 2072, 1111
17990000 2072 IF(IB(INDEX) .EQ. IUSVEC(1)) GO TO 1941
18000000 2073 IF(IB(INDEX)-FLOAT(IDIG(1))) 1111,1941,2074
18010000 2074 IF(IB(INDEX)-FLOAT(IDIG(10))) 1941,1941,1111
18020000C
18030000C CASE OF LOOP ( N , KEND , DELTA )
180400000
18050000 2080 CALL DBR(IB, LF1+1, LL1-1, INT, IND)
              CALL CUII(IB, INT, IND, IDIG, L (LFIRST+1))
18060000
18070000
              IF(L(LFIRST+1)) 1111,1111,2090
18080000 2090 LF1=INDEX
18090000
              LL1=8018100000
              INT = 718110000C ICHAR(3) = ','
18120000
              CALL DFGC(IB,LF1+1,79, INDEX, KOD, ICHAR(3))
18130000
               IF(KOD) 1111, 1951, 1111
181400000-----------------------
18150000C TRANSLATING THE INSTRUCTION INPUT (OP=9)
18160000c---18170000 2200 CALL DBR(IB, INDEX, 80, LF1, LL1)
18180000
              LL1=LLI-318190000
              DO 2210 KOD = 1, 318200000
              LL = LL1+K0D18210000
              IF(IB(LL) .NE. IELC(KOD)) GO TO 2220
18220000 2210 CONTINUE
18230000
              L (LFIRST+1)=0
18240000
              GO TO 7
18250000 2220 DO 2230 KOD=1,3
18260000
              LL = LL1+KOD18270000
              IF(IB(LL) .NE. ICAS(KOD)) GO TO 1111
18280000 2230 CONTINUE
18290000
              L(LFIRST+1)=118300000
              GO TO 7
18310000c -18320000C TRANSLATING THE INSTRUCTION EFFECTIVENESS (OP=10)
18330000c -----
18340000C ICHAR(6) = '('
18350000C ICHAR(7) = ')'
18360000 2400 CALL DFGC(IB, INDEX+3,80, LF, KOD, ICHAR(6))
```
18370000 CALL DFGCCIB,INDEX+3,80,LL,KOPRO,ICHAR(7)) 18380000 IF(KOO+KOPR0+1) 2410,1111,2420 18390000 2410 L(LFIRST+1)=-1<br>18400000 L(LFIRST+2)=1  $L(LFIRST+2)=1$ 18410000 GO TO 7 . 18420000 2420 IFCLF-LL) 2425,1111,1111  $18430000C$  ICHAR(3) = ',' 8440000 2425 CALL DFGC(IB,LF+1,LL-1,INDEX,KOD,ICHAR(3)) 184500JO IF(KOD) 2450,2430,2430 18460000 2430 CALL DBR(IB, LF+1, INDEX-1, LF1, LL1)<br>18470000 CALL CUII(IB, LF1, LL1, IDIG, INT) CALL CUII(IB,LF1,LL1,IDIG,INT) 18480000 IF(INT) 1111,1111,2435 18490000 2435 CALL DBR(IB,INDEX+1,LL-1,LF1,LL1) 18500000 CALL CUII(IB, LF1, LL1, IDIG, IND)<br>18510000 IF(INT-IND) 2440.2440.1111 18510000 IF(INT-IND) 2440,2440,1111 18520000 2440 L(LfIRST+1)=INT 18530000 LCLFIRST+2)=IND 18540000 GO TO 7 18550000 2450 CALL DFNBCCIB,LF+1,LL-1,INDEX,KOD) 18560000 IF(KOD) **1111,2455,1111**  18570000 2455 IF(IB(INDEX) oNEo IELC{1)) GO TO 2470 18580000 2460 LCLFIRST+1)=-1 18590000 L(LFIRST+2)=2 18600000 · GO TO 7 18610000 2470 IF(IB(INDEX) oNEa IS) GO TO 1111 18620000 2480 L(LFIRST+1) =- 1 18630000 LCLFIRST+2)=3 18640000C PREPARING THE EXIT OUT OF THE SUBROUTINE<br>18650000 7 IPROG=2  $7$  IPROG=2 18660000 IENT=2 18670000 RETURN 18680000 **1111** IPROG=2 18690000 IENT=3 18700000 RETURN 18710000C STANDARDS FOR FILE MANAGEMENT 18720000 **1** FORMAT(I1 Q) 18730000 2 CALL EXIT 18740000 RETURN 18750000 END 18760000C 1 103 18770000---SUBRO UTINE TR AN 3CIC HAR,IDIG,IUSV EC) --------------- 18780000 DIMENSION ICHARC11),IDIG(1 <sup>0</sup> ),IUSVEC(5) 18790000 DIMENSION IPRI(3) 18800000 DIMENSION 1B(80) **18810000 COMMON VIRTUA(1230), RR(20)** 18820000 COMMON II(100),K(100),L(400),IPOINT(211),ISUB(780),NBSUB(211), 18830000 \* IPTRR(90), ITREE (210), IA(30), LABFIL(30), IVDIM(5) 18840000 COMMON KOIM,LDIM,IDSUBK,INDLAB,NBLAB,KCR,KLP,KCP,LIST1,NIN,IAR, 18850000 \*NBFILE, NBCDS, NISEL, IFIL12, NBINP, IPROG<br>18860000 COMMON LFIRST, INDEX, LL, IENT 18860000 COMMON LFIRST,INDEX,LL,IENT 18870000 COMMON NBOPTI 18880000 COMMON 188(401)<br>18890000 FOUTVALENCE (18 EQUIVALENCE (188(21),18(1)) 18900000 DATA 1S/°S'/

```
104
18910000
              DATA IH/ "H"/
18920000
              DATA IE/'E'/
18930000
              DATA IP/P^*18940000
              DATA ID/'D'/
18950000
              DATA IAA/'A'/
18960000
              DATA IL/^*/
18970000
              DATA IPRI/"P", 'R', 'I'/
18980000
              DATA IO/'0'/
18990000c
19000000C TRANSLATING THE INSTRUCTIONS
19010000C OUTPUT, SENSITIVITY, DISPLAY, DATA,
19020000C OPTIMIZE AND ALLOCATE
19030000C ICHAR = VECTOR OF SPECIAL CHARACTERS
19040000C IDIG = VECTOR CONTAINING THE TEN DIGITS : 0, 1,
19050000C IUSVEC = VECTOR CONTAINING THE NAMES OF THE VECTORS
19060000C WHICH MAY BE ADDRESSED TO BY THE PROGRAMMER
19070000C NOTE: THE COMMON ZONE ( FORTRAN ) IS THE SAME AS IN THE MAIN PROGRAM
190800000
           DUJMOVIC / VAN BASTELAER / ARNOTTE
                                               JANUARY 1977
19090000C
              GO TO(3000,3300,3500,3800,5000,6000), IENT
19100000
191100000---19120000C TRANSLATING THE INSTRUCTION OUTPUT (OP=11)
19130000c - -19140000 3000 CALL D2GC(IB, INDEX+3,80, LF1, LL1, KOD, ICHAR(6), ICHAR(7))
19150000
              IF(KOD) 1111,3010,1111
19160000 3010 INT=0
19170000
              CALL DBR(IB, LF1+1, LL1-1, LF, LL)
19180000
              KOD = LL - LF19190000
              IF(KOD) 1111,3020,3040
19200000 3020 IF(IB(LF) .NE. IE) GO TO 1111
19210000
              INT = INT + 110019220000
              GO TO 3110
19230000 3040 IF(K00-1) 3050,3050,1111
19240000 3050 IF(IB(LF) .NE. IE) GO TO 3080
19250000
              IF(IB(LL) .NE. IE) 60 TO 1111
19260000
              INT = INT + 100019270000
              GO TO 3110
19280000 3080 IF(IB(LF) .NE. IS) GO TO 1111
              IF(IB(LL) .NE. IE) GO TO 1111
19290000
19300000
              INT = INT + 10019310000 3110 CALL DFNBC(IB, LL1+1, 80, INDEX, KOD)
19320000
              IF(KOD) 3195, 3120, 3195
19330000 3120 LF1=0
19340000
              LL1=019350000C DETERMINING THE OPTIONS' LIST
19360000
              DO 3180 LF=1,2
19370000
              IF(IB(INDEX) .NE. IS) GO TO 3140
19380000
              LF1=1019390000
              GO TO 3160
19400000 3140 IF(IB(INDEX) .NE. IH) GO TO 1111
19410000 3150 LL1=1
19420000 3160 GO TO (3165, 3190), LF
19430000 3165 CALL DFGC(IB, INDEX+1,80, LL, KOD, ICHAR(3))
19440000
              IF(K00) 3190, 3170, 3190
```

```
19450000 3170 CALL DFNBC(IB, LL+1, 80, INDEX, KOD)
19460000
              IF(KOD) 1111, 3180, 1111
19470000 3180 CONTINUE
19480000 3190 INT=INT+LF1+LL1
19490000 3195 L (LFIRST+1)=INT
19500000
              GO TO 7
19510000C-------------
19520000C TRANSLATING THE INSTRUCTION SENSITIVITY (OP=12)
19530000c---19540000 3300 CALL D2GC(IB, INDEX+3, 80, LF, LL, KOD, ICHAR(6), ICHAR(7))
19550000
              IF(KOD) 1111,3301,1111
19560000C CASE OF COMPUTING THE SENSITIVITY FOR ALL NODES
19570000 3301 CALL DBR(IB, LF+1, LL-1, LF1, LL1)
19580000
              IF(LL1-LF1-2) 3310,3302,3310
19590000 3302 IF(IB(LF1) .NE. IAA) GO TO 3310
19600000
              IF(IB(LF1+1) .NE. IL) GO TO 1111
19610000
              IF(IB(LL1) .NE. IL) GO TO 1111
19620000
              L(LFIRST+1)=019630000
              L(LFIRST+2)=019640000
              GO TO 3370
19650000C CASE OF COMPUTING THE SENSITIVITY FOR THE SPECIFIED NODES
19660000 3310 CALL DFGC(IB,LF+1,LL-1,INDEX,KOD,ICHAR(3))
19670000
              IF(KOD) 1111,3331,1111
19680000 3331 DO 3360 IND=1.2
19690000
              KOPRO=LFIRST+IND
19700000
              CALL DBR(IB, LF+1, INDEX-1, LF1, LL1)
19710000
              IF(IB(LF1) .EQ. IUSVEC(1)) GO TO 3340
19720000 3335 CALL CUII(IB, LF1, LL1, IDIG, INT)
19730000
              IF(INT) 1111, 1111, 3355
19740000 3340 CALL CUII(IB, LF1+1, LL1, IDIG, INT)
              IF(INT) 1111, 1111, 3345
19750000
19760000 3345 IF(FLOAT(INT)-IVDIM(1)) 3350,3350,1631
19770000 3350 INT=-INT
19780000 3355 L(KOPRO)=INT
19790000
              LF=INDEX
19800000
              INDEX=LL
19810000 3360 CONTINUE
19820000
              DO 3365 IND=1,219830000
              KOPRO=LFIRST+IND
19840000
              IF(L(KOPRO)) 3370,3370,3365
19850000 3365 CONTINUE
19860000
              IF(L(LFIRST+2) .LT. L(LFIRST+1)) GO TO 1631
19870000C DETECTING THE OPTION
19880000 3370 LF1=0
19890000
              LL1=019900000
              CALL DFNBC(IB, LL+1, 80, INDEX, KOD)
19910000
              IF(KOD) 3490,3390,3490
19920000 3390 DO 3450 LF=1.2
19930000
              IF(IB(INDEX) .NE. IP) GO TO 3410
19940000
              LF1=1019950000
              GO TO 3430
19960000 3410 IF(IB(INDEX) .NE. ID) GO TO 1111
19970000
              LL1=119980000 3430 GO TO(3435,3490),LF
```
 $105.$ 

```
19990000 3435 CALL DFGC(IB, INDEX+1,80, LL, KOD, ICHAR(3))
              IF(K0D) 3490, 3440, 3490
20000000
20010000 3440 CALL DFNBC(IB, LL+1, 80, INDEX, KOD)
20020000
              IF(KOD) 1111, 3450, 1111
20030000 3450 CONTINUE
20040000 3490 L (LFIRST+3)=LF1+LL1
              GO TO 7
20050000
200600000------
20070000C TRANSLATING THE INSTRUCTION DISPLAY (OP=13)
200800000 ----------------
20090000 3500 CALL D2GC(IB, INDEX+3, 80, LF, LL, KOD, ICHAR(6), ICHAR(7))
              IF(KOD) 1111,3510,1111
20100000
20110000 3510 CALL DBR(IB, LF+1, LL-1, LF1, LL1)
              IF(LF1) 1111, 1111, 3520
20120000
20130000 3520 IF(IB(LF1) .NE. IE) GO TO 3530
20140000 3525 L(LFIRST+1)=1
20150000
              GO TO 3550
20160000 3530 IF(IB(LF1) .NE. IS) GO TO 3542
20170000 3535 L(LFIRST+1)=K0D+2
              IF(IB(LL1)-FLOAT(IDIG(2))) 1111,3550,3540
20180000
20190000 3540 IF(IB(LL1)-FLOAT(IDIG(3))) 3541,3541,1111
20200000 3541 L(LFIRST+1)=K0D+3
20210000
              GO TO 3550
20220000 3542 IF(IB(LF1) .NE. IO) GO TO 1111
20230000 3543 KOD=2
20240000
              GO TO 3535
20250000 3550 CALL DBR(IB,LL+1,80,LF1,LL1)
              IF(LF1) 3560, 3555, 3560
20260000
20270000 3555 L(LFIRST+2)=0
20280000
              GO TO 7
20290000 3560 IF(IB(LF1)-IUSVEC(1)) 3585,3570,3585
20300000 3570 CALL CUII(IB, LF1+1, LL1, IDIG, INT)
              IF(INT) 1111, 1111, 3575
20310000
20320000 3575 IF(INT-IVDIM(1)) 3580,3580,1111
20330000 3580 L(LFIRST+2) =- INT
20340000
              GO TO 7
20350000 3585 CALL CUII(IB, LF1, LL1, IDIG, INT)
              IF(INT) 1111, 1111, 3588
20360000
20370000 3588 IF(L(LFIRST+1)-1) 3592,3592,3589
20380000 3589 IF(L(LFIRST+1)-3) 3590,3590,3592
20390000 3590 IF(INT-7) 3592,3592,1631
20400000 3592 L (LFIRST+2)=INT
20410000
              GO TO 7
204200000------------
20430000C TRANSLATING THE INSTRUCTION DATA (OP=14) AND OPTIMIZE (OP=15)
20450000 3800 KOPRO=LFIRST+1
20460000C TRANSLATING THE NUMBERS OF THE BLOCKS FOR BOTH INSTRUCTIONS
              CALL D2GC(IB, INDEX+1,80, LF, LL, KOD, ICHAR(6), ICHAR(7))
20470000
              IF(KOD) 1111,3810,3810
20480000
20490000 3810 CALL DBR(IB, LF+1, LL-1, LF1, LL1)
20500000
              IF(LF1) 1111, 1111, 3811
20510000 3811 IF(IB(LF1) .EQ. IUSVEC(1)) GO TO 3830
20520000 3820 CALL CUII(IB, LF1, LL1, IDIG, INT)
```
20530000 IF(INT) 1111,1111,3825 20540000 3825 IF(LCLFIRST)-14) 3826,3826,3827 20550000 3826 IF(INT-NBINP) 3845,3845,1631 20560000 3827 IFCINT-2 \*NB INP+1) 3845,3345,1631 20570000 3830 CALL CUII(IB,LF1+1,LL1,IDIG,INT)<br>20580000 IF(INT) 1111,1111,3835 20580000 IFCINT) 1111,1111,3835 20590000 3835 IF(INT .GT. IVDIM(1)) 60 TO 1631 20600000 3840 INT=-INT 20610000 3845 L(KOPRO)=INT 20620000 IFCLCLFIRST)-14> 3854,3854,3846 20630000C TRANSLATING THE LIMIT (OPTION 'LIMIT') 20640000C FOR THE INSTRUCTION OPTIMIZE ONLY 20650000 3846 CALL 02GC(IB,LL+1,80,LF1,LL1,KOD,ICHAR(6),ICHAR(7))<br>20660000 IF(KOD) 3859,3847,3847 20660000 IFCKOD) 3850,3847,3847 20670000 3847 LL=LL1 20680000 LF=LF1 20690000 CALL DBR(IB,LF+1,LL-1,LF1,LL1) 20700000 IFCLF1> 1111,1111,3841 20710000 3841 IF(I8(Lf1) .EQ. IUSVEC(1)) GO TO 3852 20720000 3848 CALL CUIICIB,LF1,LL1,IDIG,INT) 20730000 IFCINT) 1111,1111,3849 20740000 3849 IFCINT-NBDPTI) 3851,3851,3850 20750000 3850 INT=NBOPTI 20760000 3851 LCLFIRST+3)=INT 20770000 GO TO 3854 20780000 3852 CALL CUIICIB,LF1+1,LL1,IDIG,INT) IF(INT) 1111,111,3853 20800000 3853 IF(INT .GT. IVDIM(1)) GO TO 1631 20810000 3856 INT=-INT 20820000 GO TO 3851 20830000C TRANSLATING THE OPTION 'PRINT• FOR 80TH INSTRUCTIONS 20840000 3854 CALL DFGCCIB,LL+1,80,LF,KOD~ICHARC3)) 20850000 IF(KOD) 3855,3860,3860 20860000 3855 LCLFIRST+2>=0 20870000 GO TO 7 . 20880000 3860 CALL DFNBC{IB,LF+1,78,JNDEX,KOD) 20890000 IF(KOD) 1111,3870,1111 20900000 3870 DO 3880 IND=1,3 20910000 LF=INDEX+IND-1 20920000 If(IB(Lf) .NE. IPRI(IND)) GO TO **1111**  20930000 3880 CONTINUE 20940000 L(LFIRST+2>=1 20950000 GO TO 7 20960000C-------------------------------------------------- 20970000C TRANSLATING THE INSTRUCTION PRESENT VALUE (OP=16) 209aooooc-------------------------------------------------- 20990000 5000 CALL DFGC(IB,INDEX+3,78,LF,KOD,ICHAR(8)) 21000000 IF(KOD) **1111,5010,1111**  21010000 5010 CALL DFW(IB, LF+1,80, LF1, LL1, KOD) 21020000 IF(KOD) 1111,5020,5020 21030000 5020 CALL OKVCI8,LF1,LL1,LCLFIRST+1),IDIG,KOD) 21040000 IFCKOO> **1111,7,1631**  21osooooc--------------------------------------------- 2106ooooc TRANSLATING THE INSTRUCTION ALLOCATE (0P=17)

```
21070000c---21080000 6000 CALL D2GC(IB, INDEX+3, 80, LF, LL, KOD, ICHAR(6), ICHAR(7))
21090000
               IF(KOD) 1111,6010,1111
21100000 6010 CALL D2GC(IB, LL+1, 80, LF1, LL1, KOD, ICHAR(6), ICHAR(7))
21110000
              IF(K00)6020,6060,6020
21120000 6020 LF1=LF
21130000
              LL1 = LL21140000
              LL = L + 1 - 121150000
              CALL DFD(IB, INDEX+3, LL, LF, KOD)
21160000
              IF(KOD) 6030,6040,6030
21170000C CASE IN WHICH NO INPUT RESOURCES ARE SPECIFIED
21180000 6030 L(LFIRST+1)=0
21190000
              L(LFIRST+2)=021200000
              GO TO 6100
21210000C TESTING EITHER VARIABLE OR CONSTANT
21220000 6040 DO 6050 KOD=1,5
21230000
              IF(IB(LF-1) .EQ. IUSVEC(KOD)) GO TO 6060
21240000 6050 CONTINUE
21250000C CASE OF CONSTANT
21260000
              GO TO 6090
21270000C CASE OF VARIABLE
21280000 6060 LF=LF-1
21290000C PACKING
21300000 6090 CALL PUVKV(IB, LF, LL, IDIG, L(LFIRST+1), L(LFIRST+2), KOD)
21310000
              IF(K00)1111,6100,1111
21320000C DETERMINING THE SUBSYSTEM
21330000 6100 CALL D2GC(IB, LF1+1, LL1-1, LF, LL, KOD, ICHAR(8), ICHAR(3))
21340000
              IF(K00)1111,6110,1111
21350000 6110 CALL DBR(IB, LF+1, LL-1, LF1, LL1)
              IF(LF1) 1111, 1111, 6120
21360000
21370000 6120 IF(IB(LF1) .NE. IUSVEC(1)) GO TO 6140
21380000 6130 LF1=LF1+1
21390000
              KO D = 121400000 6140 CALL CUII(IB, LF1, LL1, IDIG, INDEX)
21410000
              IF(INDEX)1111, 1111, 6150
21420000 6150 IF(K0D)6170,6170,6160
21430000 6160 INDEX=-INDEX
21440000 6170 L (LFIRST+3)=INDEX
21450000C DETERMINING THE RESULT
21460000
              CALL D2GC(IB,LL+1,80,LF1,LL1,KOD,ICHAR(8),ICHAR(7))
21470000
              IF(KOD) 1111,6180,1111
21480000 6180 CALL DBR(IB, LF1+1, LL1-1, LF, LL)
21490000
              IF(LF)1111,1111,6190
21500000 6190 IF(IB(LF) .NE. IUSVEC(5)) GO TO 6210
21510000C CASE OF 'COST' OPTION
21520000 6200 INDEX=1
21530000
              GO TO 6222
21540000 6210 IF(IB(LF) .NE. IP) GO TO 1111
21550000C CASE OF 'PARAMETER' OPTION
21560000 6220 INDEX=2
21570000C TESTING IF THE "PUNCH" OPTION IS USED
21580000 6222 CALL DFNBC(IB, LL1+1, 80, LF, KOD)
21590000
              IF(KOD) 1111, 6230, 6240
21600000 6230 IF(IB(LF) .NE. IP) GO TO 1111
```
```
109
21610000 6235 L (LFIRST+4) =- INDEX
21620000
              GO TO 7
21630000 6240 L(LFIRST+4)=INDEX
21640000C PREPARING THE EXIT OUT OF THE SUBROUTINE
          7 IPROG = 221650000
21660000
               IENT = 221670000
               RETURN
21680000 1111 IPROG=2
21690000
               IENT = 321700000
               RETURN
21710000 1631 L(LFIRST)=0
21720000
               IF(LIST1) 1632, 7, 1632
21730000 1632 WRITE(KLP, 1633)
21740000 1633 FORMAT(* ----
                                INCORRECT INDEX, CYCLE OR DOMAIN SPECIFICATION")
21750000
               GO TO 7
21760000C STANDARDS FOR FILE MANAGEMENT
21770000
            1 FORMAT(110)
21780000
            2 CALL EXIT
21790000
               RETURN
21800000
               FND
21810000C
21820000-
              SUBROUTINE REAL1(IDIG, IUSVEC)
21830000
               DIMENSION IDIG(1), IUSVEC(5)
21840000
               DIMENSION X(120), E(210), C(120)
21850000
               DIMENSION IB(80)
21860000
               COMMON VIRTUA(1230), RR(20)
21870000
              COMMON II(100), K(100), L(400), IPOINT(211), ISUB(780), NBSUB(211),
21880000
              *IPTRR(90), ITREE(210), IA(30), LABFIL(30), IVDIM(5)
               COMMON KDIM, LDIM, IDSUBK, INDLAB, NBLAB, KCR, KLP, KCP, LIST1, NIN, IAR,
21890000
21900000
              *NBFILE, NBCDS, NISEL, IFIL12, NBINP, IPROG
21910000
              COMMON LFIRST, INDEX, LL, IENT
21920000
               COMMON NBOPTI
21930000
               COMMON IBB (101)
21940000
               EQUIVALENCE (VIRTUA (781), X(1)), (VIRTUA(901), E(1))
21950000
               EQUIVALENCE (VIRTUA (1111), C(1))
21960000
               EQUIVALENCE (IBB(21), IB(1))
21970000
               DATA IBL/' */
21980000c
21990000C EXECUTING THE INSTRUCTIONS
22000000C EXIT, TITLE, REPEAT, READ AND PRINT
220100000 IDIG = VECTOR CONTAINING THE TEN DIGITS : 0, 1, 000,
22020000C IUSVEC = VECTOR CONTAINING THE NAMES OF THE VECTORS
22030000C WHICH MAY BE ADDRESSED TO BY THE PROGRAMMER
22040000C NOTE: THE COMMON ZONE ( FORTRAN ) IS THE SAME AS IN THE MAIN PROGRAM
           DUJMOVIC / VAN BASTELAER / ARNOTTE
220500000
                                                    JANUARY 1977
22060000c
22070000
              GO TO(100, 10, 20), IENT
22080000
          100 IAR=022090000
           10 IAR = IAR + 122100000
           20 IF(IAR-1) 30,70,25
22110000
           25 IF(IAR-NIN) 70,70,30
22120000
           30 WRITE(KLP, 40)
22130000
           40 FORMAT(* ----
                                TERMINATION BY JUMP OUT OF INSEL PROGRAM')
22140000 (***************
```

```
11022150000
             IPROG=122160000
             RETURN
221700000 ***************
22180000
         70 LFIRST=K (IAR)
22190000
             KOP=L(LFIRST)
22200000C BRANCH TO THE PARTICULAR INSTRUCTION'S TRANSLATIONS
22210000
             60 T0(200,400,500,530,530,1500,1700,2000,2100,2700,3000,3300,
             #3500,3800,4000,5000,6000),KOP
22220000
22230000c------------
22240000C EXECUTING THE INSTRUCTION STOP
22250000c-----------------
22260000
         200 WRITE(KLP, 210)
22270000
         210 FORMAT(/' END OF SEL PROGRAM EXECUTION'/)
22280000C**************
22290000
             IPROG=122300000
             RETURN
22310000C**************
22330000C EXECUTING THE INSTRUCTION TITLE
22340000c-----
                22350000
         400 K00=L(LFIRST+1)22360000
             LF1=L(LFIRST5T+2)22370000
             LL1=L(LFIRSTST+3)22380000
             IF(LF1) 450,410,450
22390000 410 READ (KCR, 411) IB
22400000 411 FORMAT(80A1)
22410000
         412 GO TO (441,420,430), KOD
22420000
         420 WRITE(KLP, 422) IB
22430000 422 FORMAT(1H0,80A1)
22440000
             GO TO 432
22450000 430 WRITE(KLP, 431) IB
22460000 431 FORMAT(1H1,80A1/)
22470000 432 LL1=LL1-1
22480000
              IF(LL1) 10,10,440
22490000
         440 READ(KCR, 411) IB
22500000
         441 WRITE(KLP, 445) IB
22510000
         445 FORMAT (1x, 80A1)
22520000
             GO TO 432
22530000
         450 L11 = L11 - L1122540000
             READ(42'LF1,3, ERR=2)(IB(IND), IND=1, LL1)
22550000
             LF1=LL1+122560000
             DO 460 IND=LF1,80
22570000
         460 IB (IND)=IBL
22580000
             LL1=122590000
             GO TO 412
22600000C-----
22610000C EXECUTING THE INSTRUCTION REPEAT
22620000c----
                .............................
         500 IF(L(LFIRST+3)) 510,510,520
22630000
22640000 510 L (LFIRST+3)=L (LFIRST+2)
22650000
             60 TO 10
22660000
         520 L(LFIRST+3)=L(LFIRST+3)-1
22670000
             IAR=L(LFIRST+1)
22680000
             GO TO 20
```

```
22690000 --------
22700000C EXECUTING THE INSTRUCTIONS READ AND PRINT
22710000c---
22720000
          530 KOD=L(LFIRST+1)/100
22730000
              LF1=L(LFIRST5T+2)22740000
              LL1=L(LFIRSTST+3)22750000
              KOP = L(LFIRST+1)-100 *KOP22760000
              IF(LF1) 532, 533, 533
          532 LF1=-LF122770000
22780000
              LF1=II(LF1)22790000
              IF(LF1) 538,538,533
22800000
          533 IF(LL1) 535, 536, 536
22810000
          535 L11 = -LL122820000
               LL1=II(LL1)536 IF(LL1-LF1) 538,540,540
22830000
22840000
          538 WRITE(KLP, 539)
                                INCORRECT READ/PRINT'/
22850000
          539 FORMAT (* ----
             *6X, EXECUTION SUPPRESSED"/)
22860000
228700000 ****************
22880000
               IPROG = 1122890000
               RETURN
22900000C**************
22910000
          540 IF(LL1-IVDIM(KOD)) 542,542,538
22920000
          542 IF(L(LFIRST)-4) 550,550,1000
22930000c--------------------------------
22940000C EXECUTING THE INSTRUCTION READ
229500000-------
22960000
          550 GO TO (560,613,640,660,680),KOD
         560 IF(KOP-5) 603,606,610
22970000
22980000
          603 CALL CTIR(II, RR, 1, LF1, LL1, IND, IDIG)
22990000
               IF(IND) 604, 10, 604
          604 WRITE(KLP,605) IUSVEC(KOD)
23000000
23010000
          605 FORMAT(* ---- INCORRECT INPUT DATA FOR VECTOR *A1/)
23020000C#**************
23030000
               IPROG=123040000
               RETURN
230500000 ***************
23060000 606 READ(KCR,607)(II(IND),IND=LF1,LL1)
          607 FORMAT(1615)
23070000
23030000
               GO TO 10
          610 READ (KCR, 611) (II (IND), IND=LF1, LL1)
23090000
23100000
          611 FORMAT(8110)
23110000
               GO TO 10
23120000C
23130000
          613 IF(KOP-5) 620,631,633
23140000
          620 CALL CTIR(II,RR, 2,LF1, LL1, IND, IDIG)
23150000
               IF(IND) 604, 10, 604
23160000
          621 FORMAT(16F5.0)
          623 FORMAT (8F10.0)
23170000
          631 READ(KCR, 621)(RR(IND), IND=LF1, LL1)
23180000
23190000
               GO TO 10
23200000
          633 READ(KCR, 623)(RR(IND), IND=LF1, LL1)
23210000
               GO TO 10
23220000C
```

```
23230000
          640 IF(KOP-5) 650,651,653
23240000
          650 CALL CTIR(II, x, 2, LF1, LL1, IND, IDIG)
23250000
               IF(IND) 604, 10, 604
23260000
          651 READ(KCR, 621)(X(IND), IND=LF1, LL1)
23270000
               GO TO 10
23280000
          653 READ(KCR, 623)(X(IND), IND=LF1, LL1)
23290000
               GO TO 10
23300000C
23310000
          660 IF(K0P-5) 670,671,673
23320000
          670 CALL CTIR(II,E,2,LF1,LL1,IND,IDIG)
23330000
               IF(IND) 604, 10, 604
23340000
          671 READ (KCR, 621) (E(IND), IND=LF1, LL1)
23350000
               GO TO 10
23360000
          673 READ(KCR, 623)(E(IND), IND=LF1, LL1)
23370000
               GO TO 10
23380000C
23390000
          680 IF(K0P-5) 690,691,693
23400000
          690 CALL CTIR(II, C, 2, LF1, LL1, IND, IDIG)
23410000
               IF(IND) 604, 10, 604
23420000
          691 READ(KCR, 621)(C(IND), IND=LF1, LL1)
23430000
               GO TO 10
23440000
          693 READ (KCR, 623) (C(IND), IND=LF1, LL1)
23450000
               GO TO 10
23460000C----
23470000C EXECUTING THE INSTRUCTION PRINT
234800000------------
23490000C DETERMINING THE FORMAT
23500000 1000 INT=0
23510000
               GO TO (1011, 1001, 1002, 1003, 1004), KOD
23520000 1001 CALL MINMAX (RR, LF1, LL1, RAC1, RAC2, 1, 0)
23530000
               GO TO 1005
23540000 1002 CALL MINMAX( X, LF1, LL1, RAC1, RAC2, 1, 0)
23550000
               GO TO 1005
23560000 1003 CALL MINMAX ( E, LF1, LL1, RAC1, RAC2, 1, 0)
23570000
               GO TO 1005
23580000 1004 CALL MINMAX( C,LF1,LL1,RAC1,RAC2,1,0)
23590000 1005 IF(RAC1-0.1) 1008,1006,1006
23600000 1006 IF(RAC2-99999.9) 1007,1007,1011
23610000 1007 INT =- 1
23620000
               GO TO 1911
23630000 1008 IF(RAC1-0-0001) 1011,1009,1009
23640000 1009 IF(RAC2-999.999) 1010,1010,1011
23650000 1010 INT=1
23660000 1011 IF(KOP) 1012, 1260, 1012
23670000C PRINTING THE VECTOR AS A COLUMN
23680000 1012 WRITE(KLP,1020) IUSVEC(KOD)
23690000 1020 FORMAT(/ " INDEX'12X, A1/25("-"))
               GO TO(1030,1070,1140,1180,1220),KOD
23700000
23710000 1030 WRITE(KLP,1040) (IND, II(IND), IND=LF1, LL1)
23720000 1040 FORMAT (15, 3X, 112)
23730000 1050 WRITE(KLP, 1060)
23740000 1060 FORMAT(25("-")/)
23750000
               GO TO 10
23760000 1070 IF(INT) 1080, 1100, 1120
```
23770000 1080 WRITE(KLP,1090)(IND,RR(IND),IND=LF1,LL1) 23780000 1090 FORMAT(15,6X,F12.4) 23790000 GO TO 1050 23800000 1100 WRITE(KLP, 1110) (IND, RR (IND), IND=LF1, LL1) 23810000 1110 FORMAT(15,6X,E12.5) 23820000 GO TO 1050 23830000 1120 WRITE (KLP, 1130) (IND, RR (IND), IND=LF1, LL1) 23840000 1130 FORMAT(15,6x, F12.7) 23850000 GO TO 1050 23860000 1140 IF(INT) 1150,1160,1170 23870000 1150 WRITE(KLP, 1090)(IND, X(IND), IND=LF1, LL1) 23880000 GO TO 1050 23890000 1160 WRITE(KLP, 1110) (IND, X(IND), IND=LF1, LL1) 23900000 GO TO 1050 23910000 1170 WRITE(KLP, 1130) (IND, X(IND), IND=LF1, LL1) 23920000 GO TO 1050 23930000 1180 IF(INT) 1190,1200,1210 23940000 1190 WRITE(KLP, 1090) (IND, E (IND), IND=LF1, LL1) 23950000 GO TO 1050 23960000 1200 WRITE(KLP,1110)(IND,E(IND),IND=LF1,LL1) 23970000 GO TO 1050 23980000 1210 WRITE(KLP,1130)(IND,E(IND),IND=LF1,LL1) 23990000 GO TO 1050 24000000 1220 IF(INT) 1230,1240,1250 24010000 1230 WRITE(KLP, 1090) (IND, C(IND), IND=LF1, LL1) 24020000 GO TO 1050 24030000 1240 WRITE(KLP, 1110) (IND, C(IND), IND=LF1, LL1) 24040000 GO TO 1050 24050000 1250 WRITE(KLP,1130)(IND,C(IND),IND=LF1,LL1) 24060000 GO TO 1050 24070000C PRINTING THE VECTOR ON LINES 24080000 1260 GO TO(1270,1290,1360,1400,1440),KOD 24090000 1270 WRITE(KLP,1280)(II(IND), IND=LF1, LL1) 24100000 1280 FORMAT(1X,10I12) 24110000 GO TO 10 24120000 1290 IF(INT) 1300, 1320, 1340 24130000 1300 WRITE(KLP,1310)(RR(IND),IND=LF1,LL1) 24140000 1310 FORMAT(1X, 10F12.4) 24150000 GO TO 10 24160000 1320 WRITE(KLP, 1330) (RR(IND), IND=LF1, LL1) 24170000 1330 FORMAT(1X,10E12.5) 24180000 GO TO 10 24190000 1340 WRITE(KLP, 1350) (RR(IND), IND=LF1, LL1) 24200000 1350 FORMAT(1x, 10F12.7) 24210000 GO TO 10 24220000 1360 IF(INT) 1370,1380,1390 24230000 1370 WRITE(KLP,1310)(X(IND),IND=LF1,LL1) 24240000 GO TO 10 24250000 1380 WRITE(KLP,1330)( X(IND), IND=LF1, LL1) 24260000 GO TO 10 24270000 1390 WRITE(KLP,1350)( X(IND), IND=LF1, LL1) 24280000 GO TO 10 24290000 1400 IF(INT) 1410, 1420, 1430 24300000 1410 WRITE(KLP,1310)(E(IND),IND=LF1,LL1)

```
24310000 60 TO 10
24320000 1420 WRITE(KLP, 1330)( E(IND), IND=LF1, LL1)<br>24330000 60 T0 10
              60 TO 10
24340000 1430 WRITECKLP,1350)( E(IND),IND=LF1,LL1)<br>24350000 60 T0 10
              60 TO 10
24360000 1440 IF(INT) 1450,1460,1470
24370000 1450 WRITECKLP, 1310) ( C(IND), IND=LF1, LL1)
2438 0000 GO TO 10 
24390000 1460 WRITE{KLP,1330)( C(IND),IND=LF1,L
L1) 
24400000
              60 TO 10
24410000 147 0 WRITE(KLP,1350)( C(IND),IND=LF1,LL1> 
              60 TO 10
244300 00C PREPARING THE EXIT OUT OF THE PROGRAM 
24440000 1500 IPROG=6
24450000 IENT=1 
24460000 RETURN
24470000 1700 IPROG=6 
24480000
24490000 RETURN
24500000 2000 IPROG=6 
24510000 IENT=3 
24520000 RETURN 
24530000 2100 IPROG=? 
24540000 RE TURN 
2455 0000 2700 IPROG=6 
24560000 IENT=S 
24570000 RETURN 
24580000 3000 IPROG=8 
24590000 IENT=1<br>24600000 RETURN
24600000
24610000 3300 IPROG=6 
24620000 IENT=4 
2463 0000 RETURN 
24640000 3500 IPROG=8 
24650000 IENT=2
24660000 RETURN
24670000 3800 IPROG=9
24680000 IENT=1 
24690000 RETURN 
24700000 4000 IPROG=9 
24710000 IENT=2 
24720000 RETURN
2473 0000 5000 IPROG=10 
24740000 IENT=1 
24750000 RETURN 
24760000 6000 IPROG=10 
24770000 IENT=2
24780000 RETURN 
24790000C STANDARDS FOR FILE MANAGEMENT
24800000 1 FORMAT(113)
24810000 3 FORMAT(A10)
2482 0000 2 CALL EXIT 
24830000 RETURN 
24840000 END
```

```
24850000c 115
g4860000---SUBROUTINE RtAL2(R) -----------------------, 1
24870000 DIMENSION IB(80)
4880000 DIMENSION R(1),X(120),E(210) 
24890000 DIMENSION EXLJNEC21),EYLINE(21) 
24900000 DIMENSION XLINE(21), YLINE(21)
24910000 COMMON VIRTUA(1230), RR(20)
24920000 COMMON IIC100),K(100),LC400),IPOINT(211),ISUB(780)rNBSUB(211), 
4930000 ~IPTRR(90),ITREE(210},1AC30),LABFIL(30),IVDI M(S) 
24960000<br>24970000<br>24980000<br>24990000
24940000       COMMON KDIM,LDIM,IDSUBK,INDLAB,NBLAB,KCR,KLP,KCP,LIST1,NIN,IAR;-
24950000 *NBFILE,N8CDS,NISEL,IFIL12,NBINP,1PROG 
              COMMON LFIRST, INDEX, LL, IENT
              24970000 COMMON NBOPTI 
              COMMON 188(101)
~4990000 EQUIVALENCE (IBBC21),IB(1)) 
              EQUIVALENCE (NBELC, II(99)), (NBTOTC, II(100))
~5010000 EQUIVALENCE (VIRTUA(781),XC1)),(VIRTUA(901),E(1)) 
25020000 DATA EXLlNE/0.,0.01,0.02,0.03,0.04,0.05,G.07,0.09,0.12,0.15, 
25030000 \rightarrow 0.2, 0.25, 0.30, 0.35, 0.4, 0.5, 0.6, 0.7, 0.8, 0.9, 1.0/25040000 DATA EPSIL/0.0001/ 
25050000C<br>25060000C EXECUTING THE INSTRUCTIONS
25070000C ARITHMETIC INSTRUCTION , BRANCH , WAIT ,<br>25080000C SENSITIVITY AND EFFECTIVENESS
25080000C SENSITIVITY AND EFFECTIVENESS
25090000C R = VECTOR OF THE AGGREGATION EXPONENTS' VALUES
                                                              ., 
                                                              ' 
25100000C NOTE : THE COMMON ZONE ( FORTRAN ) IS THE SAME AS IN THE MAIN PROGRAM
2511 0 000C 
25120000C<br>25130000
           DUJMOVIC / VAN BASTELAER / ARNOTTE JANUARY 1977 
              60 T0(1500,1700,2000,3300,2700),1ENT
2s14ooooc-------------------------------------
2s1sooooc EXECUTING THE ARITHMETIC INSTRUCTION 
25160000C-------------------------------------
25170000 1500 LF1=1 
25180000 1505 KOD=LCLFIRST+4) 
25190000 CALL TOV(L(LFIRST+2),L(LFIRST+3),INT1,RAC1,IR1) 
25200000 IF(KOO) 1670,1670,1510 
25210000 1510 CALL TOV(L(LFIRST+5),LCLFIRST+6>,INT2,RAC2,IR2) 
25220000 LL1=IR1+IR2-2 
25230000 IF(LL1) 1520,1520,1590 
25240000 1520 GO TO (1530,1540,1550,1560,1570),KOD 
25250000 1530 INT1=INT1+JNT2 
252600GO GO TO 1580 
25270000 1540 INT1=INT1-INT2 
25280000 GO TO 1580 
25290000 1550 INT1=INT1•INT2 
25300000 GO TO 1580 
25310000 1560 INT1=INT1/INT2 
25320000 GO TO 1580 
25330000 1570 INT1=INT1~*INT2 
253400UO 1580 RAC1=INT1 
25350000 GO TO 1670 
25360000 159 0 GO TO <1610,1620,1630,1640,1650),KOD 
25370000 1610 RAC1=RAC1+RAC2 
25380000 GO TO 1660
```

```
25390000 1620 RAC1=RAC1-RAC2
25400000
              GO TO 1660
25410000 1630 RAC1=RAC1*RAC2
25420000
              GO TO 1660
25430000 1640 RAC1=RAC1/RAC2
25440000
              GO TO 1660
25450000 1650 RAC1=RAC1**RAC2
25460000 1660 INT1=RAC1
25470000 1670 60 TO (1680,1720), LF1
25480000 1680 CALL INX(L(LFIRST+1), INT1, RAC1)
25490000
              GO TO 10
255000000 - - - - - - - -25510000C EXECUTING THE INSTRUCTION BRANCH
25530000 1700 IF(L(LFIRST+4)-6) 1710,1790,1800
25540000C
25550000C EXECUTING THE CONDITIONAL BRANCH
25560000C
25570000 1710 LF1=2
25580000
              GO TO 1505
25590000 1720 IF(KOD) 1730, 1730, 1740
25600000 1730 GO TO (1745, 1750), IR1
25610000 1740 IF(LL1) 1745,1745,1750
25620000 1745 IF(INT1) 1760, 1770, 1780
25630000 1750 IF(RAC1) 1754, 1770, 1752
25640000 1752 IF(RAC1-EPSIL) 1770, 1770, 1780
25650000 1754 IF(RAC1+EPSIL) 1760, 1770, 1770
25660000 1760 IAR=L(LFIRST+1)
25670000
              GO TO 20
25680000 1770 IAR=L(LFIRST+7)
25690000
              GO TO 20
25700000 1780 IAR=L(LFIRST+8)
25710000
              GO TO 20
25720000C
25730000C EXECUTING THE UNCONDITIONAL AND COMPUTED BRANCHS
25740000C
25750000 1790 CALL TOV(L(LFIRST+2), L(LFIRST+3), IAR, RAC, IR1)
25760000
              IF(L(LFIRST+2)-1) 1795,20,1795
25770000 1795 CALL BINTRACLABFIL, INDLAB, IAR, KOD)
25780000
              IF(KOD) 1797, 1797, 1796
25790000 1796 IAR=IA(KOD)
25800000
              GO TO 20
25810000 1797 WRITE (KLP, 1798)
25820000 1798 FORMAT(* ----
                              INCORRECT BRANCH'/
25830000
             *6X'EXECUTION SUPPRESSED'/)
25840000C ***************
25850000
              IPROG=125860000
              RETURN
258700000 ***************
25880000C
25890000C EXECUTING THE LOOP
2590000CC
25910000 1800 CALL TOV(L(LFIRST+2), L(LFIRST+3), INT1, RAC1, IR1)
25920000 CALL TOV(L(LFIRST+5), L(LFIRST+6), INT2, RAC2, IR2)
```

```
25930000 KOD=LCLFIRST+1 ) 
25940000 KOD=K(KOD)<br>25950000 KOD=L(KOD+
25950000 ×0D=L(KOD+1)<br>25960000 CALL TXV(KOD
             CALL TXV(KOD, INT, RAC, IR)
59700 00 IF(I R1 +IR2+IR-3) 1810,1810,1850 
25980000 1810 INT=INT+INT2<br>25990000 IF (INT2) 18
               IF (INT2) 1820,1815,1815
26000000 1815 IF(INT-INT1) 1830,1830,1930
26010000 1820 IF(INT-INT1) 1930,1830,1830
26020000 1830 IAR=L(LFIRST+1)+1<br>26030000 CALL INX(KOD,INT,
               CALL INX(KOD, INT, RAC)
6040000 GO TO 20 
6050000 1850 RAC=RAC+RAC2 
26060000 INT=RAC<br>26070000 IF(RAC2
               IF(RAC2) 1920,1915,1915
2608 0000 1915 IF(RAC-RAC1) 1830,1830,1930 
26090000 1920 IF(RAC-RAC1) 1930,1830,1830
26100000 1930 CALL INX(KOD, INT, RAC)<br>26110000 60 TO 10
               60 TO 10
26120000C-------------------------------
26130000C EXECUTING THE INSTRUCTION WAIT 
26140000c-------------------------------
261Soooo 2000 GO TO 10 
26160000C--------------------------------------
26170000 C EXECUTING THE INSTRUCTION SENSITIVITY 
26180000C--------------------------------------
261900 00C LF, LL =LOOP PARA ME TERS OF THE INPUT NODE 
26200000C INDEX= OUTPUT NODE 
26210000c 
26220000 3300 LF=L(LFIRST+1) 
26230000 LL=NBTOTC-1
26240000 IF(LF) 3306,3305,3310 
26250000 3305 LF=1 
2626000C I NDEX=NBTOTC 
26270000 GO TO 3330 
26280000 3306 LF=-LF 
26290000 LF=II(LP)
26300000 IF(LF) 3313,3313,3310
2631000 0 3310 IFCLf-Ll) 3320,3320,3313 
                                                                                 117 
26320000 3313 WRITE(KLP, 3314)
26330000 3314 FORMAT(/'---- DO~AIN ERROR (SENSITIVITY STATEMENT)'/) 
263400 00 GO TO 3317 
26350000 3315 WRITECKLP,3316) 
26360000 3316 FORMAT(' ---- THE EFFECTIVENESS OF THE OUTPUT NODE IS ZERO'/
26370000 • • EXECUTION OF SENSIVITIVITY SUPPRESSED'/) 
26380000C**************
26390000 3317 IPROG=S 
2640000 IENT=2
26410000 RETURN 
26420000C*************
26430000 3320 LL=LF 
26440000 INDEX=L(LFIRST+2)<br>26450000 IF(INDEX) 3321,33
              2645 00ù0 IF(INDEX) 3321,3322,3322 
26460000 3321 INDEX=-INDEX
```

```
118
26470000
              INDEX=II(INDEX)
26480000 3322 IF(INDEX-LL) 3313,3313,3325
26490000 3325 IF(INDEX-NBELC) 3313,3313,3326
26500000 3326 IF(INDEX-NBTOTC) 3330,3330,3313
26510000C LOOP FOR COMPUTING THE EFFECTIVENESSES
26520000 3330 IF(E(INDEX)) 3331,3315,3331
26530000 3331 DO 3399 IND=LF, LL
26540000
              EFEKT=E(IND)26550000
              DO 3335 IR=1,21
26560000
              E(IND) = EXLINE(IR)26570000
              J = IND26580000 3333 J=ITREE(J)
26590000
              CALL NELEFF(J,R)
26600000
              IF(J-INDEX) 3333,3335,3336
26610000 3335 EYLINE(IR)=E(INDEX)
26620000C RESTAURATING THE PREVIOUS EFFECTIVENESS VALUES
26630000 3336 E(IND)=EFEKT
26640000
              J = IND26650000 3343 J=ITREE(J)
26660000
              CALL NELEFF(J,R)
26670000
              IF(J-INDEX) 3343,3345,3313
26680000 3345 EFEKT=E(INDEX)
26690000C COMPUTING THE SENSITIVITY INDICATORS
26700000
              ALFA=100.*(EYLINE(21)-EYLINE(1))
26710000
              ALFAR=ALFA/EYLINE(21)
26720000
              DELPL = 100.*(EYLINE(21)-EFEKT)26730000
              DELMIN=100. *(EFEKT-EYLINE(1))26740000
              PI=100.*DELMIN/ALFA
26750000
            BETA=(EXLINE(2)-EXLINE(1))*EYLINE(1)
26760000
              D0 3350 J=2,20
26770000 3350 BETA=EYLINE(J)*(EXLINE(J+1)-EXLINE(J-1))+BETA
              BETA=0.5*(BETA+EYLINE(21)*(EXLINE(21)-EXLINE(20)))
26780000
26790000
              BETA=100.*(EYLINE(21)-BETA)/FYLINE(21)
26800000
              BETAR=100.#BETA/ALFAR
26810000C INSCRIBING THESE RESULTS IN THE SENSITIVITY FILE
              WRITE(41'IND#8-7,4) ALFA, ALFAR, BETA, BETAR, DELPL, DELMIN, PI, INDEX
26820000
26830000C PRINTING THE RESULTS
26840000
              IF(L(LFIRST+3)-10) 3370,3352,3355
26850000 3352 IF(IND-LF) 3355,3355,3360
26860000C PRINTING THE RESULTS OF THE SENSITIVITY ANALYSIS
26870000 3355 WRITE(KLP, 3356)
26880000 3356 FORMAT(1H1'SENSITIVITY ANALYSIS'/21('-')/)
26890000
              GO TO 3362
26900000 3360 WRITE (KLP, 3361)
26910000 3361 FORMAT( / SENSITIVITY ANALYSIS'/21("-")/)
26920000 3362 READ(43*IND*20-19,3,ERR=2)(IB(J),J=1,20)
              WRITE(KLP, 3363) IND, (IB(J), J=1, 20)
26930000
26940000 3363 FORMAT(' INPUT ='I4' = '20A2)
26950000
              READ(43'INDEX*20-19,3,ERR=2)(IB(J),J=1,20)
26960000
              WRITE(KLP, 3365) INDEX, (IB(J), J=1,20)
26970000 3365 FORMAT(' OUTPUT='I4' = '20A2/)
26980000
              D0 3367 J=1.21
26990000
              XLINE(J)=100.*EXLINE(J)27000000 3367 YLINE(J)=100. *EYLINE(J)
```

```
27010000 WRITE(KLP,3369) XLINE,YLINE 119 
27020000 3369 FORMAT(9X' IN =•21F5.1/ 9X'OUT =•21F5o1> 
               D0 3372 J=2,21
27040000 3372 YLINE(J)=(EYLINE(J)-EYLINE(J-1))/(EXLINE(J)-EXLINE(J-1))+0.005<br>27050000 YLINE(1)=YLINE(2)
               YLINKC1)=YLINKC227060000 WRITE(KLP,3374) YLINE 
27070000 3374 FOR MA T(' D(OUT)/DCIN)='21F5.2) 
               WRITE(KLP,3376) ALFA,ALFAR,BETA,BETAR,DELPL,DELMIN,PI
27090000 3376 FORMAT(/2x*ALPHA ALPHA REL BETA BETA REL DELTA+<br>27100000 % PI*/7F9.2/)
              * PI*/7F9.2/)
27110000C DRAWING THE FONCTION 'E OUT' OF THE VARIABLE 'E IN' 
27120000 3370 IF(L(LFIRST+3)-1) 3399,3375,3377 
27130000 3375 WRITE(KLP,3379) 
27140000 3379 FORMAT(1H1> 
27150000 3377 IF{L(LFIRST+3J-10) 3380,3399,3380 
27160000 3380 READ(43'INDEX • 20-19,3,ERR=2)(IB(J},J=1,20) 
               WRITE(KLP,3381)(IB(J), J=1,20)
27180000 3381 FORMAT( 12X,2GA2) 
27190000 DO 3385 J=1,21<br>27200000 XLINE(J)=100.*
               XLINE(J)=100. EXLINE(J)27210000 3385 YLINECJ)=100.*EYLINE(J} 
27220000 CALL DIS100(XLINE, YLINE, IBB, 21)<br>27230000 READ(43'IND*20-19.3.ERR=2)(IBC)
27230000 READ(43*IND*20-19,3,ERR=2)(IB(J),J=1,20)<br>27240000 WRITE(KLP,3388)(IB(J),J=1,20)
               27240000 WRITE(KLP,3388)(I8(J),J=1,20) 
27250000 3388 FORMAT(70X,20A2) 
27260000C END OF THE LOOP OF CO MPUTING THE EFFECTIVENESSES 
27270000 3399 CONTINUE 
27280000 GO TO 10 
27290oooc---------------------------------------
27300000C EXECUTING THE INSTUCTION EFFECTIVENESS
27310000C---------------------------------------
27320000 2700 IPROG=L(LFIRST+1) 
27330000 IENT=L(LFIRST+2) 
            IF(IPROG) 2800,2710,2710
27350000 2710 CALL BINTRA(NBSUB,NBTOTC,IPROG,LF1) 
               27360000 IF(LF1) 2720,2720,2740 
27370000 2720 WRITE(KLP,2730) IAR 
27380000 2730 FORMAT(/' ---- DOMAIN ERROR AT STATEMENT NO.'IS/)
27390000C**************<br>27400000 IPROG=1
27400000
27410000 RETURN 
27420000C**************
27430000 2740 CALL BINTRA(NBSUB, NBTOTC, IENT, LL1)
27440000 IF(LL1) 2720,2720,2750 
27450000 2750 IF(LF1-NRELC) 2760,2760,2790 
27460000 2760 LF=LF1 
27470000 IF(LL1-NBELC) 2770,2770,2780 
27480000 2770 LL=LL1 
27490000 LFt=O 
27500000 GO TO 2840 
27510000 2780 LL=NBELC
27520000 LF1=NBELC+1 
27530000 GO TO 2840 
27540000 2790 LF=O 
                                                                                 DELTA-
```

```
27550000
              GO TO 2840
                                                                               120
27560000 2800 GO TO (2810, 2820, 2830), IENT
27570000 2810 LF=1
27580000
              LL=NBELC
27590000
              LF1 = NBELC + 127600000
              LL1=NBTOTC
27610000
              GO TO 2840
27620000 2820 LF=1
27630000
              LL=NBELC
27640000
              LF1=027650000
              GO TO 2840
27660000 2830 LF=0
27670000
              LFT = NBELCH127680000
              LL 1 = NBTOTC27690000 2840 IF(LF) 2910,2910,2850
27700000 2850 DO 2900 IENT=LF.LL
27710000 2900 CALL ELEFF(IENT,X(IENT),E(IENT))
27720000 2910 IF(LF1) 10,10,2911
27730000 2911 DO 2995 IENT=LF1.LL1
27740000 2995 CALL NELEFF(IENT,R)
27750000c
27760000C PREPARING THE EXIT OUT OF THE SUBROUTINE
27770000
           10 IPROG=5
27780000
               IENT = 227790000
              RETURN
27800000
           20 IPROG=5
27810000
              IENT = 327820000
              RETURN
27830000C STANDARDS FOR FILE MANAGEMENT
27840000
            1 FORMAT(110)
27850000
            2 CALL EXIT
27860000
            3 FORMAT(6X, A2)
27870000
            4 FORMAT(7F10.3, 110)
27880000
              RETURN
27890000
              END
279000000
27910000
              SUBROUTINE REAL3(AGGROP) -
27920000
              DIMENSION AGGROP(17), IB1(5), IB2(5)
27930000
              DIMENSION BKPWGH (780), X (120), E (210)
17940000
              DIMENSION IB(80)
              COMMON VIRTUA(1230), RR(20)
7950000
7960000
              COMMON II(100), K(100), L(400), IPOINT(211), ISUB(780), NBSUB(211),
7970000
             *IPTRR(90), ITREE(210), IA(30), LABFIL(30), IVDIM(5)
7980000
              COMMON KDIM, LOIM, IDSUBK, INDLAB, NBLAB, KCR, KLP, KCP, LIST1, NIN, IAR,
7990000
             *NBFILE, NBCDS, NISEL, IFIL12, NBINP, IPROG
8000000
              COMMON LFIRST, INDEX, LL, IENT
8010000
              COMMON NBOPTI
8020000
              COMMON IBB(101)
18030000
              EQUIVALENCE (IBB(21), IB(1)), (IB(31), IB1(1)), (IB(36), IB2(1))
8040000
              EQUIVALENCE (NBELC, II(99)), (NBTOTC, II(100))
8050000
              EQUIVALENCE (VIRTUA(1), BKPWGH(1)), (VIRTUA(781), X(1))
8060000
              EQUIVALENCE (VIRTUA(901), E(1))
8070000
              DATA IBL/P '/
8080000
              DATA ISTAR/'*'/
```

```
121280900000
28100000C EXECUTING THE INSTRUCTION INPUT
281100000 OP = VECTOR CONTAINING THE AGGREGATION COEFFICIENTS' SYMBOLS
28120000C NOTE: THE COMMON ZONE (FORTRAN) IS THE SAME AS IN THE MAIN PROGRAM
28130000C
           DUJMOVIC / VAN BASTELAER / ARNOTTE
                                                   JANUARY 1977
28140000C
28150000c ---
28160000C EXECUTING THE INSTRUCTION INPUT
281700000 ---------------
28180000C
28190000C INPUT ELC
28200000c
28210000C READING THE PRINTING AND JUMPING CODES
28220000 2100 READ(KCR, 2105) LIST1, INDEX
28230000 2105 FORMAT(A1, 3X, A1)
28240000
              IF(L(LFIRST+1)) 2110,2110,2300
28250000C EXECUTING THE INSTRUCTION 'INPUT ELC'
28260000 2110 IF(FLOAT(INDEX)-IBL) 2200,2111,2200
28270000 2111 INT1=0
28280000
              IPOINT(1)=128290000
              NBELC = 028300000 2120 NBELC=NBELC+1
28310000
              LF=IPOINT(NBELC)28320000
              LL = L F + 428330000C TESTING IF OFF LIMITS
              IF(NBELC-IVDIM(3)-1) 2125,2125,2122
28340000
28350000 2122 WRITE(KLP, 2123)
28360000 2123 FORMAT(/" ----
                                SUBROUTINE EXCEEDS AVAILABLE STORAGE"
28370000
             */6X'EXECUTION DISCONTINUED'/)
28380000 (***************
28390000
              IPROG=128400000
              RETURN
284100000 ***************
28420000 2125 READ(KCR, 2130) NBSUB(NBELC), E(NX), KOD, (IB(INT), INT=1, 20),
28430000
             *(BKPWGH(IR), ISUB(IR), IR=LF, LL)
28440000 2130 FORMAT(I4, 1X, F4.4, A1, 20A2, 5(F4.0, I2))
              IF(FLOAT(KOD)-IBL) 2170,2135,2170
28450000
28460000 2135 M=IFIL13
28470000
              WRITE(43'NBELC*20-19,3)(IB(INT), INT=1,20)
28480000
              IFIL13 = M + 2028490000
              IF(NBELC-1) 2149, 2149, 2142
28500000C TESTING THE BLOCK NUMBER
28510000 2142 IF(NBSUB(NBELC)-NBSUB(NX-1)) 2145,2145,2149
28520000 2145 E (NBELC) =- 1.
28530000
              IPOINT(NBELC+1)=LF+1
28540000
              INT1=128550000
              GO TO 2120
28560000C TESTING THE MONOTONY OF THE ARGUMENTS
28570000 2149 LF=LF+1
              DO 2155 IR=LF, LL
28580000
              IF(BKPWGH(IR)-BKPWGH(IR-1)) 2150,2150,2155
28590000
28600000 2150 IF(BKPWGH(IR)) 2145,2160,2145
28610000 2155 CONTINUE
28620000
              IR=LL+1
```

```
28630000 2160 IF(IR-LF) 2145, 2145, 2161
28640000 2161 IPOINT (NBELC+1)=IR
28650000
              GO TO 2120
28660000C END OF THE READING LOOP
28670000 2170 NBELC=NBELC-1
28680000
              IF(NBELC-1) 2180,2180,2190
28690000 2180 WRITE(KLP, 2188)
28700000 2188 FORMAT (/' ----
                                INCORRECT ELC, EXECUTION SUPPRESSED'/)
28710000C**************
28720000 2189 IPROG=1
28730000
              RETURN
28740000C***************
28750000C
28760000 2190 IF(NBELC-IVDIM(3)) 2191,2191,2122
28770000 2191 LL=IPOINT(NBELC+1)-1
28780000
              DO 2196 IR=1.LL
28790000
              IF(ISUB(IR)-99) 2196, 2195, 2196
28800000 2195 ISUB(IR)=100
28810000 2196 CONTINUE
28820000C
28830000 2200 IF(NBELC) 2180,2180,2210
28840000 2210 IF(LIST1-IBL) 2220,2260,2220
28850000 2220 WRITE(KLP, 2221) (INT2, INT2=1, 5)
28860000 2221 FORMAT(1H1, 43X' ELEMENTARY CRITERIA'
             #/121('-')/' NO. BLOCK E
28870000
                                           COMPONENT FOR EVALUATION'
             *14X, 5028880000
                          INPUT'I2,2X),/121('-'))
28890000
              DO 2250 INT=1, NBELC
28900000
              READ(43'INT*20-19, 3, ERR=2)(IB(INT2), INT2=1, 20)
              IF(E(INT)) 2225, 2235, 2235
28910000
28920000 2225 WRITE(KLP, 2226) INT, NBSUB(INT), (IB(INT2), INT2=1, 20)
28930000 2226 FORMAT (215, 6X, 20A2)
28940000
              GO TO 2250
28950000 2235 LF=IPOINT(INT)
28960000
              LL = IPOINT(INT+1)-128970000
              RAC = E(INT)*100.28980000
              IF(LF-LL) 2245,2240,2240
28990000 2240 WRITE(KLP, 2241) INT, NBSUB (INT), RAC, (IB(INT2), INT2=1, 20)
29000000 2241 FORMAT(215, F5-1, 1X, 20A2, 5 (F9-3, 14))
29010000
              GO TO 2250
29020000 2245 WRITE(KLP, 2241) INT, NBSUB(INT), RAC, (IB(INT2), INT2=1, 20),
29030000
             *(BKPWGH(IR), ISUB(IR), IR=LF, LL)
29040000 2250 CONTINUE
29050000
              WRITE(KLP, 2251)
29060000 2251 FORMAT(121('-'))
29070000 2260 IF(INDEX-IBL) 10,2280,10
29080000 2280 IF(INT1) 2290,10,2290
29090000 2290 IF(LIST1-IBL) 2180,2295,2180
29100000 2295 WRITE (KLP, 2296)
29110000 2296 FORMAT(/' ---- LIST OF INVALID STATEMENTS'/)
29120000
              INDEX = 129130000
              N=NBELC
29140000
              GO TO 2493
29150000C
29160000C INPUT CAS
```

```
29170000C
29180000 2300 IF(NBELC-1) 2180,2180,2310
29190000 2310 IF(INDEX-IBL) 2411,2320,2411
29200000 2320 NBTOTC=NBELC
29210000
              INT1=029220000C BEGINNING THE READING LOOP
29230000 2323 NBTOTC=NBTOTC+1
29240000C TESTING IF OFF LIMITS BY THE NUMBER OF NON-ELEMENTARY CRITERIA
29250000
              IF(NBTOTC-IVDIM(4)-1) 2324,2324,2122
29260000 2324 LF=IPOINT(NBTOTC)
29270000
              LL = L F + 429280000C TESTING IF OFF LIMITS FOR THE VECTORS ISUB AND BKPWGH
29290000
              IF(LL-IDSUBK) 2340,2340,2122
29300000 2340 READ(KCR, 2341) NBSUB(NBT0TC), RAC, KOD, (IB(INT), INT=1, 20),
29310000
             *(ISUB(IR), BKPWGH(IR), IR=LF, LL)
29320000 2341 FORMAT(14, 1x, A4, A1, 20A2, 5(14, F2.2))
29330000
              IF(KOD-IBL) 2410, 2342, 2410
29340000 2342 IF(NBTOTC-IVDIM(4)) 2345,2345,2122
29350000 2345 M=IFIL13
29360000
              WRITE(43'NBT0TC*20-19,3)(IB(INT), INT=1,20)
29370000
              IFIL13=M+2029380000C TESTING THE BLOCK NUMBER
29390000
              IF (NBSUB (NBTOTC)-NBSUB (NBTOTC-1)) 2350, 2350, 2355
29400000C CASE OF ERROR IN THE DATA
29410000 2350 E(NBTOTC) = - 1.
29420000 2351 INT1=1
29430000
              IPOINT(NBTOTC+1)=LF+1
29440000
              GO TO 2323
29450000 2355 E(NBTOTC)=1.
29460000C DETERMINING THE NUMBER OF ENTRIES IN THE CONSIDERED BLOCK
29470000C AND TESTING IF THE SUM OF WEIGHTS IS EQUAL TO ONE OR TWO
29480000
              SUM = 0.
29490000
              DO 2361 INT=LF.LL
29500000
              IF(BKPWGH(INT)) 2363,2363,2360
29510000 2360 IF(ISUB(INT)-NBSUB(NBTOTC)) 2361,2350,2350
29520000 2361 SUM=BKPWGH(INT)+SUM
29530000
              INT = LL + 129540000 2363 N=INT-LF
29550000
              IF(SUM-1.5) 2369,2369,2364
29560000C CASE OF PARTIAL ABSORPTION OPERATOR
29570000 2364 KOD=1
29580000
              N=N-229590000
              SUM = 2 - SUM29600000
              60 10 2370
29610000 2369 KOD=0
29620000
              SUM = 1 - SUM29630000 2370 IF(SUM) 2371,2372,2372
29640000 2371 SUM=-SUM
29650000 2372 IF(SUM-0.0001) 2375,2350,2350
29660000 2375 IF(N-1) 2350,2350,2380
29670000 2380 IPOINT(NBTOTC+1)=INT
29680000C DETECTING THE OPERATOR
29690000
             DO 2390 INT=1,17
29700000
              IF(RAC-AGGROP(INT)) 2390,2395,2390
```

```
29710000 2390 CONTINUE
                                                                           124
29720000
              E(NBTOTC) = -229730000
              GO TO 2351
29740000C
29750000C INITIALIZING THE VECTOR "INDEX" ( POINTING TO
29760000C THE AGGREGATION COEFFICIENTS' VECTOR, 'R' )
29770000 2395 INT2=N8TOTC-NBELC
29780000
              IF(INT2-IVDIM(4)+IVDIM(3)) 2396,2396,2122
29790000 2396 IPTRR(INT2)=(N-2) #17+INT
29800000
              IF(KOD) 2398,2398,2397
29810000 2397 IPTRR(INT2) = - IPTRR(INT2)
29820000C DETERMINING THE INTERNAL ADDRESS
29830000 2398 LL=LF+N-1
29840000
              N = NBTOTC-129850000
              DO 2400 INT=LF, LL
29860000
              CALL BINTRA (NBSUB, N, ISUB (INT), INDEX)
29870000
              IF(INDEX) 2399,2350,2399
29880000 2399 ITREE (INDEX)=NBTOTC
29890000 2400 ISUB (INT)=INDEX
29900000
              GO TO 2323
29910000C TESTING THE PRECISION AT THE END OF THE ICAS-SUBPROGRAM
29920000 2410 NBTOTC=NBTOTC-1
29930000 2411 IF(NBTOTC-NBELC) 2415, 2415, 2417
29940000 2415 WRITE(KLP, 2416)
29950000 2416 FORMAT(/' ---- INCORRECT ICAS, EXECUTION SUPPRESSED'/)
29960000
              GO TO 2189
29970000 2417 IF(LIST1-IBL) 2420,2460,2420
29980000 2420 WRITE(KLP, 2421)(INT2, INT2=1, 5)
29990000 2421 FORMAT(1H1, 43X'NON-ELEMENTARY CRITERIA'
            */121('-')/' NO. BLOCK OP. COMPONENT FOR EVALUATION'
30000000
             *14x, 5(* INPUT*I2, 2x)/121('-'))
30010000
              INDEX=NBELC+1
30020000
30030000
              DO 2450 INT=INDEX, NETOTC
30040000
              KOD=INT-NBELC
30050000
              KOD=IPTRR(KOD)
30060000
              IF(KOD) 2422, 2422, 2423
30070000 2422 IFULL=ISTAR
30080000
              KOD = -KODGO TO 2424
30090000
30100000 2423 IFULL=IBL
30110000 2424 KOD=KOD-(KOD/17)*17
30120000
              READ (43'INT*20-19, 3, ERR=2) (IB (INT2), INT2=1, 20)
30130000
              IF(E(INT)) 2425, 2435, 2435
30140000C CASE OF ERROR
30150000 2425 IF(E(INT)+1.5)2431,2431,2426
30160000C PARAMETERS OF THE PROGRESSION
30170000 2426 WRITE(KLP, 2430) INT, NESUB(INT), IFULL, AGGROP(KOD), (IB(INT2), INT2=1.
30180000
             *2030190000 2430 FORMAT(215, 1X, A1, A4, 20A2, 22X, 'INCORRECT PARAMETERS')
30200000
              GO TO 2450
30210000C OPERATOR OF THE PROGRESSION
30220000 2431 WRITE(KLP, 2432) INT, NBSUB(INT), (IB(INT2), INT2=1, 20)
30230000 2432 FORMAT(215,' *** ',20A2,24X,'INCORRECT OPERATOR')
30240000
             GO TO 2450
```

```
125
30250000 2435 LF=IPOINT(INT)
30260000
              LL = IPOINT(INT+1)-130270000
              IR2 = LL - LF30280000
              N = IR2 + 130290000
              DO 2441 INT2=1.N
30300000
              LIMDE = LF + INT2 - 130310000
              INT3 = ISUB(LINDE)30320000
              IF(INT3) 2437, 2436, 2437
30330000 2436 IB1(INT2)=0
30340000
              GO TO 2441
30350000 2437 IB1(INT2)=NBSUB(INT3)
30360000 2441 IB2(INT2)=100.*BKPWGH(LINDE)+0.5
30370000 2439 FORMAT(215, 1X, A1, A4, 20A2, 5(16, 1X'('13' )'))
30380000
              WRITE(KLP, 2439) INT, NBSUB(INT), IFULL, AGGROP(KOD), (IB(INT2), INT2=1.
30390000
             #20), (IB1(LINDE), IB2(LINDE), LINDE=1, N)
30400000 2450 CONTINUE
30410000
              WRITE(KLP.2251)
30420000C FINAL TESTS
30430000 2460 IF(INDEX-IBL) 10,2480,10
30440000 2480 IF(INT1) 2490,10,2490
30450000 2490 IF(LIST1-IBL) 2415,2495,2415
30460000 2495 WRITE (KLP, 2296)
30470000
              INDEX=NBELC+1
30480000
              N=NBTOTC
30490000 2493 00 2499 INT=INDEX, N
30500000
              IF(E(INT)) 2497, 2499, 2499
30510000 2497 WRITE(KLP, 2498) INT, NBSUB (INT)
30520000 2498 FORMAT(110,3x'( BLOCK'15' )')
30530000 2499 CONTINUE
30540000
              IF(L(LFIRST+1)) 2180, 2180, 2415
30550000C PREPARING THE EXIT OUT OF THE PROGRAM
30560000
           10 IPROG=5
30570000
               IENT=230580000
               RETURN
30590000C STANDARDS FOR FILE MANAGEMENT
30600000
            3 FORMAT(A10)
30610000
            2 CALL EXIT
30620000
              RETURN
30630000
              END
30640000C
30650000.
              -SUBROUTINE REAL4(R)-
30660000
               DIMENSION R(1), IB4(10), X(120), E(210), BKPWGH(780)
30670000
               DIMENSION IB(80)
30680000
              DIMENSION XSCAN(102), YSCAN(101)
30690000
              DIMENSION C1(160), E1(160), C2(160), E2(160), C10PT(160), C20PT(160),
30700000
             EEREZ(160),NF(31)30710000C THE DIMENSION OF VECTOR NF IS 2*NBINP-1
30720000
              COMMON VIRTUA(1230), RR(20)
30730000
              COMMON II(100), K(100), L(400), IPOINT(211), ISUB(780), NBSUB(211),
30740000
              #IPTRR(90), ITREE(210), IA(30), LABFIL(30), IVDIM(5)
30750000
              COMMON KDIM,LDIM, IDSUBK, INDLAB, NBLAB, KCR, KLP, KCP, LIST 1, NIN, IAR,
30760000
             #NBFILE, NBCDS, NISEL, IFIL12, NBINP, IPROG
              COMMON LFIRST, INDEX, LL, IENT
30770000
30780000
               COMMON NBOPTI
```

```
126
30790000
              COMMON IBB(101)
30800000
              EQUIVALENCE (NBELC, II(99)), (NBTOTC, II(100))
30810000
              EQUIVALENCE (188(21), IB(1)), (1B(21), IB4(1))
30820000
              EQUIVALENCE (XSCAN(1), X(1)), (XSCAN(102), YSCAN(1))
              EQUIVALENCE (VIRTUA(1), BKPWGH(1)), (VIRTUA(781), x(1))
30830000
30840000
              EQUIVALENCE (VIRTUA(901), E(1))
30850000
              EQUIVALENCE (VIRTUA(111), C1(1)), (VIRTUA(271), E1(1)), (VIRTUA(431),
30860000
             *C2(1)),(VIRTUA(591),E2(1)),(VIRTUA(751),C10PT(1)),(VIRTUA(911),
30870000
             #C20PT(1)),(VIRTUA(1071),EREZ(1))
30880000
              EQUIVALENCE (ISUB(780).NF(31))
30890000
              DATA ISTAR/'#'/
30900000C
30910000C EXECUTING THE INSTRUCTIONS OUTPUT AND DISPLAY
30920000C R = VECTOR OF THE AGGREGATION EXPONENTS' VALUES
30930000C NOTE: THE COMMON ZONE (FORTRAN) IS THE SAME AS IN THE MAIN PROGRAM
30940000C
           DUJMOVIC / VAN BASTELAER / ARNOTTE
                                                  JANUARY 1977
30950000C
30960000
              60 TO(3000,3500), IENT
30970000c----------------------------
30980000C EXECUTING THE INSTRUCTION OUTPUT
31000000 3000 IR2=L(LFIRST+1)/100
31010000
              IR1=L(LFIRST+1)-100*IR231020000
              IR=IR1/1031030000
              IR1 = IR1 - 10 + IR31040000
              NELBUF=031050000
              WRITE(50'1, 1)(ISUB(IND), IND=1, IDSUBK)
              WRITE(51'1,4) (BKPWGH (IND), IND=1, IDSUBK)
31060000
31070000
              IF(IR2-10) 3180,3010,3010
31080000c
31090000C ELEMENTARY EFFECTIVENESS
31100000C
31110000 3010 WRITE(KLP, 3020)
31120000 3020 FORMAT('1ELEMENTARY EFFECTIVENESSES')
31130000
              IF(IR) 3030,3030,3060
31140000 3030 WRITE(KLP, 3031)
31150000 3031 FORMAT(/' NO. BLOCK
                                     COMPONENT FOR EVALUATION"
31160000
          *20x * x * 8x * E * 770(1 - 1)31170000
              DO 3040 J=1, NBELC
31180000
              READ(43'J=20-19,3, ERR=2)(IB(IND), IND=1,20)
31190000
              EFEKT=100. *E(J)+0.0005
31200000 3040 WRITE(KLP, 3050) J, NBSUB(J), (IB(IND), IND=1, 20), X(J), EFEKT
31210000 3050 FORMAT(215,2X,20A2,2F9.3)
31220000
              WRITE(KLP, 3056)
31230000 3056 FORMAT(70('-'))
31240000
              IF(IR1) 3177,3177,3060
31250000 3060 WRITE (KLP, 3061)
31260000 3061 FORMAT(1H+,27X "(SORTED)")
31270000
              DO 3070 J=1, NBELC
31280000
              INDEX=J+NELBUF
31290000
              ISUB(J)=INDEX31300000 3070 BKPWGH(J)=E(INDEX)
31310000C SORTING THE EFFECTIVENESSES
31320000
              CALL SORTRI (BKPWGH, ISUB, NBELC)
```

```
31330000
              IF(IR) 3100, 3100, 3080
31340000 3080 IF(NELBUF) 3081,3081,3083
31350000 3081 WRITE(KLP, 3031)
31360000
              GO TO 3085
31370000 3083 WRITE(KLP, 3084)
31380000 3084 FORMAT(/' NO. BLOCK
                                      COMPONENT FOR EVALUATION®
31390000
             *21x' E'/62(*-'))
31400000 3085 DO 3090 J=1, NBELC
31410000
              NUM=ISUB(J)
              READ(43'NUM*20-19, 3, ERR=2)(IB(IND), IND=1, 20)
31420000
31430000
              EFEKT=100.#E(NUM)
31440000
              IF(NELBUF) 3087,3089,3087
31450000 3087 WRITE (KLP, 3086) NUM, NBSUB (NUM), (IB(IND), IND=1, 20), EFEKT
31460000 3086 FORMAT(215,2X,20A2,F10.3)
31470000
              GO TO 3090
31480000 3089 WRITE(KLP, 3050) NUM, NBSUB (NUM), (IB (IND), IND=1, 20).
31490000
             *X(NUM), EFEKT
31500000 3090 CONTINUE
31510000
              IF(NELBUF) 3091,3091,3092
31520000 3091 WRITE(KLP, 3056)
31530000
              GO TO 3100
31540000 3092 WRITE(KLP, 3093)
31550000 3093 FORMAT(62(*-*))
31560000 3100 IF(IR1) 3177,3177,3110
31570000 3110 IF(NELBUF) 3111,3111,3115
31580000 3111 WRITE(KLP, 3112)
31590000 3112 FORMAT('1EE HISTOGRAM'/)
31600000
              GO TO 3120
31610000 3115 WRITE(KLP, 3116)
31620000 3116 FORMAT('1SE HISTOGRAM'/)
31630000 3120 IND=1
31640000
              D0 3155 J=10,100,10
31650000
              INDEX = J - 1031660000
              INT = 031670000
              EFEKT=J/100.31680000
              IF(IND-NBELC) 3125, 3125, 3133
31690000 3125 DO 3130 INT1=IND, NBELC
              IF(BKPWGH(INT1)-EFEKT) 3130,3130,3131
31700000
31710000 3130 INT=INT+1
31720000
              IND=NBELC+1
31730000
              GO TO 3133
31740000 3131 IND=INT1
31750000 3133 IF(INT) 3140, 3140, 3143
31760000 3140 WRITE (KLP, 3141) INDEX, J, INT
31770000 3141 FORMAT(I3' -'I4, 15' I'100A1)
31780000
              GO TO 3150
31790000 3143 IF(INT-100) 3146,3146,3144
31800000 3144 INT1=100
31810000
              60 TO 3147
31820000 3146 INT1=INT
31830000 3147 WRITE(KLP, 3141) INDEX, J, INT1, (ISTAR, KOD=1, INT1)
31840000 3150 INDEX=J/10
31850000 3155 IB4(INDEX)=INT
31860000
              LF1=1
```

```
31870000
              DO 3175 J=10, 100, 10
31880000
              INDEX = J - 1031890000
              INT = J/1031900000
              INT = 194(INT)31910000
              IF(INT) 3160, 3175, 3160
31920000 3160 WRITE(KLP, 3161) INDEX, J<br>31930000 3161 FORMAT(/' EFFECTIVENESS FROM'I3' TO'I4/29('-'))
31940000
              LL1=LF1+INT-131950000
              DO 3170 IND=LF1.LL1
31960000
              NUM=ISUB(IND)
31970000
              READ(43'NUM*20-19,3,ERR=2)(IB(KOD),KOD=1,20)
31980000 3170 WRITE(KLP, 3171) (IB(KOD), KOD=1, 20)
31990000 3171 FORMAT(1X,20A2)
32000000
              LF1=LL1+132010000 3175 CONTINUE
320200000
32030000C NON-ELEMENTARY EFFECTIVENESSES
32040000C
32050000 3177 IF(IR2-10) 3180,3250,3180
32060000 3180 IF(NELBUF) 3185,3185,3182
32070000C RESTAURATING NBELC
32080000 3182 NBELC=NELBUF
32090000
              GO TO 3250
32100000 3185 NELBUF=NBELC
32110000
              NBELC=NBTOTC-NBELC
32120000
              WRITE(KLP, 3220)
32130000 3220 FORMAT('1SUBSYSTEM EFFECTIVENESSES')
32140000
              IF(IR) 3230, 3230, 3060
32150000 3230 LL1=NELBUF+1
32160000
              WRITE(KLP, 3084)
32170000
              DO 3240 J=LL1, N8TOTC
32180000
              READ(43'J*20-19,3, ERR=2)(IB(IND), IND=1, 20)
32190000
              EFEKT=100.0E(J)+0.0005
32200000 3240 WRITE(KLP, 3086) J, NBSUB(J), (IB(IND), IND=1, 20), EFEKT
32210000
              WRITE(KLP, 3093)
32220000
              IF(IR1) 3177,3177,3060
32230000 3250 READ(50'1,1,ERR=2)(ISUB(IND),IND=1,IDSUBK)
32240000
              READ(51'1,4,ERR=2) (BKPWGH(IND), IND=1, IDSUBK)
32250000
              GC TO 10
32260000c-----------
32270000C EXECUTING THE INSTRUCTION DISPLAY
322800000-------------------
32290000 3500 KOD=L(LFIRST+1)
            60 T0(3505,3670,3675,3733,3733), KOD
32300000
32310000C
32320000C DISPLAYING THE ELEMENTARY EFFECTIVENESS FUNCTIONS
32330000C
32340000 3505 IF(IVDIM(3)+IVDIM(4)-202) 3538,3510,3510
32350000 3510 WRITE(51'1,4) X,E
32360000
              KCD = L(LFIRST+2)32370000
              IF(KOD) 3515, 3511, 3525
32380000 3511 LF=1
32390000
             LL=NBELC
32400000
              GO TO 3545
```

```
32410000 3515 KOD=-KOD 
32420000 KOD=II(KOD)<br>32430000 IF(KOD) 353
               32430000 IF(KOD) 3535,3535,3525 
32440000 3525 IF(KOD-NBELC) 3540,3540,3535 
32450000 3535 WRITE(KLP,3536) 
324600003536 FORMAT(I^* ----
3247000 0 C* **~*****•~~•• 
32480000
32490000 RETURN 
32500000C *******~**~*** 
                                  DOMAIN ERROR (DISPLAY STATEMENT)'/)
                                                                                 1 29 
32510000 3538 WRITE(KLP,3539) 
               FORMAT(/' ---- INSUFFICIENT STORAGE FOR DISPLAY EXECUTION'/)<br>GO TO 10
32530000
32540000 3540 LF=KOD 
325500 00 LL=KOD 
32560000 3545 DO 3546 J=1,1 0 1 
32570000 3546 XSCAN(J)=J-1 
3258 0000 DO 3650 IND=LF,LL 
3259 0000 READ(43'IND~20-19,3,ERR=2)(IB(J),J=1,20)<br>32600000 WRITE(KLP,3550)(IB(J),J=1,20)
               WRITE(KLP, 3550)(IB(J), J=1,20)
32610000 3550 FOR~AT(1H1,•EfF FOR ',20A2/) 
32620000 LF1=IPOINT(IND) 
32630000 LL1=IP0INT(IND+1)-1<br>32640000 DO 3555 J=1.6
32640000 DO 3555 J=1,6 
               YSCAN(J)=ISUB(LF1)32660000 3555 YSCAN(J+95)=ISUB(LL1)
32670000 IFCBKPWGH(LF1)) 3560,3560,3570 
3268 0000 3560 DELTA=BKPWGH(LL1)/95 
32690000 DO 3565 J=2,96<br>32700000 XP=(J-1)*DELTA
               XP=(J-1)*DELTA3271 0000 CALL ELEFFCIND,XP,EFEKT) 
32720000 3565 YSCANCJ)=100. &EFEKT 
               60 TO 3590
32740000 357 0 DELTA=(BKPWGH(LL1)-BK PWGH(LF1))/90 
32750000 DO 3575 J=7,96 
               32760000 XP=BKPWGH(LF1)+CJ-6) ~ DELTA 
32770000 CALL ELEFFCIND,XP,EFEKT) 
32780000 3575 YSCANCJ)=100. wEFEKT 
32790000 3590 CALL DIS100 (XSCAN, YSCAN, IBB, 101)
32800000 WRITE(KLP,3600)(BKPWGH(J),J=LF1,LL1) 
32810000 3600  FORMAT(/10x *x = '5F10.3)
32820000 3650 CONTINUE
32830000C RESTAURATING THE VECTORS X AND E
32840000 REAOCS1•1,4,ERR=2) X,E 
32850000 GO TO 10 
32860000C 
32870000C DISPLAYING THE SENSITIVITY TABLES 
32880000C 
32890000 3670 
L F=1 
32900000 
329100CO 
32920000 3671 FORMATC1H1'ELEMENTARY CRITERIA SENSITIVITY TABLE')
32930000 
32940000 3675 LF=NBELC+1
               LL=N8ELC 
               WRITE(KLP,3671)
               GO TO 3630
```
1 1 1

```
130
32950000
              LL = NBTOTC - 132960000
               WRITE(KLP, 3676)
32970000 3676 FORMAT(1H1'NON-ELEMENTARY CRITERIA SENSITIVITY TABLE')
32980000 3680 WRITE(50'1,1) ISUB
32990000
              WRITE(51'1,4) BKPWGH, X
33000000
               KOD = L(LFIRST+2)33010000
               IF(K00) 3690, 3682, 3700
33020000 3682 INDEX=0
33030000
              DO 3683 J=LF, LL
33040000
               INDEX = INDEX + 133050000 3683 ISUB(INDEX)=J
33060000
               GO TO 3720
33070000 3690 KOD = - KOD
33080000
               KOD=II(KOD)IF(KOD) 3535,3535,3695
33090000
33100000 3695 IF(K0D-7) 3700, 3700, 3535
33110000C SORTING
33120000 3700 INDEX=0
              DO 3705 J=LF, LL
33130000
               READ(41'J#8-7, 5, ERR=2)(X(IND), IND=1,7)
33140000
33150000
               INDEX = INDEX + 1ISUB(INDEX) = J33160000
33170000 3705 BKPWGH(INDEX)=X(KOD)
33180000
               CALL SORTRI (BKPWGH, ISUB, INDEX)
33190000
               WRITE(KLP, 3711) KOD
33200000 3711 FORMAT(1H+, 28X, '(COLUMN'I2' SORTED)')
33210000 3720 WRITE(KLP, 3721)
33220000 3721 FORMAT(/' NO. COMPONENT FOR EVALUATION'20X.
33230000
              ** ALPHA ALPHA REL BETA BETA REL DELTA+ DELTA-
                                                                     PT.
33240000
              *'0UTPUT'/110('-'))
33250000
              DO 3730 J=1, INDEX
33260000
               IND=ISUB(J)33270000
               READ(43'IND*20-19,3,ERR=2)(IB(J),J=1,20)
33280000
               READ(41'IND*8-7,5,ERR=2)(X(KOD),KOD=1,7),LL1
33290000 3730 WRITE(KLP, 3731) IND, (IB(KOD), KOD=1, 20), (X(KOD), KOD=1, 7), LL1
33300000 3731 FORMAT(14, 2X, 20A2, 2X, 7F8.2, 15)
              WRITE (KLP, 3732)
33310000
33320000 3732 FORMAT(110("-"))
33330000C RESTAURATING THE VECTORS ISUB, BKPWGH, AND X
33340000
               READ(50'1, 1, ERR=2) ISUB
33350000
               READ(51'1,4, ERR=2) BKPWGH, X
33360000
               GO TO 10
33370000C
33380000C DISPLAYING THE OPTIMIZATION TABLES
33390000C
33400000 3733 LL1=K0D-4
33410000
               KOD = L(LFIRST+2)33420000
               IF(KOD) 3734, 3736, 3735
33430000 3734 KOD=-KOD
33440000
              KOD = II(KOD)33450000
               IF(KOD) 3535, 3535, 3735
33460000 3735 IF(K00-NBT0TC) 3737,3737,3535
33470000 3736 LF=1
33480000
              LL=NBTOTC
```

```
131
33490000
              GO TO 3738
33500000 3737 LF=KOD
33510000
              LL = KOD33520000 3738 IF(LL-2#NBINP) 3739,3535,3535
33536000 3739 WRITE(51'1,4) VIRTUA
33540000
              DO 3760 IND=LF, LL
33550000
              KOD = NFCINO33560000
              LF1 = 3*IND33570000
              READ(93'LF1*480-479,4,ERR=2)(C1(J),J=1,KOD)
33580000
              READ(93*LF1*480-319,4,ERR=2)(C2(J),J=1,KOD)
33590000
              READ(93'LF1*480-159,4,ERR=2)(E1(J),J=1,KOD)
33600000
              EMAX=0.
33610000
              CMAX=0.
33620000
              IF(IND-NBELC) 3742,3742,3740
33630000 3740 DO 3741 J=1, KOD
33640000 3741 C2(J) = C1(J) + C2(J)33650000 3742 DO 3750 J=1, KOD
33660000
              IF(LL1) 3746, 3746, 3743
33670000 3743 IF(C2(J)) 3744,3744,3745
33680000 3744 E1(J)=0.
33690000
              GO TO 3746
33700000 3745 E1(J)=E1(J)/C2(J)
33710000 3746 IF(C2(J)-CMAX) 3748,3748,3747
33720000 3747 CMAX=C2(J)
33730000 3748 IF(E1(J)-EMAX) 3750,3750,3749
33740000 3749 EMAX=E1(J)
33750000 3750 CONTINUE
33760000C
33770000
              DO 3751 J=1, KOD
33780000
              C2(J) = C2(J)/CMAX*100<sub>a</sub>33790000 3751 E1(J)=E1(J)/EMAX*100.
              READ(43'IND#20-19,3,ERR=2)(IB(J),J=1,20)
33800000
33810000
              IF(LL1) 3752,3752,3754
33820000 3752 WRITE(KLP, 3753)(IB(J), J=1, 20), EMAX
33830000 3753 FORMAT(1H1,6X'OPTIMAL EFFECTIVENESS FOR '20A2' (MAX='F8.5')'/)
              GO TO 3756
33840000
33850000 3754 WRITE(KLP, 3755) (IB(J), J=1, 20), EMAX
33860000 3755 FORMAT(1H1,6X'OPTIMAL EFFECTIVENESS/COST FOR '
33870000
             \#20A2 (MAX= FF9.5 ') "/)
33880000 3756 CALL DIS100(C2,E1, IBB, KOD)
33890000 3757 FORMAT(/88X*COST (MAX='F11.4')
                                                \cdot33900000 3760 WRITE(KLP, 3757) CMAX
33910000
              READ(51'1,4,ERR=2) VIRTUA
33920000C PREPARING THE EXIT OUT OF THE PROGRAM
           10 IPROG=5
33930000
33940000
              IENT=233950000
              RETURN
33960000C STANDARDS FOR FILE MANAGEMENT
            1 FORMAT(110)
33970000
33980000
            2 CALL EXIT
33990000
            3 FORMAT(6x, A2)
34000000
         4 FORMAT(F10.3)
34010000
            5 FORMAT (7F10.3, 110)
34020000
              RETURN
```

```
132
34030000
              END
34040000C
34050000-
              -SUBROUTINE REALS(R).
34060000
              DIMENSION R(1)
34070000
              DIMENSION BKPWGH(780), IB(80)
34080000
              DIMENSION C1(160), E1(160), C2(160), E2(160), C10PT(160), C20PT(160),
34090000
             *EREZ(160), NF(31)
34100000C THE DIMENSION OF VECTOR NF IS 2*NBINP-1
34110000
              DIMENSION RAZ(160)
34120000
              COMMON VIRTUA (1230), RR (20)
34130000
              COMMON II(100), K(100), L(400), IPOINT(211), ISUB(780), NBSUB(211),
34140000
             #IPTRR(90), ITREE(210), IA(30), LABFIL(30), IVDIM(5)
34150000
              COMMON KDIM, LDIM, IDSUBK, INDLAB, NBLAB, KCR, KLP, KCP, LIST1, NIN, IAR,
34160000
             *NBFILE, NBCDS, NISEL, IFIL12, NBINP, IPROG
34170000
              COMMON LFIRST, INDEX, LL, IENT
34180000
              COMMON NBOPTI
34190000
              COMMON IBB (101)
34200000
              EQUIVALENCE (VIRTUA(111), C1(1)), (VIRTUA(271), E1(1)), (VIRTUA(431),
34210000
             *C2(1)),(VIRTUA(591),E2(1)),(VIRTUA(751),C10PT(1)),(VIRTUA(911),
34220000
             #C20PT(1)), (VIRTUA(1071), EREZ(1))
34230000
              EQUIVALENCE (NBELC, II(99)), (NBTOTC, II(100))
34240000
              EQUIVALENCE (ISUB(780), NF(31))
34250000
              EQUIVALENCE (ISUB (701), RAZ (160))
34260000
              EQUIVALENCE (IB(1), IBB(1))
34270000
              EQUIVALENCE (VIRTUA(1), BKPWGH(1))
34280000C
34290000C EXECUTING THE INSTRUCTIONS DATA AND OPTIMIZE
34300000C R = VECTOR OF THE AGGREGATION EXPONENTS' VALUES
34310000C NOTE: THE COMMON ZONE (FORTRAN) IS THE SAME AS IN THE MAIN PROGRAM
           DUJMOVIC / VAN BASTELAER / ARNOTTE
34320000C
                                                    JANUARY 1977
34330000C
34340000
              60 TO(3800,4000), IENT
34350000c --
34360000C EXECUTING THE INSTRUCTION DATA
34370000c -------
34380000C TESTING THE OPPORTUNITY OF TRANSLATING THE INSTRUCTION DATA
34390000 3800 IF(NBELC-NBINP) 3810, 3810, 3805
34400000 3805 WRITE(KLP, 3806)
34410000 3806 FORMAT(/* ----
                                INVALID TREE STRUCTURE'/)
34420000C***************
34430000 3808 IPROG=1
34440000
              RETURN
34450000C**************
34460000 3810 IF(NBELC) 3811,3811,3813
34470000 3811 WRITE(KLP, 3812)
34480000 3812 FORMAT(/' ----
                                ELC AND CAS NONEXISTENT'/)
34490000
              GO TO 3808
34500000C THE RESERVED MEMORY FOR BKPWGH AND ISUB IS :
345100000 5*NBINP+2*(NBINP-1)=7*NBINP-2
34520000 3813 KOD=IPOINT(NBTOTC+1)-7*NBINP+1
34530000C TESTING THE OPPORTUNITY OF INCREASING
34540000C THE MEMORY IN THE CASE OF PARTIAL ABSORPTION OPERATORS
34550000
              IF(KOD) 3816,3816,3814
34560000 3814 WRITE(KLP, 3807) KOD
```

```
133
34570000 3807 FORMAT(/* ---- 'I4' ADDITIONAL WORDS REQUIRED FOR BKPWGH AND
34580000
             *ISUB'134590000
             GO TO 3808
34600000 3816 KOD=L(LFIRST+1)
34610000
              IF(KOD) 3815.3825.3825
34620000 3815 KOD = - KOD
34630000
              KOD = II (KOD)34640000
              IF(KOD) 3820,3820,3825
34650000 3820 WRITE (KLP, 3821)
34660000 3821 FORMAT(/' ----
                               DOMAIN ERROR (DATA)'/)
34670000
              GO TO 3808
34680000 3825 IF(KOD-NBELC) 3827,3827,3820
34690000C MEMORY SAVE ( OF AN EVENTUAL CONTENTS OF VECTORS K , E AND C)
34700000 3827 WRITE(51'1,4) VIRTUA
34710000 3828 READ(KCR, 3830) LL
34720000 3830 FORMAT(15)
34730000
              IF(LL) 3835, 3835, 3832
34740000 3832 IF(LL-NBOPTI) 3840,3840,3835
34750000 3835 WRITE(KLP, 3836)
34760000 3836 FORMAT(/' ---- INCORRECT INPUT DATA'/8X' EXECUTION SUPPRESSED'/
347700000 ***************
34780000
              IPROG=134790000
              RETURN
348000000***************
34810000 3840 NF(KOD)=LL
34820000C READING THE PARAMETERS
34830000
              READ(KCR, 3845) (C1(IND), IND=1, LL)34840000 3845 FORMAT(8F10.0)
34850000C COMPUTING THE EFFECTIVENESSES
34860000
              DO 3850 IND=1, LL
34870000 3850 CALL ELEFF(KOD, C1(IND), EREZ(IND))
34880000C READING THE AMOUNT
34890000
              READ(KCR, 3845) (C2(IND), IND=1, LL)
34900000
              IF(L(LFIRST+2)) 3860,3880,3860
34910000C PRINTING THE READ INPUT VALUES ( OPTION 'PRINT' )
34920000 3860 READ(43'K00*20-19,3, ERR=2) (IB(IND), IND=1,20)
34930000
              WRITE(KLP, 3865) (IB(IND), IND=1, 20)
34940000 3865 FORMAT(/' AVAILABLE VALUES FOR "20A2/' NO.'7X'X'11X'C"11X'E"/
             (40(^{o}-1))34950000
              DO 3370 IND=1, LL
34960000
34970000 3870 WRITE(KLP, 3871) IND, C1(IND), C2(IND), EREZ(IND)
34980000 3871 FORMAT(I4, 3F12.4)
34990000C TRANSFERRING THE READ INPUT VALUES
35000000C TO THE SPECIALIZED DISK FILE AND RESTAURATING THE PREVIOUS MEMORY
35010000C PARAMETERS
35020000 3880 WRITE(93 KOD*480-479,4) (C1(IND), IND=1, LL)
35030000C PRICES
              WRITE(93'KOD#480-319,4) (C2(IND), IND=1, LL)
35040000
35050000C EFFECTIVENESSES
35060000
              WRITE(93 *KOD*480-159,4) (EREZ (IND), IND=1, LL)
35070000
              READ(51'1,4,ERR=2) VIRTUA
35080000
              GO TO 10
350900000----------
35100000C EXECUTING THE INSTRUCTION OPTIMIZE
```

```
35110000C------------------------------------ 1 34
35120000C NOTE : PREVIOUSLY MUST HAVE BEEN EXECUTED THE INSTRUCTIONS 'DATA'
35130000C DETERMINING THE BLOCK NUMBER
35140000 4000 KOD=L (L FIRST+1 ) 
              IF(KOD) 4005,4010,4020
35160000 4005 KOD=-KOD 
              KOD=II (KOD)
35180000 IF(KOD) 4010,4010,4020 
35190000 4010 WRITECKLP,4011) 
352000004011 FOR~AT(/' ---- DOMAIN ERROR (OPTIMIZE)'/) 
              3521 0000 GO TO 3808 
35220000 4020 IF(NBELC) 3811,3811,4021
35230000 4021 IF(KOD-NBELC) 4010,4010,4025
35240000 4025 IFCKOD-NBTOTC) 4030,4030,4010 , 
35250000C DETERMINING THE LIMITS IN THE VECTORS BKPWGH AND ISUB
35260000 4030 LF=IPOINT(KOD) 
              LF1=IPOINT(KOD+1)-135280000C TEST OF WHETHER THE STRUCTURE IS A BINARY TREE
35290000C WITH TOTAL OR PARTIAL ABSORPTION<br>35300000 INDEX=LF1-LF+1
              INDEX=LF1-LF+135310000 IF(I NOEX-2) 3805,4040,4031 
35320000 4031 IFCINDEX-4) 3805,4032,3805 
35330000 4032 INDEX=KOD-NBELC 
              INDEX=IPTRR(INDEX)
35350000 IF(INDEX) 4040,3805,3805
35360000C DETERMINING THE ADDRESS OF THE TwO FIRST BLOCKS 
3537000G 4040 LF1=ISUB(LF+1) 
              LF=ISUB(LF)353900UOC DETERMINING THE VECTDR'S LENGHT ( SIZE OF THE CEM) 
35400000 LL=NFCLF) 
              LL1=NF(LFT)35420000C TESTING OF WHETHER THE INPUT NODES HAVE BEEN PREVIOUSLY DEFINED 
              IF(LL) 4010,4010,4041
35440000 4041 IF{LL-NBOPTI) 4042,4042,4010 
35450000 4 042 IF(LL1> 4010,401 0,4043 
35460000 4043 IF(LL1-NBOPTI) 4044,4044,4010 
354700 00C WRITING THE VECTOR ON DISK 
35480000 4044 WRITE(51'1,4) VIRTUA
35490000 J=LF 
35500000 READ(93'LF#480-319,4,ERR=2) (C1(IND),IND=1,LL)<br>35510000 IF(J-NBELC) 4060.4060.4045
              IF(J-NBELC) 4060,4060,4045
35520000 4045 READ(93•(F • 480-479,4,ERR=2) (E1(IND),IND=1,LL) 
              35530000 DO 4050 IND=1,LL 
35540000 4050 C1(IND)=E1{IND)+C1(IND) 
355500ù0 4060 READ(93'lr*480-159,4,ERR=2) CE1{IND),IND=1,LL) 
35560000 J=LF1 
35570000 READ(93'LF1*480-319,4,ERR=2) (C2(IND),IND=1,LL1)<br>35580000 IF(J-NBELC) 4080,4080,4065
              35580000 IF{J-NBELC) 4080,4030,4065 
35590000 4065 READ(93'Lf1*48 0 -479,4rER R=2 )C E2(IND) ,IND=1,LL1) 
              DO 4070 IND=1,LL1
35610000 4070 C2CIND)=E2<IND)+C2CIND) 
35620000 4080 READ(93'LF1~48 0 -159,4,ERR=2) (E2(INO),IN0=1,LL1) 
35630000C DETERMINING THE LlMIT 
35640000 LIMIT=l(LFIRST+3)
```

```
35650000 IF(LIMIT) 4081,4082,4082
35660000 4081 LIMIT =- LIMIT
35670000 LIMIT=II(LIMIT)<br>35680000 4082 IF(LIMIT-4) 4010,4010,4083
35690000 4083 IF(LIMIT-NB0PTI) 4085,4085,4010
35700000C DETERMINING THE INITIAL VALUES FOR AVERAGING<br>55710000 4085 JFIRST=IPOINT(KOD)
35720000
              INDPTR=KOD-NBELC
35730000
              INDPTR=IPTRR(INDPTR)
35740000
              J = INDPTR35750000 IFCJ<br>35750000 IFCJ<br>35760000 4087 J=-J
              IF(J) 4087,4087,4088
35770000
             W1 = BKPWGH(JFIRST+2)35780000
             W2 = 9KPWGH(JFIRST+3)
35790000
             W3=BKPWGH(JFIRST)
35800000
             W4=3KPWGH(JFIRST+1)35810000
             GO TO 4089
35820000 4088 W1=BKPWGH(JFIRST)
35830000
              W2 = BKPWGH(JFIRST+1)35840000 4089 RP=R(J)
35860000C OPTIMIZATION ALGORITHM
35880000C DETERMINING THE INITIAL VALUES FOR OPTIMIZATION
35890000
             UPPER=1.1*(C1(LL)+(C2(LL1)))35900000
              INDEX=LIMIT+1
35910000
              IRE0=035920000C BEGINNING OF THE LOOP FOR CHANGING THE LIMIT
35930000 4090 EMAX =- 1.
35940000
             IND1=LL+135950000
              IND2=135960000C LIMITS PROCESSING ( FROM TOP TO BOTTOM )
35970000 4099 IND1=IND1-1
35980000
             IF(C1(IND1)+C2(IND2)-UPPER) 4130,4130,4110
35990000 4110 IF(IND1-1) 4234,4234,4099
36000000C MOVING TO THE RIGHT
36010000 4120 IND2=IND2+1
36020000 4130 J=IND2+1
36030000
              IF(J-LL1) 4135,4135,4144
36040000 4135 IF(C1(IND1)+C2(J)-UPPER) 4120,4120,4144
36050000C COMPUTING THE EFFECTIVENESS
36060000 4144 EFEK1=E1(IND1)
36070000
             EFEK2=E2(IND2)36080000C BEGINNING FOR THE CASE OF TOTAL ABSORPTION
36090000
              IF(INDPTR) 4158,4158,4151
36100000 4151 IF(EFEK1) 4152,4152,4155
36110000 4152 IF(RP) 4160,4160,4153
36120000 4153 IF(EFEK2) 4160,4160,4154
36130000 4154 EFEKT=EFEK2#EXP(ALOG(W2)/RP)
36140000
              GO TO 4200
36150000 4155 IF (EFEK2) 4156,4156,4161
36160000 4156 IF(RP) 4160,4160,4157
36170000 4157 EFEKT=EFEK1#EXP(ALOG(W1)/RP)
36180000
            GO TO 4200
```

```
36190000C CASE OF PARTIAL ABSORPTION
36200000 4158 EFEK2=W3#EFEK1+W4#EFEK2<br>36210000 1F(EFEK1) 4159.4159.416
              IF(EFEK1) 4159,4159,4161
36220000 4159 IFCRP) 4160,4160 ,4154 
36230000C SEQUEL FOR THE CASE OF TOTAL ABSORPTION 
36240000 4160 EFEKT=0.<br>36250000 60 TO 42
              60 TO 4200
36260000 4161 EFEKT=(EFEK1-EFEK2) *RP
36270000 IF(EFE KT) 4163,4162,4162 
36280000 4162 EFEKT=EFEK2☆(W1☆(EFEK1/EFEK2)☆☆RP+W2) **(1./RP)<br>36290000     GO TO 4200
              60 TO 4200
36300000 4163 EFEKT=EFEK1*CW2*(EFEK2/EFEK1>•~RP+W1)~~(1 0 /RP) 
36310000C DETERMINING THE MAXIMAL EFFECTIVENESS
36320000 4200 IF(EFEKT-EMAX) 4220,4220,4210
36330000 4210 EMAX=EFEKT 
36340000 I10PT=IND1 
              I20PT = IND236360000 4220 IF(IND1-1) 4234,4234,4221 
36370000 4221 IF(IND2-LL1) 4222,4234,4234
36380000 4222 IND2=IND2+1 
36390000 GO TO 4099 
                                                                             136 
36400000C SAVING INTO MEMORY THE OBTAINED MAXIMA IN THE VECTORS EREZ, C10PT
36410000C AND C20PT 
36420000 4234 lf(EMAX-0~0001) 4235,4235 ,4237 
36430000 4235 I10PT=1 
36440000
36450000 4237 INDEX=INDEX-1 
              IF(INDEX) 4240,4240,4250
36470000C VECTOR'S REDUCTION
36480000 4240 IEND=LIMIT-1
3649 0000C CO, , PUTING THE INITI AL DIFFERENCES 
          EFEKT=EREZ(2)-EMAX
36510000 RAZC1)=EFEKT 
36520000 IF(IRED) 4244,4242,4244 
36530000 4242 DO 4243 J=2,IEND 
36540000 4243 RAZ CJ)=EREZ(J+1)-EREZ(J-1) 
36550000C TRACING THE MINIMAL DIFFERENCE
36560000 4244 IND=1 
36570000 1RED=IRED+1 
36580000 DO 4246 J=2,IEND 
36590000 IFCRAZ(J)-EFEKT) 4245,4246,4246 
3660 0000 4245 EFEKT= RAZ(J) 
36610000 IND = J36620000 4246 CONTINUE 
36630000C ELIMINATING THE TRACED ELEMENT (IND) 
36640000 IF(IND-1) 4247,4249,4247 
36650000 4247 JEND=IND
36660000 DO 4248 J=2,I ND 
36670000 EREZCJEND)=EREZCJEND-1) 
36680000 C10PT(JEND)=C1 0PT (JEND-1) 
36690000 C20PT(JEND)=C20PT(JEND-1) 
367000 0 RAZ(JEND)=RAZ(JEND-1) 
36710000 4248 JEND=JE ND-1 
36720000 4249 EREZ(1)=EMAX
```
l

1

1 i ' 1 1

```
137
36730000
             C10PT(1)=C1(T10PT)36740000
             C20PT(1)=C2(I20PT)36750000
             INDEX = 136760000C DIFFERENCE CORRECTION
36770000
             IF(IND-1) 4255, 4256, 4255
36780000 4255 RAZ (IND)=EREZ (IND+1)-EREZ (IND-1)
36790000
             IF(IND-IEND) 4256,4251,4256
36800000 4256 RAZ(IND+1)=EREZ(IND+2)-EREZ(IND)
36810000
             GO TO 4251
36820000C CASE IF NO REDUCTION
36830000 4250 EREZ(INDEX)=EMAX
36840000
             C10PT(INDEX)=C1(I10PT)36850000
             C20PT(INDEX)=C2(I20PT)36860000C TESTING THE END OF OPTIMIZATION
36870000 4251 IF(I10PT+I20PT-2) 4333,4333,4252
36880000C DETERMINING THE NEW LIMIT
36890000 4252 UPPER=0.999 *(C1(I10PT)+C2(I20PT))
36900000C ENDING THE LOOP FOR CHANGING THE LIMIT
36910000
             GC TO 4090
36920000C DETERMINING THE DIMENSION OF THE RESULTING VECTOR
36930000 4333 NF (KOD)=LIMIT-INDEX+1
36950000C END OF THE OPTIMIZATION ALGORITHM
36970000C OPTION OF PRINTING THE RESULTS
36980000
             IF(L(LFIRST+2)) 4340,4360,4340
36990000 4340 READ(43*KOD*20-19,3,ERR=2)(IB(IND),IND=1,20)
37000000
             WRITE(KLP, 4341)(IB(IND), IND=1, 20)
37010000 4341 FORMAT(1H1"OPTIMIZATION FOR "20A2/' NO.'7X
            **C10PT' 7X*C20PT' 9X*C*10X*E0PT' 7X*QREL'/64('-'))
37020000
37030000
             EMAX = 0.
             DO 4348 IND=INDEX, LIMIT
37040000
37050000
             C1(IND)=C10PT(IND)+C20PT(IND)
37060000
             IF(C1(IND)) 4343,4343,4344
37070000 4343 E1(IND)=0.
37080000
             GO TO 4348
37090000 4344 E1(IND)=EREZ(IND)/C1(IND)
37100000
             IF(E1(IND)-EMAX) 4348,4348,4347
37110000 4347 EMAX=E1(IND)
37120000 4348 CONTINUE
37130000
             J=037140000
             DO 4350 IND=INDEX, LIMIT
37150000
             J = J + 137160000
             EFEKT=E1(IND)/EMAX
37170000
             EFEK1=EREZ(IND)
37180000 4350 WRITE(KLP,4351) J,C10PT(IND),C20PT(IND),C1(IND),EFEK1,EFEKT
37190000 4351 FORMAT(I4,5F12.3)
37200000
             IF(IRED) 4353,4360,4353
37210000 4353 WRITE (KLP, 4355) IRED
37220000 4355 FORMAT(/* ---- "I3"
                                  POINTS WERE OMITTED DUE TO THE LIMITATION')
37230000C SAVING THE RESULTS ON DISK
37240000 4360 WRITE(93'KOD*480-479,4)(C10PT(IND), IND=INDEX, LIMIT)
             WRITE(93'KOD#480-319,4)(C20PT(IND), IND=INDEX, LIMIT)
37250000
37260000
             WRITE(93'KOD#480-159,4)(EREZ(IND), IND=INDEX, LIMIT)
```

```
138
37270000
              READ(51'1,4,ERR=2) VIRTUA
37280000C PREPARING THE EXIT OUT OF THE PROGRAM
           10 IPROG=5
37290000
37300000
              IENT=237310000
              RETURN
37320000C STANDARDS FOR FILE MANAGEMENT
37330000
            1 FORMAT(110)
            2 CALL EXIT
37340000
37350000
            3 FORMAT(GX, A2)37360000
            4 FORMAT(F10.3)
37370000
              RETURN
37380000
              END
37390000C
37400000 -
             -SUBROUTINE REAL6
               DIMENSION CEN(160)
37410000
              DIMENSION ACTUAL(31)
37420000
              DIMENSION BKPWGH (780), IB (80)
37430000
              DIMENSION C1(160), E1(160), C2(160), E2(160), C10PT(160), C20PT(160),
37440000
37450000
              #EREZ(160), NF(31)
37460000c THE DIMENSION OF VECTOR NF IS 2*NBINP-1
37470000
               DIMENSION RAZ (160)
               COMMON VIRTUA(1230), RR(20)
37480000
               COMMON II(100), K(100), L(400), IPOINT(211), ISUB(780), NBSUB(211),
37490000
              #IPTRR(90), ITREE(210), IA(30), LABFIL(30), IVDIM(5)
37500000
               COMMON KDIM, LDIM, IDSURK, INDLAB, NELAB, KCR, KLP, KCP, LIST1, NIN, IAR,
37510000
              #NBFILE, NBCDS, NISEL, IFIL12, NBINP, IPROG
37520000
               COMMON LFIRST, INDEX, LL, IENT
37530000
37540000
               COMMON NBOPTI
37550000
               COMMON IBB(101)
               EQUIVALENCE (VIRTUA(111), C1(1)), (VIRTUA(271), E1(1)), (VIRTUA(431),
37560000
              *C2(1)),(VIRTUA(591),E2(1)),(VIRTUA(751),C10PT(1)),(VIRTUA(911),
37570000
              *C20PT(1)), (VIRTUA(1071), EREZ(1))
37580000
37590000
               EQUIVALENCE (NBELC, II(99)), (NBTOTC, II(100))
               EQUIVALENCE (ISUB(780), NF(31))
37600000
               EQUIVALENCE (ISUB(701), RAZ(160))
37610000
37620000
               EQUIVALENCE (IB(1), IBB(1))
37630000
               EQUIVALENCE (VIRTUA(1), BKPWGH(1))
37640000C
37650000C EXECUTING THE INSTRUCTIONS PRESENT VALUE AND ALLOCATE
37660000c
           DUJMOVIC / VAN BASTELAER / ARNOTTE
                                                    JANUARY 1977
37670000C NOTE : THE COMMON ZONE (FORTRAN) IS THE SAME AS IN THE MAIN PROGRAM
37680000C
37690000
               GO TO (5000,6000)
                                   ^{\prime}IENT
37700000c------
37710000C EXECUTING THE INSTRUCTION PRESENT VALUE
37720000C-
37730000 5000 WRITE(KLP,5001)
37740000 5001 FORMAT(1H1)
37750000 5002 READ(KCR,5005) CASHFL,ACTRAT,MONTHS,LFPAY,LLPAY,(IB(J),J=1,50)
37760000 5005 FORMAT(F10.0, F5.0, 315, 50A1)
               IF(CASHFL) 5020,5010,5020
37770000
37780000 5010 WRITE (KLP, 5011) (IB(J), J=1, 50)
37790000 5011 FORMAT(1X,50A1)
37800000
               GO TO 5002
```

```
139
37810000 5020 WRITE(KLP, 5021)
37820000 5021 FORMAT(/68("-")/
37830000
                        12X'RATE OF INTEREST'/6X'CASH'3X'PER ONE PERIOD'3X
37840000
               "PERIODS"9X"TOTAL"4X"PRESENT VALUE"/6X"FLOW"4X" (PERCENTAGE),"3X
37850000<br>37860000
              "FROM TO'8X'AMOUNT'5X'OF CASH FLOW'/68('-'))
               DO 5015 J=2,3137870000 5015 ACTUAL(J)=0.
37880000
               ACNTOT = 037890000
               ACTTOT=0.
37900000 5030 RATPER=ACTRAT#MONTHS/12.
37910000
               Q = 1./(1.+0.01*RATPER)
37920000
               ACTNPA=CASHFL#(1+LLPAY-LFPAY)
37930000
               ACNTOT=ACTNPA+ACNTOT
37940000
               ACTPAR=CASHFL*(G**(LLPAY+1)-G**LFPAY)/(G-1.)
37950000
               ACTTOT=ACTPAR+ACTTOT
37960000
               WRITE(KLP,5040) CASHFL, RATPER, LFPAY, LLPAY, ACTNPA, ACTPAR, (IB(J), J=
37970000
              *25037980000
         5040 FORMAT(1x, F12.3, F11.5, 17, 16, 2F15.3, 50A1)
37990000
               DO 5045 J=2,31
38000000
               Q = 1_o / (1_o + 0_o)1 * (J - 1) *MONTHS/12<sub>0</sub>)
38010000 5045 ACTUAL(J)=CASHFL☆(Q☆☆(LLPAY+1)-Q☆☆LFPAY)/(Q-1。)+ACTUAL(J)
38020000
               READ(KCR,5005) CASHFL, ACTRAT, MONTHS, LFPAY, LLPAY, (IB(J), J=1,50)
38030000
               IF(CASHFL) 5030,5050,5030
38040000 5050 J=ACTTOT
38050000
               CALL INX (L(LFIRST+1), J, ACTTOT)
38060000
               WRITE(KLP, 5060) ACNTOT, ACTTOT
38070000 5060 FORMAT(68('=')/26X'T 0 T A L
                                               '2F15.3/68('-')/)
38080000
               ACTUAL (1)=ACNTOT
38090000
               WRITE(KLP, 5082)
38100000
               WRITE(KLP,5070)
38110000 5070 FORMAT(* RATE OF INTEREST PER YEAR*/8X*(PERCENTAGE)'11X.
38120000
              #'TOTAL PRESENT VALUE'/50('-'))
38130000
               D0 5080 J=1,31
38140000
              LLPAY = J - 138150000 5080 WRITE(KLP, 5081) LLPAY, ACTUAL(J)
38160000
               WRITE(KLP, 5082)
38170000 5081 FORMAT(115, F35.3)
38180000 5082 FORMAT(50(*-*))
38190000
               GO TO 10
38200000c------
38210000C EXECUTING THE INSTRUCTION ALLOCATE
382200000--38230000 6000 WRITE(51'1,4) VIRTUA
38240000
              NBELC1=NBELC+1
38250000C DETERMINING THE BLOCK
38260000
               IBLOK = L(LFIRST+3)38270000
               IF(I8LOK) 6020,6006,6040
38280000C ERROR CASE ( NEXT INSTRUCTION )
38290000 6006 WRITE (KLP, 6010)
38300000 6010 FORMAT(' ---- DOMAIN ERROR(ALLOCATE) */)
38310000 6011 READ(51'1,4,ERR=2) VIRTUA
38320000C ***************
38330000
               IPROG=538340000
               IENT=2
```

```
38350000
              RETURN
383600000***************
38370000C DETERMINING THE BLOCK ON WHICH THE ALLOCATION IS MADE
38380000 6020 IPLOK=-IBLOK
38390000
              IF(IBLOK-IVDIM(1)) 6030.6030.6006
38400000 6030 IBLOK=II(IBLOK)
38410000 6040 IF(IBLOK-MBELC) 6006,6006,6050
38420000 6050 IF(IBLOK-NBTOTC) 6060,6060,6006
38430000C READING THE DATA FOR THE CONSIDERED PLOCK
38440000 6060 KOLIC=NF(IBLOK)
38450000
              READ(93'IBLOK $480-479, 4, ERR=2) (C10PT(I), I=1, KOLIC)
38460000
              READ(93'IBLOK*480-319,4,ERR=2) (C2OPT(I), I=1, KOLIC)
38470000
              READ(93'IBLOK*480-159,4,ERR=2) (EREZ(I), I=1, KOLIC)
38480000
              00 6070 I=1, KOLIC
38490000 6070 RAZ(I)=C10PT(I)+C20PT(I)
38500000C PUNCH OPTION
38510000
               IPAR=L(LFIRST+4)
38520000
               IBUSI=0
38530000
               IF(IPAR) 6072,6006,6077
38540000 6072 IBUSI=1
38550000
              IPAR = -IPAR38560000C DETERMINING THE NUMBER OF AMOUNTS
38570000 6077 IF(L(LFIRST+1)) 6100,6080,6100
38580000 6080 IF(L(LFIRST+2)) 6100,6090,6100
38590000 6090 NCENA=KOLIC
38600000
              IF(NCENA-1) 6006,6006,6110
38610000 6100 NCENA=1
               CALL TOV(L(LFIRST+1), L(LFIRST+2), I, CENA, INDEX)
38620000
38630000C AMOUNT MODIFICATION LOOP
38640000 6110 DO 6444 ICENA=1, NCENA
38650000
              DO 6120 I=1, NBTOTC
38660000 6120 VIRTUA(I) =- 1.
38670000
               INDEX=ICENA
38680000
              IF(NCENA-1) 6140,6130,6140
38690000 6130 CALL BITROX (RAZ, KOLIC, CENA, INDEX)
38700000 6140 CENAR=RAZ(INDEX)
38710000
              EFEKT=EREZ(INDEX)
38720000C SEARCHING THE SUBORDINATE BLOCKS
38730000
               IND1=IPOINT(IBLEOK)38740000
               IND2 = IND1+138750000
               IND1 = ISUB(IND1)38760000
               IND2 = ISUB(IND2)38770000C FILLING THE VECTOR 'VIRTUA'
38780000
               VIRTUA (IND1)=C10PT (INDEX)
38790000
               IF(IND1-NBELC) 6150,6150,6170
38800000 6150 GO TO (6170,6160), IPAR
38810000 6160 LIM=NF(IND1)
38820000
              READ(93'IND1*430-479,4,ERR=2) (E2(I),I=1,LIM)
38830000
              READ(93'IND1#480-319,4,ERR=2) (CEN(I), I=1, KOLIC)
38840000
              CALL BITROX (CEN, NF(IND1), C10PT(INDEX), INDE)
38850000
              VIRTUACIND1)=E2(INDE)38860000 6170 VIRTUA (IND2)=C20PT(INDEX)
38870000
              IF(IND2-NBELC) 6180,6180,6200
38880000 6180 GO TO (6200,6190), IPAR
```

```
38890000 6190 READ(93'IND2#480-479,4,ERR=2) E2,CEN
58900000
              CALL BITROX (CEN, NF(IND2), C20PT(INDEX), INDE)
38910000
              VIRTUA(IND2)=E2(INDE)
38920000C BEGINNING THE ALLOCATION ALONG THE TREE
38930000C SCANNING
38940000 6200 DO 6210 INDEX=NBELC1, NBTOTC
38950000
              IF(VIRTUA(INDEX)) 6210, 6220, 6220
38960000 6210 CONTINUE
38970000C END OF THE ALLOCATION ALONG THE TREE
38980000
              GO TO 6300
38990000C ALLOCATION FROM THE DETECTED BLOCK 'INDEX'
39000000 6220 CENA=VIRTUA(INDEX)
39010000
              VIRTUA (INDEX) = -1.39020000C READING THE VECTORS OF PRICES
39030000
              IND1=NF(INDEX)
39040000
              READ(93'INDEX*480-479,4,ERR=2) (C1(I),I=1,IND1)
39050000
              READ(93*INDEX*480-319,4,ERR=2) (C2(I),I=1,IND1)
              DO 6230 I=1, IND1
39060000
39070000 6230 E1(I)=C1(I)+C2(I)
39080000C BINARY TRACING
39090000
              CALL BITROX (E1, IND1, CENA, INDEX)
39100000C SEARCHING THE SUBORDINATE BLOCKS
39110000
              IND1=IPOINT(INDEX)
39120000
              IND2 = IND1 + 139130000
              IND1=ISUB(IND1)39140000
              IND2 = ISUB(IND2)39150000C FILLING THE VECTOR "VIRTUA"
39160000
              VIRTUA(IND1)=C1(INDEX)39170000
              IF(IND1-NBELC) 6240,6240,6260
39180000 6240 60 TO (6260,6250), IPAR
39190000 6250 LIM1=NF(IND1)
              READ(93'IND1*480-479,4,ERR=2) (E2(I),I=1,LIM1)
39200000
              READ(93'IND1*480-319,4,ERR=2)(CEN(I),I=1,LIM1)
39210000
              CALL BITROX(CEN, NF(IND1), C1(INDEX), INDE)
39220000
39230000
              VIRTUA(IND1)=E2(INDE)
39240000 6260 VIRTUA(IND2)=C2(INDEX)
39250000
              IF(IND2-NBELC) 6270,6270,6200
39260000 6270 GO TO (6200,6280), IPAR
39270000 6280 LIM2=NF(IND2)
              READ(93'IND2*480-479,4,ERR=2) (E2(I),I=1,LIM2)
39280000
              READ(93'IND2*480-319,4,ERR=2) (CEN(I),I=1,LIM2)
39290000
39300000
              CALL BITROX (CEN, NF (IND2), C2 (INDEX), INDE)
39310000
             VIRTUA(IND2)=E2(INDE)
39320000C END OF THE ALLOCATION ALONG THE TREE
39330000
              GO TO 6200
39340000C TESTING THE PRECISION OF THE RESULTS
39350000 6300 DO 6330 INDEX=1, NBELC
39360000
              IF(VIRTUA(INDEX)) 6310,6330,6330
39370000 6310 WRITE(KLP,6320)
39380000 6320 FORMAT(' ----
                              INVALID RESULTS(ALLOCATE)'/)
39390000
              GO TO 6011
39400000 6330 CONTINUE
39410000C PRINTING AND PUNCHING THE RESULTS
39420000 IF(NBELC-8) 6350,6350,6370
```

```
142
2430000 6350 WRITE(KLP,6360) ICENA, CENAR, EFEKT, (VIRTUA (I), I=1, NBEL C)
2440000 6360 FORMAT(I4,F15.6,F7.4,8F11.4)
2450000
              GO TO 6390
2460000 6370 WRITE(KLP,6360) ICENA,CENAR,EFEKT,(VIRTUA(I),I=1,8)
2470000
              WRITE(KLP,6380)(VIRTUA(I),I=9,NBELC)
9480000 6380 FORMAT(32X,8F11.4)
9490000 6390 IF (IBUSI) 6400.6444,6400
9500000 6400 WRITE (KLP, 6410)
9510000 6410 FORMAT(' ----
                                 RESTRICTED PUNCHING OPTION (NO PROCESSING)' )
9520000 6444 CONTINUE
9530000C
2540000
              READ(51'1,4, ERR=2) VIRTUA
9550000C PREPARING THE EXIT OUT OF THE SUBROUTINE
2560000
           10 \text{ IPROG}=52570000
              IENT=2RETURN
2580000
9590000C STANDARDS FOR FILE MANAGEMENT
000009
            1 FORMAT(110)
9610000
            2 CALL EXIT
            4 FORMAT (F10.3)
9620000
9630000
              RETURN
              END
9640000
96500000
9660000 --PROGRAM SELMP-
96700000
7680000c-----
9690000C MAIN PROGRAM (INITIALIZATIONS AND BRANCHS TO THE MAIN SUBROUTINES)
97000000--DIMENSION INJCL(33), ICHAR(11), IDIG(10), IAZ(2), R(68), AGGROP(17),
9710000
             #INSEL(51), R2(17), R3(17), R4(17), R5(17), IUSVEC(5)
9720000
              COMMON VIRTUA(1230), RR(20)
9730000
              COMMON II(100), K(100), L(400), IPOINT(211), ISUB(780), NBSUB(211),
9740000
             *IPTRR(90), ITREE(210), IA(30), LABFIL(30), IVDIM(5)
9750000
9760000
              COMMON KDIM, LDIM, IDSUBK, INDLAB, NELAB, KCR, KLP, KCP, LIST1, NIN, IAR,
9770000
             *NBFILE, NBCDS, NISEL, IFIL12, NEINP, IPROG
2780000
              COMMON LFIRST, INDEX, LL, IENT
9790000
              COMMON NBOPTI
              COMMON IBB(101)
9800000
9810000
              EQUIVALENCE (R2(1),R(1)),(R3(1),R(18)),(R4(1),R(35)),(R5(1),R(52))
              EQUIVALENCE (IVDIM(1), IDIM), (IVDIM(2), IRDIM), (IVDIM(3), IXDIM),
9820000
9830000
             *(IVDIM(4), IEDIM), (IVDIM(5), ICDIM)
              DATA INJCL/"J',"O","B","S',"E',"L',"E',"X','E',"R','E',"A",' ',
9840000
                   ,'S','T','0','D','E','L','P','R','I','W','E','W','E','K',
             \hat{\pi}_e :
9850000
             *'L','I','S'/
2860000
              DATA ICHAR/' ''"", '2', '3', '4', '5', '6', '7', '8', '9'/
9870000
2880000
              DATA IUSVEC/'K','A','X','E','C'/
,890000
              DATA IAZ/'A','Z'/
,,,,,,,,
              DATA INSEL/'S','T','O','T','I','T','R','E','P','R','E','A',
2910000
             *FP','R','I','A','R','I','B','R','A','W','A','I','N','P',<br>*E','F','F','0','U','T','S','E','N','D','I','S','D','A','T',<br>*'0','P','T','P','R','E','A','L','L''/<br>DATA AGGROP/'C','C++','C+','C+-','CA','C-+','C-','C--','A','D--'
2920000
2930000
2940000
2950000
2960000
```
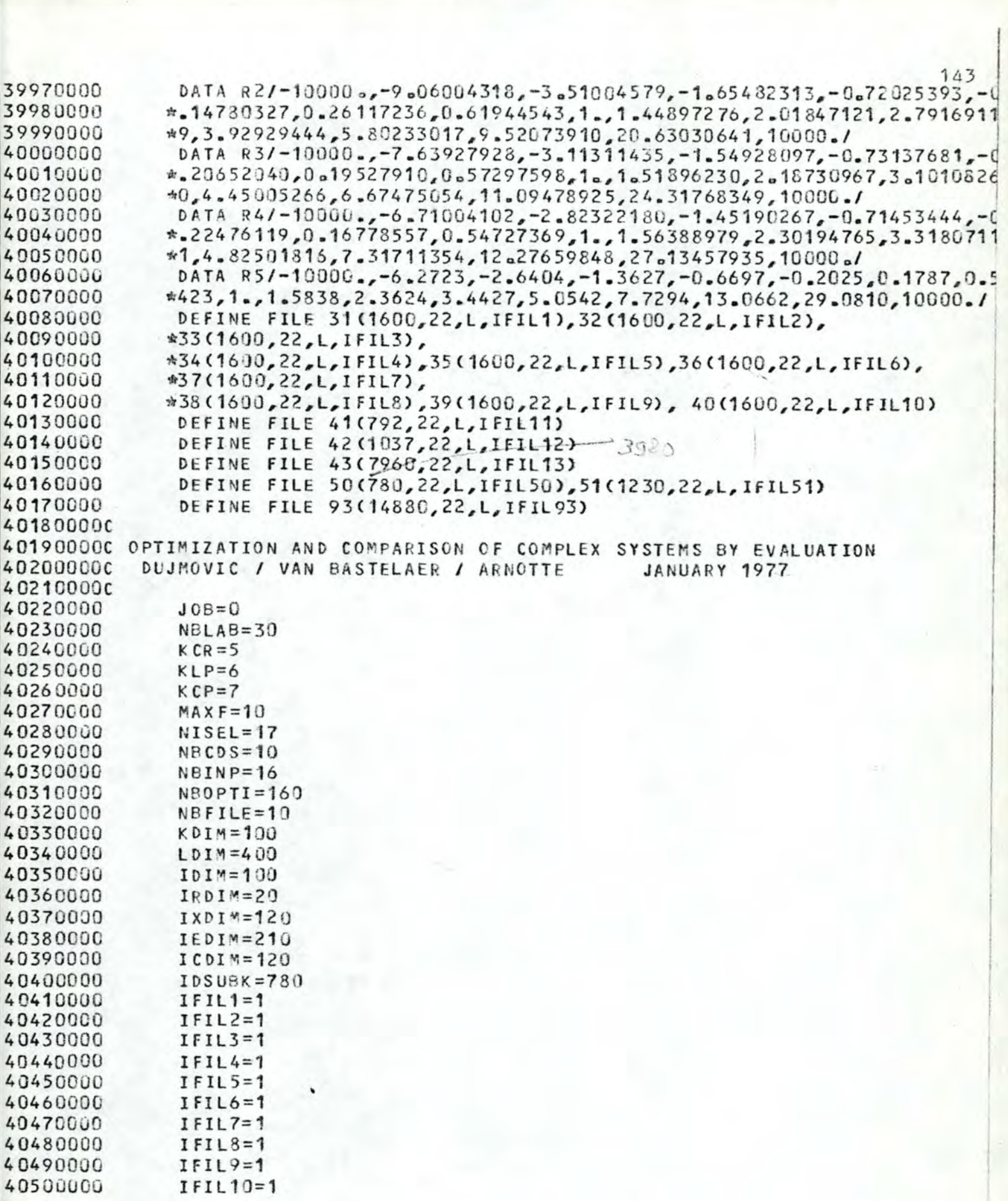

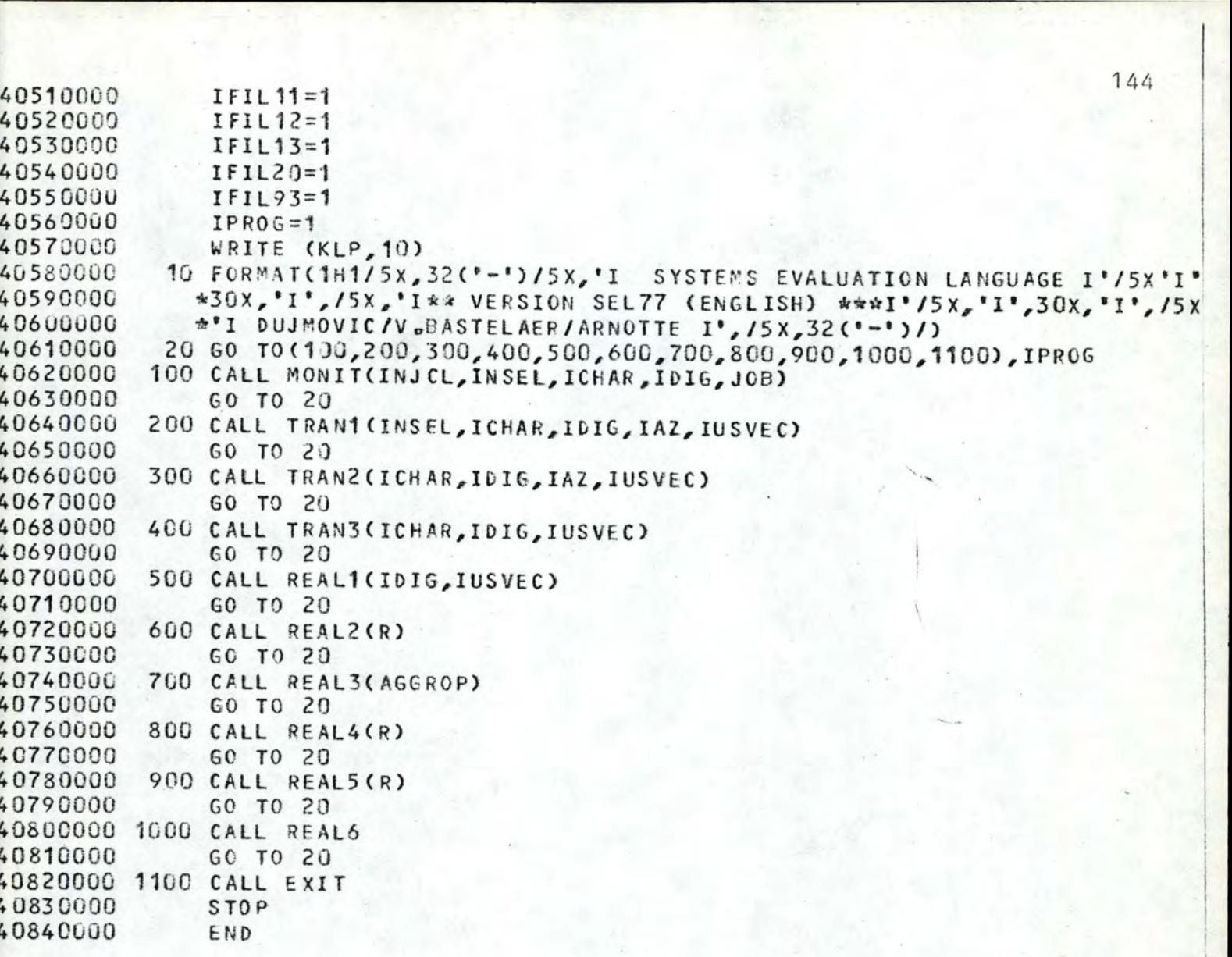
#### CHAPITRE 5

LISTINGS DES EXEMPLES PIRC ET CPIRC

Le présent chapitre comporte 4 listings : la source et les résultats des exemples PIRC et CPIRC.

Ces deux exemples sont exposés au chapitre 5 du 1º tome (pages 55 à 73).

Chaque source constitue un fichier de données pour le système SEL . Chaque ensemble de résultats constitue un fichier de sorties de ce même système SEL, à ceci près que nous le présentons sous une forme compactée.

Les résultats obtenus appellent deux commentaires :

- pour PIRC, les résultats sont ceux d'une des premières versions du problème ; elle diffère de la version finale ( 1º tome, page 67 ), car entre-temps de nouvelles propositions des vendeurs ont rehaussé l'ensemble des efficacités globales (1) ; la liste rangée reste inchangée.
- pour CPIRC, un petit changement de la CEM du CE 6 a modifié légèrement les CEM des CNE 9 et 11 ; le reste de l'exemple est inchangé.

Signalons que les CNE des colonnes 3 et 4 de la page 67 du 1º tome ne figurent pas dans l'arbre de PIRC. Leurs efficacités sont calculées séparément, de la façon suivante  $(2):$ 

- (1) sauf pour le système numéro 4, dont l'efficacité globale est toujours nulle.
- (2) par analogie au système global, on utilise l'opérateur d'aggrégation CA, et un même poids pour chaque entrée.

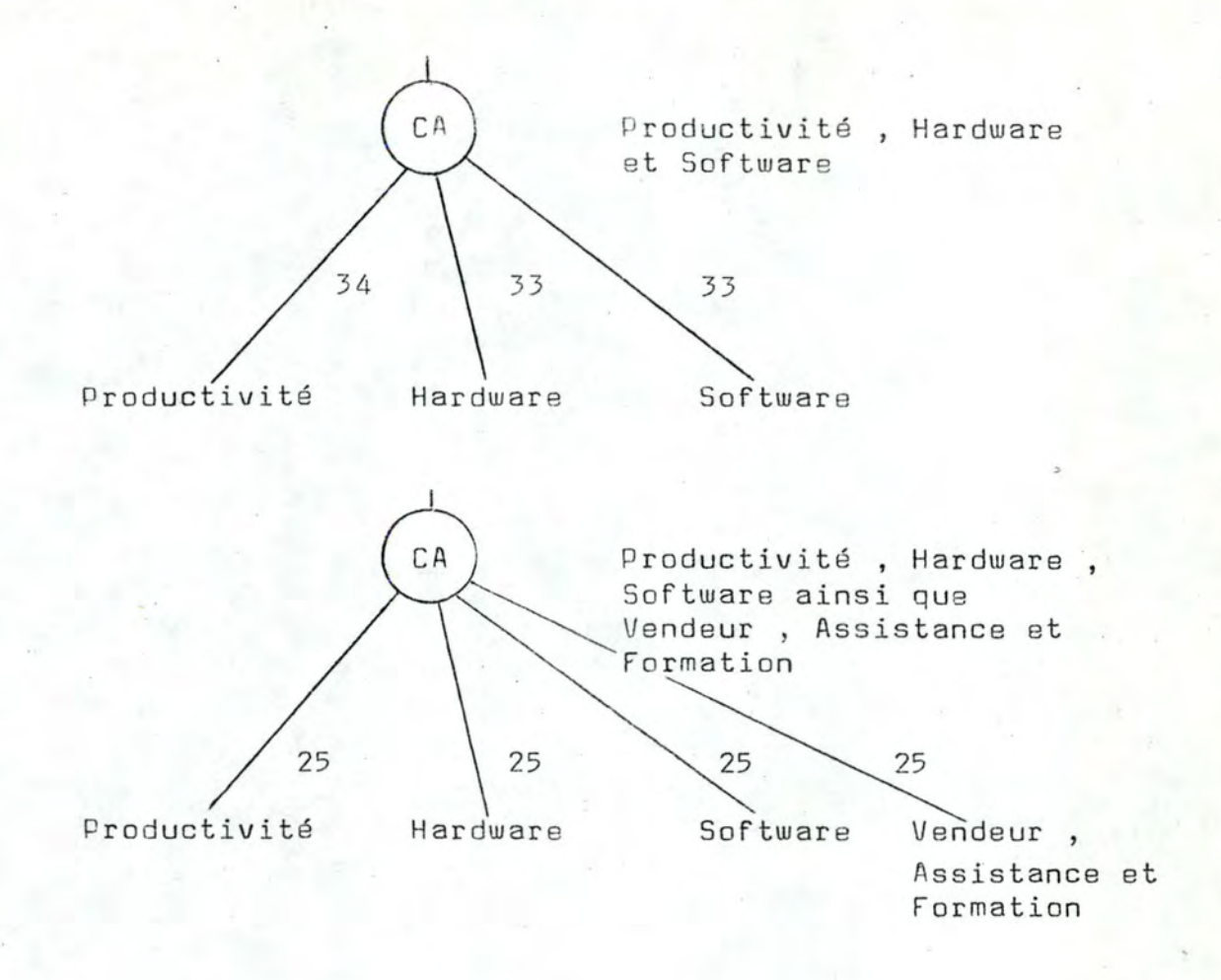

La source de l'exemple PIRC commence à la page sous le nom VBA.ARN.PIRC, et ses résultats, à la page sous le nom VBA.ARN.LISTING ( qui est la forme compactée du véritable fichier des résultats, VBA.ARN.LIST).

La source de l'exemple CPIRC commence à la page sous le nom VBA.ARN.CPIRC, et ses résultats, à la page sous le nom VBA.ARN.S1 (qui est la forme compactée du véritable fichier des résultats, VBA.ARN.S).

Les ordinogrammes du système SEL ont été remis à M. Ph. Van Bastelaer dans une farte spéciale.

 $147$ C ------------------------------------ USER I.D.- FUN96A ACCT. NO.- MEMO **C EXEMPLE PIRC ( CENTRE D'IN FORMATIQUE** FILENAME - VBA.ARN.PIRC C DE PIROT, YOUGOSLAVIE ) C LE PRESENT EXEMPLE EST UN CAS REEL MAILING ADDR<sub>a</sub>- FACULTE NaD. **<sup>C</sup>**DE CHOIX D'UN ORDINATEUR ( 1976)  $DATE = 09/09/77$ **<sup>C</sup>**------------------------------------ \*SEL,LIS INPUT ELC INPUT CAS **1** TITLE 2,1 READ **X(1,K99)**  EFFECTIVE NESS 83 critics OUTPUT (E) SORT,HIST Données de l'instruction<br>INPUT ELC REPEAT 1,4 STOP END O::EXECUTE 7 LIST 10 TRAINING FOR PRO GR **fi.MM** ERS 0 0 10099 TRAINING FOR SYSTEM ANALYSTS 20 0 0 10099 30 TRAINING FOR SYSTEM PROGRAMMERS 0 0 10099  $4<sub>2</sub>$ TRAINING FOR OPERATORS 0 0 100 99 NUMBa & CONTENTS Of AVAILABLE TRAININGS 0 0 10099 50 60 QUALITY & QUANTITY OF TRAIN. LITERATURE 0 0 10099 PERIOD OF GUARANT. SYST. ING. ASSIST. 0 0 10099 70 POSSIBILITY OF CHANGING THE SYST. ENG. 80 0 0 199 POSSIB<sub>a</sub> OF CHOOSING THE SYST<sub>p</sub> ENG<sub>a</sub> ASS<sub>p</sub>. 0 0 10099 90 . 299 100 ARRIVAL SPEED ON CALL 550 24 0 ASSISTANCE IN NIGHT SHIFT, WEEK-END ... 0 0 **110**  199 120 DISTANCE OF THE NEXT SELLER'S OFFICE 099 40070 900 0 130 ASSISTANCE FOR EXTERNAL HARDWARE 0 0 199 599 PERIOD OF fIXED ASSISTANCE COSTS 140 0 0 PERIOD OF CONTRACTUAL ASSISTANCE 150 1099 3 0 55 0 DISTANCE OF THE NEXT SELLER'S OFFICE 099 600 0 160 NUMBER OF SYST. ING. AT THIS OFFICE 170 0 0 599 180 NUMBER OF ASSISTANCE TECHNICIANS 0 0 599 REPRESENTATION ORGANIZ. IN YUGOSLAVIA U 0 10099 **190**  0 0 10099 **193**  BENCHMARKS EXECUTION QUALITY 195 VALIDATION TEST WITH BENCHMARKS 0 0 10099 NUMBER OF SAME OR GREATER CONFIG. IN Y U 0 0 200 399 NUMBER OF AVAILABLE BACK-UP CONFIGURAT.  $C<sub>0</sub>$ 399 210 280 DISTANCE OF THE NEXT BACK-UP CONFIGURAT. 099 500 0 220 230 CO MPATIBILITY PC-BUC ( MACHINE LAHGo) 0 0 199 0 0 199 240 PACKAGE OF WORKER'S MANAGEMENT PACKAGE OF EMPLOYEE'S MANAGEMENT 250 0 0 10099 PACKAGE OF PRODUCTS INVENTORY MANAGEMENT 0 0 10099 260 270 PACKAGE OF CUSTOMER'S CREDIT MANAGEMENT 0 0 10099 10099 PACKAGE OF GROSS MATERIAL INVENT. MANAG. 0 0 280 290 PACKAGE OF FINANCIAL ACCOUNTING 0 0 '10099 PACKAGE OF RESOURCES PLANNING 0 0 10099 300 310 PACKAGE OF TRANSACTIONS• AtCOUNTING 0 0 10099 PACKAGE OF CIVIL ENGINEERING 0 0 10099 320 099 400 0 33ü DISTANCE OF THE PROVIS. CONFIGURATION

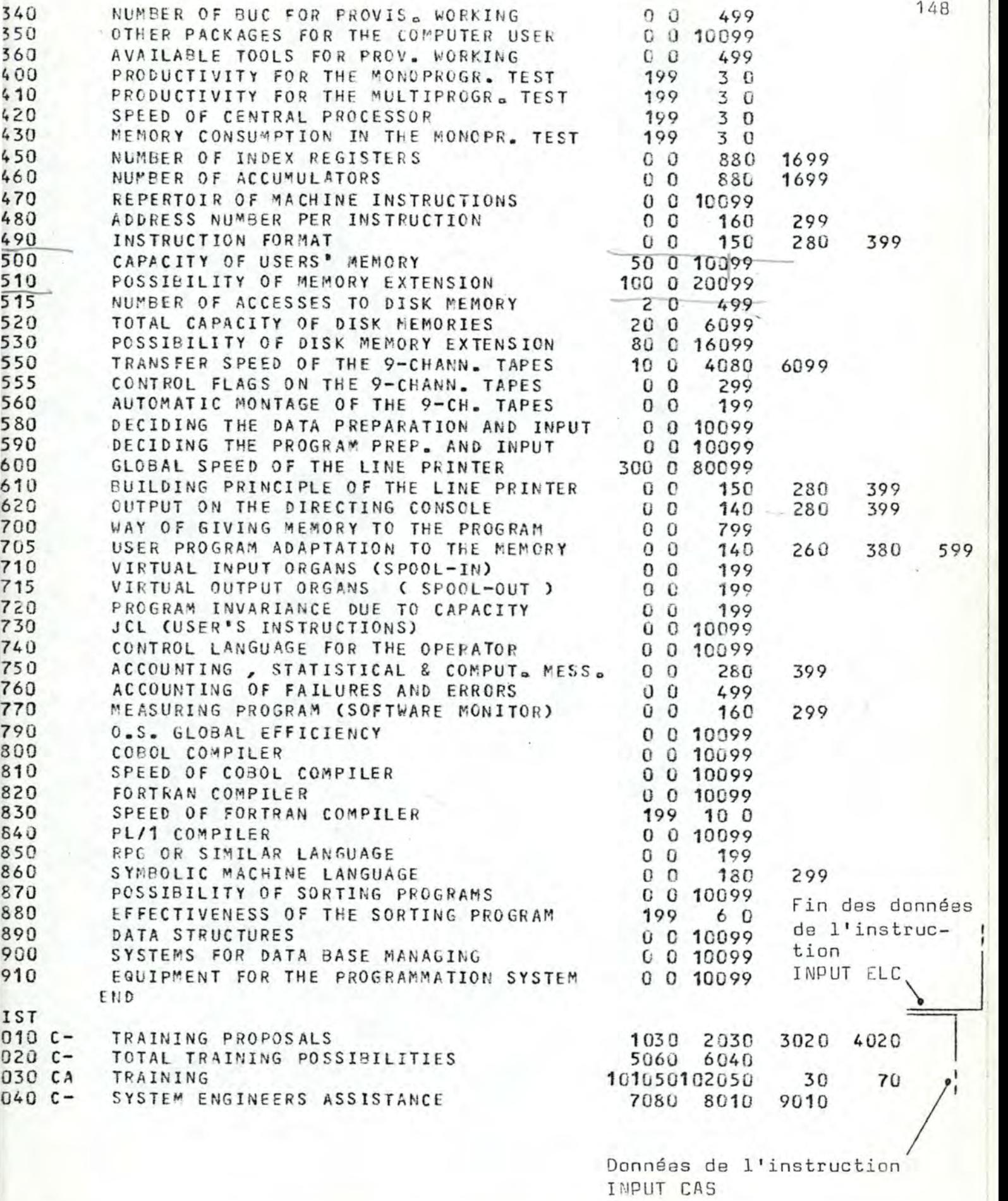

 $1050$   $c-+$ TRAINING AND ASSISTANCE BY SYST. ENG. 103075104025 1060 c-+ 10060 11010 12030 PROPOSED MA INTENANCE 1070 c-CONDITIONAL MAINTENANCE 13020 14 04 0 15040 1080 c-+ GLOBAL ASSISTANCE 1060801 07020 1090 c-- POTENTIALITIES OF THE LOCAL BR. OFF. 16020 17020 18020 19040 1095  $c - +$ LOCAL BRANCH OFFICE<br>BUC FOR RUNNING 109050 19345 195 5 1100 c-+ 20010 21030 22030 23030 \* COMPUTER CONSTRUCTOR & REPRESENTATION 105035108030109515110020 **1110**  c-+ 1120 c-RUNNING PART DURING PROVIS. WORKING 24010 25010 26020 27 040 28020  $1130C -$ PROPOSED APPPLICATION FOR PROVIS. WORK. 112035 29015 30010 310 5 32035 1140 c-33040 34010 35010 36040 CONFIGURATION FOR PROV. WORKING 1150 c-+ \* PROVIS. WORK FOR PIRC DEVELOPMENT 113080114020<br>40075 41025  $40075$  41025<br>116060 42020 43020  $1160$   $c-+$ MEASURED PERFORMANCE OF THE COMPUTER 1180 **A PERFORMANCE, SPEED AND MEMORY USAGE \*** COMPUTER PRODUCTIVITY / 1190 CA 116050118050 1200 c-PROCESSOR ORGANIZATION 45015 46015 47030 48020 49020  $210 C^{-+}$ USER'S MEM ORY 50080 51020  $\gg$  Ne.  $220 C-+$ DISK MEM ORY 51545 52045 53010 **c--** 1230 MEMORY OF 9-CHANNEL TAPES 55070 55520 56010 1240  $c-+$ INPUT-OUTPUT ORGANS 58015 59020 60050 61005 62010  $1250$   $c-+$ \* HARDWARE 120015121030122025123010124020 ,  $1255c -$ GROUND CHARACTERISTICS OF THE O.S. 70040 70520 71015 71515 72010 1260 C-73020 74020 75020 76020 77020 JCL, MEASURING & ACCOUNTING PROGRAMS 1280 c-+ 125520126û2 0 79060  $0.5.$ 1290 c-+ COBOL AND FORTRAN COBOL AND FORTRAN · 80045 81030 82015 83010<br>RPG, ASSEMBLER AND PL/1 · 84020 85060 86020 1300 A 840 20 850 60 860 20 1310 CA PRO GRAMMING LANGUAGES 129060130040 50 50 C-+ SORTING SYSTEMS AND WORK ON FILES  $1320c - +$ 67020 88080 l  $1322C+$ APPLICATION SYSTEMS 132050 89015 90015 91020 132050 89015 90015 91020<br>128040131040132220<br>111020115020119020125020133<mark>020</mark> nll  $1330C - +$ \* SOFTWARE 128040131040132220 1340 CA \*\*\* GLOBAL COMPUTER END SYSTEM NUMBER 1  $\Box$  $\frac{1}{10}$  700  $\frac{1}{100}$   $\frac{5}{10}$   $\frac{10}{90}$   $\frac{\sqrt{10}}{10}$  $40^{150}_{1}$ 100 93 19  $74$ 70 1 1 20 2 3 0  $40$ 1 <sup>2</sup> 310  $0a5$ 90 10 100 10 10 90 10 3  $3 \quad 5 \quad 89 \quad 1.5 \quad 2/64$ · 50 100 310 1 50  $\begin{matrix} 0 & 1 \\ 1 & 0 \end{matrix}$ 1 1 2.32 9 00 192 210 560  $43.2$  $\begin{array}{cc} 1 & 0 \\ 2 & 84 & 8 \end{array}$ 1 00 100 1 2 7 5 1 / 1 100 100  $\overline{3}$ 2 84.8 90 1 100  $1 60 90 2 100/1.65$ 1 4 70 90 50 SYSTEM NUMBER 2  $88$ 1 310 1 310 60 29 74 41 30 1 1 2 60 15 70 90 90 90 90 90 50<br>70 50 1  $1.5$ 3 1 90 1 .07 2.94 **1**  100 2 50  $0 1.43$  $8$  8 93 1.5  $/$  1 99<br>3 3 6 5 1 1 2.36 480 3 140 400 30 1 1 100 100 800 3 3 6 5 / 1 1 100 2 48.5 6.06 30 90 0/100 3.18 100 4 90 1 VJ. 1.9 100 80 100 50 WUMBER<sub>3</sub> **SYST EM**  1 310 1  $\frac{1}{2}$  10 190 100  $\begin{pmatrix} 37 & 60 \\ 5 & 100 \\ 30 & 70 \end{pmatrix}$ 60 100 90  $0a8$ 1 2 70 100 100 100 100 1 OG 5 100 1 00 0.5 3  $\overline{c}$ 70 1 100 2.14 90  $5.3.63.3.17$  $2 \t 0 \t 83 \t 2 \t 4 \t 95$ 10 0 70 3 3.0 223 65 90 40 S O. 9 0 100 500  $2 \t1 \t1 \t/5 \t1 \t1$ k  $46.8$  $7 \t0 \t90 / 2 \t100 \t1$ 1  $10Q$ 100 3 3  $\Omega$ 85 3 9 0 70 70 80 **SYSTEM** NUMBER 4 Données de l'instruction Données de l'instruction Fin des données READ TITLE de l'instruction INPUT CAS

à cinq reprises

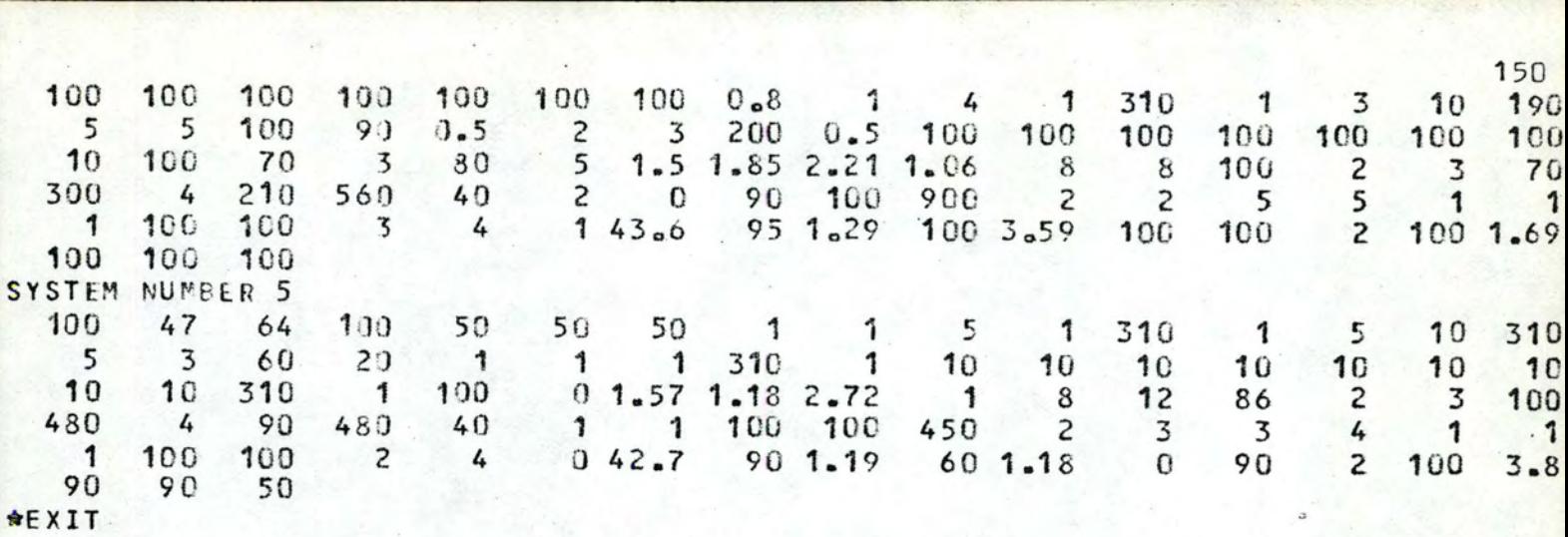

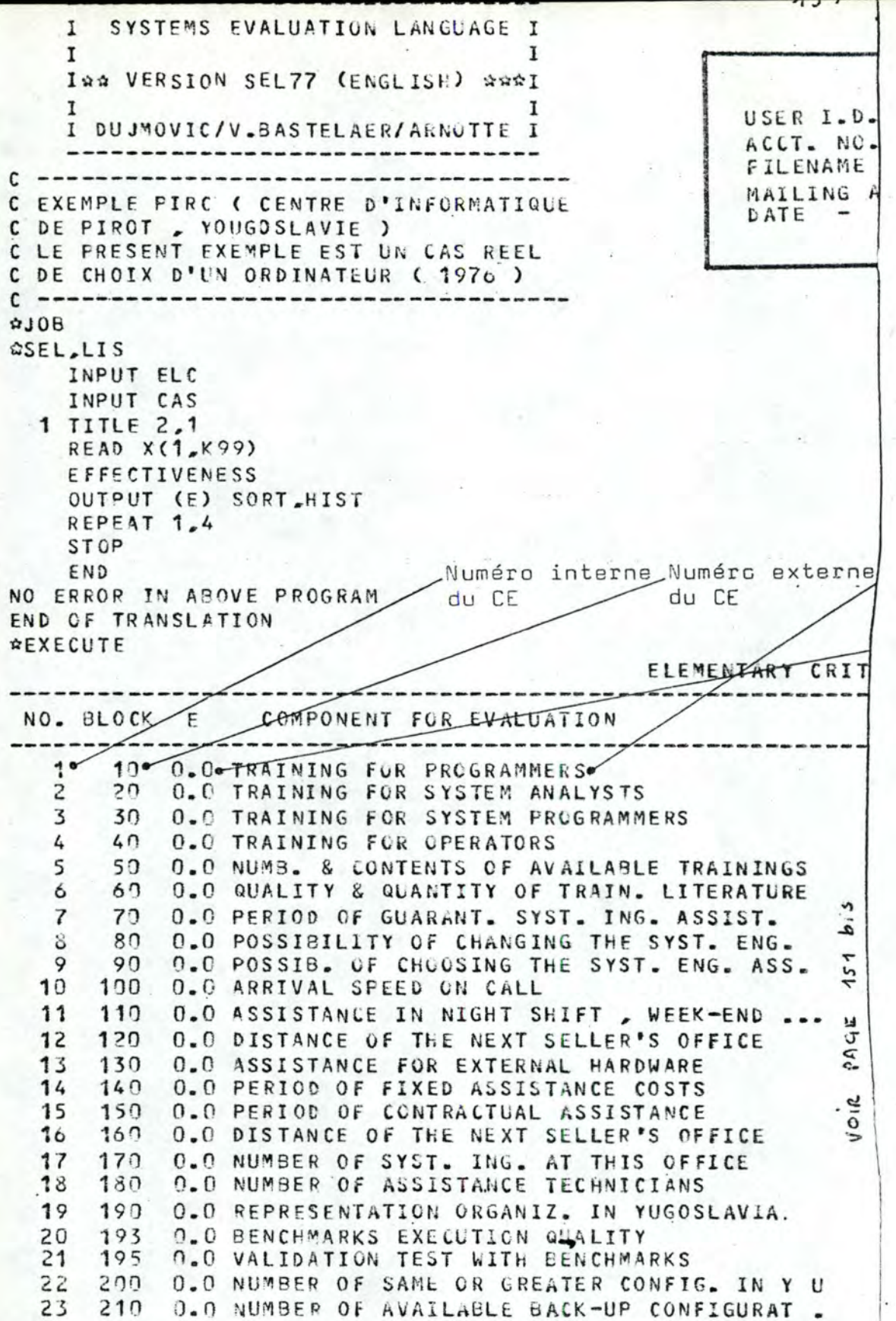

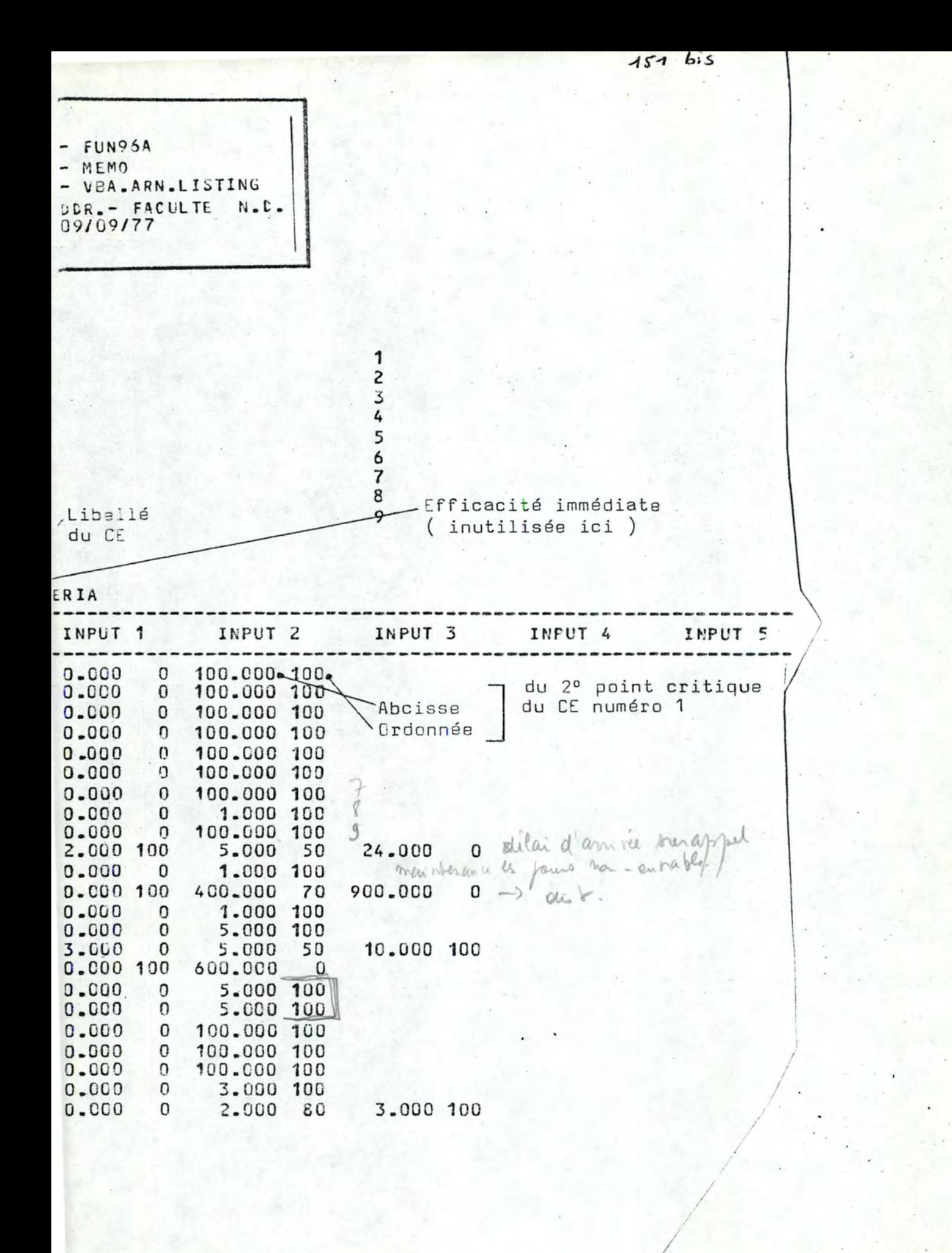

0.0 DISTANCE OF THE NEXT GACK-UP CONFIGURAT. 0.0 COMPATIBILITY PC-BUC (MACHINE LANG.) 0.0 PACKAGE OF WORKER'S MANAGEMENT 0.0 PACKAGE OF EMPLOYEE'S MANAGEMENT 0.0 PACKAGE UF PRUDUCTS INVENTORY MANAGEMENT 0.0 PACKAGE OF CUSTOMER'S CREDIT MANAGEMENT 0.0 PACKAGE OF GROSS MATERIAL INVENT. MANAG. 0.0 PACKAGE OF FINANCIAL ACCOUNTING 0.0 PACKAGE OF RESOURCES PLANNING **0.0 PACKAGE OF TRANSACTIONS' ACCOUNTING** 0.0 PACKAGE OF CIVIL ENGINEERING 0.0 DISTANCE OF THE PROVIS. CONFIGURATION 0.0 NUMBER OF BUC FOR PROVIS. WORKING 0.0 OTHER PACKAGES FOR THE COMPUTER USER 0.0 AVAILABLE TOOLS FOR PROV. WORKING 0.0 PRODUCTIVITY FOR THE MONOPROGR. TEST 0.0 PRODUCTIVITY FOR THE MULTIPROGR. TEST **0.0 SPEED OF CENTRAL PROCESSOR 0.0 MEMORY CONSUMPTION IN THE MONOPR. TEST** 0.0 NUMBER OF INDEX REGISTERS 0.0 NUMBER OF ACCUMULATORS 0.0 REPERTOIR OF MACHINE INSTRUCTIONS 0.0 ADDRESS NUMBER PER INSTRUCTION **0.0 INSTRUCTION FORMAT 0.0 CAPACITY OF USERS' MEMORY 0.0 POSSIBILITY OF MEMORY EXTENSION** s, 0.0 NUMBER OF ACCESSES TO LISK MEMORY ä. 0.0 TOTAL CAPACITY OF DISK MEMORIES  $532.$ 0.0 POSSIBILITY OF DISK MEMORY EXTENSION O. O TRANSFER SPEED OF THE 9-CHANN. TAPES ᡪ 0.0 CONTROL FLAGS ON THE 9-CHANN. TAPES 0.0 AUTOMATIC MONTAGE OF THE 9-CH. TAPES دسا 0.0 DECIDING THE DATA PREPARATION AND INPUT C 0.0 DECIDING THE PROGRAM PREP. AND INPUT 0.0 GLOBAL SPEED OF THE LINE PRINTER ð 0.0 BUILDING PRINCIPLE OF THE LINE PRINTER > 0.0 OUTPUT ON THE DIRECTING CONSOLE 0.0 WAY OF GIVING MEMORY TO THE PROGRAM O.C USER PROGRAM ADAPTATION TO THE MEMORY 0.0 VIRTUAL INPUT ORGANS (SPOOL-IN) 0.0 VIRTUAL OUTPUT CRGANS ( SPOOL-OUT ) 0.0 PROGRAM INVARIANCE DUE TO CAPACITY 0.0 JCL (USER'S INSTRUCTIONS) 0.0 CONTROL LANGUAGE FOR THE OPERATOR 0.0 ACCOUNTING , STATISTICAL & COMPUT. MESS. **0.0 ACCOUNTING OF FAILURES AND ERRORS** O.O MEASURING PROGRAM (SOFTWARE MONITOR) 0.0 0.S. GLOGAL EFFICIENCY 0.0 COBOL COMPILER 0.0 SPEED OF COBOL COMPILER 0.0 FORTRAN COMPILER 0.0 SPEED OF FORTRAN COMPILER 0.0 PL/1 COMPILER 857 0.0 RPG OR SIMILAR LANGUAGE

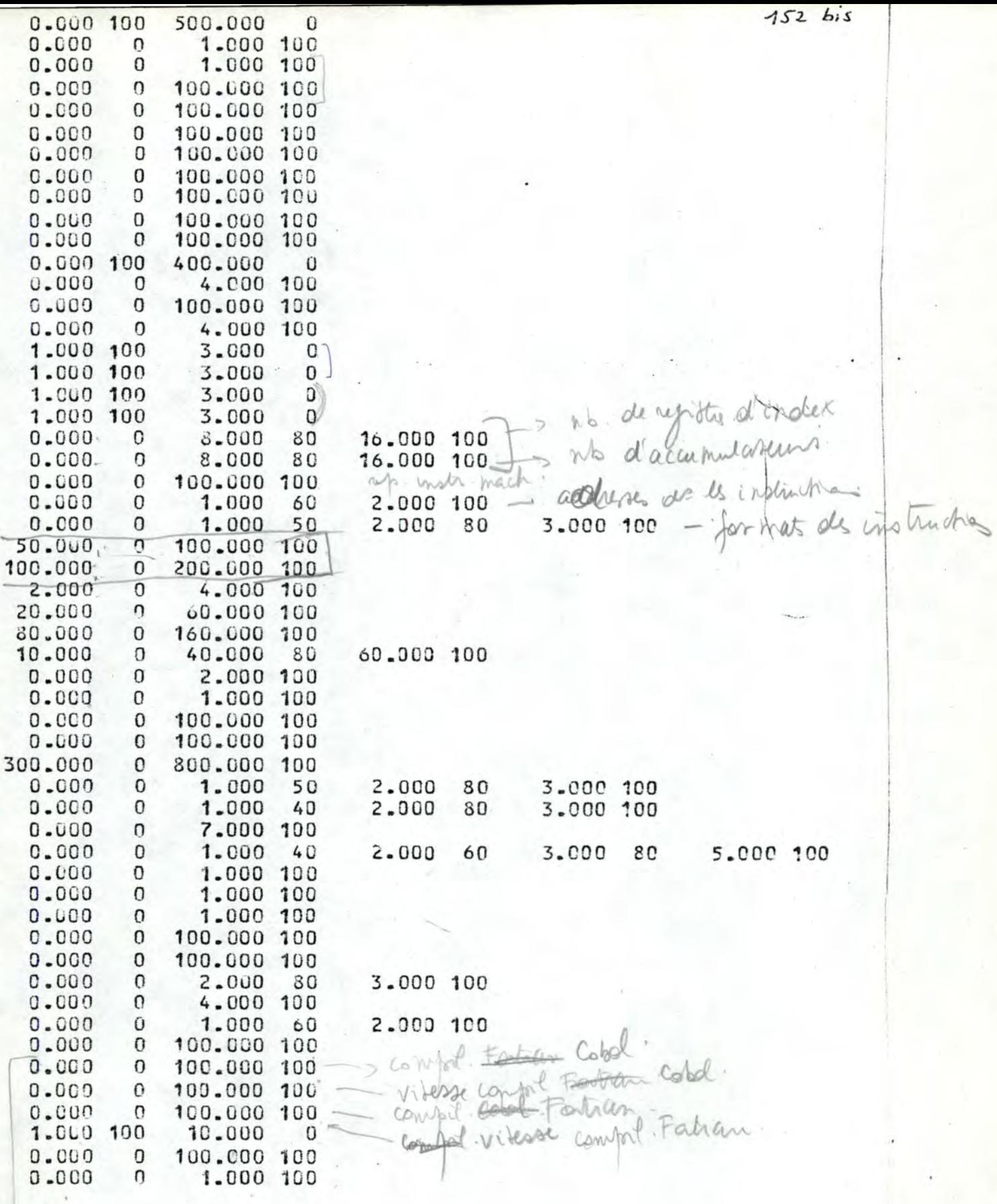

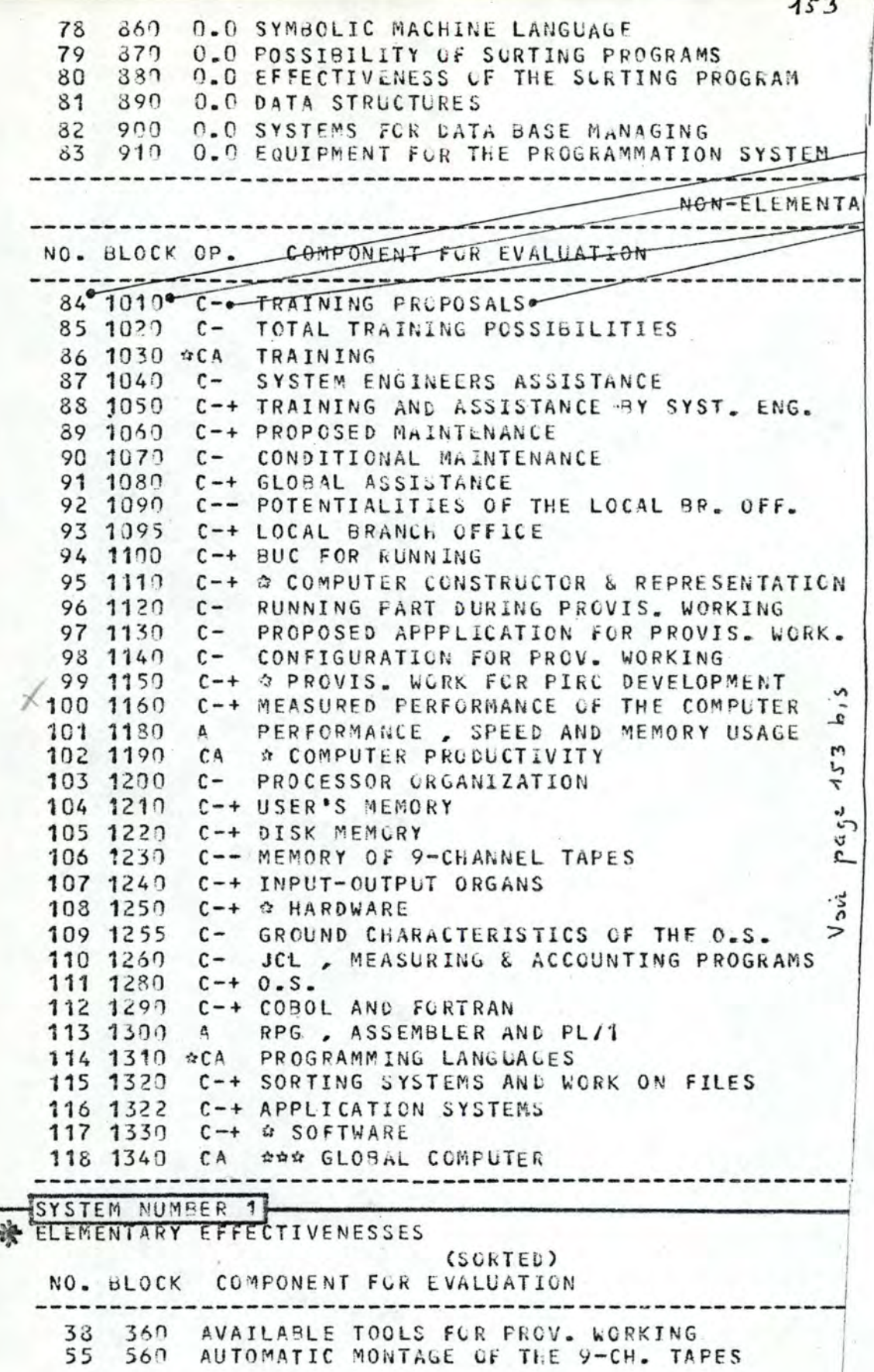

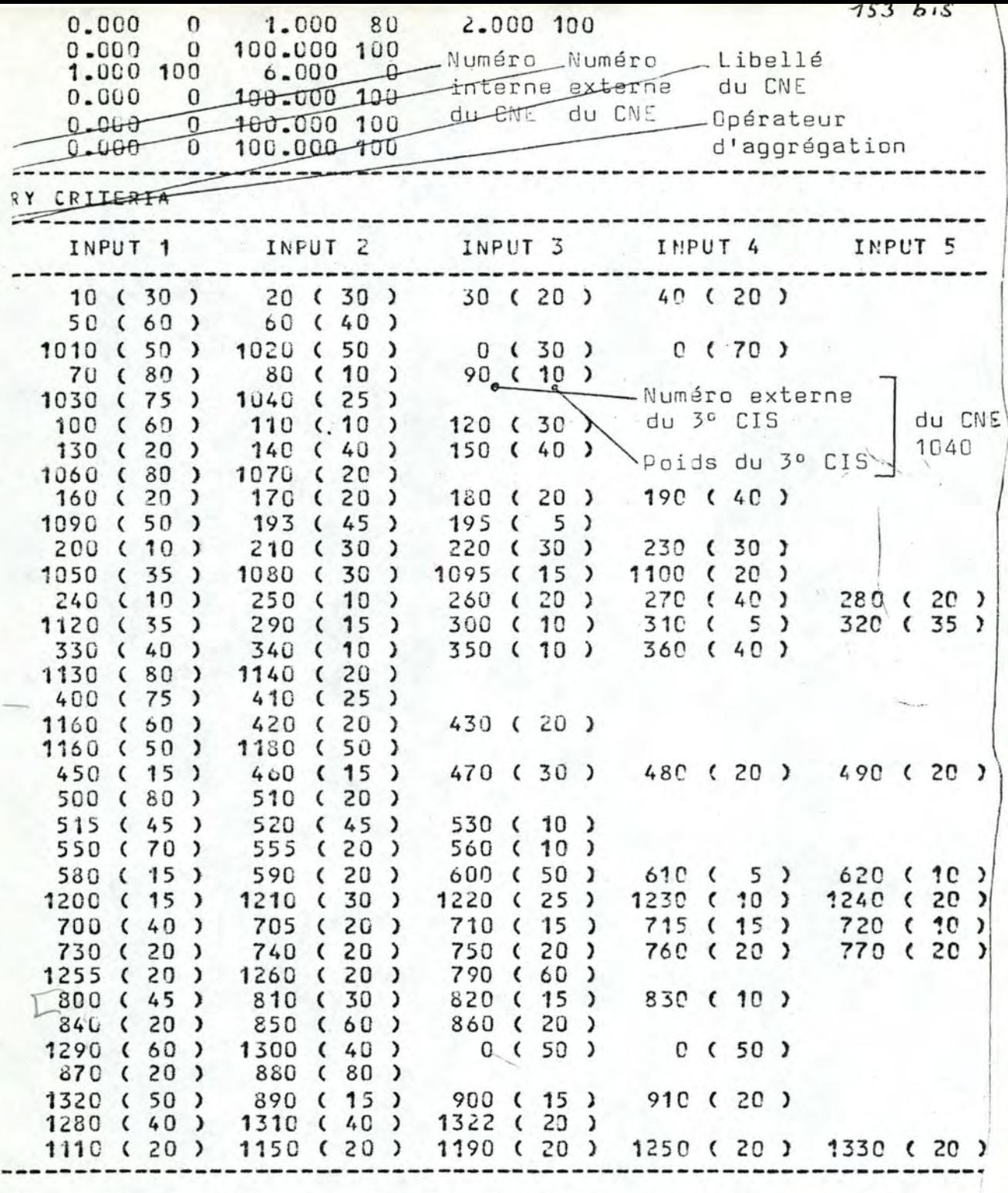

E  $\mathsf{x}$  $0.000$ <br> $0.000$  $0.000$ <br> $0.000$ 

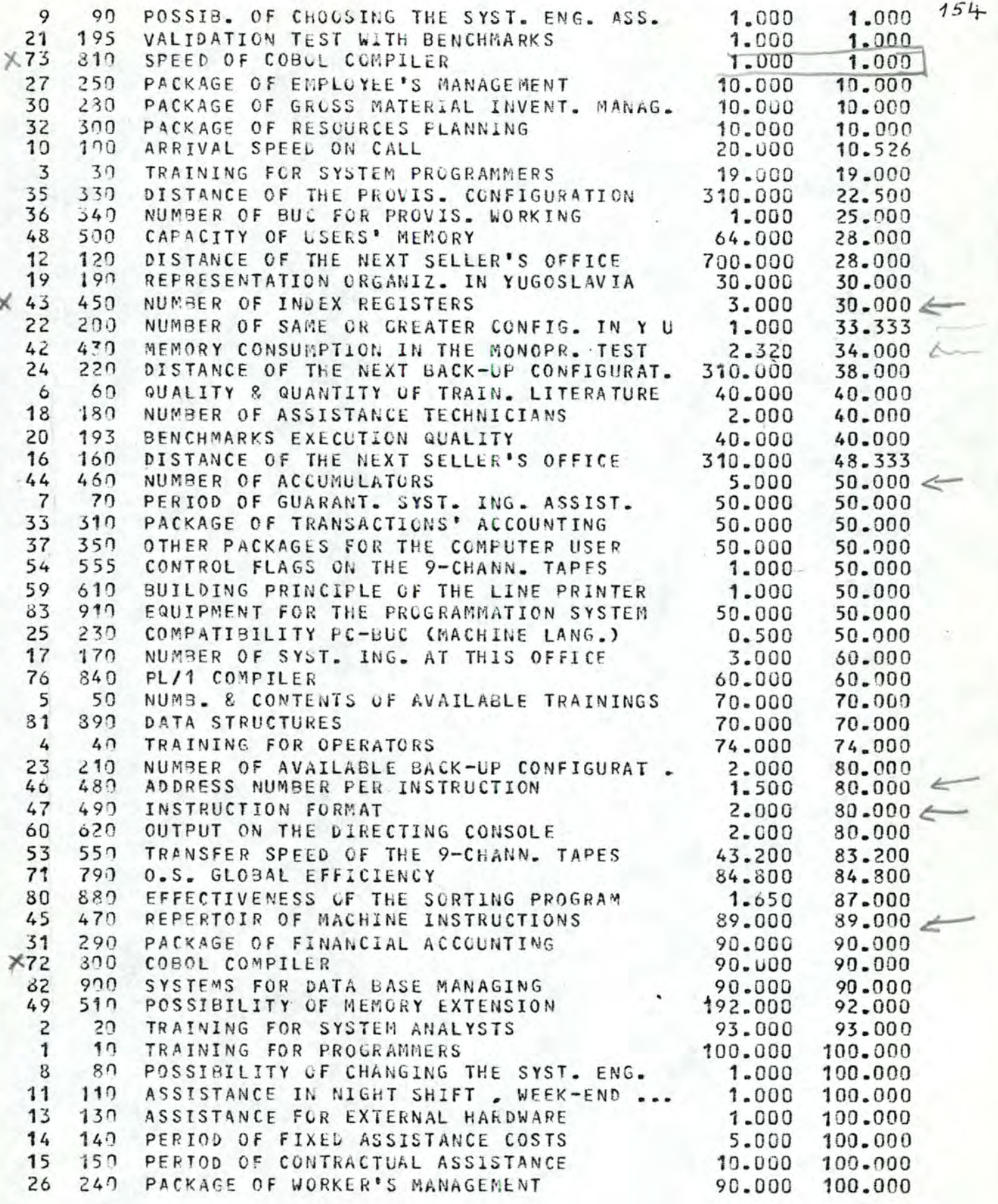

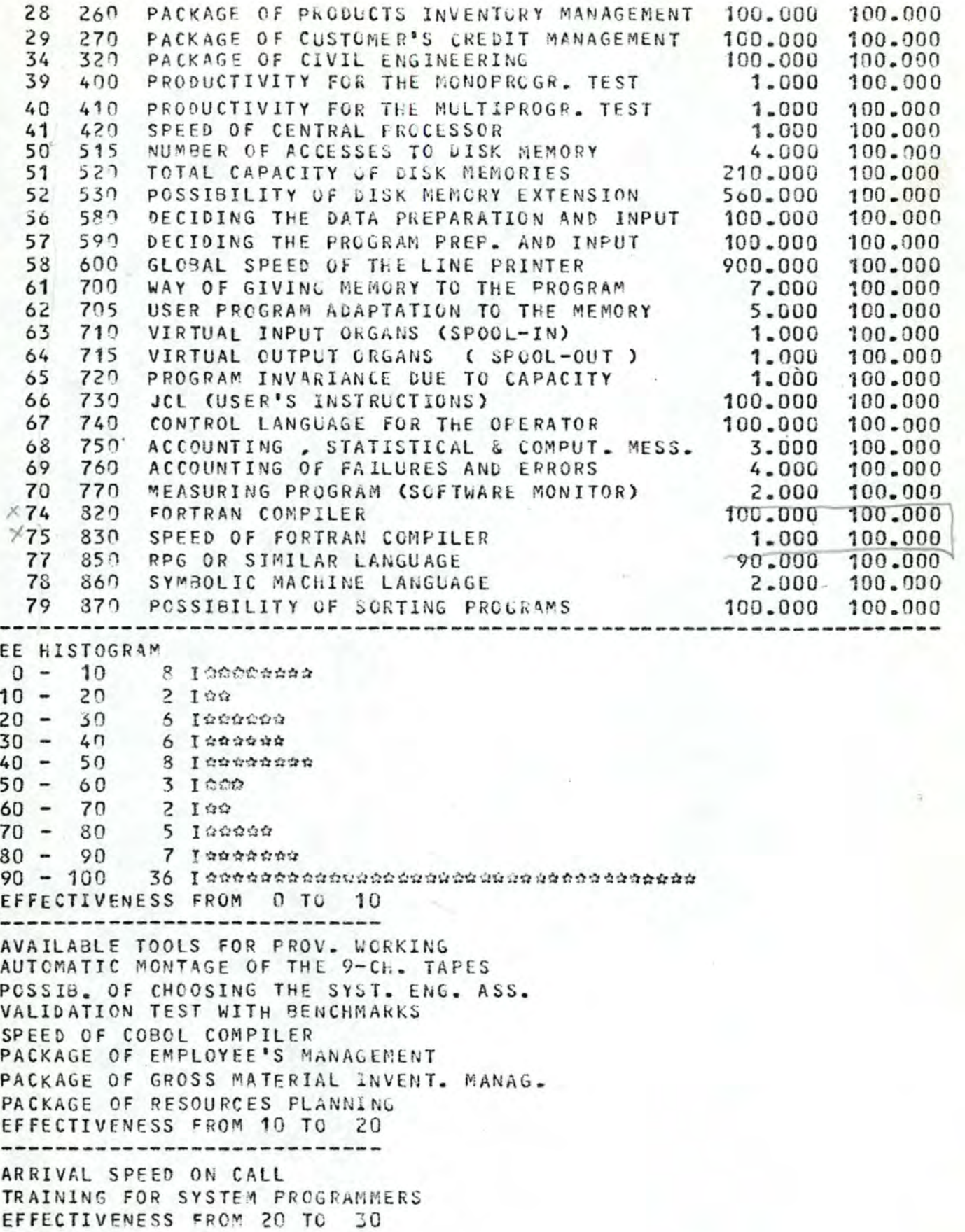

DISTANCE OF THE PROVIS. CONFIGURATION NUMBER OF BUC FOR PROVIS. WORKING CAPACITY OF USERS' MEMORY DISTANCE OF THE NEXT SELLER'S OFFICE REPRESENTATION ORGANIZ. IN YUGOSLAVIA NUMBER OF INDEX REGISTERS EFFECTIVENESS FROM 30 TO 40 ------------------------NUMBER OF SAME OR GREATER CONFIG. IN Y U MEMORY CONSUMPTION IN THE MONOPR. TEST DISTANCE OF THE NEXT BACK-UP CONFIGURAT. QUALITY & QUANTITY OF TRAIN. LITERATURE NUMBER OF ASSISTANCE TECHNICIANS BENCHMARKS EXECUTION QUALITY EFFECTIVENESS FROM 40 TO 50 ----------------------------DISTANCE OF THE NEXT SELLER'S OFFICE NUMBER OF ACCUMULATORS PERIOD OF GUARANT. SYST. ING. ASSIST. PACKAGE OF TRANSACTIONS' ACCCUNTING OTHER PACKAGES FOR THE COMPUTER USER CONTROL FLAGS ON THE 9-CHANN, TAPES BUILDING PRINCIPLE OF THE LINE PRINTER EQUIPMENT FOR THE PROGRAMMATION SYSTEM EFFECTIVENESS FROM 50 TO 60

-----------------------------

COMPATIBILITY PC-BUC (MACHINE LANG.) NUMBER OF SYST. ING. AT THIS OFFICE PL/1 COMPILER EFFECTIVENESS FROM 60 TO 70

.......................

NUMB. & CONTENTS OF AVAILABLE TRAININGS DATA STRUCTURES EFFECTIVENESS FROM 70 TO 80

---------------------------

TRAINING FOR OPERATORS NUMBER OF AVAILABLE BACK-UP CONFIGURAT. ADDRESS NUMBER PER INSTRUCTION INSTRUCTION FORMAT OUTPUT ON THE DIRECTING CONSOLE EFFECTIVENESS FROM 80 TO 90

TRANSFER SPEED OF THE 9-CHANN. TAPES **O.S. GLOBAL EFFICIENCY** EFFECTIVENESS OF THE SORTING PROGRAM REPERTOIR OF MACHINE INSTRUCTIONS PACKAGE OF FINANCIAL ACCOUNTING COBOL COMPILER SYSTEMS FOR DATA BASE MANAGING EFFECTIVENESS FROM 90 TO 100 --------------------

POSSIBILITY OF MEMORY EXTENSION TRAINING FOR SYSTEM ANALYSTS

TRAINING FOR PROGRAMMERS POSSIBILITY OF CHANGING THE SYST. ENG. ASSISTANCE IN NIGHT SHIFT., WEEK-END ... ASSISTANCE FOR EXTERNAL nARCWARE PERIOD OF FIXED ASSISTANCE COSTS PERIOD OF CONTRACTUAL ASSISTANCE PACKAGE OF WORKER'S MANAGEMENT PACKAGE OF PRODUCTS INVENTCRY MANAGEMENT PACKAGE OF CUSTOMER'S CREDIT MANAGEMENT PACKAGE OF CIVIL ENGINEERING PRODUCTIVITY FOR THE MONOPROGR. TEST PRODUCTIVITY FOR THE MULTIPROGR. TEST SPEED OF CENTRAL PROCESSOR NUMBER OF ACCESSES TO DISK MEMORY TOTAL CAPACITY OF DISK MEMORIES POSSIBILITY OF DISK MEMURY EXTENSION DECIDING THE DATA PREPARATION AND INPUT DECIDING THE PROGRAM PREP. AND INPUT GLOBAL SPEED OF THE LINE PRINTER WAY OF GIVING MEMORY TO THE PROGRAM USER PROGRAM ADAPTATION TC ThE MEMORY VIRTUAL INPUT ORGANS (SPOOL-IN) VIRTUAL OUTPUT ORGANS ( SPOCL-CUT) PROGRAM INVARIANCE DUE TO CAPACITY JCL (USER'S INSTRUCTIONS) CONTROL LANGUAGE FOR THE OPERATOR ACCOUNTING , STATISTICAL & COMPUT. MESS. ACCOUNTING OF FAILURES AND EHRORS MEASURING PROGRAM (SOFTWARE MCNITOR) FORTRAN COMPILER SPEED OF FORTRAN COMPILER RPG OR SIMILAR LANGUAGE SYMBOLIC MACHINE LANGUAGE **POSSIBILITY OF SORTING PROGRAMS** SUBSYSTEM EFFECTIVENESSES (SORTED)

NO. BLOCK CO~PONENT FOR EVA LUATION E

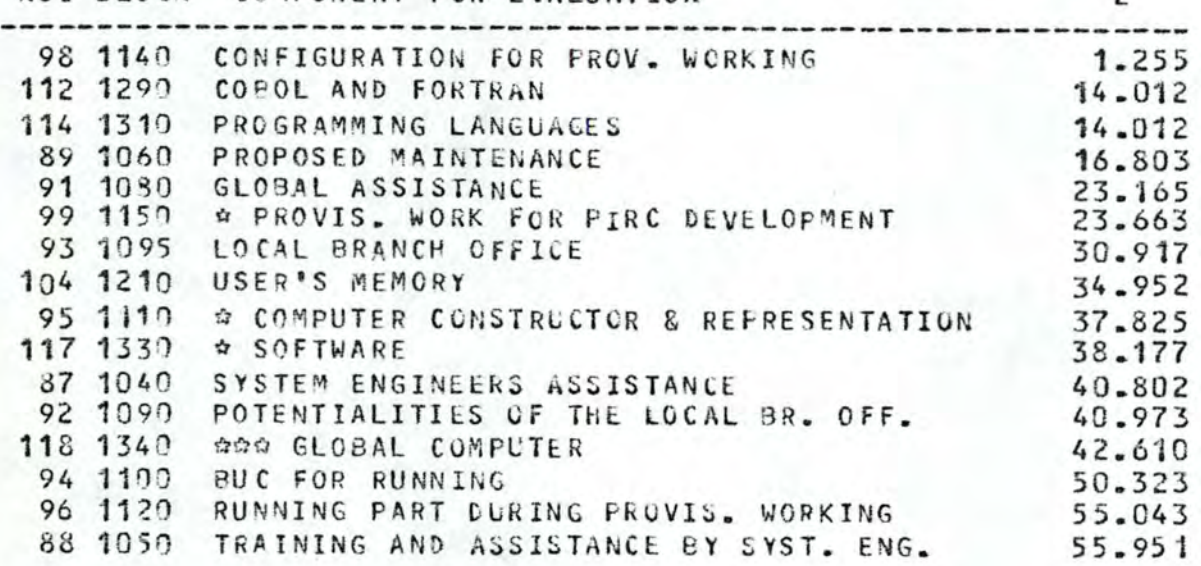

! 1 1

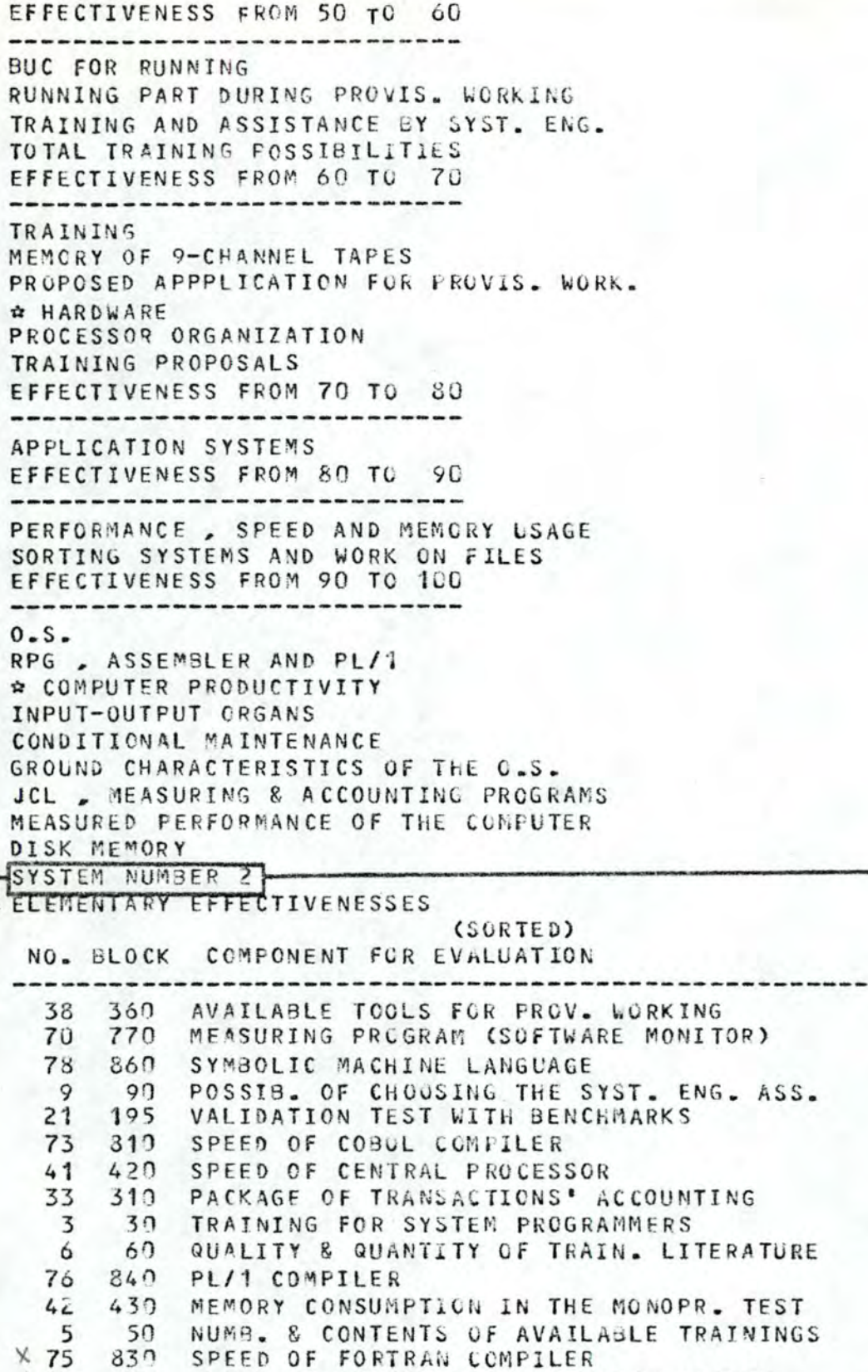

 $41.000$ <br> $43.778$ 41.000  $83n$ SPEED OF FORTRAN COMPILER 6.060 16  $160$ DISTANCE OF THE NEXT SELLER'S OFFICE 310.000  $48 - 333$ 0.S. GLOBAL EFFICIENCY 48.500  $71$ 790 48.500 19  $19n$ 50.000 REPRESENTATION ORGANIZ. IN YUGOSLAVIA 50.000

X

 $0 - 000$ 

 $0 - 000$ 

 $0.000$ 1.000

1.000

1.900

 $2.940$ 

10.000

29.000 30.000

30.000

2.360

E

 $0 - 000$ 

 $0.000$  $0.000$ 

1.000

1.000

1.900

3.000

10.000 29.000

30.000

30.000 32.000

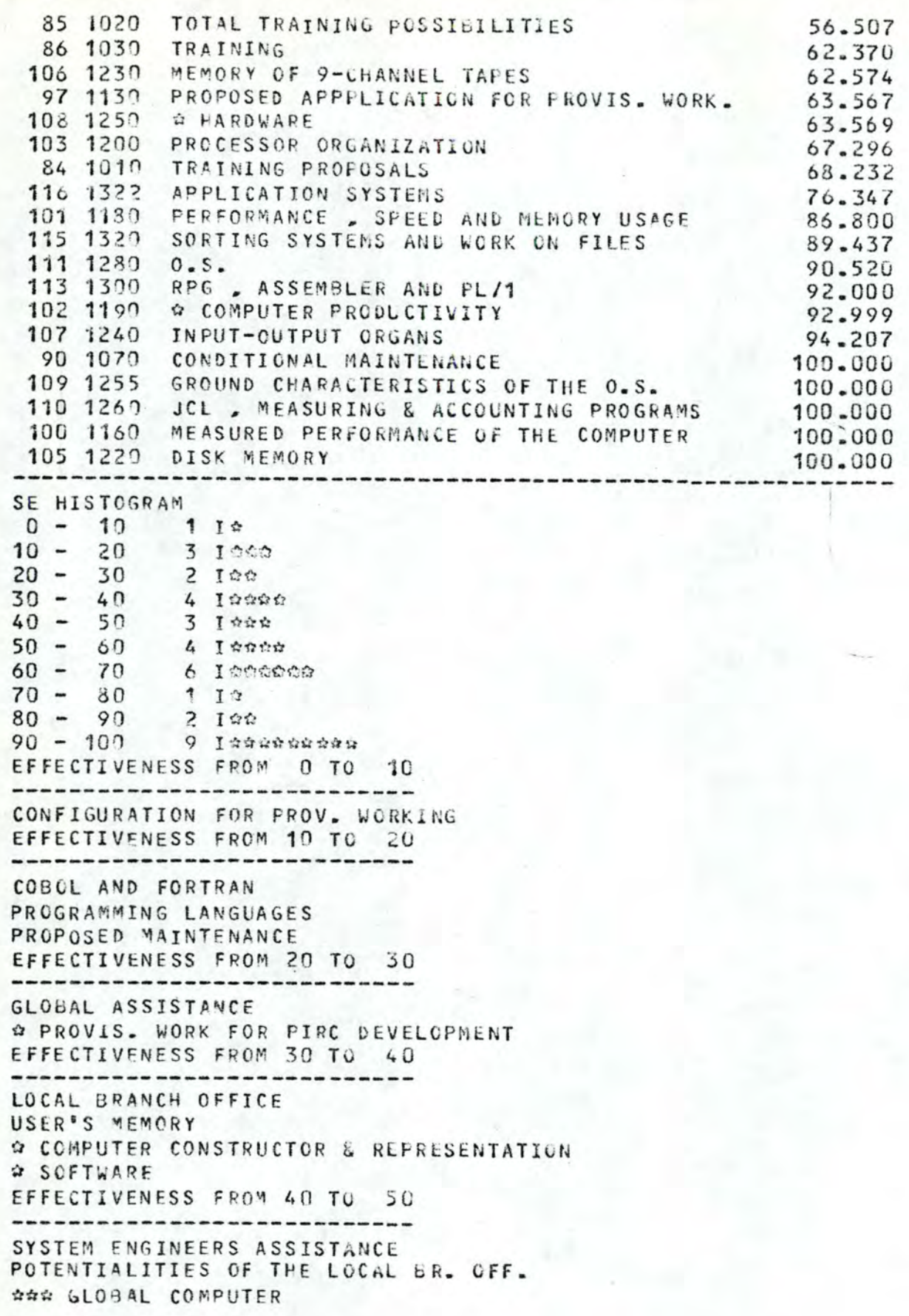

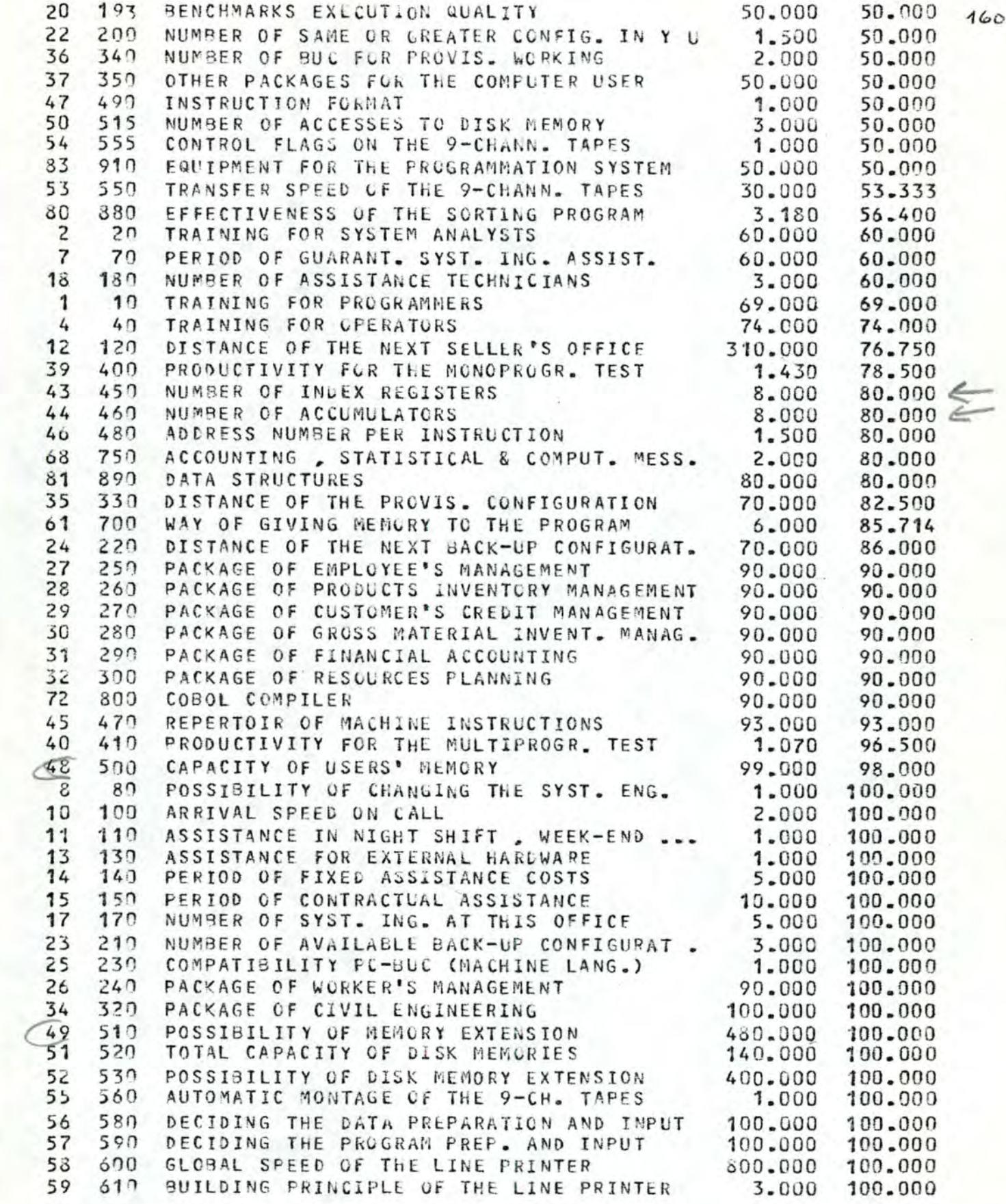

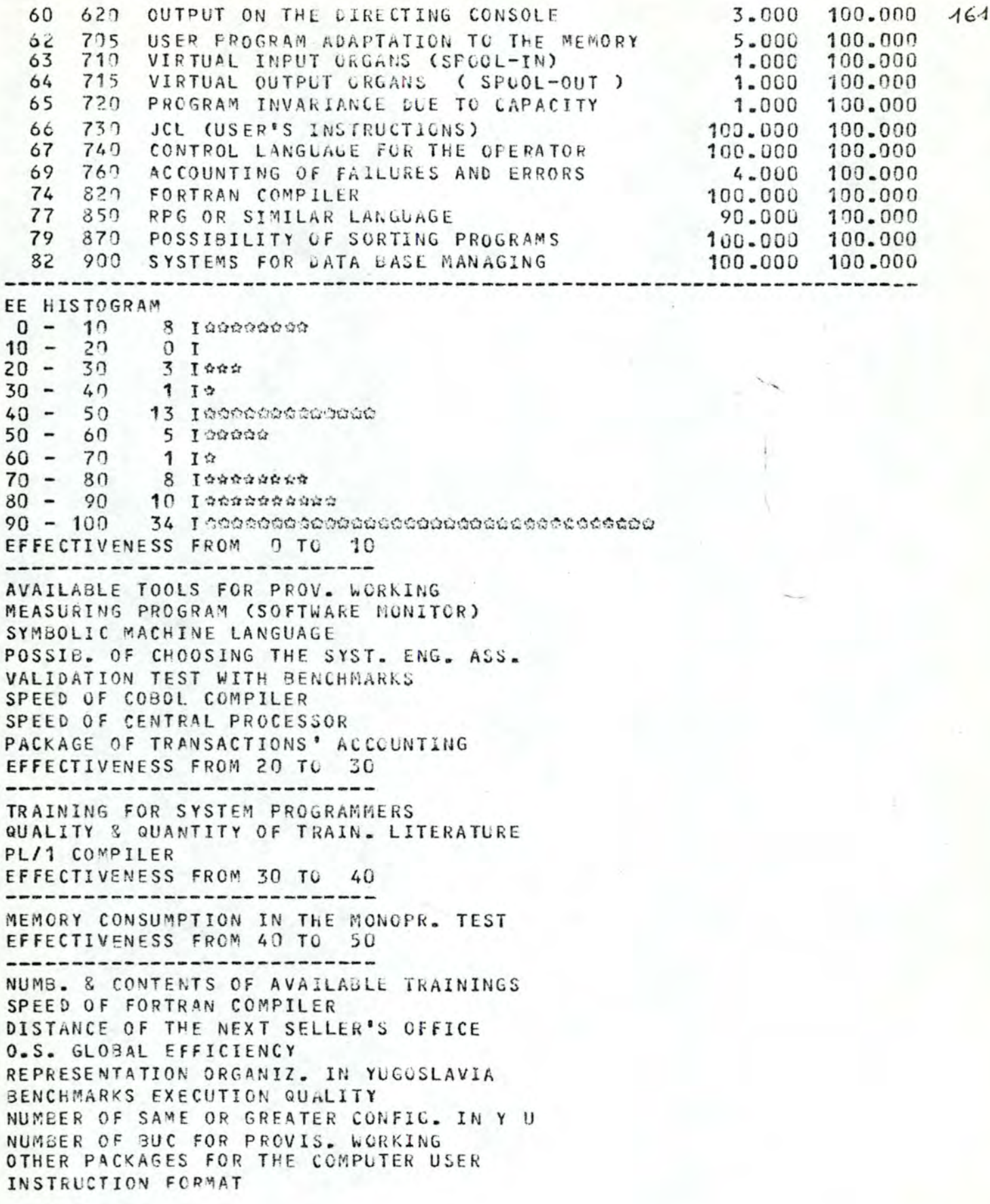

NUMBER OF ACCESSES TO DISK MEMORY CONTROL FLAGS ON THE 9-CHANN. TAPES EQUIPMENT FOR THE PROGRAMMATION SYSTEM EFFECTIVENESS FROM 50 TO 60

TRANSFER SPEED OF THE 9-CHANN. TAPES EFFECTIVENESS OF THE SORTING PROGRAM TRAINING FOR SYSTEM ANALYSTS PERIOD OF GUARANT. SYST. ING. ASSIST. NUMBER OF ASSISTANCE TECHNICIANS EFFECTIVENESS FROM 60 TO 70

TRAINING FOR PROGRAMMERS EFFECTIVENESS FROM 70 TO 80 --------------------------- TRAINING FOR OPERATORS

DISTANCE OF THE NEXT SELLER'S OFFICE PRODUCTIVITY FOR THE MONOPROGR. TEST NUMBER OF INDEX REGISTERS NUMBER OF ACCUMULATORS AD0RESS NUM3ER PER INSTRUCTION ACCOUNTING , STATISTICAL & CCMPüT. MESS. DATA STRUCTURES EFFECTIVENESS FROM 80 TO 90

-------------------

DISTANCE OF THE PROVIS. CONFIGURATION WAY OF GIVING MEMORY TO THE PROGRAM DISTANCE OF THE NEXT BACK-UP CONFIGURAT. PACKAGE OF EMPLOYEE'S MANAGEMENT PACKAGE OF PRODUCTS INVENTCRY MANAGEMENT PACKAGE OF CUSTOMER'S CREDIT MANAGEMENT PACKAGE OF GROSS MATERIAL INVENT. MANAG. PACKAGE OF FINANCIAL ACCOUNTING PACKAGE OF RESOURCES PLANNING COBOL COMPILER EFFECTIVENESS FROM 9Q TO 100

REPERTOIR OF MACHINE INSTRUCTIONS PRODUCTIVITY FOR THE MULTIPROGR. TEST CAPACITY OF USERS' MEMORY POSSIBILITY OF CHANGING THE SYST. ENG. ARRIVAL SPfED ON CALL ASSISTANCE IN NIGHT SHIFT, WEEK-END ... ASSISTANCE FOR EXTERNAL HARDWARE PERIOD OF FIXED ASSISTANCE COSTS PERIOD OF CONTRACTUAL ASSISTANCE NUMBER OF SYST. ING. AT THIS OFFICE NUMBER OF AVAILABLE BACK-UP CONFIGURAT. COMPATIBILITY PC-B C (MACHINE LANG.) PACKAGE OF WORKER'S MANAGEMENT PACKAGE OF CIVIL ENGINEERING POSSIBILITY OF MEMORY EXTENSICN TOTAL CAPACITY OF DISK MEMORIES POSSIBILITY OF DISK MEMORY EXTENSION

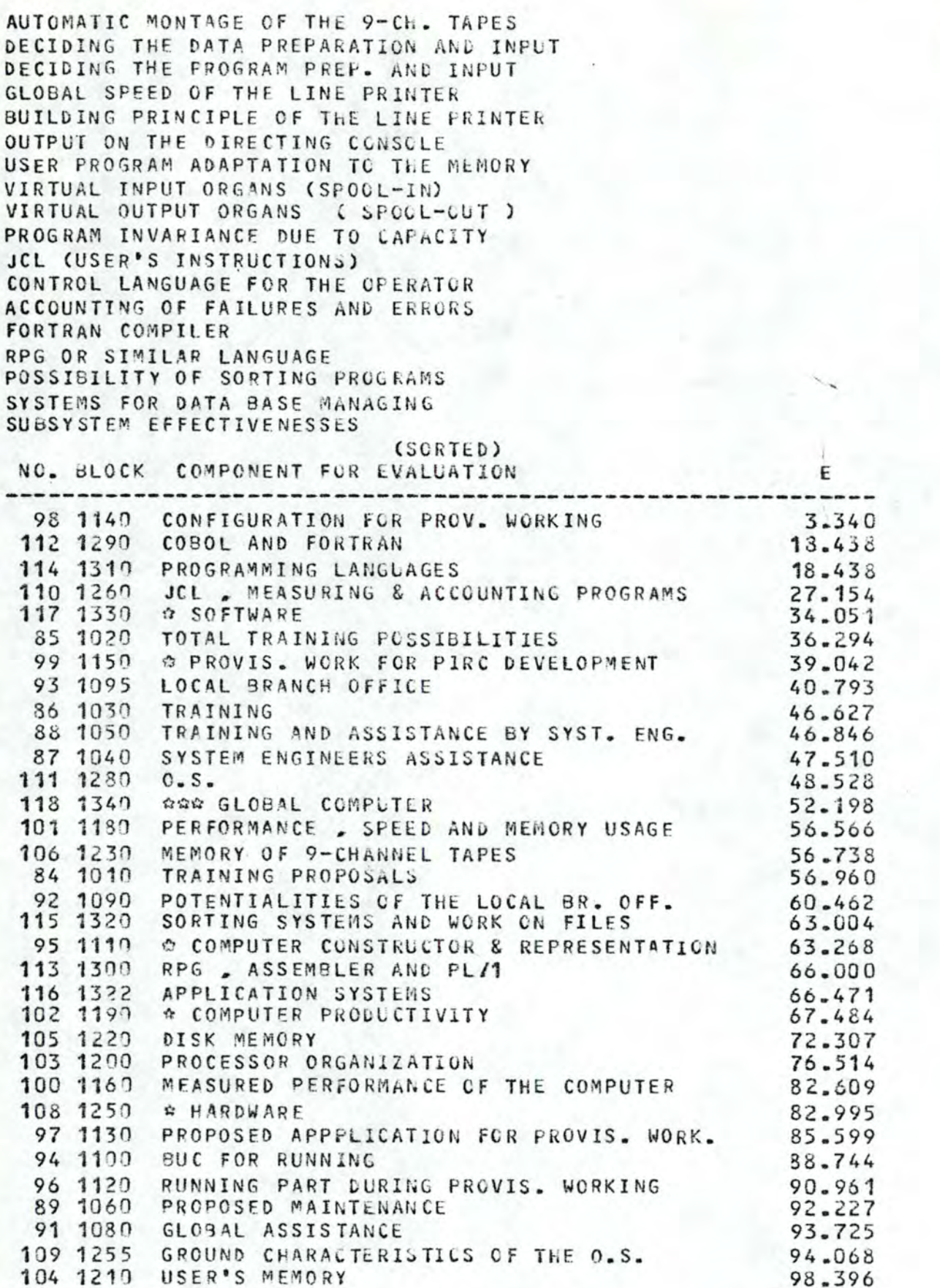

90 1070 CONDITIONAL MAINTENANCE 100,000 107 1240 INPUT-OUTPUT ORGANS 100.000 -------------------------------SE HISTOGRAM  $0 - 10$  1 1  $\approx$  $10 - 20$  2 100  $\frac{10}{20}$  =  $\frac{30}{10}$  =  $\frac{114}{3}$ <br> $\frac{1200}{1000}$  $40 - 50 - 5$  Tennes  $50 - 60 - 4$   $14444$ <br> $60 - 70 - 6$  1000000  $70 - 80$  2 100  $80 - 90$  4 12222  $90 - 100$  7 Issenses EFFECTIVENESS FROM 0 TO 10 ---------------------------CONFIGURATION FOR PROV. WORKING EFFECTIVENESS FROM 10 TO 20 -----------------------COBOL AND FORTRAN PROGRAMMING LANGUAGES EFFECTIVENESS FROM 20 TO 30 -----------------------------JCL . MEASURING & ACCOUNTING PROGRAMS EFFECTIVENESS FROM 30 TO 40 -----------------------------☆ SCFTWARE TOTAL TRAINING POSSIBILITIES # PROVIS. WORK FOR PIRC DEVELOPMENT EFFECTIVENESS FROM 40 TO 50 ---------------------------LOCAL BRANCH OFFICE TRAINING TRAINING AND ASSISTANCE BY SYST. ENG. SYSTEM ENGINEERS ASSISTANCE  $0.5 -$ EFFECTIVENESS FROM 50 TO 60 ........................... 000 GLOBAL COMPUTER PERFORMANCE , SPEED AND MEMORY USAGE MEMORY OF 9-CHANNEL TAPES TRAINING PROPOSALS EFFECTIVENESS FROM 60 TO 70 ----------------------POTENTIALITIES OF THE LOCAL BR. OFF. SORTING SYSTEMS AND WORK ON FILES COMPUTER CONSTRUCTOR & REPRESENTATION RPG . ASSEMBLER AND PL/1 APPLICATION SYSTEMS \* COMPUTER PRODUCTIVITY EFFECTIVENESS FROM 70 TO 80 ----------------------------DISK MEMORY PROCESSOR ORGANIZATION

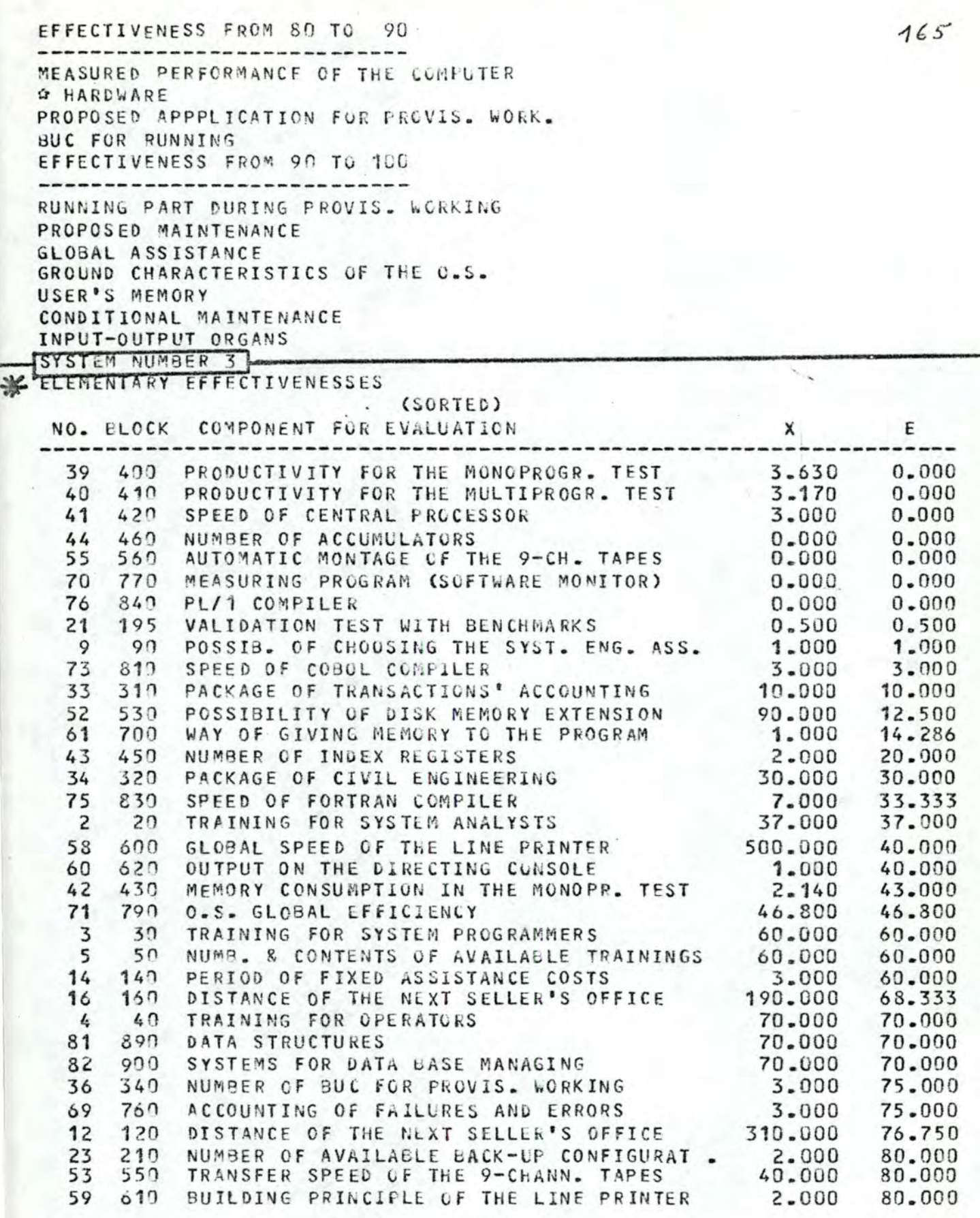

 $\cdot$ 

83 910 EQUIPMENT FOR THE PROGRAMMATION SYSTEM 80,000 80.000 8 80 POSSIBILITY OF CHANGING THE SYST. ENG.  $80 - 000$ 0.800 35 330 DISTANCE OF THE PROVIS. CONFIGURATION 70,000 82.500 45  $470$ REPERTOIR OF MACHINE INSTRUCTIONS 83.000 83,000 72 300 COBOL COMPILER 85.000  $85 - 000$ DISTANCE OF THE NEXT BACK-UP CONFIGURAT.  $24$ 220 70,000 86,000 PERIOD OF GUARANT. SYST. ING. ASSIST.  $\overline{7}$  $70$ 90.000 90.000  $37$ 350 OTHER PACKAGES FOR THE COMPUTER USER 90.000 90.000 500 48 CAPACITY OF USERS' MEMORY 95.000 90.000 56  $58n$ DECIDING THE DATA PREPARATION AND INPUT  $90 - 000$ 90,000 74  $620$ FORTRAN COMPILER 90.000 90.000  $\mathbf{1}$ TRAINING FOR PROGRAMMERS  $10$ 100,000 100,000 60 6 QUALITY & QUANTITY OF TRAIN. LITERATURE 100.000 100,000 10 100 ARRIVAL SPEED ON CALL 100.000 2.000  $11$ 110 ASSISTANCE IN NIGHT SHIFT , WEEK-END ... 1,000 100,000 13 130 ASSISTANCE FOR EXTERNAL HARDWARE 1.000 100,000 10.000 15 150 PERIOD OF CONTRACTUAL ASSISTANCE 100,000 5.000 17  $170$ NUMBER OF SYST. ING. AT THIS OFFICE 100,000 18 180 NUMBER OF ASSISTANCE TECHNICIANS 5,000 100,000 100.000 REPRESENTATION ORGANIZ. IN YUGOSLAVIA 19  $190$ 100.000 20 193 BENCHMARKS EXECUTION QUALITY 100,000 100.000  $22^{2}$ 200 NUMBER OF SAME OR GREATER CONFIG. IN Y U 100.000 3.000 COMPATIBILITY PC-BUC (MACHINE LANG.) 25 230 1,000 100-000 26  $240$ PACKAGE OF WORKER'S MANAGEMENT 100.000 100,000  $27^{1}$ 250 PACKAGE OF EMPLOYEE'S MANAGEMENT 100,000 100.000 PACKAGE OF PRODUCTS INVENTORY MANAGEMENT 28 260 100,000 100.000 29 270 PACKAGE OF CUSTOMER'S CREDIT MANAGEMENT 100.000 100,000 PACKAGE OF GROSS MATERIAL INVENT. MANAG. 30 280 100.000 100.000 PACKAGE OF FINANCIAL ACCOUNTING  $31$  $290$ 100.000 100,000  $32$ 300 PACKAGE OF RESOURCES PLANNING 100.000 100.000 AVAILABLE TOULS FOR PROV. WORKING<br>ADDRESS NUMBER PER INSTRUCTION 38 360 5,000 100,000 46 489 100.000 2.000  $47$  $490$ INSTRUCTION FORMAT  $4 - 000$ 100,000 223.000 **POSSIBILITY OF MEMORY EXTENSION<br>NUMBER OF ACCESSES TO DISK MEMORY** 49  $510$ 100,000 50 515 6.000 100.000  $51 - 520$ TOTAL CAPACITY OF DISK MEMORIES 100.000 65.000  $54$ 555 CONTROL FLAGS ON THE 9-CHANN. TAPES CONTROL FLAGS ON THE Y-CHANN. TAMES<br>DECIDING THE PROGRAM PREP. AND INPUT 100.000<br>USER PROGRAM ADAPTATION TO THE MEMORY 5.000 2,000 100.000 57 590 100.000  $62$ 705 100.000 VIRTUAL INPUT ORGANS (SPOOL-IN) 63 710 1.000 100,000 1.000 VIRTUAL OUTPUT GRGANS ( SPCOL-OUT ) 64 715 100.000 PROGRAM INVARIANCE DUE TO CAPACITY 65  $72n$ 1.000 100,000 100.000 66 730 JCL (USER'S INSTRUCTIONS) 100.000 CONTROL LANGUAGE FOR THE OPERATOR 67 740 100.000 100.000 ACCOUNTING , STATISTICAL & COMPUT. MESS. 68 750 3.000 100.000 77  $850$ RPG OR SIMILAR LANGUAGE 90.000 100.000 SYMBOLIC MACHINE LANGUAGE 78 860 2,000 100.000 100.000 POSSIBILITY OF SORTING PROGRAMS 100.000<br>EFFECTIVENESS OF THE SORTING PROGRAM 1.000 870 79 100,000 80 880 100,000 EE HISTOGRAM  $0 - 10 - 11$  Icencenses

 $10 20 \frac{3 \text{ J} \times 2}{3 \text{ J}}$  $20 - 30 - 112$ 

 $30 - 40$  4 Iseas  $40 - 50$  2 100  $50 - 60$ 3 1000 4 10000  $60 - 70$ 7 14442486  $70 - 80$ 10 10000000000  $80 - 90$  $90 - 100 - 38 - 1000$ EFFECTIVENESS FROM 0 TO 10 -----------------------------PRODUCTIVITY FOR THE MONCPRUGR. TEST PRODUCTIVITY FOR THE MULTIPROGR. TEST SPEED OF CENTRAL PROCESSOR NUMBER OF ACCUMULATORS AUTOMATIC MONTAGE OF THE 9-CH. TAPES MEASURING PROGRAM (SOFTWARE MONITOR) PL/1 COMPILER VALIDATION TEST WITH BENCHMARKS POSSIB. OF CHOOSING THE SYST. ENG. ASS. SPEED OF COBOL COMPILER PACKAGE OF TRANSACTIONS' ACCOUNTING EFFECTIVENESS FROM 10 TO 20 ----------------POSSIBILITY OF DISK MEMORY EXTENSION WAY OF GIVING MEMORY TO THE PROGRAM NUMBER OF INDEX REGISTERS EFFECTIVENESS FROM 20 TO 30 PACKAGE OF CIVIL ENGINEERING EFFECTIVENESS FROM 30 TO 40 ------------------------------SPEED OF FORTRAN COMPILER TRAINING FOR SYSTEM ANALYSTS GLOBAL SPEED OF THE LINE PRINTER OUTPUT ON THE DIRECTING CONSOLE EFFECTIVENESS FROM 40 TO 50 ------------------------MEMORY CONSUMPTION IN THE MONOPR. TEST **O.S. GLOBAL EFFICIENCY** EFFECTIVENESS FROM 50 TO 60 ------------------------------TRAINING FOR SYSTEM PROGRAMMERS NUMB. & CONTENTS OF AVAILABLE TRAININGS PERIOD OF FIXED ASSISTANCE COSTS EFFECTIVENESS FROM 60 TO 70 ------------------------DISTANCE OF THE NEXT SELLER'S UFFICE TRAINING FOR OPERATORS DATA STRUCTURES SYSTEMS FOR DATA BASE MANAGING EFFECTIVENESS FROM 70 TO 80 ------------------------NUMBER OF BUC FOR PROVIS. WORKING ACCOUNTING OF FAILURES AND ERRORS DISTANCE OF THE NEXT SELLER'S OFFICE

NUMBER OF AVAILABLE BACK-UP CONFIGURAT. TRANSFER SPEED OF THE 9-CHANN. TAPES BUILDING PRINCIPLE OF THE LINE PRINTER EQUIPMENT FOR THE PROGRAMMATION SYSTEM EFFECTIVENESS FROM 80 TO 90 POSSIBILITY OF CHANGING THE SYST. ENC. DISTANCE OF THE PROVIS. CONFIGURATION REPERTOIR OF MACHINE INSTRUCTIONS COBOL COMPILER DISTANCE OF THE NEXT BACK-UP CONFIGURAT. PERIOD OF GUARANT. SYST. ING. ASSIST. OTHER PACKAGES FOR THE COMPUTER USER CAPACITY OF USERS' MEMORY DECIDING THE DATA PREPARATION AND INPUT FORTRAN COMPILER EFFECTIVENESS FROM 90 TO 100 TRAINING FOR PROGRAMMERS QUALITY & QUANTITY OF TRAIN. LITERATURE ARRIVAL SPEED ON CALL ASSISTANCE IN NIGHT SHIFT, WEEK-END ... ASSISTANCE FOR EXTERNAL HARDWARE PERIOD OF CONTRACTUAL ASSISTANCE NUMBER OF SYST. ING. AT THIS CFFICE NUMBER OF ASSISTANCE TECHNICIANS REPRESENTATION ORGANIZ. IN YUGOSLAVIA BENCHMARKS EXECUTION QUALITY NUMBER OF SAME OR GREATER CONFIG. IN Y U COMPATIBILITY PC-BUC (MACHINE LANG.) PACKAGE OF WORKER'S MANAGEMENT PACKAGE OF EMPLOYEE'S MANAGEMENT PACKAGE OF PRODUCTS INVENTORY MANAGEMENT PACKAGE OF CUSTOMER'S CREDIT MANAGEMENT PACKAGE OF GROSS MATERIAL INVENT. MANAG. PACKAGE OF FINANCIAL ACCOUNTING PACKAGE OF RESOURCES PLANNING AVAILABLE TOOLS FOR PROV. WORKING ADDRESS NUMBER PER INSTRUCTION INSTRUCTION FORMAT POSSIBILITY OF MEMORY EXTENSION NUMBER OF ACCESSES TO DISK MEMORY TOTAL CAPACITY OF DISK MEMORIES CONTROL FLAGS ON THE 9-CHANN. TAPES DECIDING THE PROGRAM PREP. AND INPUT USER PROGRAM ADAPTATION TO THE MEMORY VIRTUAL INPUT ORGANS (SPOOL-IN) VIRTUAL OUTPUT ORGANS ( SPCCL-CUT) PROGRAM INVARIANCE DUE TO CAPACITY JCL (USER'S INSTRUCTIONS) CONTROL LANGUAGE FOR THE OPERATOR ACCOUNTING , STATISTICAL & COMPUT. MESS. RPG OR SIMILAR LANGUAGE SYMBOLIC MACHINE LANGUAGE

# POSSIBILITY OF SORTING PROGRAMS **EFFECTIVENESS OF THE SORTING PROGRAM**<br>SUBSYSTEM EFFECTIVENESSES

 $\cdots$ 

### (SCRTED)

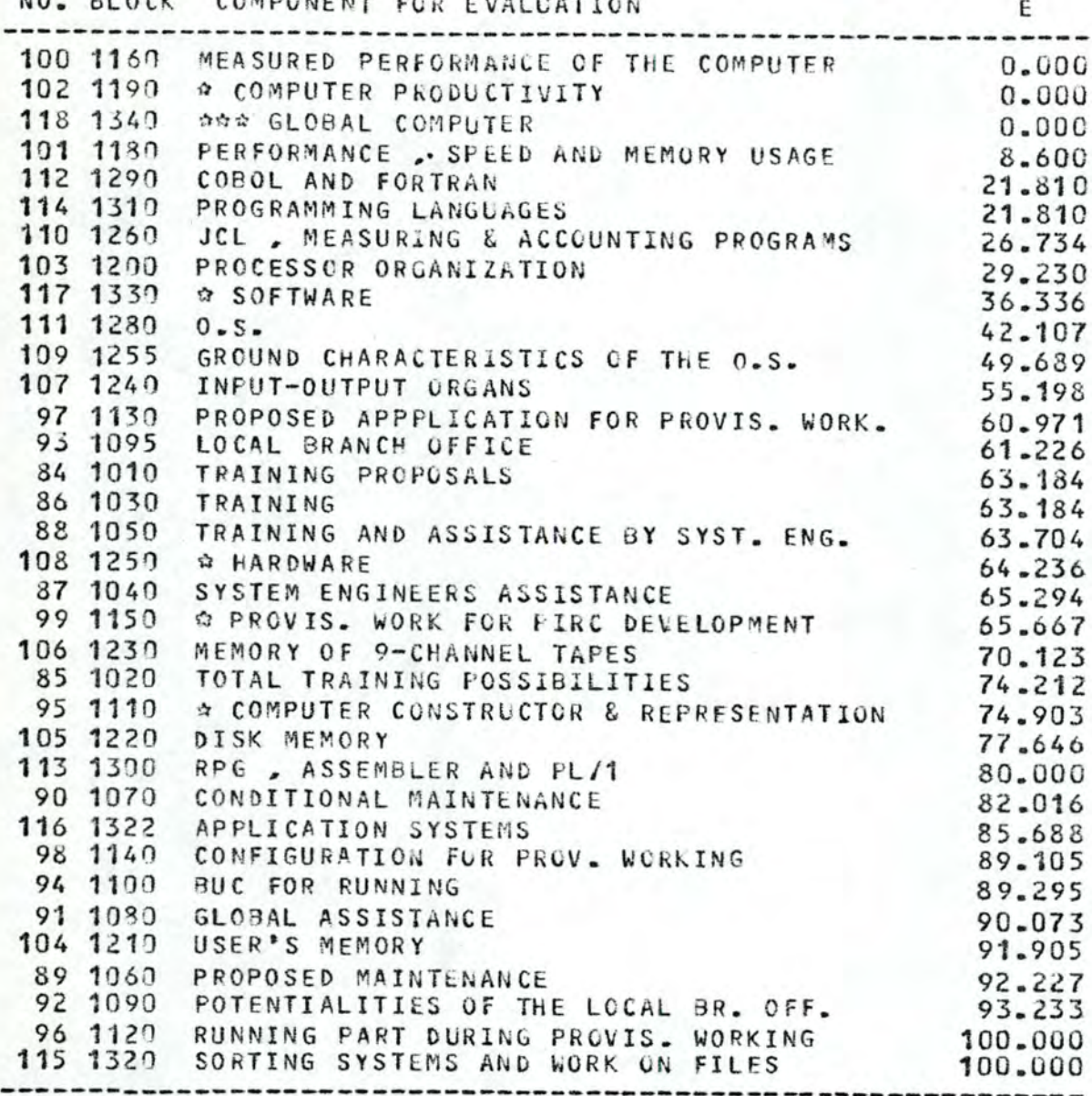

 $\mathbf 0$ 

SE HISTOGRAM

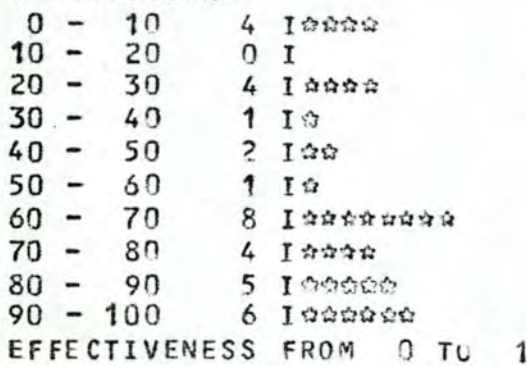

----------------------------MEASURED PERFORMANCE OF THE COMPUTER COMPUTER PRODUCTIVITY 222 GLOBAL COMPUTER PERFORMANCE . SPEED AND MENORY USAGE EFFECTIVENESS FROM 20 TO 30 COBOL AND FORTRAN PROGRAMMING LANGUAGES JCL . MEASURING & ACCOUNTING PROGRAMS PROCESSOR ORGANIZATION EFFECTIVENESS FROM 30 TO 40 **☆ SCFTWARE** EFFECTIVENESS FROM 40 TO 50 -------------------------------- $0.5 -$ GROUND CHARACTERISTICS OF THE O.S. EFFECTIVENESS FROM 50 TO 60 ---------------------------INPUT-OUTPUT ORGANS EFFECTIVENESS FROM 60 TO 70 -----------------PROPOSED APPPLICATION FOR PROVIS. WORK. LOCAL BRANCH OFFICE TRAINING PROPOSALS TRAINING TRAINING AND ASSISTANCE BY SYST. ENG. ☆ HARDWARE SYSTEM ENGINEERS ASSISTANCE ☆ PROVIS. WORK FOR PIRC DEVELOPMENT EFFECTIVENESS FROM 70 TO 80 ----------------------------MEMORY OF 9-CHANNEL TAPES TOTAL TRAINING POSSIBILITIES ☆ COMPUTER CONSTRUCTOR & REPRESENTATION DISK MEMORY EFFECTIVENESS FROM 80 TO 90 RPG , ASSEMBLER AND PL/1 CONDITIONAL MAINTENANCE APPLICATION SYSTEMS CONFIGURATION FOR PROV. WORKING BUC FOR RUNNING EFFECTIVENESS FROM 90 TO 100 ------------------GLOBAL ASSISTANCE USER'S MEMORY PROPOSED MAINTENANCE POTENTIALITIES OF THE LOCAL BR. OFF. RUNNING PART DURING PROVIS. WORKING SORTING SYSTEMS AND WORK ON FILES SYSTEM NUMBER 4

ELEMENTARY EFFECTIVENESSES

## (SORTED)

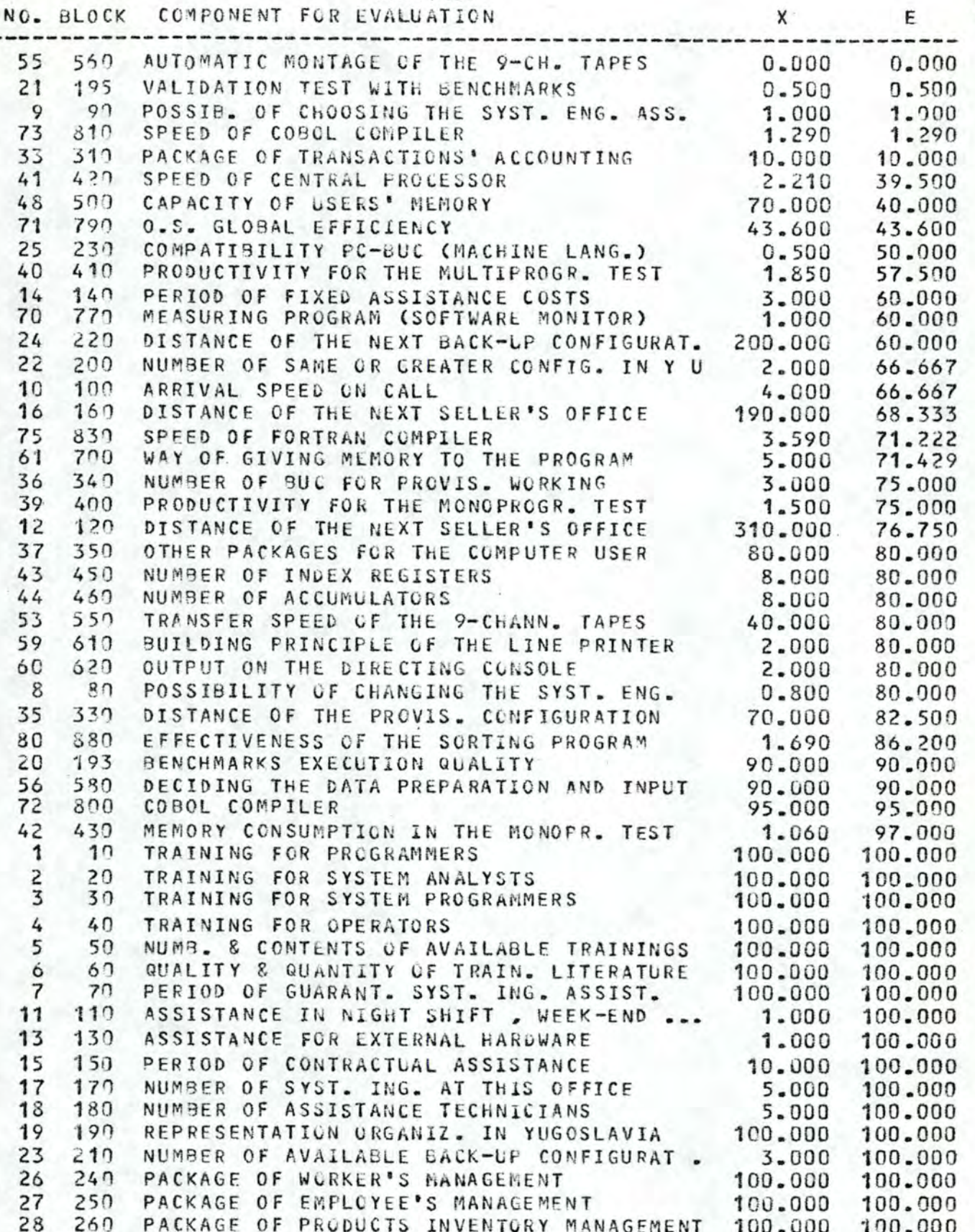

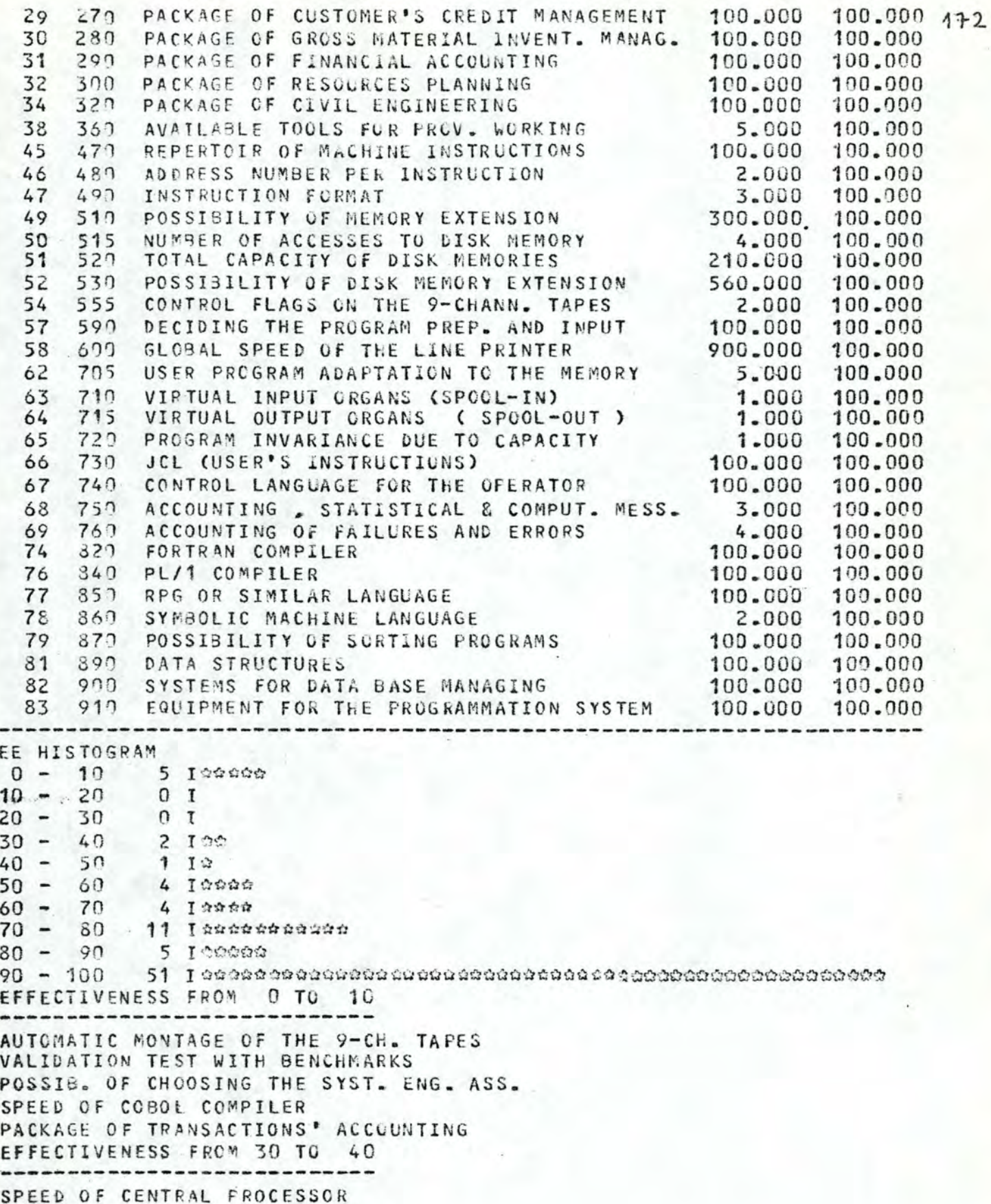

CAPACITY OF USERS' MEMORY EFFECTIVENESS FROM 40 TO 50 **O.S. GLOBAL EFFICIENCY** EFFECTIVENESS FROM 50 TO 60 COMPATIBILITY PC-BUC (MACHINE LANG.) PRODUCTIVITY FOR THE MULTIPROGR. TEST PERIOD OF FIXED ASSISTANCE COSTS MEASURING PROGRAM (SOFTWARE MONITUR) EFFECTIVENESS FROM 60 TO 70 DISTANCE OF THE NEXT BACK-UP CONFIGURAT. NUMBER OF SAME OR GREATER CONFIG. IN Y U ARRIVAL SPEED ON CALL DISTANCE OF THE NEXT SELLER'S OFFICE EFFECTIVENESS FROM 70 TO 80 ........................... SPEED OF FORTRAN COMPILER WAY OF GIVING MEMORY TO THE PROGRAM NUMBER OF BUC FOR PROVIS. WORKING PRODUCTIVITY FOR THE MONOPROGR. TEST DISTANCE OF THE NEXT SELLER'S OFFICE OTHER PACKAGES FOR THE COMPUTER USER NUMBER OF INDEX REGISTERS NUMBER OF ACCUMULATORS TRANSFER SPEED OF THE 9-CHANN. TAPES BUILDING PRINCIPLE OF THE LINE PRINTER OUTPUT ON THE DIRECTING CONSCLE EFFECTIVENESS FROM 80 TO 90 ---------------------------POSSIBILITY OF CHANGING THE SYST. ENG. DISTANCE OF THE PROVIS. CONFIGURATION EFFECTIVENESS OF THE SORTING PROGRAM BENCHMARKS EXECUTION QUALITY DECIDING THE DATA PREPARATION AND INPUT EFFECTIVENESS FROM 90 TO 100 COBOL COMPILER MEMORY CONSUMPTION IN THE MONOPR. TEST TRAINING FOR PROGRAMMERS TRAINING FOR SYSTEM ANALYSTS TRAINING FOR SYSTEM PROGRAMMERS TRAINING FOR OPERATORS NUMB. & CONTENTS OF AVAILABLE TRAININGS QUALITY & QUANTITY OF TRAIN. LITERATURE PERIOD OF GUARANT. SYST. ING. ASSIST. ASSISTANCE IN NIGHT SHIFT, WEEK-END ... ASSISTANCE FOR EXTERNAL HARDWARE PERIOD OF CONTRACTUAL ASSISTANCE NUMBER OF SYST. ING. AT THIS OFFICE NUMBER OF ASSISTANCE TECHNICIANS REPRESENTATION ORGANIZ. IN YUGOSLAVIA NUMBER OF AVAILABLE BACK-UP CONFIGURAT.

PACKAGE OF WORKER'S MANAGEMENT PACKAGE OF EMFLOYFE'S MANAGEMENT PACKAGE OF PRODUCTS INVENTURY MANAGEMENT PACKAGE OF CUSTOMER'S CREDIT MANAGEMENT PACKAGE OF GROSS MATERIAL INVENT. MANAG. PACKAGE OF FINANCIAL ACCOLNTING PACKAGE OF RESOURCES PLANNING PACKAGE OF CIVIL ENGINEERING AVAILABLE TOOLS FOR PROV. WORKING REPERTOIR OF MACHINE INSTRUCTIONS ADDRESS NUMBER PER INSTRUCTION INSTRUCTION FORMAT POSSIBILITY OF MEMORY EXTENSION NUMBER OF ACCESSES TO DISK MEMORY TOTAL CAPACITY OF DISK MEMORIES POSSIBILITY OF DISK MEMORY EXTENSION CONTROL FLAGS ON THE 9-CHANN, TAPES DECIDING THE PROGRAM PREP. AND INPUT GLOBAL SPEED OF THE LINE PRINTER USER PROGRAM ADAPTATION TO THE MEMORY VIRTUAL INPUT ORGANS (SPOOL-IN) **VIRTUAL** OUTPUT ORGANS ( SPOOL-uUT ) PROGRAM INVARIANCE DUE TO CAPACITY JCL (USER'S INSTRUCTIONS) CONTROL LANGUAGE FOR THE OPERATOR ACCOUNTING . STATISTICAL & COMPUT. MESS. ACCOUNTING OF FAILURES AND ERRORS FO RT RAN COMPILER PL/1 COMPILER RPG OR SIMILAR LANGUAGE SYMBOLIC MACHINE LANGUAGE POSSIBILITY OF SORTING PROGRAMS DATA STRUCTURES SYSTEMS FOR DATA BASE MANAGING EQUIPMENT FOR THE PROGRAMMA TICN SYSTEM SUBSYSTEM EFFECTIVENESSES ( SûRTED) NO. BLOCK COMPONENT FOR EVALUATION . . . . . . . . . . . . . . . . . . 112 1290 COBOL AND FORTRAN 15. 94 9 114 1310 PROGRAMMING LANGUACES 15.949 117 1330 \* SOFTWARE 35.893 104 1210 USER'S MEMORY 47.583 111 1230 0.S. 57.307 93 1095 **LOC~L** BRANCH OFFICE \*\*\* GLOBAL COMPLTER 5 8 .64 2 118 134 O 63.843 94 1100 BUC FOR RUNNlNG 66. 34 2 101 1180 PERFORMANCE . SPEED AND MEMORY USAGE 69.367 102 1190 \* COMPUTER PROC UCTlVITY 69.737 100 1160 MEASURED PERFORMANCE OF THE COMPUTER 70.111 106 1237 MEMORY OF 9-CHANNEL TAPES 70.123 87 1040 SYSTEM ENGINEERS ASSISTANCE 71.435

89 1060 PROPOSED MAINTENANCE 91 1080 GLOBAL ASSISTANCE

E.

72.307 74.138

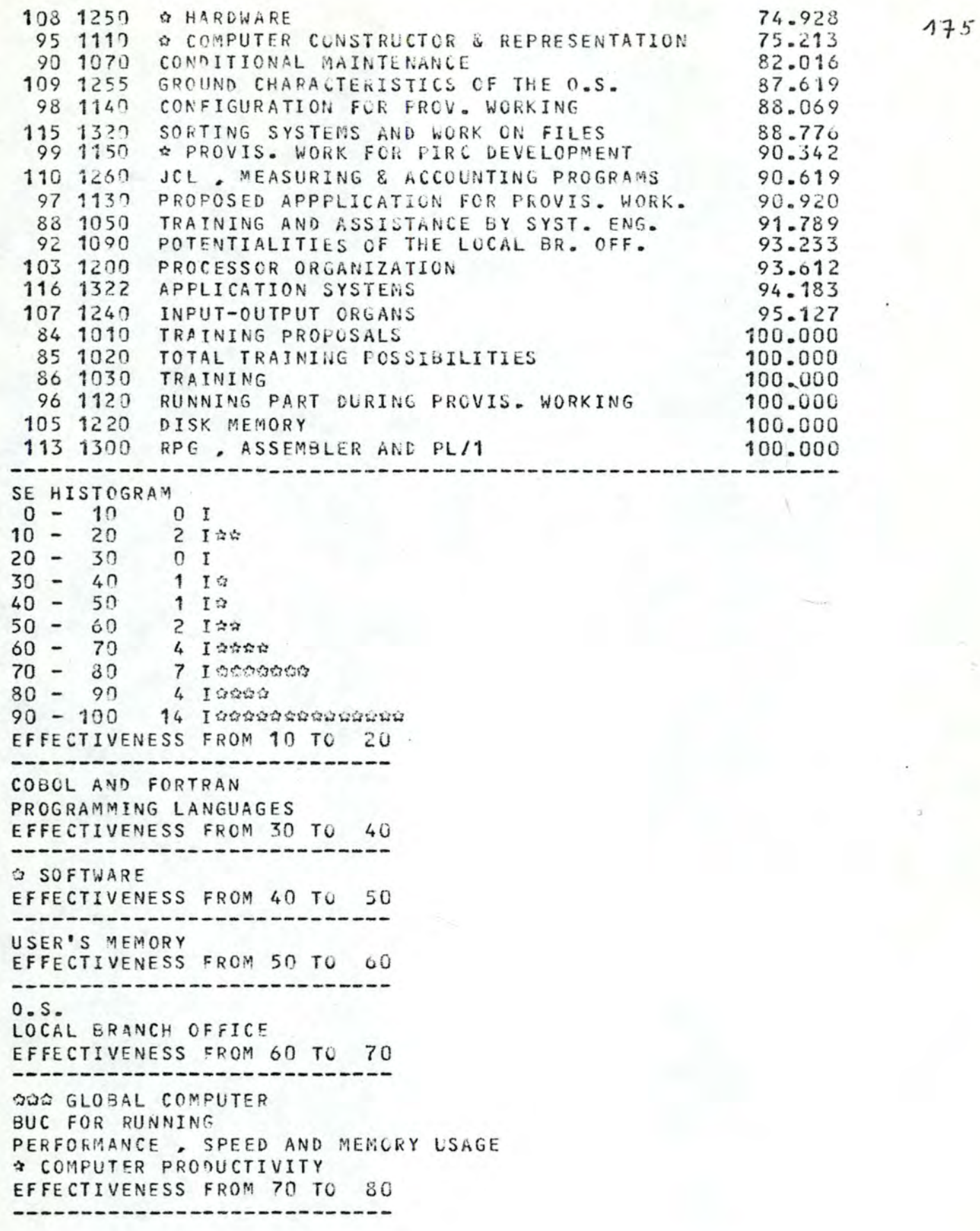

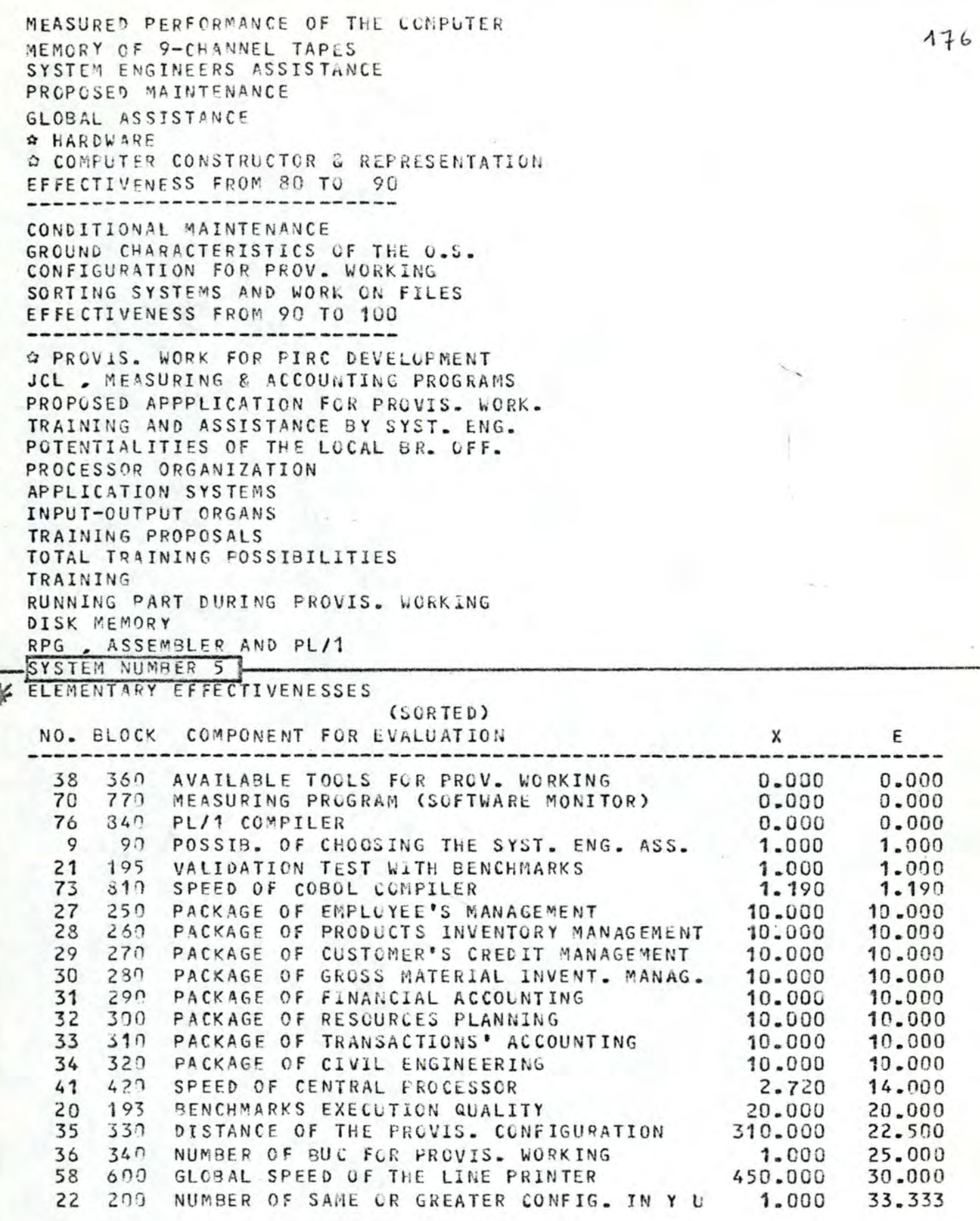

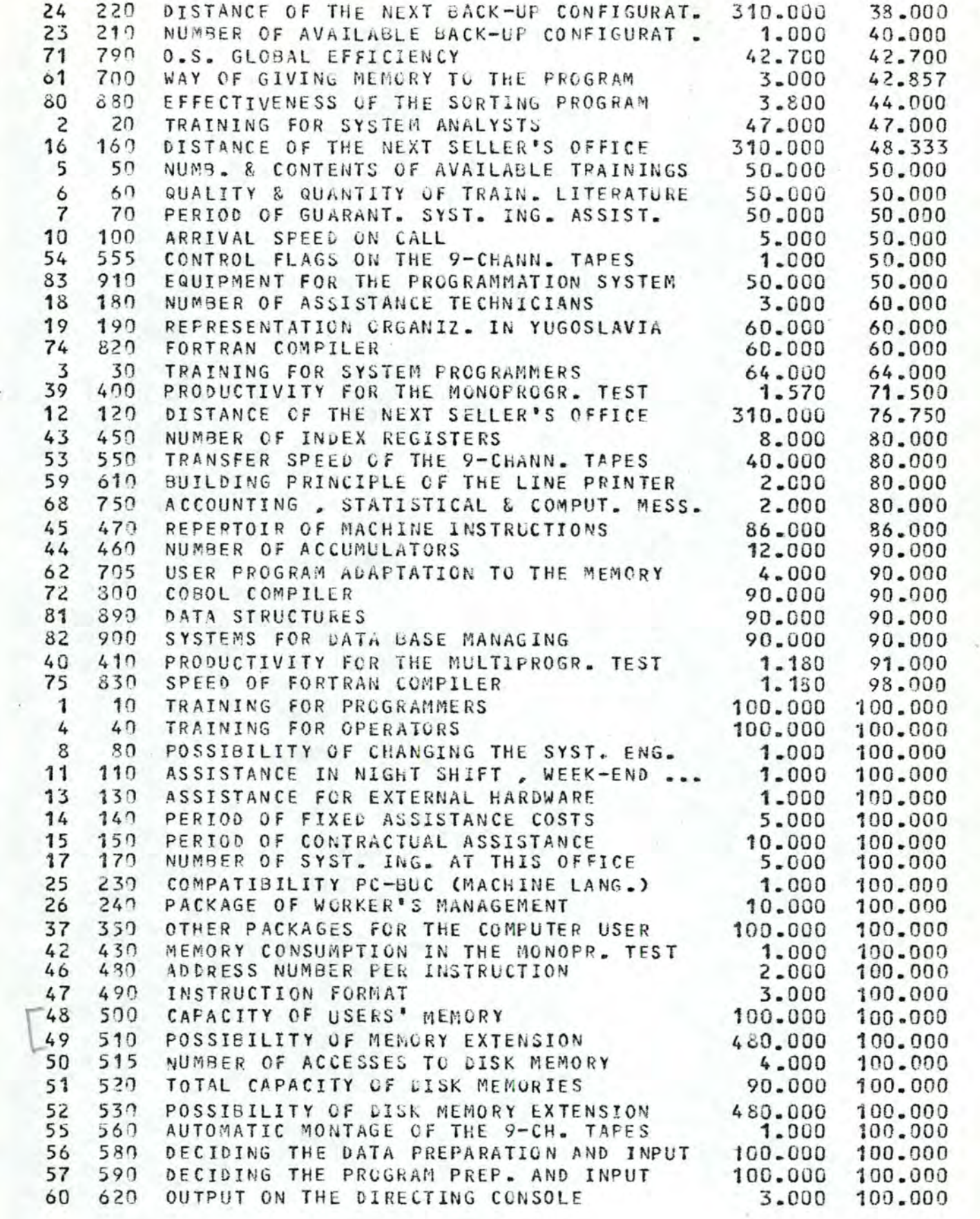

.\
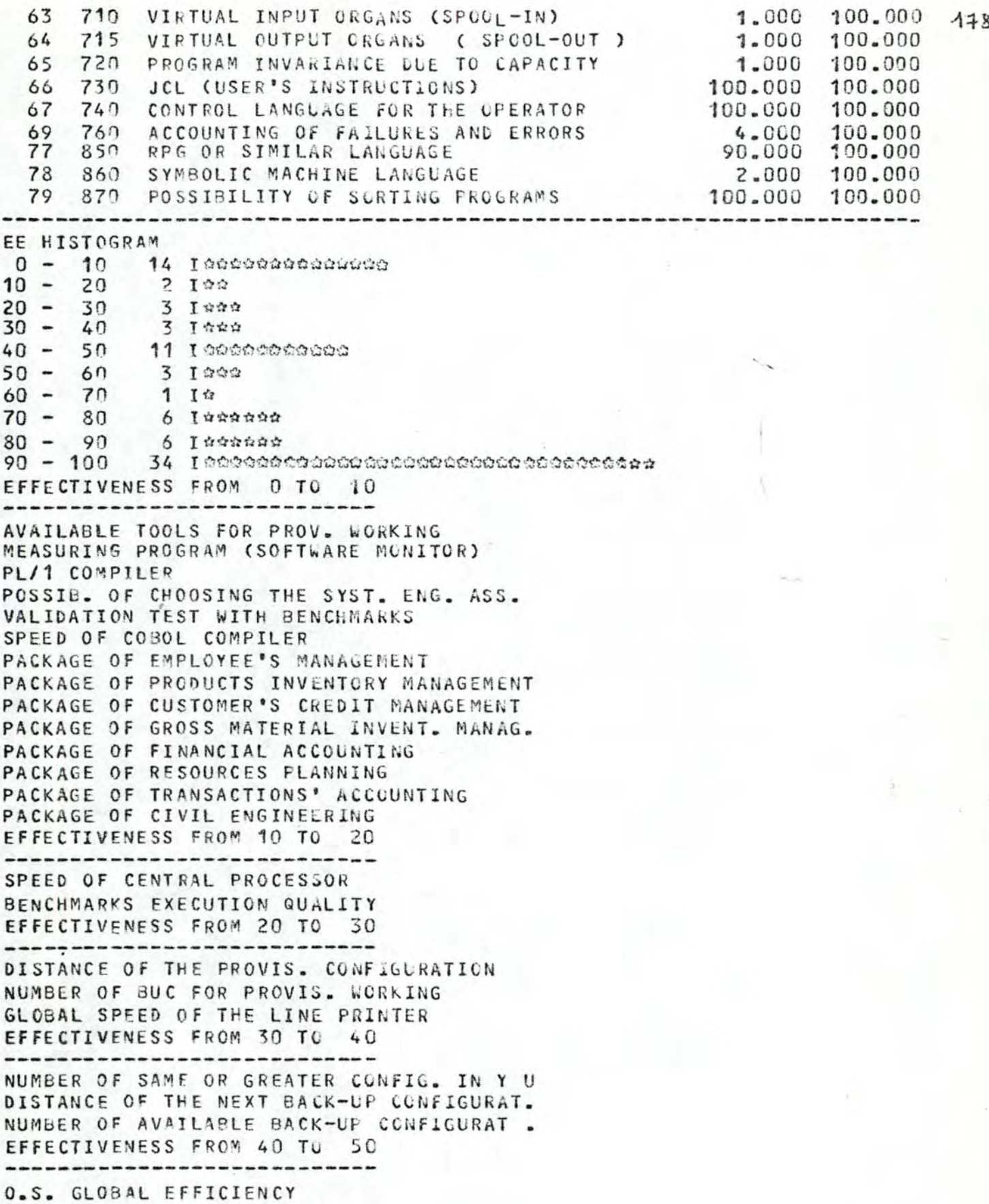

ł,

WAY OF GIVING MEMORY TO THE PROGRAM EFFECTIVENESS OF THE SORTING PROGRAM TRAINING FOR SYSTEM ANALYSTS DISTANCE OF THE NEXT SELLER'S OFFICE NUMB. & CONTENTS OF AVAILABLE TRAININGS QUALITY & QUANTITY OF TRAIN. LITERATURE PERIOD OF GUAPANT. SYST. ING. ASSIST. ARRIVAL SPEED ON CALL CONTROL FLAGS ON THE 9-CHANN. TAFES EQUIPMENT FOR THE PROGRAMMATION SYSTEM EFFECTIVENESS FROM 50 TO 60 -------------------NUMBER OF ASSISTANCE TECHNICIANS REPRESENTATION ORGANIZ. IN YUGOSLAVIA FORTRAN COMPILER EFFECTIVENESS FROM 60 TO 70 TRAINING FOR SYSTEM PROGRAMMERS EFFECTIVENESS FROM 70 TO 80 ----------------------PRODUCTIVITY FOR THE MONOPROGR. TEST DISTANCE OF THE NEXT SELLER'S OFFICE NUMBER OF INDEX REGISTERS TRANSFER SPEED OF THE 9-CHANN. TAPES BUILDING PRINCIPLE OF THE LINE PRINTER ACCOUNTING , STATISTICAL & COMPUT. MESS. EFFECTIVENESS FROM 80 TO 90 ------------------------------REPERTOIR OF MACHINE INSTRUCTIONS NUMBER OF ACCUMULATORS USER PROGRAM ADAPTATION TO THE MEMORY COBOL COMPILER DATA STRUCTURES SYSTEMS FOR DATA BASE MANAGING EFFECTIVENESS FROM 90 TO 100 ------------------------PRODUCTIVITY FOR THE MULTIPROGR. TEST SPEED OF FORTRAN COMFILER TRAINING FOR PROGRAMMERS TRAINING FOR OPERATORS POSSIBILITY OF CHANGING THE SYST. ENG. ASSISTANCE IN NIGHT SHIFT . WEEK-END ... ASSISTANCE FOR EXTERNAL HARDWARE PERIOD OF FIXED ASSISTANCE COSTS PERIOD OF CONTRACTUAL ASSISTANCE NUMBER OF SYST. ING. AT THIS CFFICE COMPATIBILITY PC-BUC (MACHINE LANG.) PACKAGE OF WORKER'S MANAGEMENT OTHER PACKAGES FOR THE COMPUTER USER MEMORY CONSUMPTION IN THE MONOPR. TEST ADDRESS NUMBER PER INSTRUCTION INSTRUCTION FORMAT CAPACITY OF USERS' MEMORY POSSIBILITY OF MEMORY EXTENSION

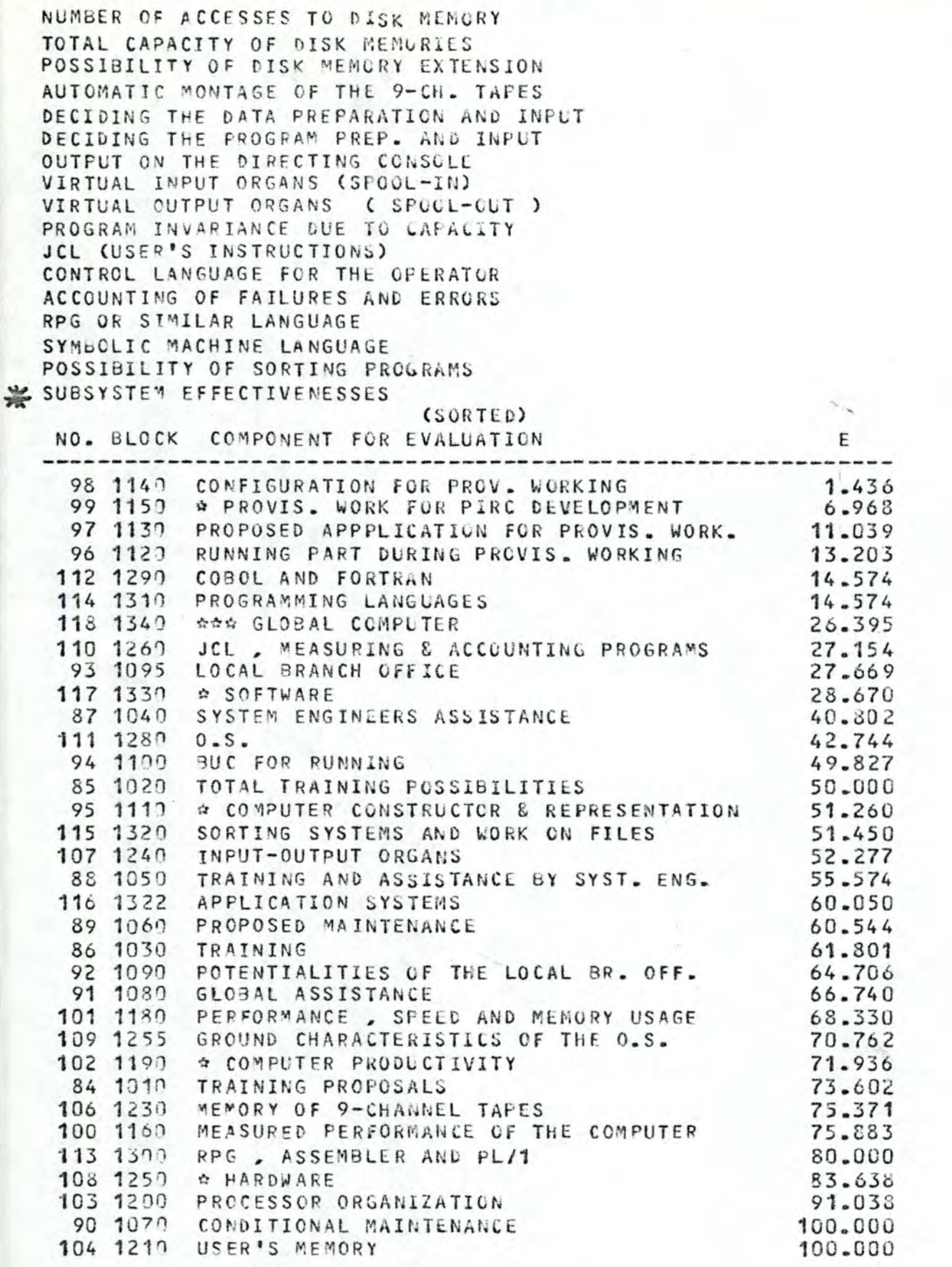

SE HISTOGRAM  $0 - 10$  2 I\*\*  $10 - 20$  4 1 \*\*\*\*  $20 - 30$ 4 10000  $30 - 40$  $n_{I}$  $40 - 50$  $4$  Issa 4 19858  $50 - 60$  $60 - 70$  6 Isteres  $70 - 80$  5 146000  $80 - 90$  2 100  $90 - 100$  $4$  10000 EFFECTIVENESS FROM 0 TO 10 -----------------------CONFIGURATION FOR PROV. WORKING # PROVIS. WORK FOR FIRE DEVELOPMENT EFFECTIVENESS FROM 10 TO 20 ------------------------------PROFOSED APPPLICATION FOR FROVIS. WORK. RUNNING PART DURING PROVIS. WORKING COBOL AND FORTRAN PROGRAMMING LANGUAGES EFFECTIVENESS FROM 20 TO 30 ----------------------------------000 GLOBAL COMPUTER JCL \_ MEASURING & ACCOUNTING PROGRAMS LOCAL BRANCH OFFICE **△ SOFTWARE** EFFECTIVENESS FROM 40 TO 50 SYSTEM ENGINEERS ASSISTANCE  $0.5.$ BUC FOR RUNNING TOTAL TRAINING POSSIBILITIES EFFECTIVENESS FROM 50 TO 60 ------------------------------------O COMPUTER CONSTRUCTOR & REPRESENTATION SORTING SYSTEMS AND WORK ON FILES INPUT-OUTPUT ORGANS TRAINING AND ASSISTANCE BY SYST. ENG. EFFECTIVENESS FROM 60 TO 70 -------------------------------APPLICATION SYSTEMS PROPOSED MAINTENANCE TRAINING POTENTIALITIES OF THE LOCAL BR. OFF. GLOBAL ASSISTANCE PERFORMANCE , SPEED AND MEMORY USAGE EFFECTIVENESS FROM 70 TO 80 GROUND CHARACTERISTICS OF THE O.S. **☆ COMPUTER PRODUCTIVITY** TRAINING PROPOSALS

MEMORY OF 9-CHANNEL TAPES MEASURED PERFORMANCE OF THE COMPUTER EFFECTIVENESS FROM 80 TO 90

RPG , ASSEMBLER AND PL/1 **Q HARDWARE** EFFECTIVENESS FROM 90 TO 100 -------------------------------

PROCESSOR ORGANIZATION CONDITIONAL MAINTENANCE USER'S MEMORY DISK MEMORY END OF SEL PROGRAM EXECUTION **≎EXIT** 

 $\mathbf{c}$ 183 C EXEMPLE CPIRC ( COMPLEMENT A PIRC ) LE PRESENT PROGRAMME EN LANGAGE SEL  $\mathbf{c}$ C EST UN EXEMPLE ARTIFICIEL SIMPLEMENT DESTINE A ILLUSTRER LES INSTRUCTIONS NON C USER I.D. - FUN96A UTILISEES PAR L'EXEMPLE PRINCIPAL PIRC C ACLT. NO.- MEMO  $C = -$ FILENAME - VBA.ARN.CPIRC  $40B$ MAILING ADDR. - FACULTE N.D. WSEL, LIS DATE - 09/09/77 INPUT ELC INPUT CAS DISPLAY ( ELC ) 5 READ X(1, K99) EFFECTIVENESS TITLE 3 . ' RESULTATS DE L'EVALUATION ' OUTPUT ( E ) SORT , HISTOGRAM TITLE 3 . ' ANALYSE DE SENSIBILITE POUR LE CRITERE GLOBAL ' SENSITIVITY ANALYSIS ( ALL ) DISFLAY , PRINT  $1 K1 = 1$ DATA FOR CE (K1) , PRINT BRANCH TO /1/ K99.1  $2 K1 = K99 + 1$ OPTIMIZE (K1) , PRINT BRANCH TO /2/ K100.1 PRESENT VALUE = A1 TITLE 2 , ' VALEUR TOTALE ACTUALISEE a 6 % : ' PRINT A1 STOP END ONEW PAGE **QPRINT INSEL PROGRAM** Données de l'instruction Données de l'instruction **QNEW PAGE** INPUT CAS INPUT ELC. *REXECUTE INSEL PROGRAM* LIST 10 CE NUMERO 10 0 0 10099 20 CE NUMERO 20 0 0 10099 30 CE NUMERO 30 0 0 8099  $0 - 8099$ 40 CE NUMERO 40 50 CE NUMERO 50  $0<sub>0</sub>$ 3880 9099 CE NUMERO 60  $0 0 3080$  $-9099$ 60 END LIST 70 A CNE 70 ( CE 10 ET 20 ) 2050 1050 80 A CNE 80 ( CE 30 ET 40 ) 3080 4020 90 C-+ CNE 90 ( CE 50 ET 60 ) 5060 6040 50 50 100 A CNE 100 ( CE 70 ET 30) 7030 8070 CRITERE GLOBAL ( CE 90 ET 100 ) 110 CA 9050 10050 END 40 7 Données de l'instruction READ 90 85 80 70 60  $\overline{c}$ 55  $100$ 100 1000 Données de l'instruction DATA  $\overline{2}$ - 55 100

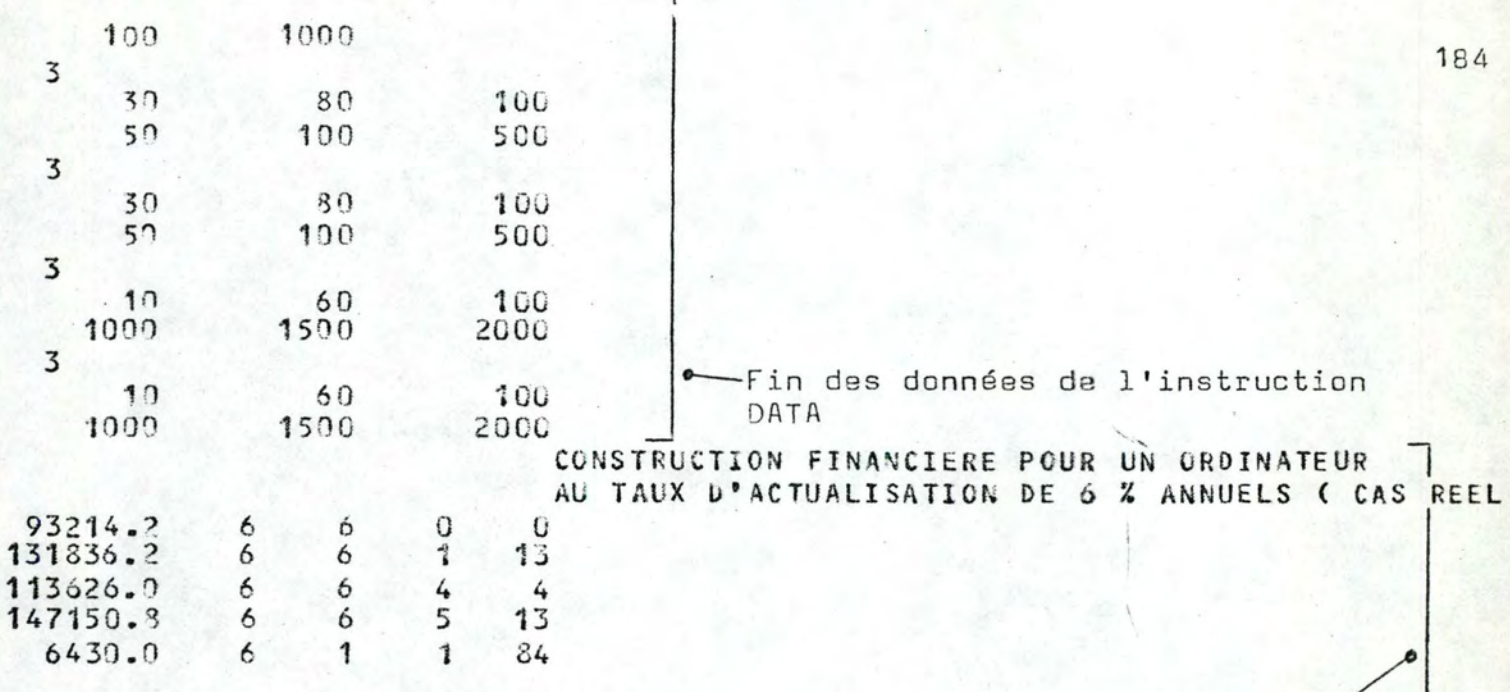

≄EXIT

Données de l'instruction<br>PRESENT VALUE

```
SYSTEMS EVALUATION LANGUAGE I
    \mathbf{I}\mathbf{I}USER I.D. - FUN96A
    I** VERSION SEL77 (ENGLISH) ***I
                                                               ACCT. NO.- MEMO
    1
                                         T
                                                               FILENAME - VBA ARN.S1
    I DUJMOVIC/V.BASTELAER/ARNOTTE I
                                                               MAILING ADDR. - FACULTE
         ----------------------------
                                                                DATE - U9/09/77C
 EXEMPLE CPIRC ( COMPLEMENT A PIRC )
C
 LE PRESENT PROGRAMME EN LANGAGE SEL
C
  EST UN EXEMPLE ARTIFICIEL SIMPLEMENT
C
\mathbf{c}DESTINE A ILLUSTRER LES INSTRUCTIONS NON
   UTILISEES PAR L'EXEMPLE PRINCIPAL PIRC
C
C = -1*J0B#SEL, LIS
    INPUT ELC
    INPUT CAS
    DISPLAY (ELC) 5
    READ X(1, K99)
    EFFECTIVENESS
    TITLE 3, ' RESULTATS DE L'EVALUATION '
    OUTPUT (E) SORT, HISTOGRAM
    TITLE 3, ' ANALYSE DE SENSIBILITE POUR LE CRITERE GLOBAL '
    SENSITIVITY ANALYSIS ( ALL ) DISPLAY, PRINT
  1 K1 = 1DATA FOR CE (K1), PRINT
    BRANCH TO /1/ K99.1
                                                                                         5.92 K1 = K99 + 1OPTIMIZE (K1), PRINT
                                                                                         \mathcal{L}_{\lambda}BRANCH TO /2/ K100,1
     PRESENT VALUE = A1TITLE 2, ' VALEUR TOTALE ACTUALISEE a 6 % : '
                                                                                          Parc
     PRINT A1
     STOP
     END
NO ERROR IN ABOVE PROGRAM
                                                                                         ે ડ
END OF TRANSLATION
                                                                                          \circ*NEW PAGE
                                                                                         \overline{ }APRINT INSEL PROGRAM
INSEL PROGRAM LISTING
                            D2 D3 D4 D5 D6 D7
NO<sub>a</sub> NAME
                OP D1D8--------
  1 INP
                 9
                       \mathbf{0}\overline{9}\mathsf{2}INP
                        \mathbf{1}\overline{1}13
  \overline{3}DIS
                                5
                     300
               41
                                    -994
      REA
                     -15
                10EFF
                                \mathbf{1}\overline{2}\overline{3}276
      TIT
                                \mathbf{1}111111
  \overline{7}OUT
                      \frac{3}{0}8
      TIT
                 \overline{z}2874
  9
      SEN
                 12\overline{0}11
 10 ARI
              6 1001\Omega\mathbf{1}\mathbf{C}\mathbf{1}0
 11 DAT
               14-11
```
185 bis ż */*  / / */*  /  $\sqrt{2}$ 

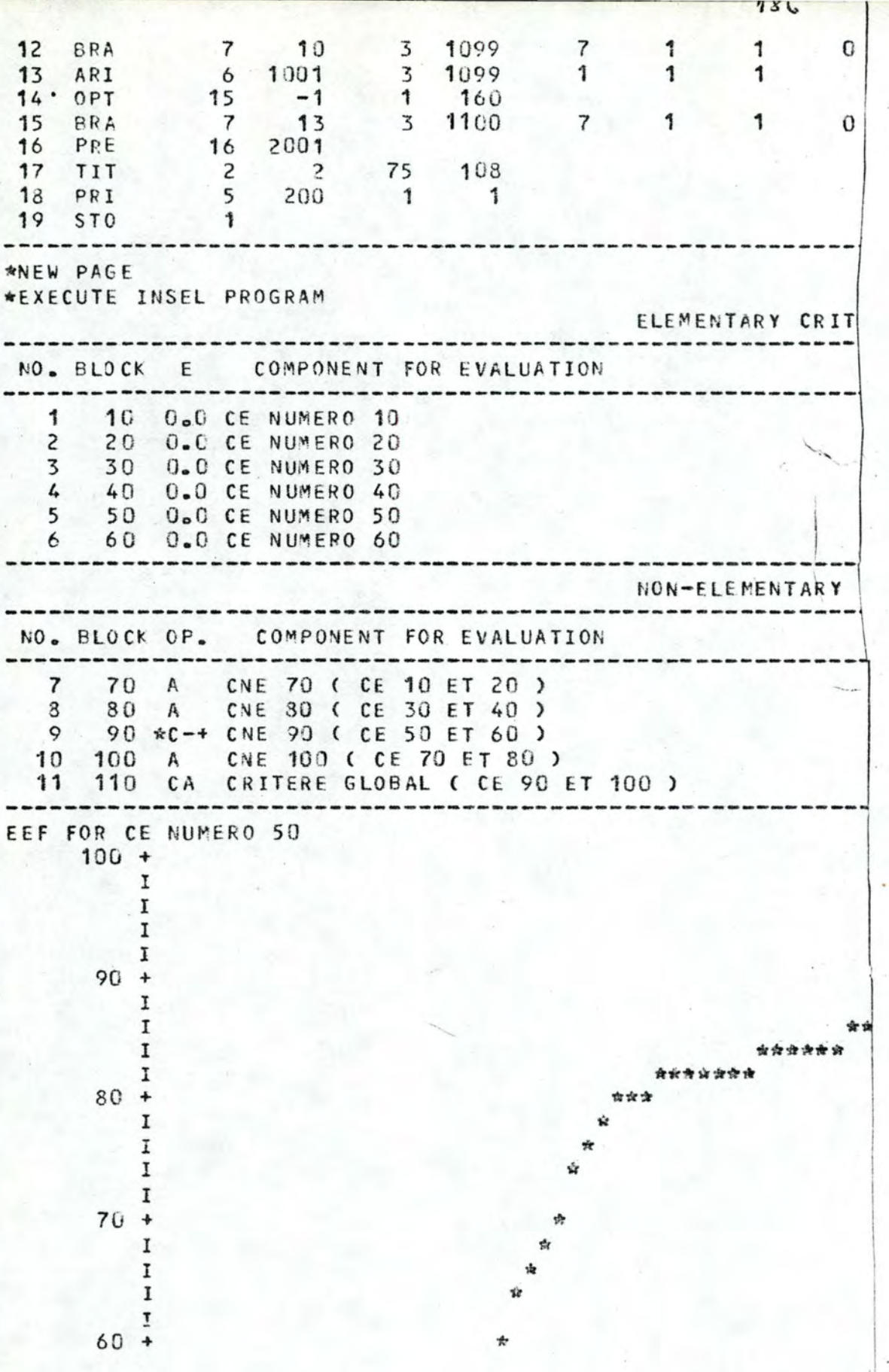

186 bis

 $\mathbf 0$ 

 $\mathbf C$ 

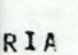

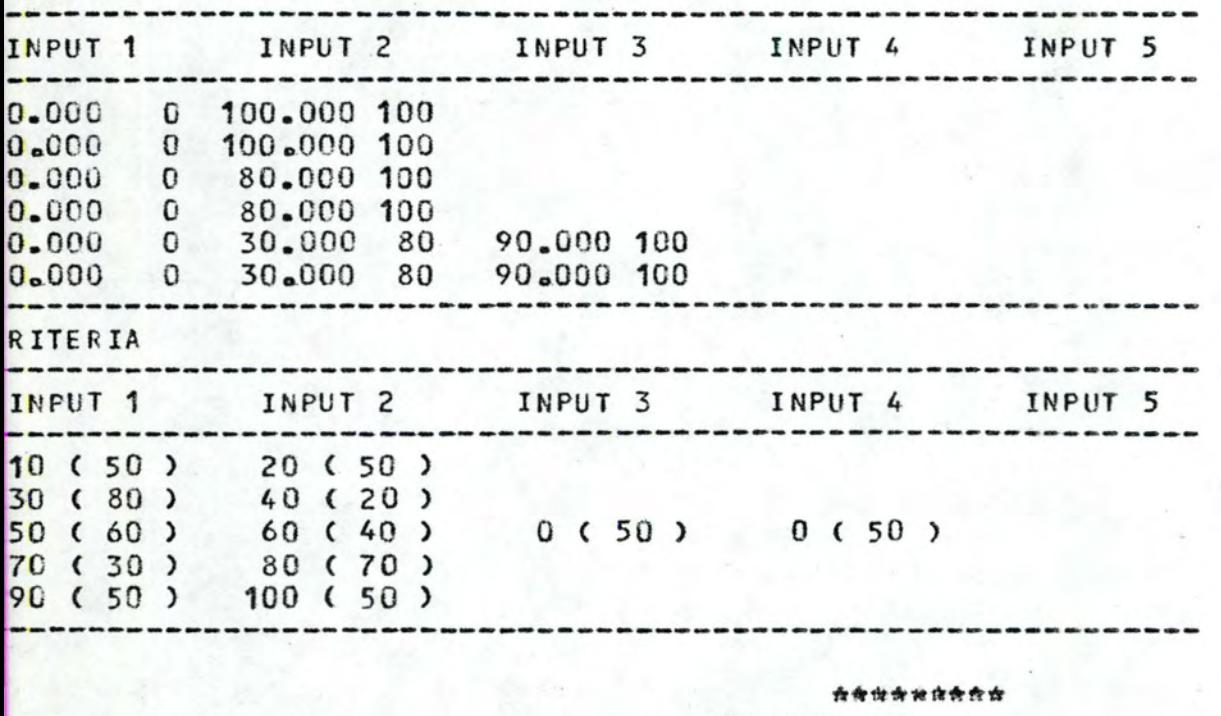

de via de

نه بله بله بله بل

\*\*\*\*\*\*\*

\*\*\*\*\*\*

\*\*\*\*\*\*

\*\*\*\*\*\*

\*\*\*

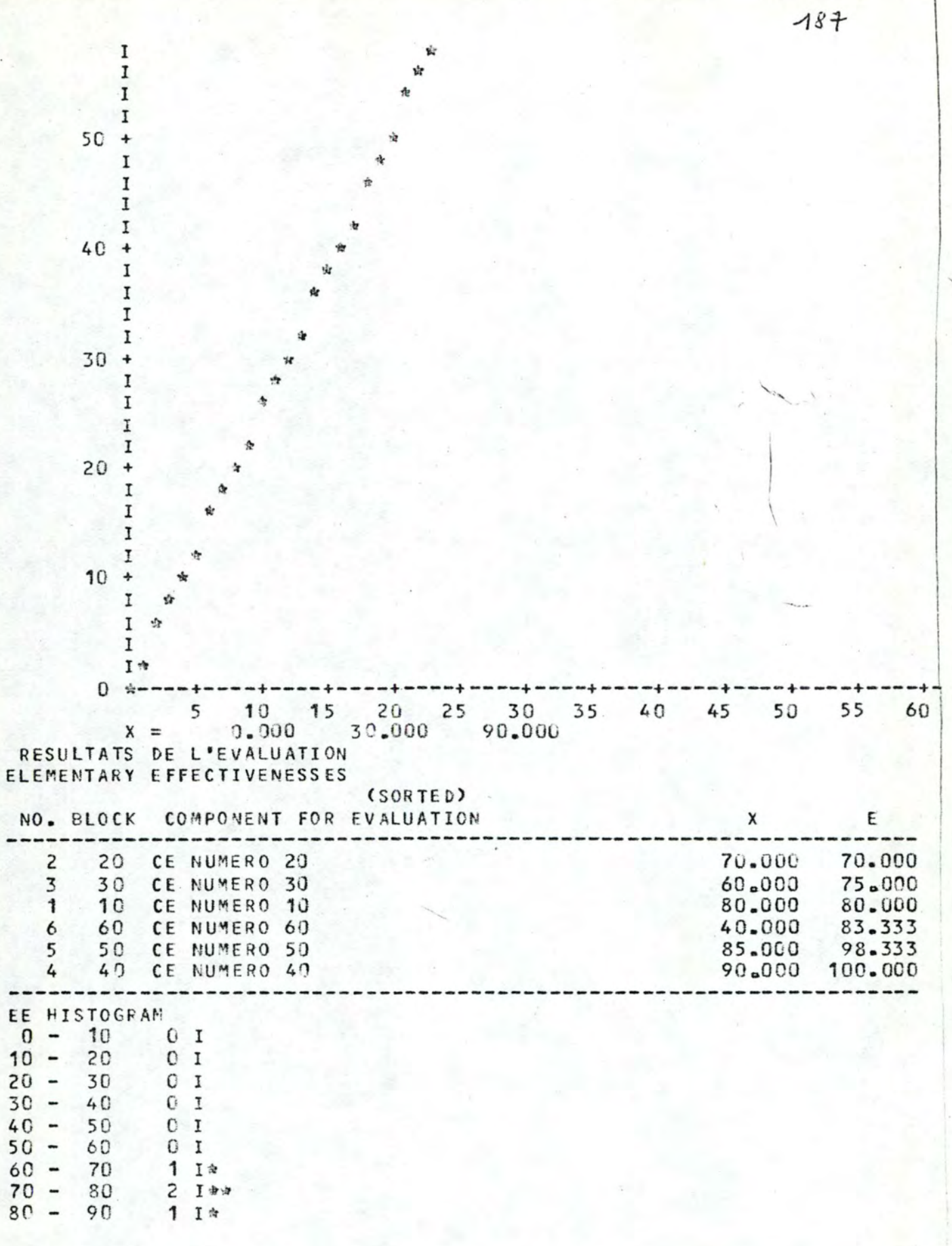

--+----+----+----+----+----+----+<br>65 70 75 80 85 90 95 100

 $188$  $90 - 100$  2 I\*\* EFFECTIVENESS FROM 60 TO 70 CE NUMERO 20 EFFECTIVENESS FROM 70 TO 80 ----------------------CE NUMERO 30 CE NUMERO 10 EFFECTIVENESS FROM 80 TO 90 ........................ CE NUMERO 60 EFFECTIVENESS FROM 90 TO 100 -------------------------------CE NUMERO 50 CE NUMERO 40 SUBSYSTEM EFFECTIVENESSES (SORTED) NO. BLOCK COMPONENT FOR EVALUATION Ε 75.000 7 70 CNE 70 ( CE 10 ET 20 ) 10 100 CNE 100 ( CE 70 ET 80 ) 78,500 8 80 CNE 80 ( CE 30 ET 40 ) 80.000 11 110 CRITERE GLOBAL ( CE 90 ET 100 ) 84.935 9 90 CNE 90 ( CE 50 ET 60 ) 92.333 ----------------------------------SE HISTOGRAM  $0 - 10 0 I$  $10 - 20$  0 1  $\cdot$  9  $20 - 30 01$ 9  $30 - 40 = 01$  $40 - 50 = 01$ 88  $50 - 60$  $0<sub>1</sub>$  $\tau$  $60 - 70$  0 I  $\epsilon_{0}$  $3<sub>1</sub>$  that  $70 - 80$  $80 - 90$  $1 I$  $\sim$  $90 - 100 - 11*$ EFFECTIVENESS FROM 70 TO 80 où -------------------- $\overline{ }$ CNE 70 ( CE 10 ET 20 ) CNE 100 ( CE 70 ET 80 ) CNE 80 ( CE 30 ET 40 ) EFFECTIVENESS FROM 80 TO 90 -----------------------------CRITERE GLOBAL ( CE 90 ET 100 ) EFFECTIVENESS FROM 90 TO 100 -----------------------CNE 90 ( CE 50 ET 60 ) ANALYSE DE SENSIBILITE POUR LE CRITERE GLOBAL SENSITIVITY ANALYSIS  $INPUT = 1 = CE NUMBER 10$ OUTPUT= 11 = CRITERE GLOBAL ( CE 90 ET 100 )  $IN = 0.0$  1.0 2.0 3.0 4.0 5.0 7.0 9.0 12.0 15.0 OUT = 77.6 77.7 77.3 77.9 78.0 78.1 78.3 78.5 78.8 79.1

 $188$  bis 2 OoO 2S oO 3 OoO 35 oO 4 0 ~0 5O. Q 6O .Q 7O. O 8O . O 90 . O1OO . O 79.5 8O . O 80 .S 80.9 **81.4** 82.3 83.2 84. 1 84.9 85.8 86 <sup>06</sup>

 $\vert$ .

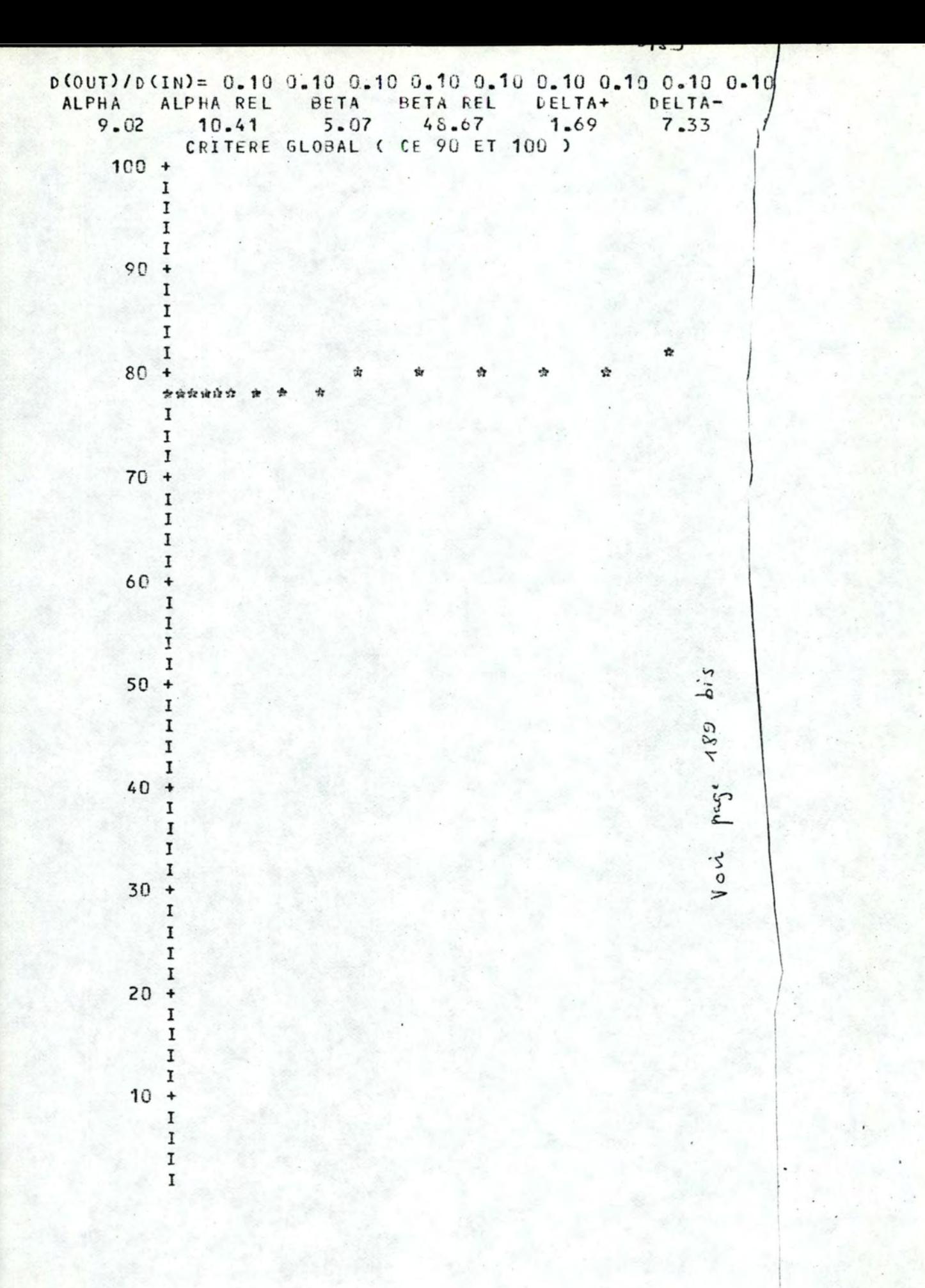

ŵ

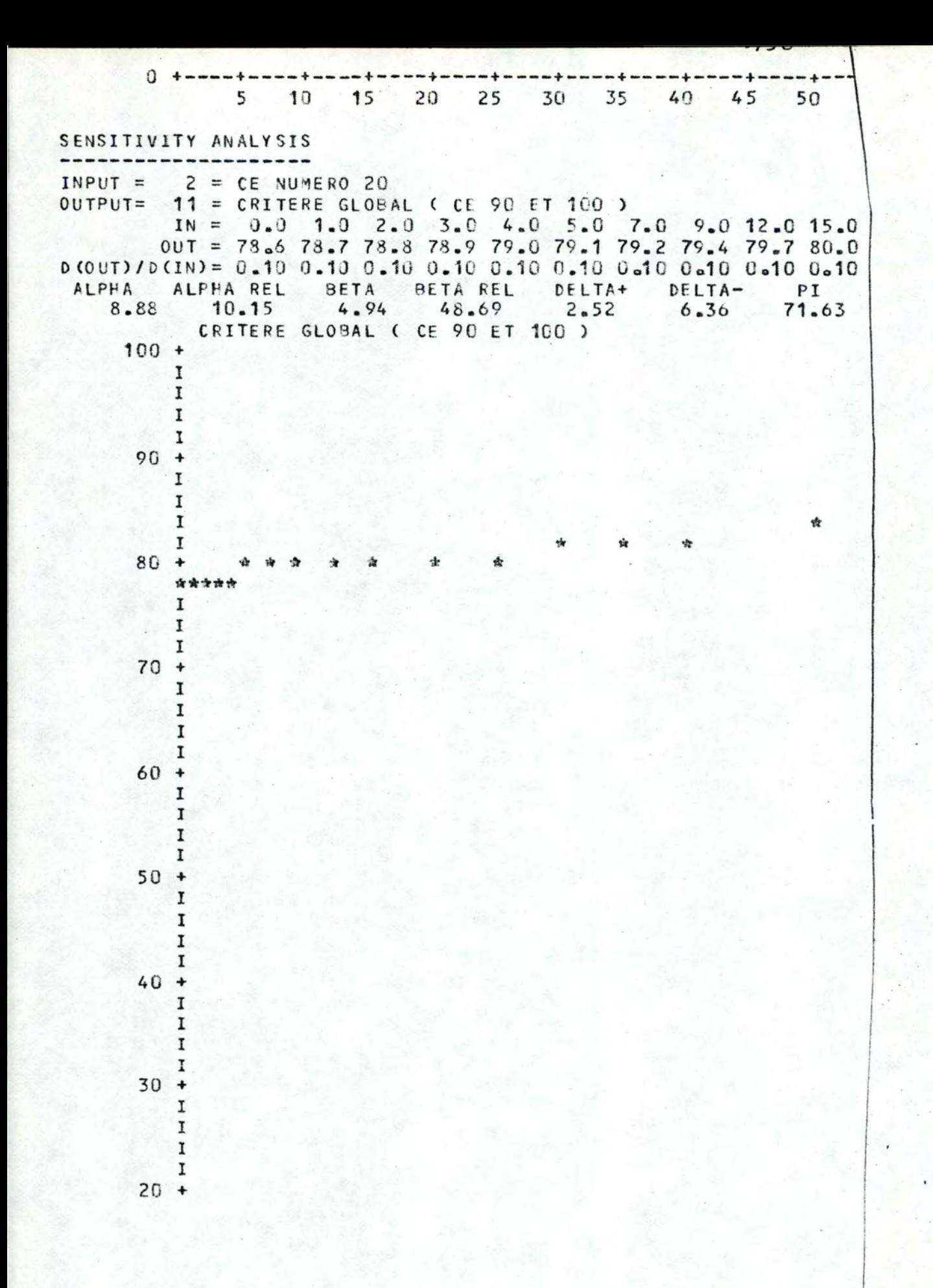

 $-+ -$ -+  $- - 1$ 60 65 70 75 80 85 90 95 100 55 CE NUMERO 10

 $\mathbf I$  $\bf I$  $\mathbf I$ I  $10 +$ I  $\mathbf{I}$  $\mathbf I$  $\mathbf I$  $0 + -$ 10 15  $20<sub>o</sub>$ 25 5 30  $35 \t 40$ 45 50 SENSITIVITY ANALYSIS INPUT =  $3 = CE$  NUMERO 30 11 = CRITERE GLOBAL ( CE 90 ET 100 )<br>IN = 0.0 1.0 2.0 3.0 4.0 5.0 7.0 9.0 12.0 15.0  $DUTPUT =$ OUT = 53.8 54.3 54.9 55.4 55.9 56.5 57.5 58.5 60.0 61.5 D (OUT)/D (IN)= 0.55 0.55 0.54 0.54 0.53 0.53 0.52 0.51 0.50 0.49 ALPHA ALPHA REL BETA BETA REL DELTA+<br>38.62 41.79 18.59 44.649 7.48 DELTA+ DELTA- $PI$  $31.14$ 80.63 CRITERE GLOBAL ( CE 90 ET 100 )  $100 +$ Voir page  $444$  bis I I  $\mathbf I$ I  $90 +$ I  $\mathbf I$  $\mathbf I$ I  $80 +$ I I ŵ I I  $70 +$ I ☆ I 古  $\cdot$  I I  $60 +$  $\mathbf I$ I \*\*\* I  $50 +$ I I I I  $40 +$  $\mathbf I$ 

-+----+----+----+----+----+----+----+----+----+ 55 60 65 70 75 80 85 90 95 100 CE NUMERO 20

20. 25o0 30o0 35oÛ 40~0 50.Q 60.Q ?Q.Q 80.0 90.0100.Q 63. b 66.1 68.3 70.4 72.4 76.3 79.9 83.3 86.S 89.5 92.4 0.48 0.46 0.44 0.43 0.41 0.39 0.37 0.35 0.33 0.31 0.29

•

Ġ

☆

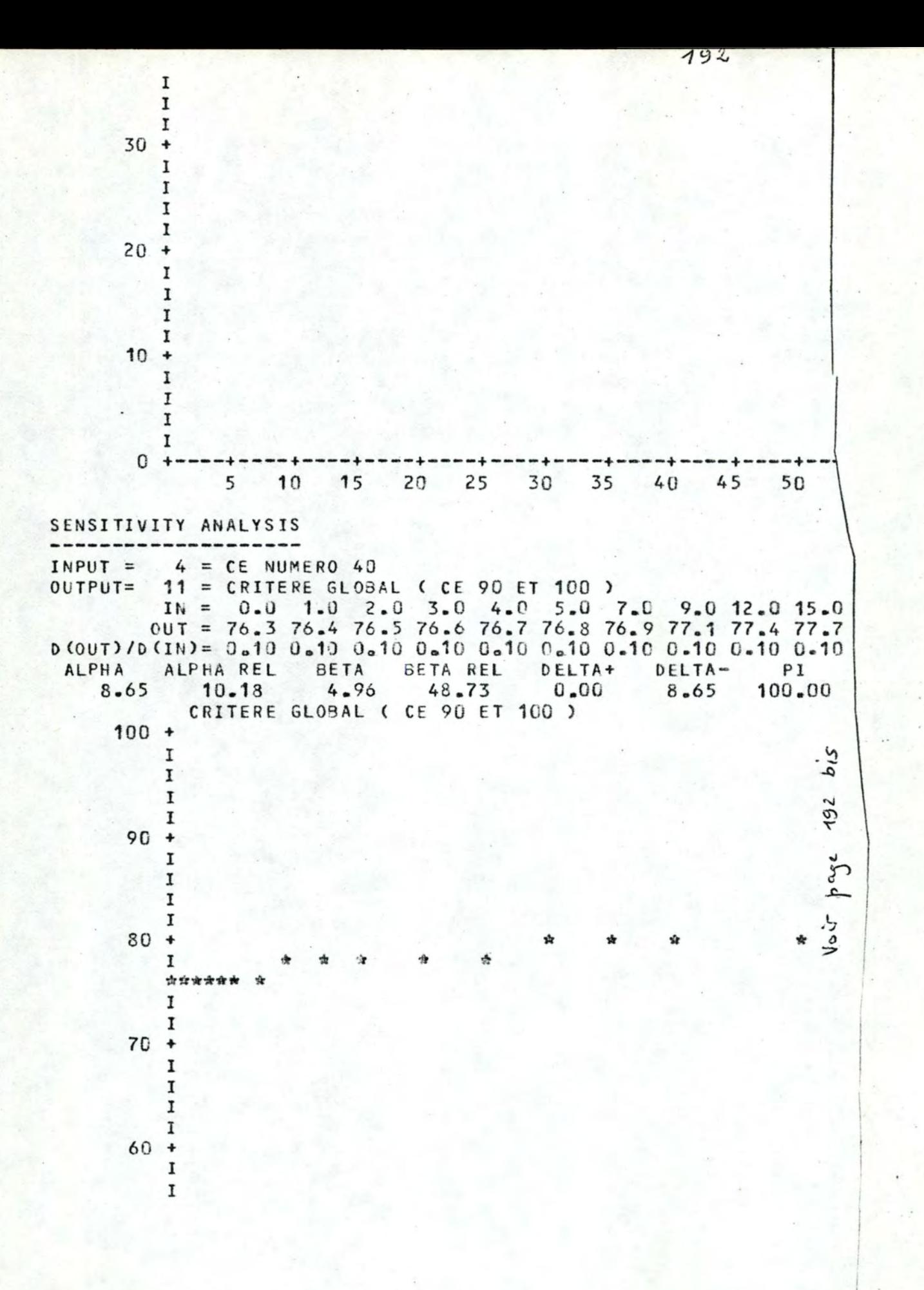

55 60 65 70 75 80 85 90 95 100 CE NUMERO 30

ŵ

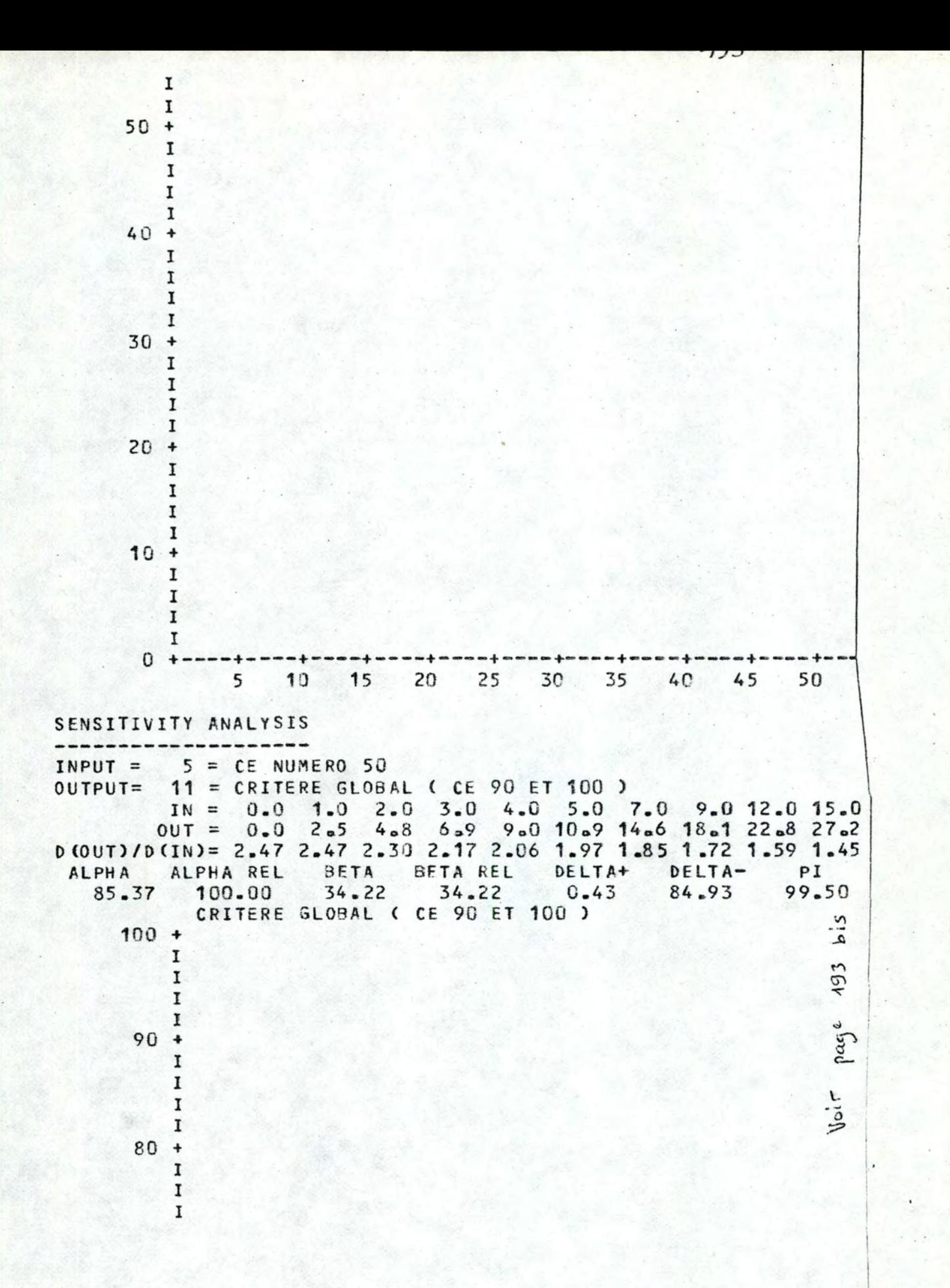

55 60 65 70 75 80 85 90 95 100 CE NUMERO 40

20.0 25.0 30.0 35.0 40.0 50.0 60.0 70.0 80.0 90.0100.0<br>33.7 39.5 44.7 49.5 53.8 61.5 68.2 74.0 79.2 82.7 85.4<br>1.31 1.17 1.05 0.95 0.87 0.78 0.67 0.59 0.53 0.35 0.27

ی

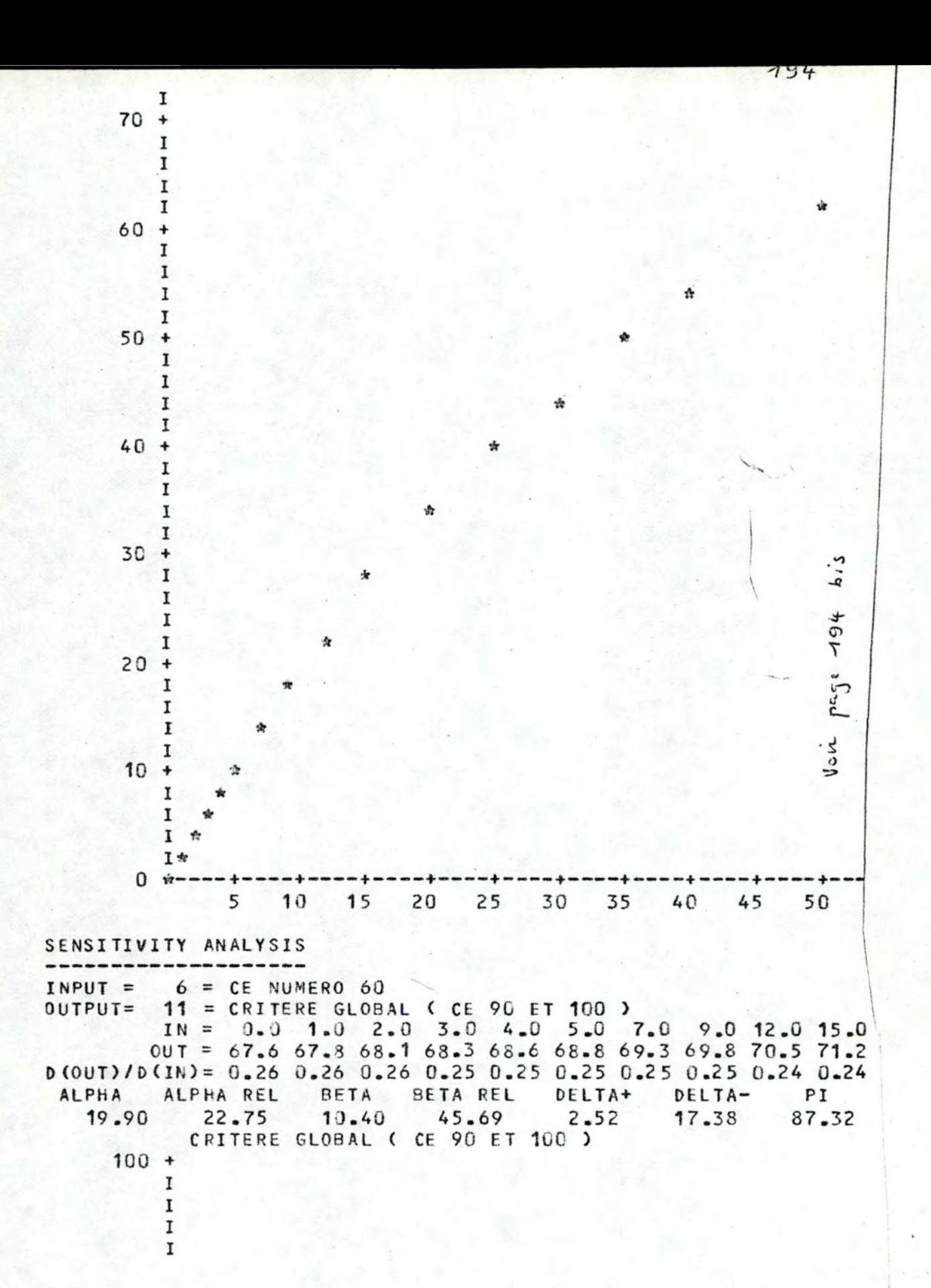

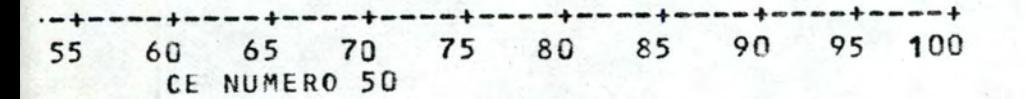

住

20.0 25.0 30.0 35.0 40.0 50.0 60.0 70.0 80.0 90.0100.0<br>72.4 73.5 74.6 75.7 76.7 78.7 80.7 82.6 84.4 86.1 87.5<br>0.24 0.23 0.23 0.22 0.22 0.21 0.20 0.19 0.18 0.18 0.14

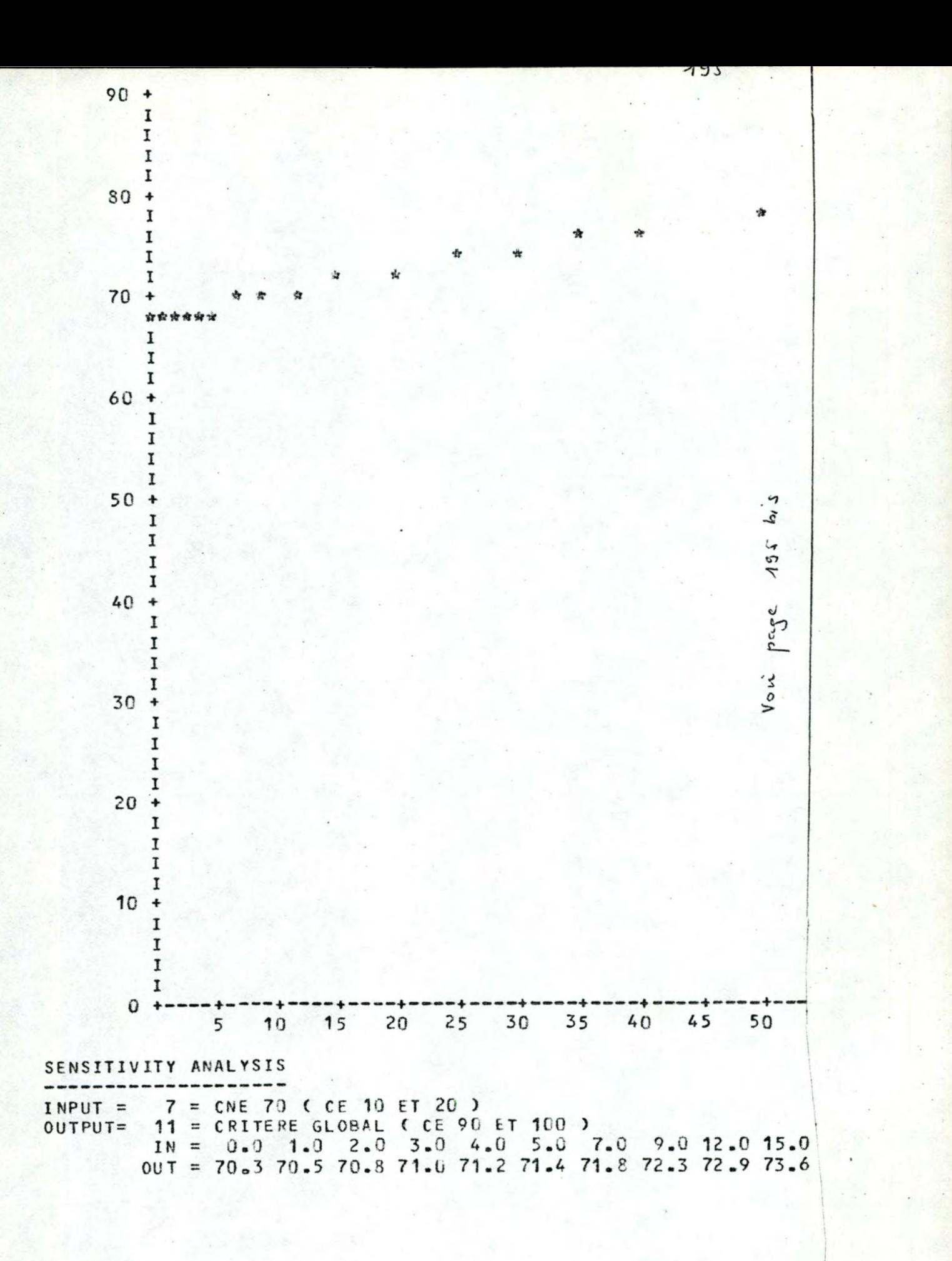

 $-+$ 60 65 70 75 80 85 90 95 100 55 CE NUMERO 60

ŵ

20.0 25.0 30.0 35.0 40.0 50.0 60.0 70.0 80.0 90.0100.0<br>74.6 75.6 76.6 77.6 78.6 80.5 82.3 84.1 85.8 87.5 89.1

ALPHA ALPHA REL BETA BETA REL DELTA+ DELTA- PI<br>18.75 21.06 9.95 47.26 4.14 14.62 77.95 CRITERE GLOBAL ( CE 90 ET 100 )  $100 +$ I I  $\mathbf{I}$  $\mathbf I$  $90 +$  $\mathbf I$ I  $\mathbf{I}$  $\mathbf I$ ŵ  $80 +$  $\boldsymbol{\hat{\pi}}$  $\mathbf I$  $\mathbf{I}$  $\mathbf I$  $\mathbf I$ ٠ŵ  $\rightarrow$ 70 \*\*\*\*  $\mathbf{I}$ 1  $\mathbf I$  $\mathbf I$  $60 +$  $\mathbf I$  $\mathtt{I}$  $\mathbf I$  $\ddot{b}$ I  $50 +$ Voir page 196 I 1  $I$  $\mathbf I$  $40 +$  $\mathtt I$  $\frac{1}{2}$  $\mathbf{I}$  $\bf I$  $30 +$  $\mathbf I$  $\mathbf{I}$  $\mathbf{I}$ 1  $20 +$ 1  $\mathbf I$  $\mathbf I$ 

> I  $10 +$  $\mathbf I$ I I  $\mathbf{I}$

## $195$  bis

0.21 0.21 0.21 0.20 0.20 0.19 0.19 0.18 0.18 0.17 0.17

ż

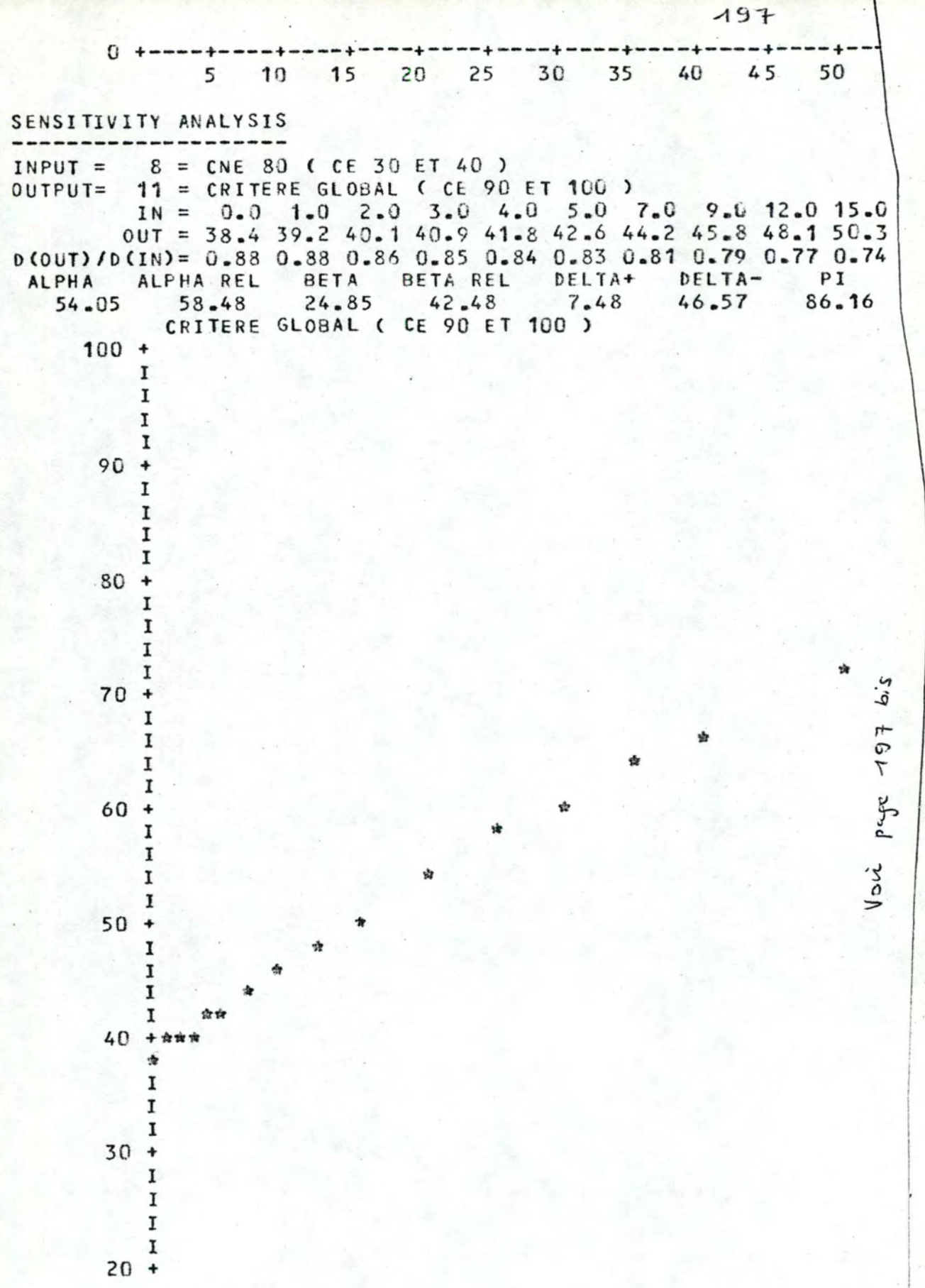

197 615

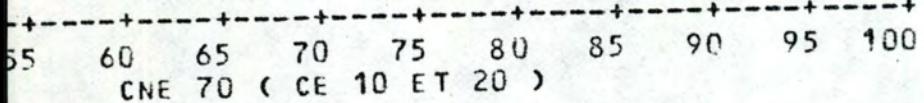

20.0 25.0 30.0 35.0 40.0 50.0 60.0 70.0 80.0 90.0100.0<br>53.8 57.1 60.3 63.3 66.1 71.4 76.3 80.8 84.9 88.8 92.4<br>0.71 0.67 0.63 0.60 0.57 0.54 0.49 0.45 0.42 0.39 0.37

ù

ů

 $198$ I I 1  $\mathbf I$  $10 +$  $\mathbf I$  $\bf I$  $\mathbf{I}$ 1  $0 + -$ ----+----+-15 20 25 30 35 40 45 50 5 10 SENSITIVITY ANALYSIS  $INPUT = 9 = CNE 90 (CE 50 ET 60)$ OUTPUT= 11 = CRITERE GLOBAL ( CE 90 ET 100) IN = 0.0 1.0 2.0 3.0 4.0 5.0 7.0 9.0 12.0 15.0<br>
0UT = 0.0 2.5 4.8 6.9 9.0 10.9 14.6 18.1 22.8 27.2 D (OUT)/D (IN) = 2.47 2.47 2.30 2.17 2.06 1.97 1.85 1.72 1.59 1.45 ALPHA ALPHAREL BETA BETAREL DELTA+ DELTA-<br>88.13 100.00 35.99 35.99 3.20 84.93 PI  $96.37$ CRITERE GLOBAL ( CE 90 ET 100 )  $100 +$ I I  $\bf I$ 1  $613$  $90 +$ I  $\mathbf I$  $\sqrt{0}$  on page 198  $\bf I$ I  $80 +$ I I Ĩ I  $70 +$ I  $\mathbf I$  $\mathbf I$  $\mathbf I$  $60 +$  $\mathtt I$  $\mathbf I$ I I  $50 +$ ی I I  $\mathbf I$ I  $40 +$  $\mathbf{\hat{x}}$  $\mathtt I$ 

198 bis  $-++$ 65 70 75 80 60 85 95 100 55 90 CNE 80 ( CE 30 ET 40 )

20.0 25.0 30.0 35.0 40.0 50.0 60.0 70.0 80.0 90.0100.0<br>33.7 39.5 44.7 49.5 53.8 61.5 68.2 74.0 79.2 83.9 88.1<br>1.31 1.17 1.05 0.95 0.87 0.78 0.67 0.59 0.53 0.47 0.43

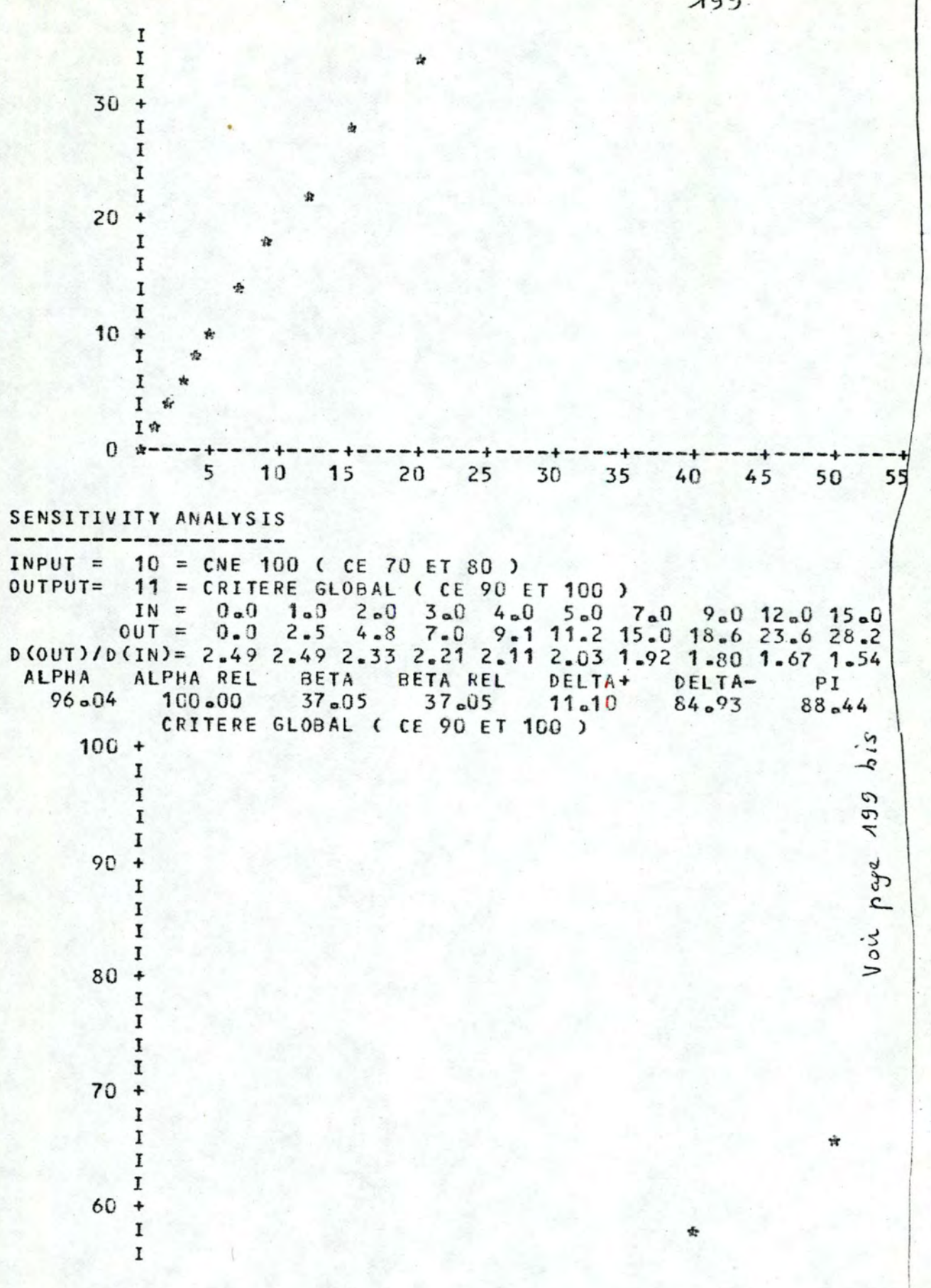

 $199.$
199 bis

60 65 70 75 80 85 90 100 95 CNE 90 ( CE 50 ET 60 )

20.0 25.0 30.0 35.0 40.0 50.0 60.0 70.0 80.0 90.0100.0<br>55.2 41.4 47.1 52.3 57.1 65.7 73.2 79.8 85.8 91.2 96.0<br>1.40 1.26 1.14 1.05 0.96 0.86 0.76 0.67 0.60 0.54 0.49

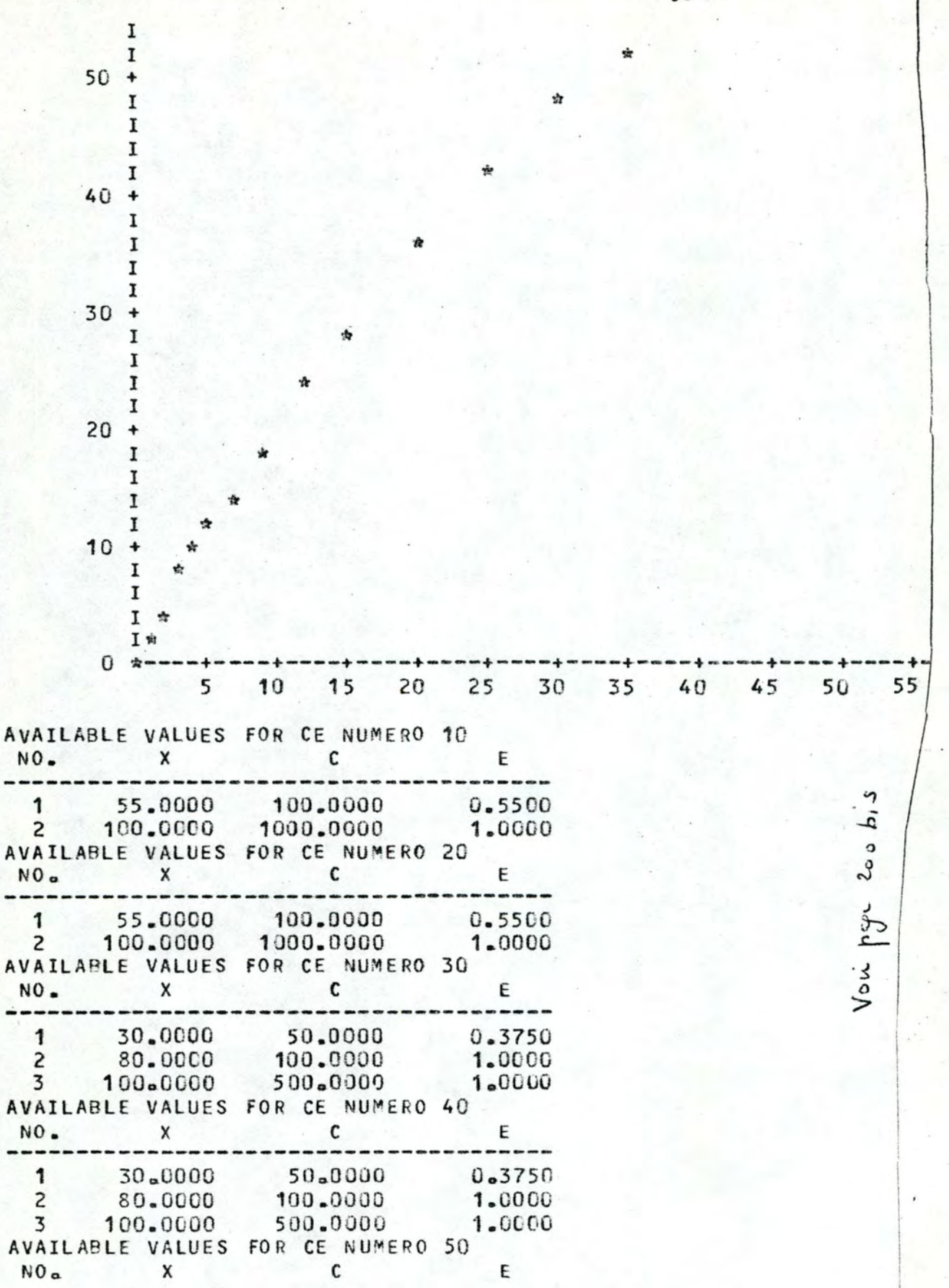

 $200$   $b1$ 40 65 70 75 80 85 90 95 100

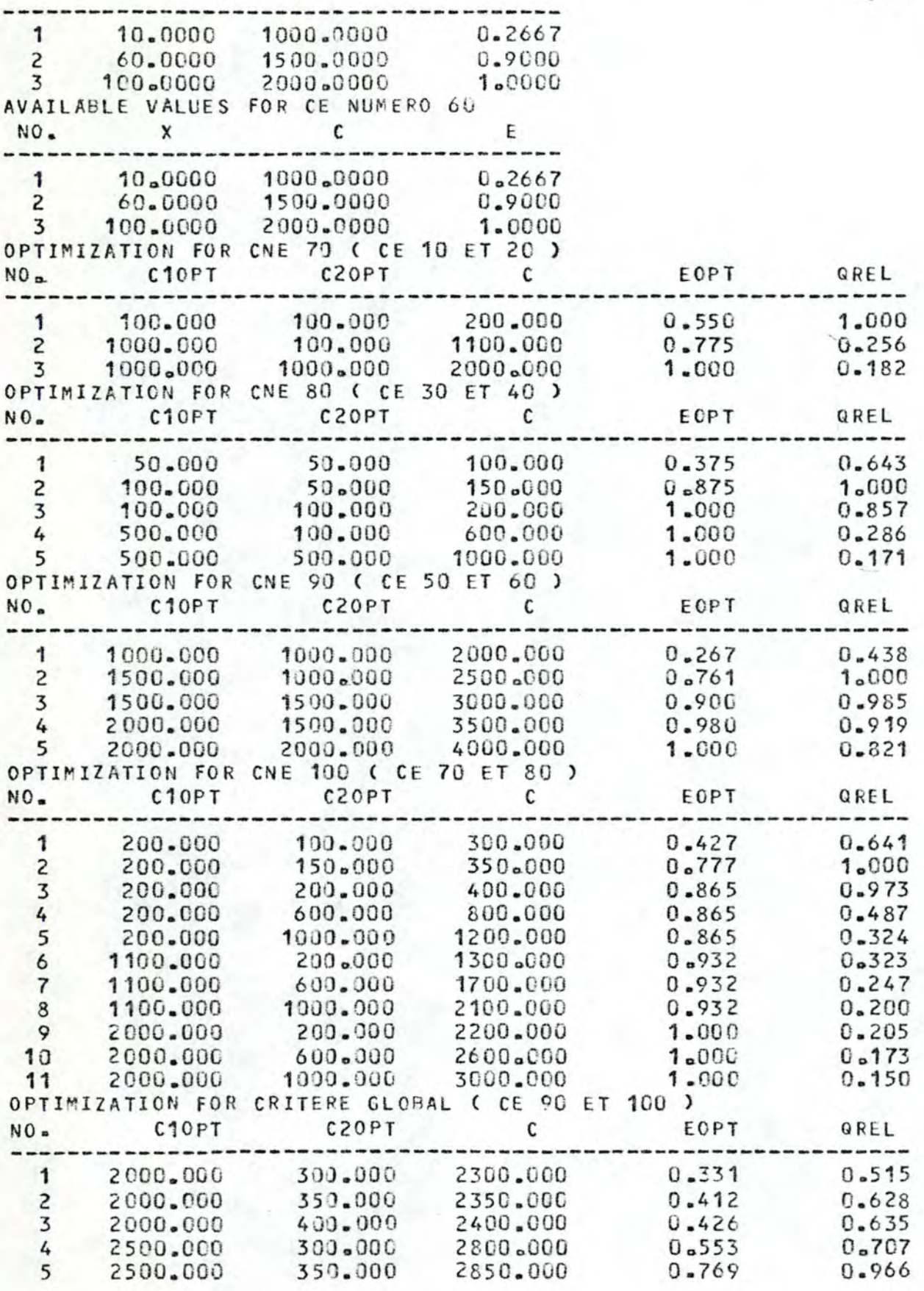

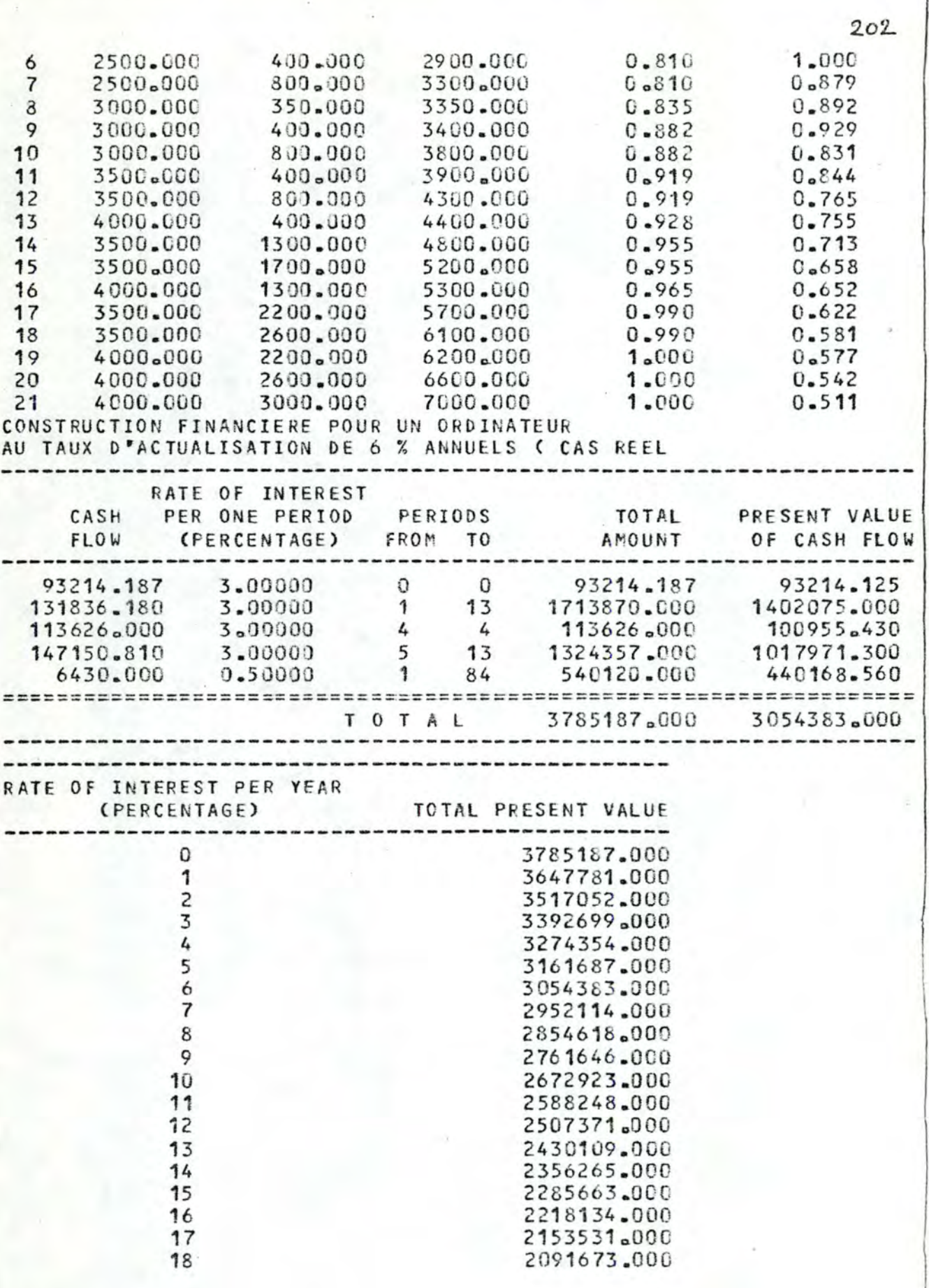

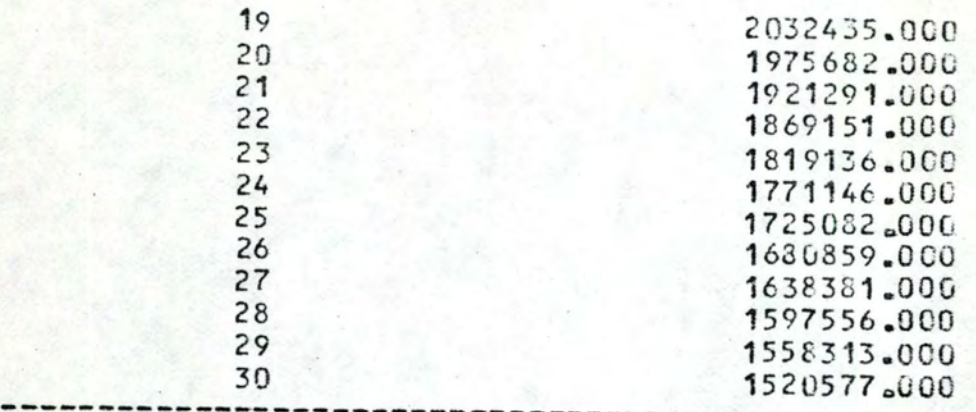

VALEUR TOTALE ACTUALISEE @ 6 % : END OF SEL PROGRAM EXECUTION \*EXIT

C H A P J T R E 6

LISTINGS DES PROCEDURES USUELLES

Nous présentons ici 6 procédures dont l'emploi mène à un appréciable gain de temps pour le praticien.

Pour une simple application SEL, nous proposons la procédure VBA. ARN.C. SEL (1), qui gère toute l'exécution de cette application .

Pour une manipulation du système SEL, nous proposons 4 procédures .

Signalons tout d'abord que par ' manipulation ', nous entendons un changement quelconque de la source VBA.ARN.SEL . Pour mettre à jour les modules objets et chargeable de SEL, la solution simple que nous proposons est de rassembler l'ensemble des sous-routines modifiées dans un fichier .

Ce fichier contient ainsi les données des procédures VBA.ARN.CBL ou VBA.ARN.CBL.IDA, qui compilent les sous-routines données, les mettent dans la bibliothèque d'objets SEL, VBA.ARN.O.SEL, et les lient en un module chargeable , VBA.ARN.L.SEL . La procédure VBA. ARN. CBL. IDA a pour effet supplémentaire de pe rmettre l 'utilisation de I DA sur ces mêmes sous-routines , lors de l'exécution de VBA .ARN.L.SEL .

- (1) Les noms de nos fichiers sont formés de
	- l'en-tête VBA.ARN. , d'après les noms du responsable et
	- de l'exécutant de notre travail, ainsi que
	- du nom propre du fichier éventuellement précédé de C pour CALL, ER pour ERASE, 0 pour OBJECT et L pour LOAD.

Pour cette utilisation de IDA, nous proposons les deux procédures VBA.ARN.C.FILES et VBA.ARN.ER.FILES, qui exécutent une partie de VBA.ARN.C.SEL, mais laissent au praticien le soin de lancer la commande /LOAD et de donner les paramètres nécessaires pour IDA.

Enfin, la petite procédure VBA.ARN. INIT a pour double but d'éviter tout listing non demandé explicitement, et d'éliminer l'en-tête de l'Editeur de Fichiers.

On notera que plusieurs paramètres non cités ci-après sont utilisés avec leurs valeurs preset.

*扩飛*桅凳搬接轮索猴秘枪枪枪枪枪枪枪枪枪枪枪枪枪枪枪枪枪枪枪<del>枪枪腿和狼狈舰舰舰舰舰舰舰舰舰舰舰舰舰</del>舰炮 %C E223 LCGON ACCEPTED FROM LINE #026 AT 1519 ON 09/09/77, TSN 4200 ASSIGNED.  $%$ CONTINUE?  $(Y, N)$ n /priority 4200.6 /do yba.arn.init exec fedt  $%C$  P 500 area vba.arn.init's  $1:$  $5.5$ àp 1.0000 / PROCEDURE N 2.0000 / SETSW 0N=4 3.0000 SYSFILE SYSLST=\*DUMMY 4:0000 ENDP  $5.$   $\ddot{a}d$ area vba. arn. cbl's  $1.1$  $19:$ àp Fichier contenant une ou plusieurs sous-routines du système SEL 1.0000 / PROCEDURE N,  $(2$  FILE) $\sigma$ 2.0000 /REMARK COMPILATION, MASE EN BIEL IOTHEQUE ET LINKAGE  $3.0000$  /SYSFILE SYSDT A= $3$ FILE 4.0000 SYSFILE SYSLST=\*DUMMY Voir la commande / REMARK 5.0000 PAR AM ERREIL=YES 6.0000 /EXEC STSOS.LOCK.BGFOR 7.0000 SYSFILE SYSDT A= (SYSCMD) B.0000 /EXEC LMR CONTROL OUTFILE=VBA.ARN.O.SEL-Bibliotheque d'objets de SEL  $9:0000$ COPY ALL SOURCE=\* 10.0000 11.0000 END 12.0000 / EXECTSOSLNK 13:0000 PROG SEL. FILENAM=VBA.ARN.L.SEL. Module chargeable SEL 14.0000 INCLUDE SELMP, VBA. ARN.O.SEL 15.0000 RESOLVE, VBA. ARN. O. SEL RESOLVE, SFUN51. FOREL & 16.0000 -Bibliotheque Fortran 17.0000 END 18:0000 /ENDP  $19:$  $\lambda$ <sub>d</sub>

area vha. arn. cbl. ida s - $1:$ 

 $20:$ 

 $\lambda_{\rm D}$ 

1.0000 / PROCEDURE N.  $(x$ FILE) 2.0000 / REMARK COMPILATION, MISE EN BILLIOTHE QUE ET LINKAGE 3.0000 /REMARK  $(AVEC$  IDA) 4:0000 SYSFILE SYSUT 4= &FILE 5.0000 /SYSFILE SYSLST=\*DUMMY -Création d'un dictionnaire de 6:0000 / PAR AM ERRFIL=YES, SYM DIC=YES . symboles pour la ( les ) sous-7.0000 / EXEC \$TSOS.LOCK. BGFOR routine(s) du fichier d'entrée 8,0000 / SYSFILE SYS OT A= (SYS OMD) 9.0000 /EXEC LMR CONTROL OUTFILE=VBA.ARN.O.SEL 10.0000 COPY ALL SOURCE=\* 11.0000 END 12.0000 13.0000 /EXECTSOSLNK PROG SEL, FILEN AM=VBA. ARN.L.SEL, IDA=Y -Pour inclure le dictionnaire 14.0000 INCLUDE SELMP, VBA. ARN. O. SEL de symboles dans le module 15.0000 RESOLVE , VBA. ARN. O.SEL<br>RESOLVE , SFUN51. FOREL chargeable 16.0000 17.0000 18:00:00 END 19:0000 / ENDP

 $20:$ 

àd

 $1:$ 

## $42.$  $\overline{3}0$

 $1.5$ 

```
1,0000 /PROCEDURE N. (&SYS DT 4, &SYSLST)
 2.0000 REMARK AFFECT ATION DES FICHIERS SYSTEME A DES FICHIERS PRIVES
 3.0000 SYSFILE SYSDTA=&SYSDTA
 4.0000 SYSFILE SYSLST=&SYSLST
 5.0000 REMARK AFFECT ATION DES FICHIERS FORTRAN AUX FICHIERS SEL
        /FILE VBA. ARN. 31, LINK=DSET31
 6.0000
        FILE VBA. ARN.32, LINK=DSET32
7.0000
        /FILE VBA. ARN. 33, LINK=DSET33
8.0000
9:0000 / FILE VBA. ARN. 34, LINK=DSET34
10.0000 /FILE VB4.ARN.35, LINK=DSET35<br>11.0000 /FILE VB4.ARN.36, LINK=DSET36
        /FILE VBA. ARN.37, LINK=DSET37
12.0000
        / FILE VB4. ARN. 38, LINK= DSET38
13.0000
14.0000 / FILE VBA. ARN. 39, LINK=DSET39
               VBA. ARN. 40, LINK=DSET40
15.0000 / FILE
16,0000 / FILE VBA. ARN.41. LINK=DSET41
17.0000 FILE
               VBA. ARN. 42, LINK=DSET42
               VBA. ARN. 43. LIWR = DSET4318:9000 /FILE19.0000 / FILE VBA. ARN. 50, LINK=DSET50
20.0000 / FILE VBA. ARN. 51, LINK=DSET51
21,0000 / FILE VBA.ARN.93, LINK= DSET93
               VBA. ARN.L.SEL, TIME=300
        /EXEC
22.0000
        /SY S FILE SYS DT A = (SYS \, CMD)23.0000
                                                 -Module chargeable SEL
24:0000
        /SYSFILE SYSLST = (PR1MARY)/ERVB4. ARN.31
25.0000
        /ER
26.0000
             VBA. ARN.32
        /ERVBA. ARN. 33
27.0000
        /ER28.0000
             VBA. ARN.34
        /ER29:0000
             VBA.ARN.35
        /ER
             VBA. ARN.36
30,0000
        /ER
             VBA. ARN.37
31.0000
             VBA. ARN. 38
32.0000
        /ER
        /ER33:0000
             VBA. ARN. 39
34.0000
        /ER
             VB4. ARN. 40
        /ERVBA. ARN.41
35.0000
        /ER
36.0000
             VBA. ARN. 42
        /ER
37.0000
             VBA. 4RN. 43
38:0000 / ER VBA. ARN. 50
        /ER VBA. ARN. 51
39.0000
40.0000 / ER VBA. ARN. 93
41.0000 /ENDP
42:àd
```
 $1.$ 

 $1:$ 

àrea vba.arn.c.files's

 $20:$ 

 $\lambda_{D}$ 

1.0000 /PROCEDURE N 2.0000 / REMARK AFFECT AT ION DES FICHIERS FORTRAN AUX FICHIERS SEL 3.0000 / FILE VBA. ARN.31, LINK=DSET31 4.0000 / FILE VBA. ARN. 32, LINK=DSET32 5.0000 / FILE VBA. ARN. 33, LINK=DSET33 6:0000 /FILE VBA.ARN.34, LINK=DSET34 7.0000 / FILE VB4. ARN.35.LINK=DSET35 8:0000 / FILE VBA. ARN. 36, LINK=DSET36 9.0000 / FILE VBA. ARN. 37, LINK=DSET37 10.0000 / FILE VBA. ARN.38, LINK=DSET38 11:0000 / FILE VBA. ARN. 39, LINK=DSET39 12.0000 / FILE VBA. ARN. 40, LINK=DSET40 13.0000 / FILE VBA. ARN. 41, LINK=DSET41 14.0000 / FILE VBA. ARN. 42, LINK=DSET42 15:0000 / FILE VBA. ARN. 43, LINK=DSET43 /FILE VBA. ARN. 50, LINK=DSET50 16.0000 17.0000 / FILE VBA. ARN. 51. LINK=DSET51 18.0000 / FILE VBA. ARN. 93. LINK=DSET93 19:0000 / EN DP  $20.$ àd  $1.5$ àrea vba. arn. er. files's.  $20:$ àp 1.0000 / PROCE OURE N 2.0000 / REMARK ECRASEMENT DES FICHIERS SEL 3.0000 /ER VBA. ARN. 31 4.0000 / ER VBA. ARN.32 5.0000 / ER VBA. ARN. 33 6:0000 / ER VBA. ARN.34 7.0000 / ER VBA. ARN.35 B.0000 /ER VBA. ARN.36 9:0000 / ER VB4. ARN.37 10.0000 /ER **VB4. ARN. 38** 11.0000 /ER V34. ARN.39 12.0000 /ER VBA. ARN. 40 13.0000 / ER VBA. ARN. 41 14.0000 /ER VBA. ARN.42 15.0000 /ER VBA. ARN. 43 16.0000 /ER VBA. ARN. 50 17.0000 / ER VBA. ARN. 51 18.0000 /ER VB4.ARN.93 19:0000 /ENDP

 $20:$ 

 $\dot{a}$  d

CHAPITRE 7

QUELQUES SUGGESTIONS AU PRATICIEN

Ce dernier chapitre est consacré à présenter nos quelques suggestions à l'utilisateur de la méthode CAT et du système SEL .

Nous pensons devoir attirer son attention sur les questions à se poser face à un problème d'évaluation et/ou comparaison de système(s) complexe(s):

## 1 / Sur le choix d'une approche

Cat et SEL forment une approche évoluée, dont l'utilisation n'est ni facile ni peu coûteuse.

Il convient donc de se demander si la complexité du problème justifie l'utilisation de CAT et SEL, ou si une approche plus simple ne serait pas préférable.

En matière de choix d'un ordinateur, CAT et SEL nous semblent conseillables vu le grand nombre de critères en jeu.

Dans ce cadre, il existe deux étapes où le. praticien se doit d'être vigilant :

2 / Sur la rédaction du programme SEL

Le programme SEL doit être simple, sans artifice inutile. Il peut faire l'objet des vérifications suivantes:

- il existe au moins une commande \*JOB ; la première d'entre elles ne peut être précédée que de commentaires ; s'il y en a plusieurs , elles doivent être séparées par au moins une commande \*SEL ou \*READ
- entre une commande \*JOB et la plus proche commande \*SEL ou \*READ ne peuvent se trouver que les commandes \*DELETE OU \*NEW PAGE
- au moins une commande différente de \*JOB et \*EXIT doit se trouver entre la première commande \*JOB et la commande \*EXIT
- après une commande \*SEL, la carte qui précède immédiatement la commande suivante doit être l'instruction END
- au moins une instruction doit se trouver entre la commande \*SEL et la première instruction END qui la suit
- une commande \*EXECUTE doit être précédée d'au moins une commande \*SEL ou \*READ
- toute commande ou instruction doit être précédée de l'entrée ou de la fabrication de ses données : \*STORE avant \*READ, INPUT et READ avant EFFECTIVENESS, DATA avant OPTIMIZE., OPTIMIZE avant ALLOCATE, etc
- Chaque groupe d'instructions doit contenir au moins une instruction STOP ; le programme formé de ces instructions doit passer au moins une fois par cette instruction STOP, lors de son exécution
- la dernière instruction physique d'un groupe d'instructions doit être END.

## 3 / Sur la création de l'arbre

La création de l'arbre peut être totalement heuristique on peut aussi utiliser la technique TOP-DOWN pour les niveaux supérieurs, et la technique BOTTOM-UP pour les niveaux inférieurs.

La création de l'arbre doit se fonder sur les besoins de l'utilisateur ; usuellement, on estime plus efficace de grouper la plupart des exigences sine qua non dans le cahier de charges, et de réserver l'arbre aux éléments plutôt souhaitables qu'indispensables.

Une fois créé, l'arbre est susceptible des vérifications suivantes, dont la sévérité provient de ce que l'arbre forme le critère par lequel la sélection sera assurée (1):

- chaque critère est-il CIS d'au moins un CNE ( le critère global mis à part  $)$  ?
- une offre obtenant l'Efficacité 100% pour chaque CE est-elle vraiment parfaite ?
- vérifier que les proportions entre les poids des CIS d'un même CNE sont correctes, surtout si le rapport poids maximum / poids minimum est supérieur à 3
- vérifier qu'il n'y a aucun opérateur d'aggrégation de type A, D ou C supérieure à C-+ dans les niveaux supérieurs, et qu'en général aucun opérateur n'a comme ascendant un opérateur moins conjonctif que lui, càd que plus on monte dans l'arbre, plus les opérateurs sont conjonctifs
- réexaminer le bien-fondé des opérateurs D, A, C supérieure à C-+, ainsi que tous les cas d' Absorption Partielle
- enfin, il importe que les limitations du système SEL soient respectées ( Voir le 1<sup>°</sup> tome, pages 53 à 54).

Nous suggérons au praticien de se référer à ce chapitre pour ses premières armes dans la méthode CAT et dans le système SEL.

(1) Abstraction faite du Coût, si l'on utilise le rapport Efficacité/Coût.

## FIN DU SECOND TOME